GC28-0628-2 File No. S370-36

# **Systems**

 $\big)$ 

# **OS/VS2 System Programming Library: Supervisor**

Includes Selectable Units:

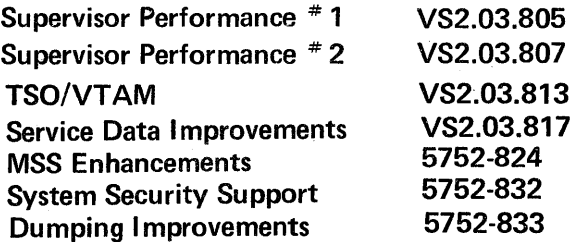

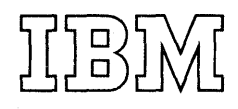

In this publication, any reference made to an IBM program product is not intended to state or imply that only IBM's program product may be used; any functionally equivalent program may be used instead. This publication has references to the following IBM program product:

(

RACF - Resource Access Control Facility, Program Number S740-XXH

#### **Third Edition** (July, 1977)

This is a major revision of, and obsoletes, GC28-0628-1 and Technical Newsletters GN28-2634 and GN28-2740 incorporating changes released in the following Selectable Unit Newsletters, and System Library Supplements:

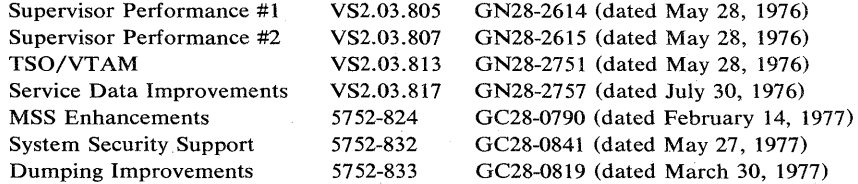

This edition applies to release 3.7 of OS/VS2 and to all subsequent releases of OS/VS2 until otherwise indicated in new editions or Technical Newsletters. Changes are continually made to the information herein; before using this publication in connection with the operation of IBM systems, consult the latest IBM System/370 Bibliography, GC20-0001, for the editions that are applicable and current.

Requests for copies of IBM publications should be made to your IBM representative or to the IBM branch office serving your locality.

A form for readers' comments is provided at the back of this publication. If the form has been removed, comments may be addressed to IBM Corporation, Programming Systems Publications, Department D58, Building 706-2, PO Box 390, Poughkeepsie, N.Y. 12602. Comments become the property of IBM.

u.

© Copyright International Business Machines Corporation 1975, 1976, 1977

# **Guide For Using This Publication**

The following is a list of the requirements for using this publication.

)

- To use this publication you must have installed the following Selectable Units: Supervisor Performance #1 SUS Supervisor Performance #2 SU7 Service Data Improvements SU17
- Information for Dumping Improvements SU33 is indicated by shaded text in this publication.
- The implied date of this publication, for the purpose of adding new Supplements/TNLs, is July 29, 1977. Always use the page with the latest date (shown in the slug at the top of the page) when adding pages from different Newsletters/Supplements.
- This publication obsoletes GC28-0628-1 (Release 3.7) and GC28-07S3-0 (Release 3.7 and SUs). The base publication has a pseudo number of GQ28-0628.

4 OS/VS2 System Programming Library: Supervisor

 $\sim$   $\sim$ 

This publication describes supervisor facilities that can be influenced by the system programmer.

Part I: Supervisor Services discusses supervisor functions restricted to system programmers and installation-approved personnel, and the macro instructions and parameters used to obtain the functions.

Part I is divided into seven topics. For convenience and compatability, these services are grouped in the same manner as in OS/VS2 Supervisor Services and Macro Instructions, GC28-0683. Accordingly, some of the subjects discussed are merely continuations of previous coverage, but are extended to include discussions of the new functions. However, some subjects discussed under the topics are completely new, but are restricted in use to the system programmer.

Part II: Macro Instructions contains the formats and descriptions of the supervisor macro instructions. It provides system programmers with the information necessary to code the macro instructions.

Publications referenced:

 $\left\{ \right.$ 

OS/VS2 System Programming Library: Data Management, GC26-3830. IBM System/370 Principles of Operation, GA22-7000. OS/VS2 Supervisor Services and Macro Instructions, GC28-0683. OS/VS2 Scheduler and Supervisor Logic, SY28-0624,SY28-0625,SY28-0626. (3 volumes)

OS/VS - DOS/VS - VM/370 Assembler Language, GC33-4010. OS/VS2 System Programming Library: System Generation Reference, GC26-3792.

OS/VS2 System Programming Library: Debugging Handbook, GBOF-8211. OS/VS2 System Programming Library: Initialization and Tuning Guide, GC28-0681.

OS/VS2 Message Library: VS2 System Codes, GC38-1016 OS/VS2 MVS System Programming Library: Service Aids, GC28-0674 OS/VS2 System Programming Library: Job Management, GC28-0627 Operator's Library: OS/VS2 MVS System Commands, GC38-0229

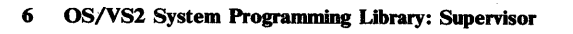

# **Contents**

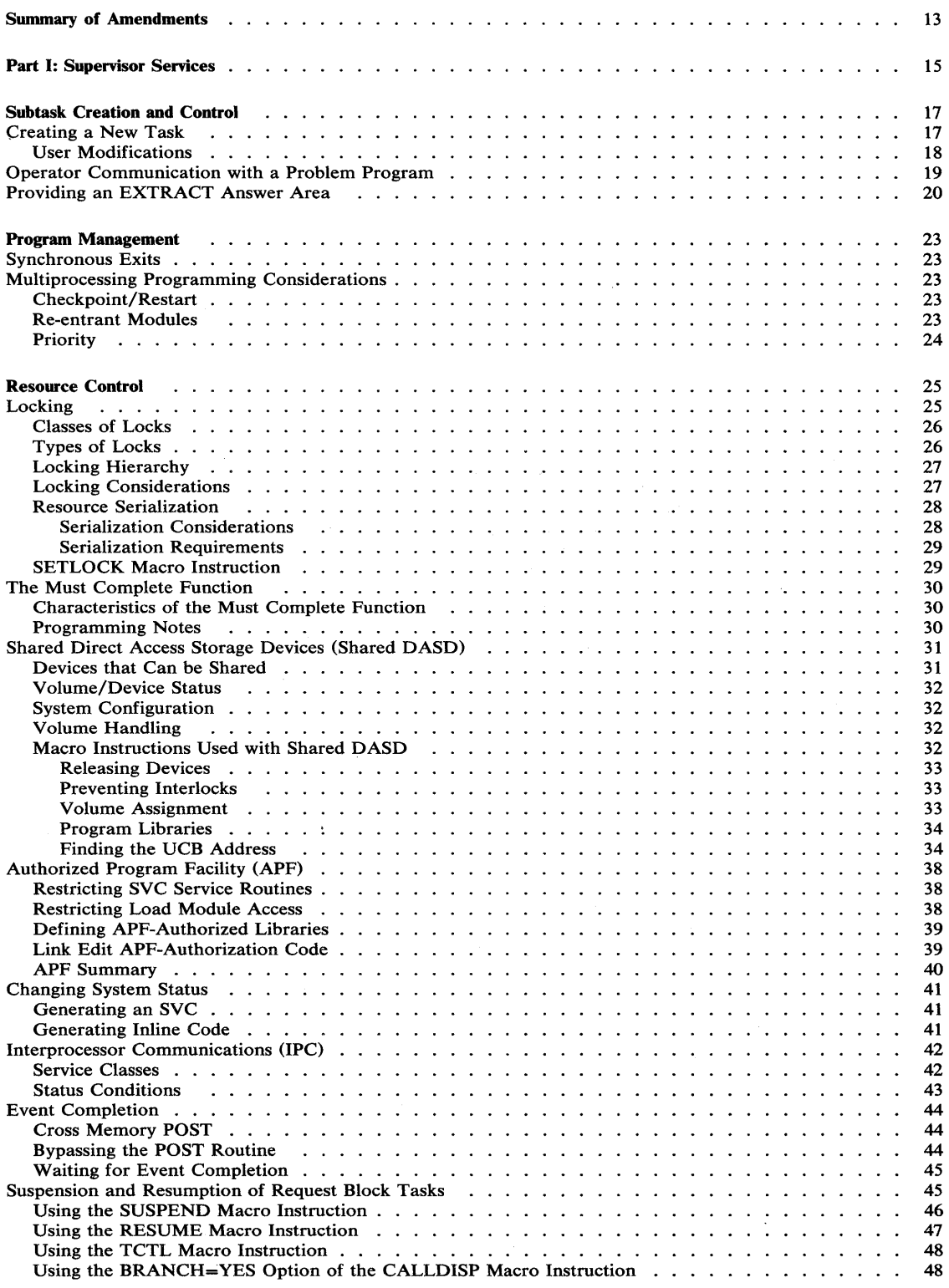

 $\langle \rangle$ 

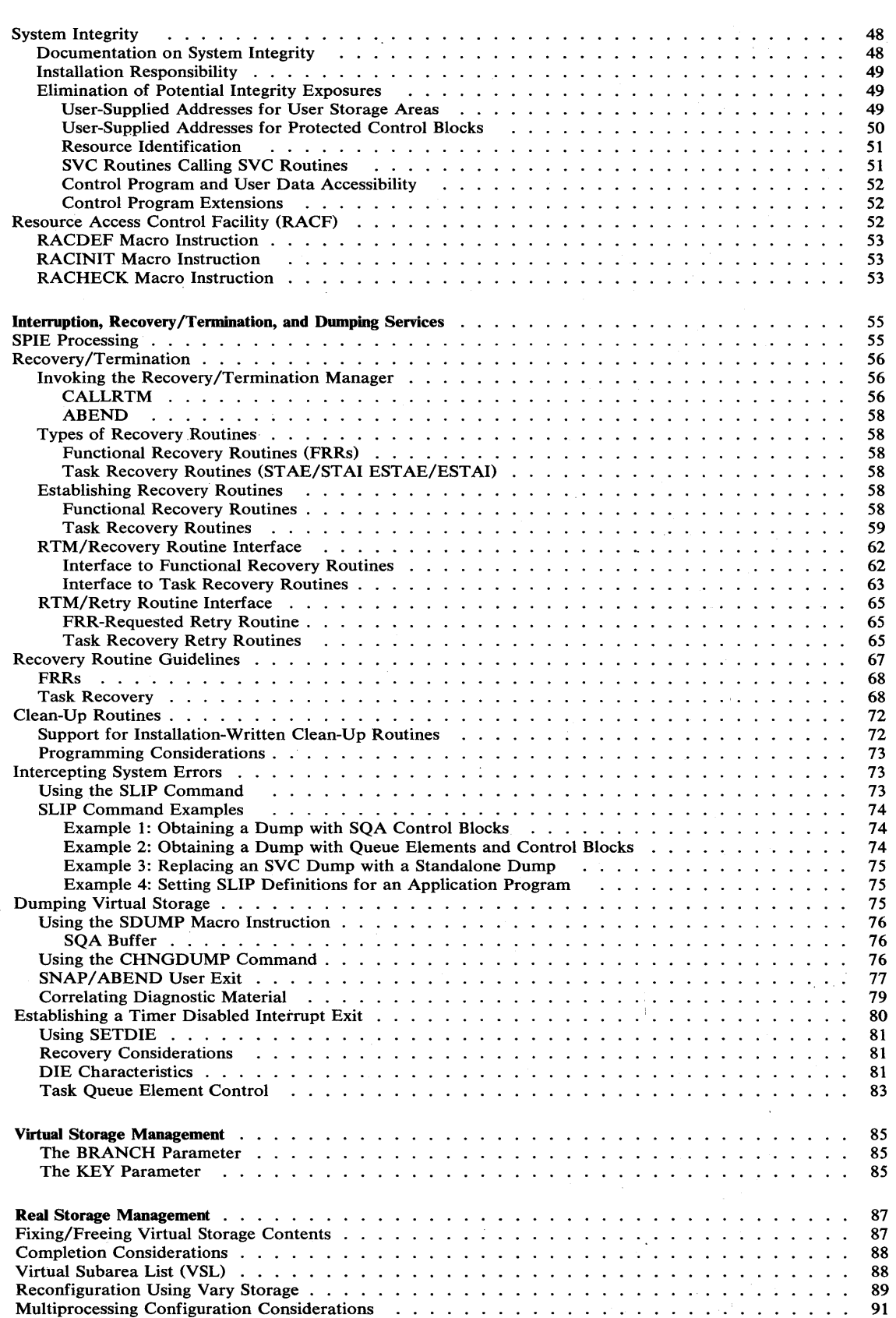

 $\mathcal{A}^{\mathrm{c}}$  .

 $\sim$   $\sim$ 

 $\langle$ 

 $\label{eq:2.1} \frac{1}{\sqrt{2}}\int_{\mathbb{R}^3}\frac{1}{\sqrt{2}}\left(\frac{1}{\sqrt{2}}\right)^2\frac{1}{\sqrt{2}}\left(\frac{1}{\sqrt{2}}\right)^2\frac{1}{\sqrt{2}}\left(\frac{1}{\sqrt{2}}\right)^2\frac{1}{\sqrt{2}}\left(\frac{1}{\sqrt{2}}\right)^2.$ 

 $\bar{\omega}$ 

 $\mathcal{A}^{\mathcal{A}}$ 

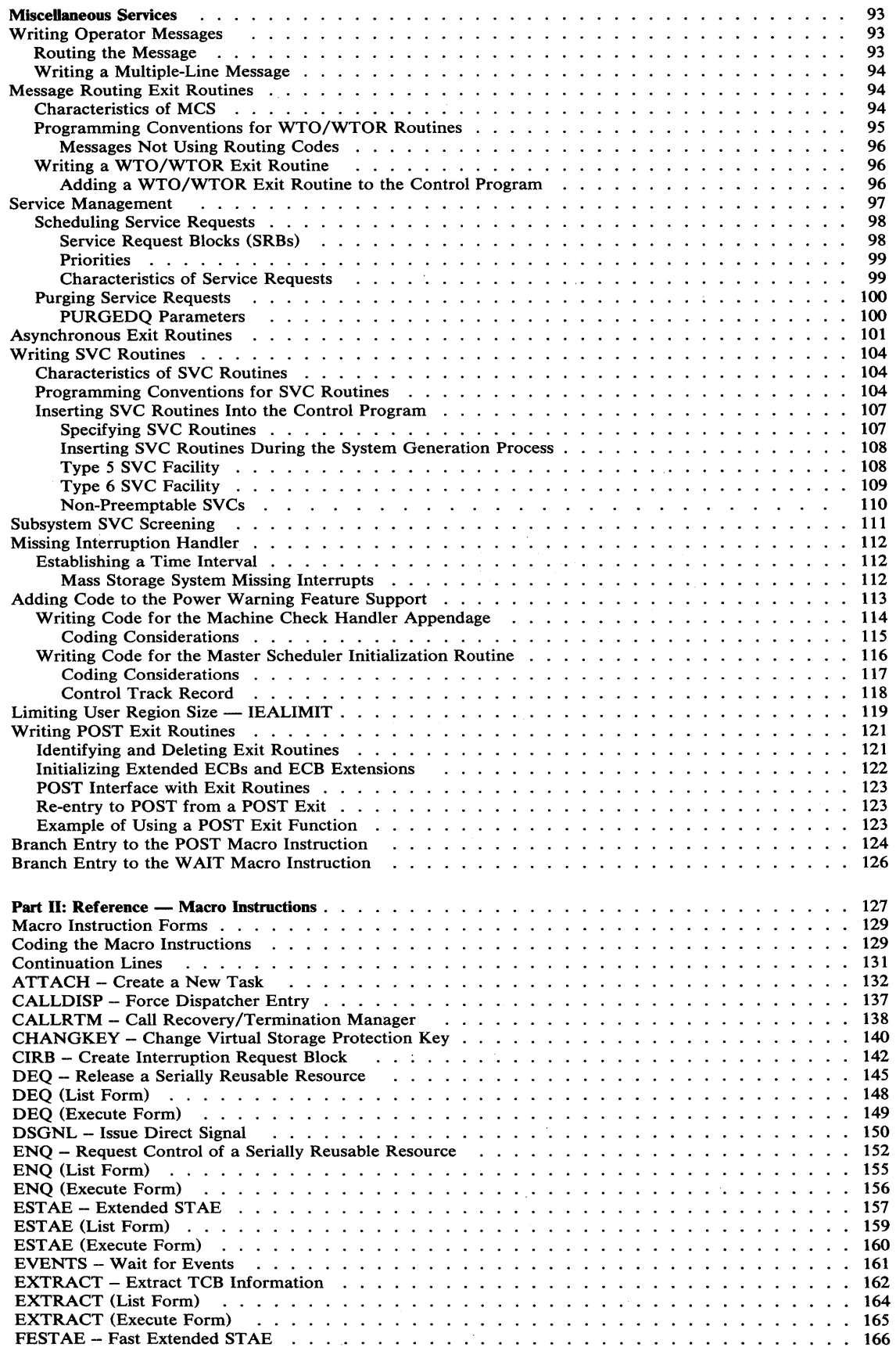

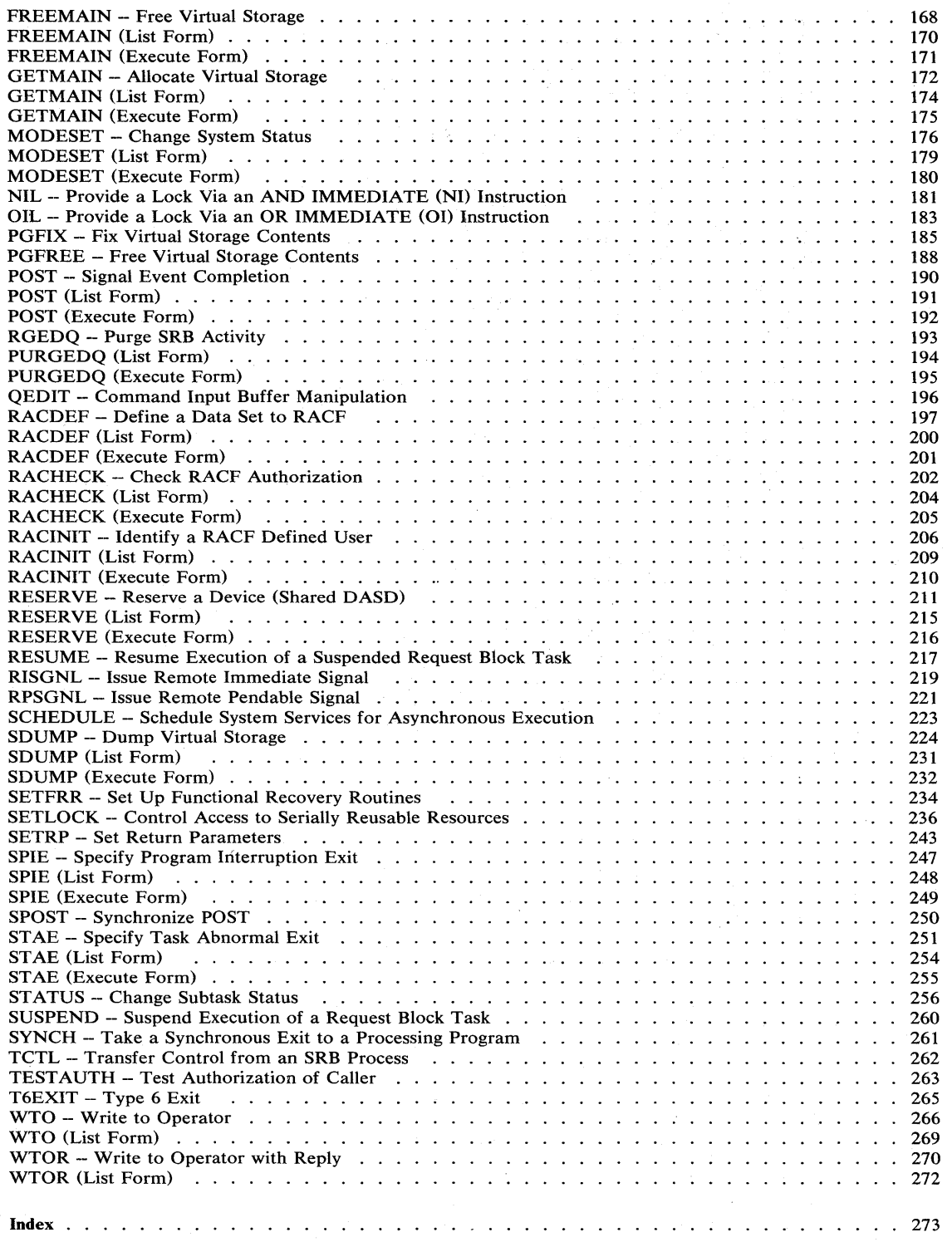

 $\left\langle \right\rangle$ 

# **Figures**

 $\sim$ 

 $\biggr)$ 

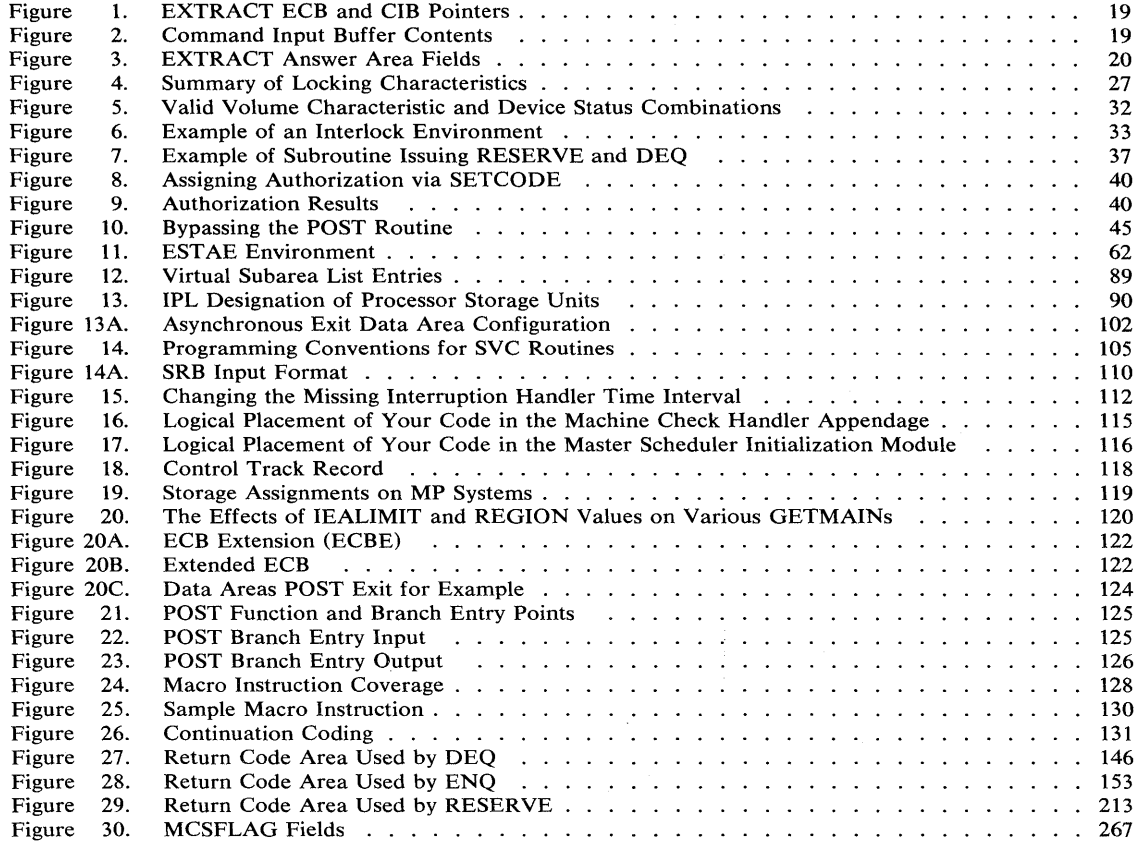

12 OS/VS2 System Programming Library: Supervisor

 $\bar{z}$ 

 $\overline{ }$ 

# **Summary of Amendments for GC28-0628-2 OS/VS2 Release 3.7 and Listed Selectable Units**

Changes have been made throughout this publication to reflect a Service Update to OS/VS2 Release 3.7 and includes the listed Selectable Units. Asynchronous Exit Routines, including information on creating interruption request blocks (CIRBs) has been added. The PGFIX (List Form) and the PGFREE (List Form) macro instructions have been deleted.

#### **Supervisor Performance #1 SUS GN28-2614**

Information was added for Supervisor Performance #1 in the following areas:

• Subsystem SVC Screening

÷

- Writing POST Exit Routines
- SNAP/ABEND User Exits.

#### **Supervisor Performance #2 SU7 GN28-261S**

Information was added for Supervisor Performance #2 in the following areas;

- Suspension and Resumption of Requests Block Tasks
- Resource Access Control Facility (RACF)
- Correlating Diagnostic Material
- Establishing a Timer Disabled Interrupt Exit
- Type 6 SVC Facility

 $\big)$ 

• Non-Preemptable SVCs.

#### **TSO/VTAM SU13 GN28-27S1**

Information was added for TSO/VT AM in the Recovery /Termination Processing area (TCAS issues the CALLRTM macro instruction with the TYPE=MEMTERM option).

#### **Service Data Improvements SU17 GN28-27S7**

Information was added for Service Data Improvements in the following areas:

- Intercepting System Errors
- Using the SLIP Command
- Correlating Diagnostic Material.

#### **MSS Enhancements SU24 GC28-0790**

Information was added for MSS Enhancements in the following area: Mass Storage System missing interrupts.

#### **System Security Support SU32 GC28-0841**

Information was added for System Security Support in the following areas:

- MENTITY and MVOLSER parameters for the RACDEF macro instruction
- OLDVOL parameter for the RACHECK macro instruction
- PGMNAME, ACTINFO, OIDCARD, TERMID, and JOBNAME parameters for the RACINIT macro instruction.

#### **Dumping Improvements SU33 GC28-0819**

Information was added for Dumping Improvements in the following areas:

- NOALLPSA, NOSQA, SUMDUMP, and
- NOSUMDUMP data codes for the SDATA parameter SNAP/ABEND User Exit
- CALLRTM macro instruction
- Interruption, Recovery/Termination, and Dumping Services.

OS/VS2 System Programming Library: Supervisor

# Part I: Supervisor Services

The supervisor provides the resources that your programs need while assuring that as many of these resources as possible are being used at a given time. Well designed programs use system resources efficiently. Knowing the conventions and characteristics of the VS supervisor will help you design more efficient programs.

This section describes those supervisor services that should be restricted in use to systems programmers and installation-approved personneL In most cases, the services correspond to macro instructions and parameters that are described in part II.

For convenience and compatibility, the services you can request from the supervisor are grouped in the same manner as in OS/VS2 Supervisor Services and Macro Instructions. The service groupings may be described as follows:

Subtask Creation and Control: Occasionally, you can have your program executed faster and more efficiently by dividing parts of it into subtasks that compete with each other and with other tasks for execution time.

Program Management: The supervisor can be used to aid communication between segments of a program. Save areas, addressability, and passage of control from one segment of a program to another are included in this topic.

Resource Control: Portions of some tasks depend on the completion of events in other tasks, thus requiring planned task synchronization. Planning is also required when more than one program uses a serially reusable resource.

Interruption, Termination, and Dumping Services: The supervisor provides facilities for writing exit routines to handle specific types of interruptions. It is not likely, however, that you will be able to write routines to handle all types of abnornial conditions. The supervisor therefore provides for termination of your program when you request it by issuing an ABEND macro instruction, or when the control program detects a condition that will degrade the system or destroy data.

Virtual Storage Management: While virtual storage allows you to write large programs without the need for complex overlay structures, virtual storage must be obtained for your job step. Virtual storage is allocated by both explicit and implicit requests.

Real Storage Management: The supervisor administers the use of real storage and directs the movement of virtual pages between auxiliary storage and real storage in page size blocks. The services provided allow you to release virtual storage contents, load virtual storage areas into real storage, and page out virtual storage areas from real storage.

In addition to the services outlined above, the supervisor provides the facilities for timing events, extended precision floating-point simulation, and operator communication with both the system and application programs.

16 OS/VS2 System Programming Library: Supervisor

 $\bar{z}$  $\cdot$ 

 $\tau$  .

 $\left($ 

# **Subtask Creation and Control**

One task is created by the control program as a result of initiating execution of the job step (the job step task). You can create additional tasks in your program. If you do not, however, the job step task is the only task in a job being executed. The benefits of a multiprogramming environment are still available even with only one task in the job step; work is still being performed for other jobs when your task is waiting for an event, such as an input operation, to occur.

The advantage in creating additional tasks within the job step is that more tasks are competing for control than the task in the job you are concerned with. When a wait condition occurs in one of your tasks, it is not necessarily a task from some other job that gets control; it may be one of your tasks, a portion of your job.

The general rule is that parallel execution of a job step (that is, more than one task in a job step) should be chosen only when a significant amount of overlap between two or more tasks can be achieved. The amount of time taken by the control program in establishing and controlling additional tasks, and your increased effort to coordinate the tasks and provide for communications between them must be taken into account.

Most of the information concerning subtask creation and control appears in OS/VS2 Supervisor Services and Macro Instructions. This chapter continues discussion in the following areas:

- Task creation (ATTACH macro instruction)
- Communication with a problem program (EXTRACT and QEDIT macro instructions)

## **Creating a New Task**

The ATTACH macro instruction causes the control program to create a new task. The complete use of the macro instruction is described in OS/VS2 Supervisor Services and Macro Instructions.

The macro instruction has nine parameters which permit the authorized user (protection key 0-7 or supervisor state) greater flexibility in using the services of the macro instruction. If the parameters are not used by authorized tasks, the default values are assigned. These defaults include:

- JSTCB=NO -- the attached task is a task in the present job step.
- SM=PROB -- the new task is to run in problem program mode.
- SVAREA=YES -- a save area is needed for the new task.
- KEY=PROP -- the protection key of the newly created task is the same as the task using ATTACH.
- DISP=YES -- the subtask is to be dispatchable.
- TID=0  $-$  the task identifier of the new task is 0.
- JSCB -- omission of this parameter specifies that the address of the job step control block of the attaching task is also used for the new task.
- NSHSPV and NSHSPL -- omission of these parameters specifies that subpools 236 and 237, if they exist, are to be shared with the subtask.

## *User Modifications*

Rather than accepting the default values, (assuming the task is authorized), you can extend the facilities of the ATTACH macro instruction by coding the following values:

 $\{P_{1,2,1},\ldots, P_{k}\}$ 

• JSTCB=YES -- the attached task is a new job step task. In this case, the address of the TCB of the newly created task is placed in the TCBJSTCB field of the attached TCB.

The first load of a job is attached as a job step task by the initiator. For such an attach, the program manager will not search the job library of the attaching task. When the job step task issues ATTACH, LOAD, LINK, or XCTL, the job library of the job step task may be searched for the load module being fetched.

Also, only under a job step task can a system program (system key or supervisor state) attach a load module from a nonsystem library.

In order to attach a job step task, the attaching task (and any of its subtasks) must be job step tasks. If one of these conditions is not met, the new task will not be created.

 $SM = SUPV -$  the system is to run in supervisor mode when executing the attached task. Supervisor state is a requirement before privileged instructions (for example, LPSW) can be executed. You can specify supervisor mode via this parameter or via the MODESET macro instruction.

 $SVAREA = NO - a$  save area is not needed for the new task.

The save area is obtained from the user's region. Since it may not always be desirable to have a save area (for example, the user's region may not be defined at the time of a system ATTACH), this parameter may be used to specify that no save area should be created.

• KEY=ZERO -- the protection key of the newly created task is zero.

Protection key zero allows the new task to reference any defined storage and pass all validity checks.

• DISP=NO -- the subtask is to be nondispatchable.

This parameter causes the primary nondispatchability bit TCBANDSP to be turned on in the new TCB. As a result, the new TCB will not be dispatched. Thus, this allows the originating task to alter the new TCB. The new task will remain nondispatchable until TCBANDSP has been reset via the STATUS macro instruction with the RESET option. *(Note:* STATUS START TCB will not make the new TCB dispatchable.)

• TID=task id -- the task identifier specified is to be placed in the TCBTID field of the attached task.

The task identifier can be set to identify critical system tasks. Other uses of this parameter are not recommended.

• JSCB=Job Step Control Block address -- the address specified for the JSCB is to be used for the new task.

This parameter sets the TCBJSCB to the address of a job step control block. This action, normally associated with the creation of a job step task, is not required by ATTACH.

• NSHSPV=subpool number and NSHSPL=subpool list address -- subpools 236 and 237 are not to be shared with the new task.

Subpools 236 and 237 are known as the scheduler work area (SWA). This parameter allows the scheduler to control these subpools.

# **Operator Communication with a Problem Program**

The operator can pass information to a problem program by issuing a STOP or a MODIFY command. In order to accept these commands, the program must be set up in the following manner.

An EXTRACT macro instruction is issued to obtain a pointer to the communications ECB and a pointer to the first command input buffer (CIB) on the CIB chain for the task. The ECB is posted whenever a STOP or a MODIFY command is issued: The EXTRACT macro instruction is written as follows, and will return what is indicated in Figure 1.

EXTRACT answer area,FIELDS=COMM

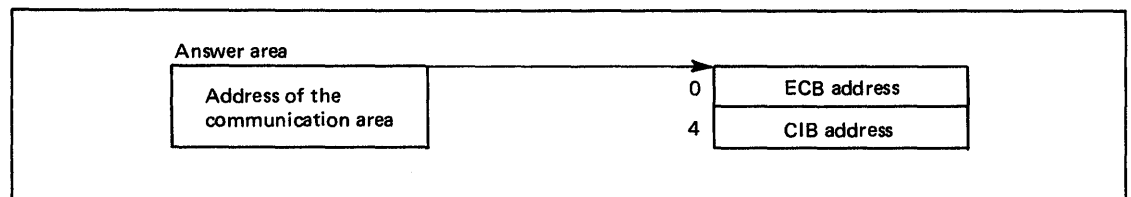

#### Figure 1. EXTRACT ECB and CIB Pointers

The CIB contains the information specified on the STOP or the MODIFY command, as shown in Figure 2. If the job was started from the console, the EXTRACT macro instruction will point to the START CIB. If the job was not started from the console, the address of the first CIB will be zero.

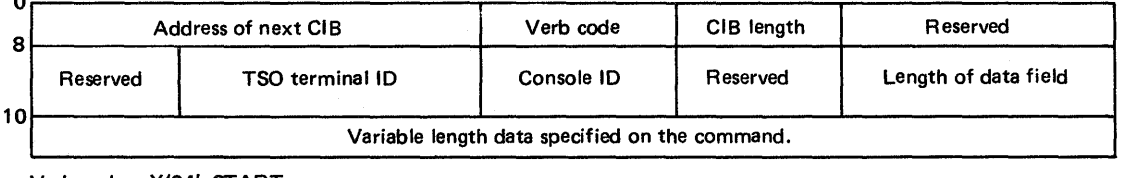

Verb code X'04' START X'40' STOP X'44' MODIFY

Figure 2. Command Input Buffer Contents

If the address of the START CIB is present, the QEDIT macro instruction should be used to free this CIB after any parameters passed in the START command have been examined. The QEDIT macro instruction is written as follows:

QEDIT ORIGIN=address of pointer to CIB,BLOCK=address of CIB

#### *Notes:*

o

- 1. The address of the pointer to the CIB is the contents of the answer area plus 4 bytes, as shown in Figure 1.
- 2. The address of the CIB must be the exact address returned by EXTRACT, not an address generated from copying the CIB to another location.

The CIB counter should then be set to allow CIBs to be chained and MODIFY commands will be accepted for the job. This is also accomplished by using the QEDIT macro instruction:

QEDIT ORIGIN=address of pointer to CIB,CIBCTR=n

The value of n is any integer value from 0 to 255. If n is set to zero, no MODIFY commands will be accepted for the job. STOP commands, however, will be accepted for the job regardless of the value set for CIBCTR.

For the duration of the job, the communications ECB may be waited on or checked at any time to see if a command has been entered for the program. The verb code in the CIB should be examined to determine whether a STOP or a MODIFY command has been entered. After the data in the CIB has been processed, a QEDIT macro instruction should be issued to free the CIB.

The communications ECB will be cleared when no more CIBs remain. Care should be taken if multiple subtasks are examining these fields. Any CIBs not freed by the task will be unchained by the system when the task is terminated. The area addressed by the pointer obtained by the EXTRACT macro instruction, the communications ECB, and all CIBs are in protected storage and may not be altered.

## **Providing an EXTRACT Answer Area**

The EXTRACT macro instruction is used to provide TCB information for either the active task or one of its subtasks. The information from the requested field is returned in the relative order shown in Figure 3. If the information from a field is not requested, the associated fullword is omitted.

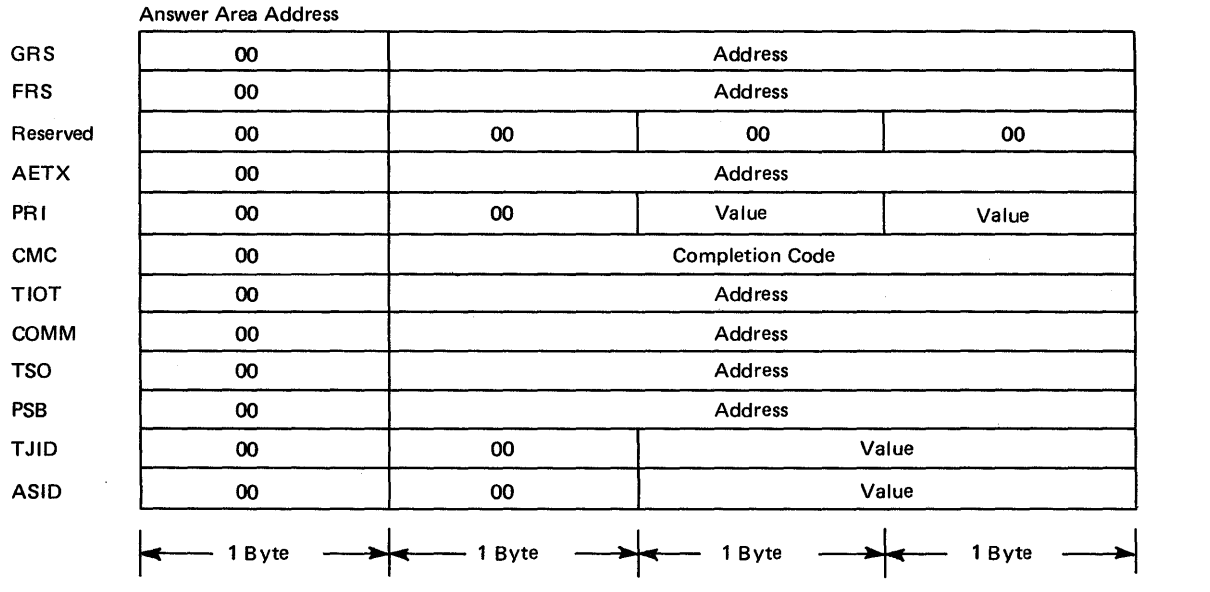

Figure 3. EXTRACT Answer Area Fields

You must provide an answer area consisting of contiguous fullwords, one for each of the codes specified in the FIELDS parameter, with the exception of ALL. If ALL is specified, you must provide a 7-word area to accomodate the GRS, FRS, reserved, AETX, PRI, CMC, and TIOT fields. The ALL code does not include the COMM, TSO, PSB, TJID, and ASID fields.

Addresses are always returned in the low-order three bytes of the fullword, and the high-order byte is set to zero. Fields for which no address or value has been specified in the task control block are set to zero.

For example, if FIELDS=(TIOT,GRS,PRI,TSO,PSB,TJID) is coded, a 6-fullword answer area is required, and the extracted information will appear in the same relative order as shown in Figure 3. (That is, GRS will be returned in the first word, PRI in the second word, TIOT in the third word, etc.)

If FIELDS=(ALL,TSO,PSB,COMM,ASID) is coded, an Il-fullword answer area is required, and the extracted information will appear in the answer area in the relative order shown above.

 $\mathbf{r}$ 

 $\rangle$ 

 $\frac{1}{2}$ 

22 OS/VS2 System Programming Library: Supervisor

# Program Management

The supervisor can be used to aid communication between segments of a program. The descriptions of load module structures, facilities for passing control between programs, and the use of associated macro instructions are available to all users and are described in OS/VS2 Supervisor Services and Macro Instructions.

Following is a description of synchronous exits and the SYNCH macro instruction associated with it. The facility should only be used by system programmers or other installation-approved personnel.

# Synchronous Exits

In general, the SYNCH macro instruction is used when a control program in the supervisor state is to give temporary control to a processing program routine, and when the processing program is expected to return control to the supervisor state. The program to which control is given must be in virtual storage when the macro instruction is issued. When the processing program returns control, the supervisor state bit, the storage protection key bits, the system mask bits, and the program mask bits of the program status word are restored to the settings they had before execution of the SYNCH macro instruction.

The use of the SYNCH macro instruction is similar to that of the BALR instruction in that register 15 may be used for the entry name address.

As an example of the use of the SYNCH macro instruction, label processing as the result of an OPEN macro instruction may be carried out to a point at which a user's processing program indicates that private processing is desired (or necessary). The control program's Open routine would then issue a SYNCH macro instruction giving the entry name address of the subroutine required for the user's private label processing.

## Multiprocessing Programming Considerations

Many of the following programming considerations are true in a multi-tasking environment (such as OS/MVT) as well as in a multiprocessing system. However, because of their increased importance in a multiprocessing environment, they should be closely reviewed.

## *Checkpoint/ Restart*

When issuing checkpoints and then restarting a task, the restarted task must request control of all resources required to continue processing. Resources are not automatically returned to the task upon restart.

## *Re-entrant Modules*

When link editing modules as re-entrant, be sure that all the modules and the macro instructions they call are re-entrant. This is important since in a multiprocessing system:

- Two tasks in the same address space making use of the module might cause the module to be executed simultaneously on two different CPUs.
- Asynchronous appendages can operate on one CPU simultaneously with an associated task on the other CPU.
- Recovery routines can execute on either CPU, not necessarily on the one on which the error was detected.

The CSECTs must be unchanged during execution or their critical sections must be explicitly serialized. The general method for ensuring re-entrancy of macros is to use the LIST and EXECUTE forms of the macro instructions with a dynamically acquired parameter list.

#### *Priority*

Programs that use priority or precedence as a serialization mechanism are sensitive to changes in the dispatching algorithms used by the system. For example, the CHAP macro instruction will not ensure that tasks are dispatched in the expected order, due to dispatching on two CPUs. Also, the PRIORITY and DPRTY JCL parameters can no longer be used to accomplish serialization. First, the system resources manager might allow a task or job with a lower dispatching priority to execute prior to a task with a higher priority. Second, since tasks are executed on both CPUs, tasks of different priority might be executed on both CPUs, tasks of different priority might be executed on both CPUs simultaneously.

*Note:* Tasks might not be redispatched on the CPU on which they were previously executing. Therefore, storage from 0-4K should not be used because redispatch on a different CPU will result in different data being referenced.

For further multiprocessing considerations see the section "Locking".

Planning is required when more than one program uses a serially reusable resource. Planning is also required when portions of some tasks depend on the completion of events in other tasks.

This chapter discusses some of the services available to control resources, and thus to help you plan ahead for a more efficient installation. The services discussed include:

- .. Locking (SETLOCK macro instruction)
- .. Must complete function (ENQ and DEQ macro instructions)
- Shared DASD (RESERVE and EXTRACT macro instructions)
- Authorized program facility (TESTAUTH macro instruction)
- System status (MODESET macro instruction)
- .. Interprocessor communications (DSGNL, RISGNL, and RPSGNL macro instructions)
- Event completion (POST, SPOST, and EVENTS macro instructions)

## **Locking**

 $\big)$ II

Adequate control of serially reusable resources is a significant problem in a multiprocessing environment. Since some uniprocessor serialization techniques (for example, disablement), are no longer effective, there is the possiblity of multiple tasks, even multiple tasks in the same job step, using the same serially reusable resource while running concurrently on different CPUs.

To eliminate this problem, a locking mechanism is provided to control access to serially reusable resources. The lock manager will handle all functions related to the locks (for example, obtaining or releasing locks, or checking the status of a CPU with respect to a particular lock). However, a locking technique can not be effective unless all routines that have the potential for changing the protected resource, or that depend on its status remaining unchanged for a given period, make use of the locking mechanism.

In MVS, a locking manager controls a new hierarchical locking structure with multiple types of locks and synchronizes the use of serially reusable resources. Use of the locking manager is restricted to key 0 programs running in supervisor state, which prevents unauthorized problem programs from interfering with the serialization process.

To enhance performance, each kind of serially reusable resource is assigned a separate lock. In this way, a lock held on one CPU for one resource does not prevent the other CPU from using a different resource.

The locks provided in MVS are:

- .. Global dispatcher lock (DISP) -- serializes all functions associated with the dispatching process.
- Auxiliary storage manager lock (ASM) -- serializes use of the global ASM control blocks.
- .. Real storage manager and virtual storage manager space allocation lock (SALLOC) serializes the global functions of real storage management and virtual storage management.
- .. lOS synchronization lock (IOSYNCH) -- serializes global lOS functions.
- .. lOS channel availability table lock (IOSCAT) -- serializes access and updates to the channel availability table.
- .. lOS unit control block lock (IOSUCB) -- serializes access and updates to the unit control blocks. There is one lock per UCB.
- .. IQS logical channel queue lock (IOSLCH) -- serializes access and updates to the lOS logical channel queues. There is one lock per channel queue.
- System resources manager lock (SRM) -- serializes use of the SRM control algorithms and associated data.
- Cross memory services lock (CMS) -- serializes on more than one address space where this serialization is not provided by one or more of the other global locks.
- Local storage lock (LOCAL) -- serializes functions and storage, used by the local supervisor, within local address space. There is one lock per address space.

## *Classes of Locks*

Two classes of locks exist:

- Global locks -- protect serially resuable resources related to more than one address space. (For example, a unit control block is protected by a global lock since it relates to the entire system. Also, a system-related GETMAIN for a global subpool, or a global ENQ, requires a global lock.)
- Local locks -- protect the resources assigned to a particular address space. When the local lock is held for an address space, the queues and control blocks associated with that address space can be manipulated only by the owner of the lock. (For example, an address space-related GETMAIN for a user subpool requires a local lock.)

All of the locks described above, with the exception of the local lock, are global locks. These global locks provide system-wide services or use control information in the common area and must serialize across address spaces. The local locks, on the other hand, do not serialize across address spaces, but serialize functions executing within the address space.

## *Types of Locks*

Two types of locks exist. The type determines what happens when a function on one CPU makes an unconditional request for a lock that is held on the other CPU. The types are:

- Spin locks -- prevent the requesting function on one CPU from doing any work until the lock is freed on the other CPU. The lock manager enters a loop that keeps testing the lock until it is released on the other CPU. As soon as the lock is free, the lock manager spinning on the other CPU can obtain the lock for the requesting function. As long as a spin lock is held by a function executing on a CPU, the ID of that CPU is in the lockword. Once the lock is released by the owning function, the lockword is cleared.
- Suspend locks -- prevent the requesting program from doing work until the lock is available, but allow the CPU to continue doing other work. The request is queued and other work may be dispatched on that CPU. Upon release of the lock, the highest priority queued requestor will be given control of the lock.

All of the locks described above, with the exception of the local and cross memory services locks, are spin locks. The LOCAL and CMS locks run enabled and can be interrupted to run higher priority work. If there is another request for the lock while it is held, the requestor is suspended and other work is dispatched. The local lockword contains the ID of the CPU on which its owner is dispatched. The CMS lockword contains the ASCB address under which the owner of the lock was executing. Special ID's are placed in the local lockword whenever the owner of either the CMS or local lock is not currently executing on a CPU due to either an interruption or suspension.

The CMS lock was provided as an enabled global lock for the following reasons:

• Since disabled page faults are not allowed in the system, some global functions could use a lock which did not require the functions to fix all their code and control blocks.

• Some functions require significant amounts of time under the lock and could impact the responsiveness of the system. By running these functions logically disabled under the lock, responsiveness is retained at the expense of some increased contention for the lock.

The other locks were left as disabled spin locks because normally the functions which run under the locks are of short duration, and the cost in system overhead to perform the status saving necessary to accept interruptions and allow switching would offset the gain in responsiveness. Also, the more frequently used functions (for example, lOS interruption handler, dispatcher, and storage manager) are needed to perform interruption handling and task switching, and thus have to remain disabled.

If a lock is unconditionally requested, the lock will be unconditionally obtained. If the lock is conditionally requested, the requestor will be given the lock if it is available; if the lock is unavailable, control will be returned to the caller without the lock. (See the COND and UNCOND parameters on the SETLOCK macro instruction.)

Figure 4 summarizes the characteristics of the locks.

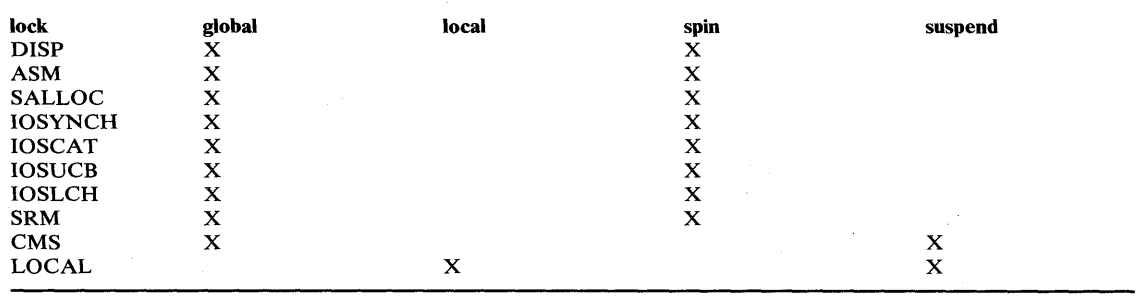

Figure 4. Summary of Locking Characteristics

## *Locking Hierarchy*

To prevent a deadlock between CPUs, the locks are arranged in a hierarchy, and a function on a CPU may unconditionally request only locks higher in the hierarchy than locks that it currently holds. The locking hierarchy is the order in which the locks are listed in Figure 4, with DISP being the highest lock in the hierarchy.

As noted above, some locks are single system locks (for example, DISP), and some locks are multiple locks in which there is more than one lock within the lock type (for example, IOSUCB).

For those global lock types that have more than one lock, only one lock of each type may be held. For example, if an IOSUCB lock is held on a CPU, a different IOSUCB lock may not be requested on that CPU.

The LOCAL lock must be held by the caller when requesting the CMS lock. Also, the LOCAL lock cannot be released while holding the CMS lock.

It is not necessary to obtain all locks in the hierarchy up to the highest lock needed. Only the needed locks have to be obtained, however they do have to be obtained in hierarchy sequence.

#### *Locking Considerations*

In MVS the locking function is provided to replace disabling in the control program with a form of logical disabling which works across both CPUs. Locking, however, is not completely equivalent to disablement in VS2 Release 1, and required some changes in the system. The significant differences are:

- In MVS a locked routine is not allowed to issue an SVC, or invoke a routine that would issue an SVC on the lock routine's behalf.
- All user-written functions which disable using the MODESET macro instruction, the SSM (set system mask) instruction, or some other method, should be changed to use the locking function. The SYSMASK and ENABLE parameters of MODESET are no longer supported; the SSM instruction causes a program check.
- I. In VS2 Release 1, disablement prevented storage from being freed or paged out while the storage was being referenced. In MVS, it is necessary to hold the local lock to prevent a FREEMAIN from being executed on the other CPU even thought a global spin lock is held on one CPU. To prevent page stealing, it is necessary to either fix the pages or hold the SALLOC lock.

## *Resource Serialization*

Resource serialization is a potential source of integrity problems. An integrity exposure can result when serialization controls on sensitive control program resources are nonexistent, or inadequate. That is, an unauthorized problem program can directly, or indirectly, through a part of the control program, change the content or status of a system resource while another portion of the control program is using that resource or is in some way dependent on its content or status remaining unchanged for a given period of time. An example of this exposure would be if an unauthorized problem program issued an SVC and changed the content of a control block while another SVC was using that same control block (resource).

Adequate control of serial resources becomes even more significant in a multiprocessing environment since some uniprocessor serialization techniques (such as disablement) are no longer effective because of the possibility of multiple tasks using the same serial resource and running concurrently on different CPUs.

#### **Serialization Considerations**

To eliminate the potential exposures described above, a locking technique is used to serialize access to the resources in question. This locking technique is only effective, however, if all routines that have the potential for changing the resource, or that depend on its status remaining unchanged for a given period, make use of the same locking mechanism. Effective use of a locking technique, therefore, requires considerable investigation and effort. You must both determine and then keep track of system resources that must be serialized and the routines that access such resources. Since the CMS and local locks are enabled locks, the requestor of a resource may, while holding one or both of these locks, be interrupted or suspended on one CPU and redispatched on another CPU. However, until the lock or locks are released, the resource is still serialized by the lock.

Another integrity problem is the time-of-check-to-time-of-use consideration. That is, from the time of a validity check, until the completion of the operation associated with that validity check, the variables on which the outcome of the validity check is based must not be allowed to change to the extent that the result of the validity check would be changed. While this is a relatively obvious statement, the requirement it imposes has considerably influenced the direction of the integrity support in MVS.

In some cases, this requirement can be met automatically through the use of hardware serialization mechanisms such as checking the validity of fetch/store operations by assuming the user's protenction key. In. other cases, techniques such as saving validated data in protected storage (storage keys 0-7) and use of the previously described locking mechanism are required.

## Serialization Requirements

The only safe serialization is explicit serialization by means of one of the following methods: ENQ/DEQ; WAIT/POST/EVENTS; RB precedence at the TCB level; locking at the TCB level; CS (compare and swap instruction); and TS (test and set instruction). Such forms of serialization are required in the following cases:

- Scanning of the CIB chain. Manipulation of the CIB chain should be done by means of the QEDIT macro instruction.
- The use of data in subpools shared between tasks.
- Data referenced by more than one task. (For example, attached tasks can execute at the same time as the mother task on different CPUs.)
- References to system control block fields that dynamically change after IPL. The serialization technique in this case must match that used by the system. Also, bits within a byte all require the same serialization technique, if the byte might be updated simultaneously by both CPUs.
- The access of data sets shared between tasks in the same address space, if the tasks update the data and if the access method is not VSAM or BDAM.
- Any common data references between an ESTAE exit and asynchronous exits, if ESTAE with ASYNCH=YES is issued.

## *SETLOCK Macro Instruction*

The SETLOCK macro instruction is used to obtain, release, or test a specified lock or set of locks (using the OBTAIN, RELEASE, and TEST parameters). To use SETLOCK, you must be executing in supervisor state with protection key O. Users of SETLOCK may also be executing in SRB mode, as an extension of the interrupt handlers, or as a system service such as the MVS dispatcher.

Disabled/Enabled State for OBTAIN: When a global spin lock is successfully obtained, control is returned to the SETLOCK caller with the CPU in a physically disabled state (except for machine check interruptions).

When a LOCAL lock or CMS lock is successfully obtained, control is returned to the SETLOCK caller with the CPU in the physically enabled or disabled state that existed prior to the SETLOCK request. This is also true for unsuccessful attempts to obtain any of the locks where control is returned to the caller.

Disabled/Enabled State for RELEASE: When a global spin lock is successfully released, control is returned to the caller with the CPU in a physically enabled state if no other global spin locks are held by that CPU; control is returned in a physically disabled state if other global spin locks are held. Control will also be returned in the disabled state if any disabled supervisor indicators are on when the RELEASE request is made or if the DISABLED parameter was specified.

When the LOCAL lock or CMS lock is released, control is returned with the CPU in the enabled or disabled state that existed prior to the RELEASE request.

For all locks, if the RELEASE operation is unsuccessful and no ABEND condition exists, control is returned with the CPU in the physically enabled or disabled state that existed prior to the RELEASE request.

For multiple RELEASE requests (via SPIN, ALL, or (reg) subparameters), the final state is the same as what would have existed had the locks been released one at a time.

# **The Must Complete Function**

System routines (routines operating under a storage protection key of zero) often engage in updating and/or manipulation of system resources such as system data sets, control blocks, and queues. These resources contain information critical to continued operation of the system. The system routines must complete their operations on the resource; otherwise, the resource may be left incomplete or may contain erroneous information.

The ENQ service routine ensures that a routine queued on a critical resource(s) can complete processing of the resource(s) without interruptions leading to termination. ENQ can place other tasks in a wait state until the requesting task -- the task issuing a ENQ macro instruction with the set-must-complete (SMC) parameter -- has completed its operations on the resource. The requesting task releases the resource and terminates the must complete condition by issuing a DEQ macro instruction with the reset-must-complete (RMC) parameter.

Because the must complete function serializes operations to some extent, its use should be minimized -- use the function only in a routine that processes system data whose validity must be ensured.

As an example, in multitask environments the integrity of the volume table of contents (VTOC) must be preserved during updating so that all future users may have access to the latest, correct version of the VTOC. Thus, in this case, ENQ on the VTOC and use the must complete function (to suspend processing of other tasks) when updating a VTOC.

Just as the ENQ function serializes use of a resource requested by many different tasks, the must complete function serializes execution of tasks.

## *Characteristics of the Must Complete Function*

The must complete function can be used only at the step level, where only the current task in an address space is allowed to execute. All other tasks, including the initiator task, are placed in a wait state.

When the must complete function is requested, the requesting task is marked as being in the must complete mode when the resource(s) queued upon are available. All asynchronous exits from the requesting task are deferred. The initiator and all other tasks in the job step are set nondispatchable. Thus, tasks external to the requesting task are prevented from initiating procedures that will cause termination of the requesting task. Other external events, such as a CANCEL command issued by an operator, or a job step time expiration, are also prevented from terminating the requesting. task.

The failure of a task which owns a must-complete resource results in the abnormal termination of the entire job step. The programmer receives a message stating that the failure occurred in the step must complete status.

#### *Programming Notes*

- 1. All data used by a routine that is to operate in the must complete mode should be checked for validity to ensure against a program-check interruption.
- 2. If a routine that is already in the must complete mode calls another routine, the called routine also operates in the must complete mode. An internal count is maintained of the number of SMC requests; an equivalent number of RMC requests is required to reset the must complete function.
- 3. Interlock conditions can arise with the use of the ENQ function. Additionally, an interlock may occur if a routine issues an ENQ macro instruction while in the must complete mode. The wanted resource may already be queued on by a task made

nondispatchable due to the must complete request already made. Since the resource cannot be released, job step tasks are abnormally terminated, and system tasks are retried.

- 4. The macro instructions ATTACH, LINK, LOAD, and XCTL should not be used, *unless extreme care is taken,* by a routine operating in the must complete mode. An interlock condition will result if a serially reusable routine requested by one of these macro instructions has been requested by one of the tasks made nondispatchable by the use of the SMC parameter or was requested by another task and has been only partially fetched.
- 5. The time a routine is in the must complete mode should be kept as short as possible enter at the last moment and leave as soon as possible. One suggested way is to:

a. ENQ (on desired resource(s))

 $b. ENQ$  (on same resource(s)),  $RET = HAVE$ ,  $SMC = STEP$ 

Item a gets the resource(s) without putting the routine into the must complete mode. Later, when appropriate, issue the ENQ with the must complete request (Item b). Issue a DEQ macro instruction to terminate the must complete mode as soon as processing is finished.

6. The STATUS macro instruction changes the dispatchability status of tasks for users in supervisor state, with a protection key of 0-7, or APF -authorized. STATUS can also change the must complete status of a task. In all cases, the task remains enqueued.

Tasks set nondispatchable by the corresponding ENQ macro instruction are made dispatchable and asynchronous exits from the requesting task are enabled.

## **Shared Direct Access Storage Devices (Shared DASD)**

The Shared DASD facility allows computing systems to share direct access storage devices. Systems can share common data and consolidate data when necessary. No change to existing records, data sets, or volumes is necessary to use the facility. However, reorganization of volumes may be desirable to achieve better performance.

## *Devices that Can be Shared*

The following control units and devices are supported by the Shared DASD option:

- IBM 2314 Direct Access Storage Facility equipped with the two-channel switch -- IBM 2314 Disk Storage Module.
- IBM 2314 Direct Access Storage Facility combined with the IBM 2844 Auxiliary Storage Control -- IBM Disk Storage Module. Device reservation and release are supported by this combination with or without the presence of the two-channel switch. Two channels -- one from System A and one from System B -- may be connected to the combination. In addition, the two-channel switch may be installed in either or both of the control units, thus permitting as many as four systems to share the devices.
- IBM 2835 Storage Control Unit with two-channel switch -IBM 2305 Fixed Head Storage Facility.
- IBM 3830 Storage Control Unit with two-channel switch -- IBM 3330 Series Disk Storage Drive. The IBM 3330, 3340/3344, 3350 Series devices may also be configured for shared use via the string switch feature.

Alternate channels to a device from any one system may only be specified for the IBM 2314 Direct Access Storage Facility, or the IBM 3330, 3340/3344, 3350 Series Storage Unit.

#### *Volume/Device Status*

The Shared DASD facility requires that certain combinations of volume characteristics and device status be in effect for shared volumes of devices. Figure 5 shows the combinations that must be in effect for a volume or device:

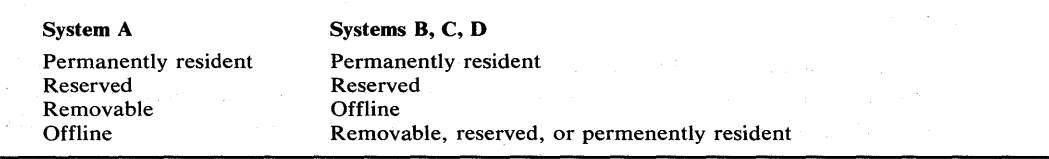

#### Figure 5. Valid Volume Characteristic and Device Status Combinations

If a volume/device is marked removable on anyone system, the device must be in offline status on all other systems. The mount characteristic of a volume and/or device status' may be changed on one system as long as the resulting combination is valid for other systems sharing the device. No other combination of volume characteristics and device status is supported.

#### *System Configuration*

Operating system configurations do not have to be identical to share a data set. The only additional equipment needed for the Shared DASD option is either a two-channel switch or a 2844 Auxiliary Control unit. The user must also observe certain restrictions about the data sets that are shared. The following data sets cannot be shared:

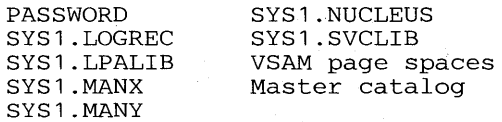

#### *Volume Handling*

Volume handling on the Shared DASD option must be clearly defined since operator actions on the sharing system must be performed in parallel. The following rules should be in effect when using the Shared DASD option:

- Operators should initiate all shared volume mounting and demounting operations. 'the system will dynamically allocate devices unless they are in reserved or permanently resident status, and only the former can be changed by the operator.
- Mounting and demounting operations must be done in parallel on all sharing systems. A VARY OFFLINE must be effected on all systems before a device may be dismounted.
- Valid combinations of volume mount characteristics and device status for all sharing systems must be maintained. To IPL a system, a valid combination must be established before device allocation can proceed. This valid combination is established either by specifying mount characteristics of shared devices in VATLST, or varying all sharable devices offline prior to issuing START commands and then following parallel mount procedures.

### *Macro Instructions Used with Shared DASD*

The RESERVE macro instruction is used to reserve a device for use by a particular system; it must be issued by each task needing device reservation. The EXTRACT macro instruction is used to obtain the address of the task input/output table (TIOT) from which the UCB address can be obtained, The topic "Finding the UCB Address" explains this procedure.

If a restart occurs when a RESERVE is in effect for devices, the system will not restore the RESERVE; the user's program must reissue the RESERVE.

#### Releasing Devices

The DEQ macro instruction is used in conjunction with RESERVE just as it is used with ENQ. It must describe the same resource and its scope must be stated as SYSTEMS; however, the UCB=pointer address parameter is not required. If the DEQ macro instruction is not issued by a task which has previously reserved a device, the system will free the device when the task is terminated.

### Preventing Interlocks

The more often device reservations occur in each sharing system, the greater the chance of interlocks occurring. Allowing each task to reserve only one device minimizes the exposure to interlock. The system cannot detect interlocks caused by program use of the RESERVE macro instruction and enabled wait states will occur on the system or systems.

### Volume Assignment

Since exclusive control is by device, not by data set, consider which data sets reside on the same volume. In this environment it is quite possible for two tasks in two different systems - processing four different data sets on two shared volumes -- to become interlocked. For example, as shown in Figure 6, data sets A and B reside on device C, and data sets D and E reside on device F. Task X in system X reserves device C in order to use data set A; task Y in system Y tries to reserve device F in order to use data set D. Now task X in system X tries to reserve device F in order to use data set E and task Y in system Y tries to reserve device C in order to use data set B. Neither can ever regain control, and neither will complete normally. When the system has job step time limits, the task, or tasks, in the interlock would be abnormally terminated when the time limit expires. Moreover, an interlock could mushroom, encompassing new tasks as these tasks try to reserve the devices involved in the existing interlock.

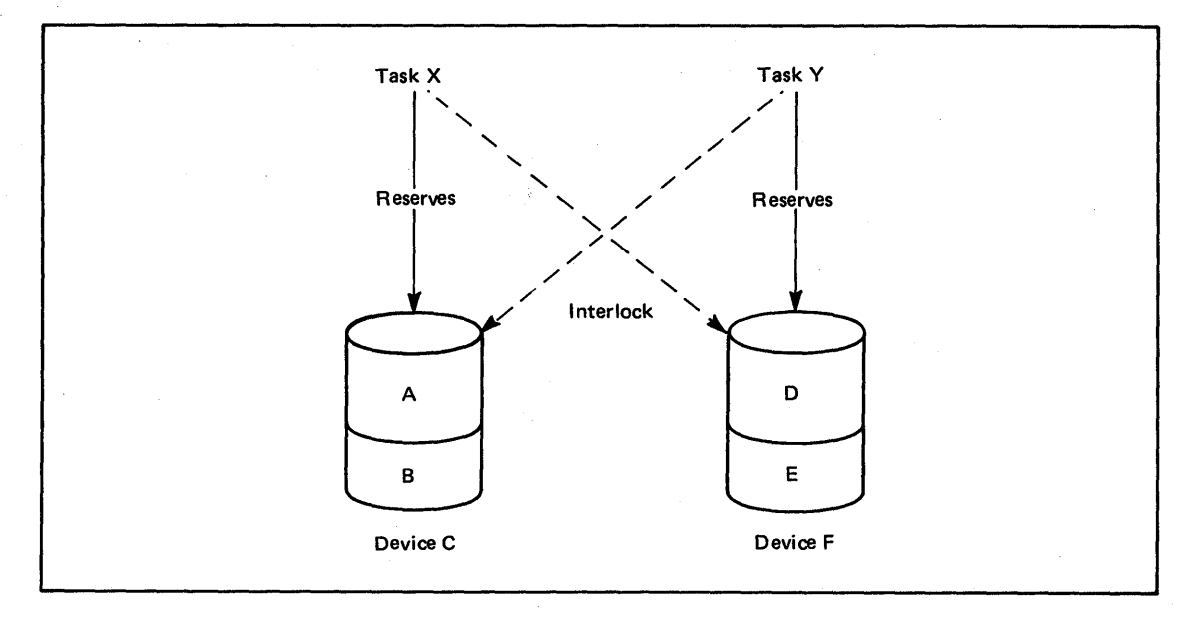

Figure 6. Example of an Interlock Environment

## Program Libraries

When assigning program libraries to shared volumes, precaution must be taken to avoid interlock. For example, LINKLIB for system A resides on volume X, while LINKLIB for system B resides on volume Y. Task A in system A invokes a direct access device space management function for volume Y, resulting in that device being reserved. Task B in system B invokes a similar function for volume X, reserving that device. However, each load module transfers to another load module via XCTL. Since the LINKLIB for each system resides on a volume reserved by the other system, the XCTL macro instruction cannot complete the operation. An interlock occurs; since no access to LINKLIB is possible, both systems will eventually enter an enabled wait state.

## Finding the UCB Address

This topic explains procedures for finding the DCB address for use by the RESERVE macro instruction; it also shows a sample assembler language subroutine which issues the RESERVE and DEQ macro instructions and can be called by higher level languages.

Providing the Unit Control Block Address to RESERVE: The EXTRACT macro instruction is used to obtain information from the task control block (TCB). The address of the TIOT can be obtained from the TCB in response to an EXTRACT. Prior to issuing an EXTRACT macro instruction, the user sets up an answer area in main storage which is to receive the requested information. One full word is required for each item to be provided by the control program. If the user wishes to obtain the TIOT address, he must specify FIELDS=TIOT in the EXTRACT macro instruction.

The address of the TIOT is then returned by the control program, right adjusted, in the full word answer area.

The TIOT is constructed by job management routines and resides in virtual storage during step execution. The TIOT consists of one or more DD entries, each of which represents a data set defined by a DD statement for the jobstep. Each entry includes the DD name. Associated with each DD entry is the DCB address of the associated device. In order to find the DCB address, the user must locate the DD entry in the TIOT corresponding to the DD name of the data set for which he intends to issue the RESERVE macro instruction.

The DCB address can also be obtained via the data extent block (DEB) and the data control block (DCB). The DCB is the block within which data pertinent to the current use of the data set is stored. The address of the DEB is contained at offset 44 decimal after the DCB has been opened. The DEB contains an extension of the information in the DCB. Each DEB is associated with a DCB and the two point to each other.

The DEB contains information concerning the physical characteristics of the data set and other information that is used by the control program. A device dependent section for each extent is included as part of the DEB. Each such extent entry contains the DCB address of the device to which that portion of the data set has been allocated. In order to find the DCB address, the user must locate the extent entry in the DEB for which he intends to issue the RESERVE macro instruction. (In disk addresses of the form MBBCCHHR, the M indicates the extent number starting with 0).

Procedures for Finding the UCB Address of a Reserved Device: For data sets using the queued access methods in the update mode or for unopened data sets:

 $\blacksquare$ 

ţ

- 1. Extract the TIOT from the TCB.
- 2. Search the TIOT for the DD name associated with the shared data set.
- 3. Add 16 to the address of the DD entry found in step 2. This results in a pointer to the UCB address in the TIOT.
- 4. Issue the RESERVE macro specifying the address obtained in step 3 as the parameter of the UCB keyword.

For opened data sets:

- 1. Load the DEB address from the DCB field labeled DCBDEBAD.
- 2. Load the address of the field labeled DEBDVMOD in the DEB obtained in step 1. The result is a pointer to the UCB address in the DEB.
- 3. Issue the RESERVE macro specifying the address obtained in step 2 as the parameter of the UCB keyword.

For BDAM data sets the user may reserve the device at any point in the processing in the following manner:

- 1. Open the data set.
- 2. Convert the block address used in the READ /WRITE macro to an actual device address of the form MBBCCHHR.
- 3. Load the DEB address from the DCB field labeled DCBDEBAD.
- 4. Load the address of the field labeled DEBDVMOD in the DEB.
- 5. Multiply the "M" of the direct access by 16.
- 6. The sum of steps 4 and 5 is the address of the correct extent entry in the DEB for the next READ/WRITE operation. The sum is also a pointer to the UCB address for this extent.
- 7. Issue the RESERVE macro specifying the address obtained in step 6 as the parameter of the UCB keyword.

If the data set is an ISAM data set, QISAM in the load mode should be used only at system update time. Further, if it is a multivolume ISAM data set, it must be assumed that all jobs will access the data set through the highest level index. The indexes should never reside in virtual storage when the data set is being shared. In this case, by issuing a RESERVE macro for the volume on which the highest level index resides, the user effectively reserves the volumes on which the prime data and independent overflow areas reside. The following procedures can be used to achieve this:

- 1. Open the data set.
- 2. Locate the actual device address (MBBCCHHR) of the highest level index. This address can be obtained from the DCB.
- 3. Load the DEB address from the DCB field labeled DCBDEBAD.
- 4. Load the address of the field labeled DEBDVMOD in the DEB.
- 5. Multiply the "M" of the actual device address located in step 2 by 16.
- 6. The sum of steps 4 and 5 is the address of the correct extent entry in the DEB for the next READ/WRITE operation. The sum is also a pointer to the UCB address for this extent.
- 7. Issue the RESERVE macro specifying the address obtained in step 6 as the parameter of the UCB keyword.

RES and DEQ Subroutines: The assembler language subroutine in Figure 7 can be used by assembler language programs to issue the RESERVE and DEQ macro instructions. Parameters that must be passed to the RESDEQ routine, if the RESERVE macro instruction is to be issued, are:

DDNAME - the eight character name of the DDCARD for the device to be reserved.

QNAME - an eight character name.

RNAME LENGTH - one byte (a binary integer) that contains the RNAME length value.

RNAME - a name from 1 to 255 characters in length.

The DEQ macro instruction does not require the UCB=pointer address as a parameter. If the DEQ macro is to be issued, a fullword of binary zeros must be placed in the DDNAME field before control is passed.

€
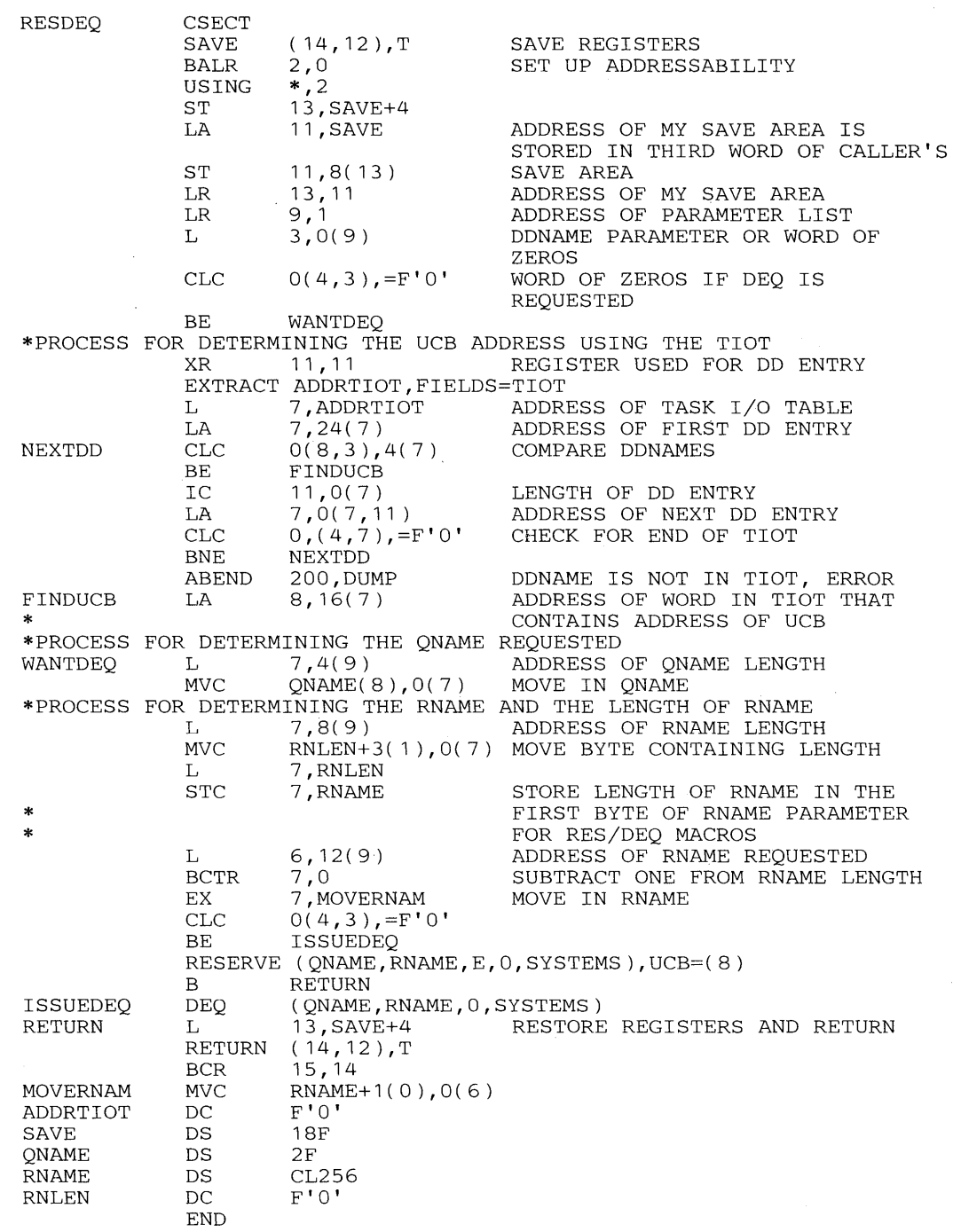

 $\bar{\lambda}$ 

**Figure 7. Example of Subroutine Issuing RESERVE and DEQ** 

 $\sim$   $\sim$ 

 $)$ 

 $\bar{\mathcal{A}}$ 

# Authorized Program Facility (APF)

The authorized program facility (APF) provides two services. First, it limits the use of sensitive system SVC service routines and, optionally, sensitive user SVC service routines to authorized programs; that is, to system or user problem programs that are under the control of the installation manager. If an installation has its own special SVCs that bypass normal system· security and integrity checks, then the APF facility should be used to restrict their use to authorized programs. Second, it ensures that load modules accessed by authorized programs, via the LINK, XCTL, LOAD, and ATTACH macro instructions, are always from authorized libraries.

A program is authorized if it is executing in supervisor state, is executing in a system key (0-7), or is executing as a part of an APF-authorized job step. A job step is APF-authorized if the first program executed in the step is from an APF -authorized library and it is link edited with the APF-authorization code  $(AC=1)$ .

*Note:* If a job step is established APF-authorized, then it will stay APF-authorized until it completes. Similarly, if a job step is established non-APF-authorized, it will stay non-APF-authorized until it completes.

# *Restricting S VC Service Routines*

MVS provides two methods of restricting sensitive SVC service routines:

• Sensitive SVCs may be restricted to authorized job steps via the FC01 parameter on the SVCT ABLE macro instruction issued at system generation time. The SVC first level interrupt handler will ensure that SVC routines so restricted are accessible only to authorized programs. A 047 abend will result if an unauthorized program attempts to access a restricted SVC service routine. Sensitive IBM-supplied SVCs are automatically restricted.

*Note:* The user of APF should be aware that APF authorization is defined such that any SVC that is restricted by the APF mechanism can be executed by any system key (0-7) or supervisor state routine. However, this is not true in reverse. A program executing as part of an APF -authorized step will not automatically be allowed system services that are restricted by system key or privileged mode tests.

When a portion of an SVC's function is sensitive, then the TESTAUTH macro instruction can be used to restrict particular paths through the SVC. TESTAUTH tests for any desired combination of system key (0-7), supervisor state, and APF authorization; if any of the conditions specified to TESTAUTH are present, TESTAUTH will return an indication that the caller is authorized. Although there are exceptions, a program is generally considered to be authorized if it is in system key, supervisor state, or APF authorized. The TESTAUTH macro cannot be used to control the use of I/O appendages. Appendages are controlled by means of the IEAAPPOO member of SYS1.PARMLIB. (See the description of this member in the Initialization and Tuning Guide.) The TESTAUTH macro instruction, inserted at appropriate locations in the SVC, returns an authorized or unauthorized indication. The SVC should take appropriate action based upon this return.

## *Restricting Load Module Access*

APF automatically prohibits access by authorized programs via the LINK, LOAD, XCTL, and ATTACH macro instructions to any load module which is not form an APF-authorized library. A 306 abend will result if the only available copy of a module accessed by an authorized

program resides on a non-APF-authorized library. It is the responsibility of the authorized program to recover from the 306 abend in a way which would not allow the accessed module to execute.

As long as a load module resides on an APF -authorized library, it may be accessed by an authorized program. To preclude access to an incorrect module (e.g., via a STEPLIB), it is the installation's responsibility to ensure that duplicate module names are not permitted across APF -authorized libraries.

# *Defining APF-Authorized Libraries*

A module must reside on an APF -authorized library if it is to be accessed, via LINK, XCTL, LOAD, or ATTACH, by an authorized program. SYSI.LINKLIB and SYSI.SVCLIB are automatically considered as APF-authorized. SYS1.LPALIB and SYS2.LPALIB are also automatically considered APF-authorized, but only during system initialization when the link pack areas are built.

Any library may be designated as an APF -authorized library by inclusion of its name in the SYS I.P ARMLIB member IEAAPFOO or IEAAPFxx prior to IPL. It is the installation's responsibility to control the contents of such libraries.

If libraries are concatenated in a JOBLIB or STEPLIB, then the concatenation will be considered APF -authorized only if each and every library in the concatenation is APF -authorized.

Any library that is concatenated to SYS I.LINKLIB and contained in LNKLSTxx is designated APF-authorized. However, if the library is specified separately via JOBLIB or STEPLIB, it is not considered authorized unless it is also included in IEAAPFxx.

## *Link Edit APF-Authorization Code*

For a job step to execute APF-authorized, the first program executed in the step must not only be from an APF-authorized library, but it must also be link edited with the APF -authorization code.

The linkage editor permits an installation to assign the APF -authorization code to load modules either through the PARM field on the link edit step or through a linkage editor control statement.

To assign an authorization code via the JCL parameter,  $AC=1$  should be coded in the PARM field of the EXEC statement as follows:

 $//$ LKED EXEC PGM=HEWL, PARM='AC=1',...

If no authorization code is assigned in the linkage editor step, the default is non-authorization. The authorization code for a given output module can be overridden with the SETCODE control statement.

The SETCODE statement is used to establish authorization for a specific output load module. If it is used, it must be placed before the NAME statement for the load module. The format of the SETCODE statement is:

SETCODE AC(1)

J

If more than one SETCODE statement is assigned to a given output load module, the last statement found will be used.

In the example in Figure 8, the SETCODE statement assigns an authorization code to the output load module MODI.

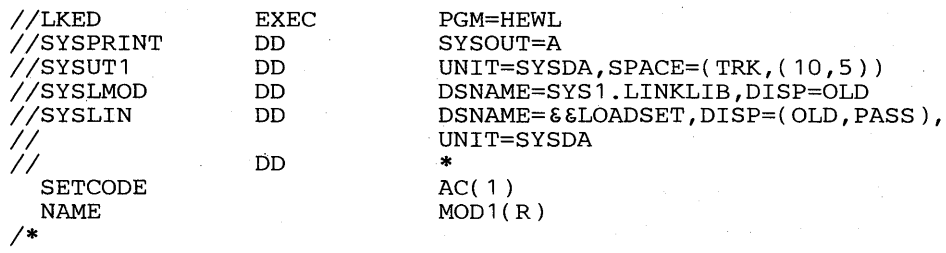

#### Figure 8. Assigning Authorization via SETCODE

*Note:* The authorization code of a load module has meaning only when it resides on an APF-authorized library and when it is executed as the first program of a job step.

# *APFSummary*

The table in Figure 9 summarizes the action taken when an SVC service routine is accessed via an SVC instruction or when a load module is accessed via the LINK, XCTL, LOAD, or ATTACH macro instruction.

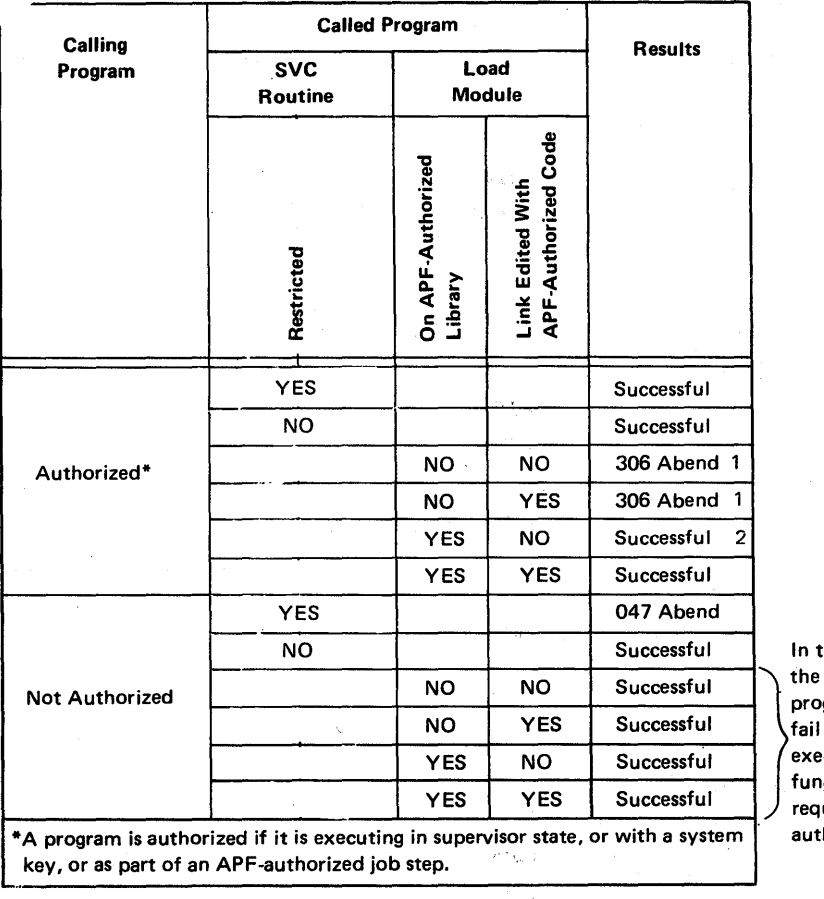

these cases, called program will if it ecutes: ctions which uire horization.

#### Figure 9. Authorization Results

*Note 1*: When the load module is being attached as a job step TCB, the linkage is successful; a 306 abend does not occur. The initiator attaching a job step task is an example of this case.

*Note 2*: If the load module (the called program) is the first program in the job step task (that

is, the linkage is ATTACH of a job step TCB), then the linkage will be successful. However, the program is APF-authorized only if it was link edited as being APF-authorized. For example, if the initiator (an authorized program) attaches a job whose program comes from an APF-authorized library, but where the load module is not link edited as APF-authorized, then the attach is successful but the job runs non-APF authorized.

*Note* 3: It is possible for a system program using the RSAPF keyword on the ATTACH macro instruction under certain conditions (explained in Part II -- see the ATTACH macro instruction description) to:

- Attach a subtask that is not from an APF -authorized library.
- Cause a step to gain APF authorization even though it was not originally executing with APF authorization.

# Changing System Status

The MODESET macro instruction alters selective fields of the program status word (PSW). The standard form of MODESET may be coded in two separate ways: one form generates an SVC and the other form generates inline code.

# *Generating an SVC*

This form of MODESET, executable as APF-authorized, in supervisor state, or under protection key 0-7, changes the status of programs between .supervisor state and problem program state, and key zero and non-key zero. The parameters that must be specified to perform the changes are MODE and KEY respectively.

The MODE parameter specifies whether bit 15 of the PSW is to be turned on or off. When bit 15 is one, the CPU is in the problem state. When bit 15 is zero, the CPU is in the supervisor state.

The KEY parameter specifies whether bits 8-11 are to be set to zero or set to the value in the caller's TCB. Bits 8-11 form the CPU protection key. The key is matched against a key in storage whenever information is stored, or whenever information is fetched from a location that is protected against fetching.

## *Generating Inline Code*

This form of MODESET, executable only in supervisor state, is used to ensure that storage areas and the control program functions they are associated with have the same protection key. The EXTKEY parameter of MODESET may be coded to indicate the key to be set in the current PSW.

The following keys may be set:

- Scheduler
- Job entry subsystem
- Real storage management
- Virtual storage management
- System resource management
- Supervisor
- Data management
- Telecommunications access method
- Key of zero
- Key of TCB
- Key of type 1 SVC issuing MODESET
- Key of type 2, 3, or 4 SVC issuing MODESET

Other parameters of MODESET allow the original key to be saved and restored upon completion of the desired changes.

# Interprocessor Communications (IPC)

Interprocessor communications is a function in a multiprocessing system that provides communication between CPUs sharing the same control program. Those executing functions which require a CPU or program action on one or more CPUs will use the IPC interface to invoke the desired action. The IPC function uses the signal processor (SIGP) instruction to provide the necessary hardware interface between the CPUs.

### *Service Classes*

The SIGP instruction provides twelve distinct hardware functions to support two classes of IPC services - *direct* and *remote:* 

Direct class - These services are defined for those control program functions which require the modification or sensing of the physical state of one of the configured CPUs. Ten of the twelve SIGP hardware functions are defined as IPC direct services, and are accessible via the DSGNL macro instruction.

Sense: The specified CPU presents its status to the issuing CPU. No other action is caused at the specified CPU.

Start: The specified CPU is placed in the operating state. The CPU does not necessarily enter the operating state during the execution of the SIGP instruction. No action is caused at the specified CPU if that CPU is in the operating state when the order code is accepted.

Stop: The specified CPU stops. The CPU does not necessarily enter the stopped state during the execution of the SIGP instruction. No action is caused at the specified CPU if that CPU is in the stopped state when the order code is accepted.

৻

Restart: The specified CPU restarts. The CPU does not necessarily perform the function during the execution of the SIGP instruction.

Initial Program Reset: The specified CPU performs initial program reset. The execution of the reset does not affect other CPUs and does not affect channels not configured to the CPU being reset. The reset operation is not necessarily completed during the execution of the SIGP instruction.

Program Reset: The specified CPU performs program reset. The execution of the reset does not affect other CPUs and does not affect channels not configured to the CPU being reset. The reset operation is not necessarily completed during the execution of the SIGP instruction.

Stop and Store Status: The specified CPU stops and stores status. The CPU does not necessarily complete the operation, or even enter the stopped state, during the execution of the SIGP instruction.

Initial Microprogram Load: The specified CPU performs initial program reset and then initiates the initial-microprogram-Ioad function. The latter function is the same as that which is performed as part of manual initial micro-program loading. The operation is not necessarily completed during the execution of the SIGP instruction.

Initial CPU Reset: The specified CPU performs initial CPU reset. The execution of the reset does not affect other CPUs and does not cause any channels, including those configured to the specified CPU, to be reset. The reset operation is not necessarily completed during the execution of the SIGP instruction.

CPU Reset: The specified CPU performs CPU reset. The execution of the reset does not affect other CPUs and does not cause any channels, including those configured to the specified CPU, to be reset. The reset operation is not necessarily completed during the execution of the SIGP instruction.

Remote class - These services are defined for those control program functions which require the execution of a software function on one of the configured CPUs. The two remaining SIGP functions are defined as remote services:

External Call: An "external call" external-interruption condition is generated at the specified CPU. The interruption condition becomes pending during the execution of the SIGP instruction. The associated interruption occurs when the CPU is interruptible for that condition. Only one external-call condition can be kept pending in a CPU at a time. The external-call function is accessible via the RPSGNL macro instruction.

Emergency Signal: An "emergency-signal" external-interruption condition is generated at the specified CPU. The interruption condition becomes pending during the execution of the SIGP instruction. The associated interruption occurs when the CPU is interruptible for that condition. At anyone time the receiving CPU can keep pending one emergency-signal condition for each CPU of the multiprocessing system, including the receiving CPU itself. The emergency-signal function is accessible via the RISGNL macro instruction.

### *Status Conditions*

Eight status conditions are defined whereby the issuing and specified CPUs can indicate their response to the designated hardware function. The status conditions are contained in register 0 and are:

Equipment Check: This condition exists when the CPU executing an instruction detects equipment malfunctioning that has affected only the execution of the instruction and the associated hardware function. The order code mayor may not have been transmitted, and may or may not have been accepted, and the status bits provided by the specified processor may be in error.

External Call Pending: This condition exists when an external-call interruption condition is pending in the specified CPU because of a previously issued SIGP instruction. The condition exists from the time an external-call function is accepted until the resultant external interruption has been completed. The condition may be due to the issuing CPU or another CPU. The condition, when present, is indicated only in response to sense and to external call.

Stopped: This condition exists when the specified CPU is in the stopped state. The condition, when present, is indicated only in response to sense.

Operator Intervening: This condition exists when the specified CPU is executing certain operations initiated from the console or the remote operator control panel. The particular manually initiated operations that cause this condition to be present depend on the model and on the specified functions. This condition, when present, can be indicated in response to all functions. Operator intervening is indicated in response to sense if the condition is present and precludes the acceptance of any of the installed orders. The condition may also be indicated in response to unassigned or uninstalled orders.

Check Stop: This condition exists when the specified CPU is in the check-stop state. The condition, when present, is indicated only in response to sense, external call, emergency signal, start, stop, restart, and stop and store status. The condition may also be indicated in response to unassigned or uninstalled functions.

Not Ready: This condition exists when the specified CPU uses reloadable control storage to perform a function and the required microprogram is not loaded. The not-ready condition may be indicated in response to all functions except IMPL.

Invalid Function: This condition exists during the communications associated with the execution of SIGP when the specified CPU decodes an unassigned or uninstalled function code.

Receiver Check: This condition exists when the specified CPU detects malfunctioning of equipment during the communications associated with the execution of SIGP. When this condition is indicated, the function has not been initiated and, since the malfunction may have affected the generation of the remaining receiver status bits, these bits are not necessarily valid. A machine-check condition may or may not have been generated at the specified CPU.

For more details on the SIGP instruction, see IBM System/370 Principles of Operation.

# Event Completion

### *Cross Memory POST*

The POST macro instruction is used to signify the completion of an event by one routine to another routine. Usually, the completion of the event is posted in the user's address space.

The authorized user (executing in supervisor state, under protection key 0-7, or APF-authorized) of the POST macro instruction can use the ASCB and ERRET parameters to schedule an SRB to be dispatched in an address space other than his own. If the caller is authorized to specify the ASCB and ERRET parameters, no check is made to determine if the requested address space is the issuing address space. This use of the POST macro instruction is sometimes known as "cross-memory post."

The ERRET routine is given control in the user's address space when the error condition is detected. It will receive control enabled, unlocked, in SRB mode, and with the following register contents:

€

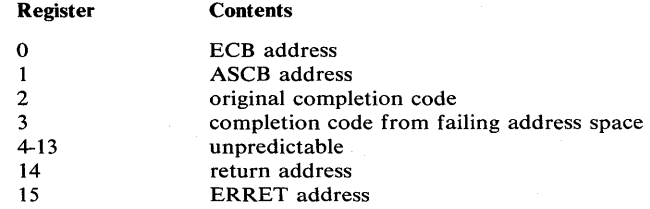

The ERRET routine must return control unlocked and enabled.

If cross-memory post is being used, a synchronization problem arises when it becomes necessary to eliminate an ECB which is a potential target for a cross-memory post request. To ensure that all outstanding cross-memory post requests for the ECB have completed, the user must invoke the SPOST macro instruction. (The ECB mayor may not be posted, depending on existing conditions. See OS/VS2 Scheduler and Supervisor Logic for details.) Since SPOST invokes the PURGEDQ SVC, see the description of PURGEDQ for the restrictions on its use.

### *Bypassing the POST Routine*

The problem programmer may bypass the POST routine whenever the corresponding WAIT has not yet been issued. To do this, it is necessary to issue a TEST UNDER MASK (TM) instruction to determine if the wait bit in the ECB is on. If the wait bit is on, the normal POST routine must be executed. If the wait bit is not on, a COMPARE AND SWAP (CS) instruction is issued. The compare operand should reflect the ECB content with the wait bit off, the swap operand should have the post bit on and contain the desired post completion

code. If the wait bit has been set on after the ECB has been tested with the TM instruction, the CS will fail (non-zero condition code), and the normal POST routine must be executed. If the wait bit is not on, the CS will, in effect, post the completion of the event.

Figure 10 demonstrates an example of this use of POST.

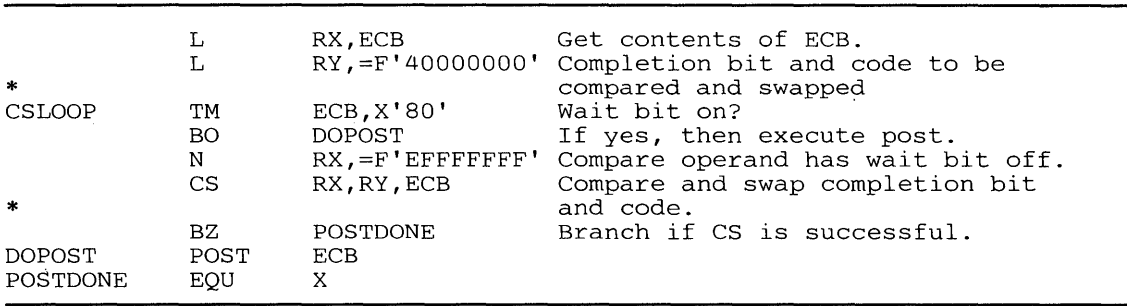

Figure 10. Bypassing the POST Routine

# *Waiting for Event Completion*

The EVENTS macro instruction allows a user to wait for the completion of one of a series of events and be directly informed by the system which of the events have completed. Branch entry to this function, significantly more efficient than SVC entry, is available to users executing in key 0, supervisor state, and holding only the local lock.

Branch entry is accomplished by specifying BRANCH=YES on the EVENTS macro instruction. If this parameter is used, the branch entry routine will perform all normal WAIT processing and ECB initialization. BRANCH= YES may be specified in conjunction with either WAIT=YES, WAIT=NO, or ECB=.

- If WAIT=YES is specified, control will later be returned to the dispatcher, even though there may be ECBs posted to the EVENTS table. The local lock will be freed by EVENTS. Before the EVENTS macro instruction with the WAIT=YES option is specified, the caller is responsible for establishing the return environment (the PSW and registers in the RB and TCB). EVENTS will store a pointer to the first completed EVENTS entry into the TCB register 1 save location. (This service is not available to Type 1 SVCs or SRBs.)
- If WAIT=YES is not specified, control will later be returned to the caller. The local lock will not be freed by EVENTS.

# **Suspension and Resumption of Request Block Tasks**

An alternative method of waiting for an event and indicating its completion is available on a restricted basis for systems programming. This method gives faster performance than the normal method of using the WAIT and POST macro instructions. The summary below outlines the functions that provide this alternative:

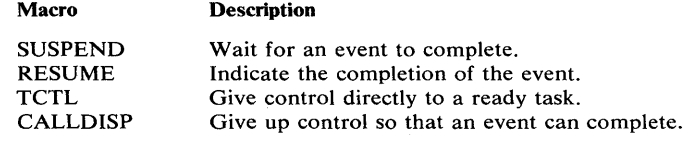

# *Using the SUSPEND Macro Instruction*

The SUSPEND macro isntruction provides an efficient means of waiting for an' event to complete. It is analogous to the WAIT macro instruction, and hence is used in a

SUSPEND-RESUME sequence, which is analogous to the WAIT -POST sequence. The SUSPEND macro causes the wait for event completion through the wait count field (RBWCF) in the request block (RB). This field is the same one the WAIT macro uses. When used with the SUSPEND macro, however, the wait count field is known as the suspend count field, even though the function it performs for both macros is the same.

The SUSPEND macro does not have an immediate effect on the issuer as the WAIT macro does. Instead, the effect is delayed, depending on the type of suspension requested by the macro user. If the previous RB is suspended, the effect takes place when the current RB exits. If the current RB is suspended, the suspended state occurs when the RB passes control to the dispatcher.

RBs that issue the SUSPEND macro instruction with the RB=CURRENT option should hold the suspended state time to a minimum. As soon as possible after event completion, the RB that issues a SUSPEND RB=CURRENT should exit to the dispatcher (for example, issue a CALLDISP macro with the BRANCH=YES option). Using the SUSPEND macro this way minimizes potential performance problems because the RB in this case either must be disabled or must hold the local lock. Keeping suspension time minimal also minimizes other potential problems the program may experience by limiting the time in which the RB is unable to cause any synchronous interrupts (for example, SVCs and page faults), or provide interfaces to the WAIT, POST, or EVENTS macro instructions.

RBs that issue SUSPEND RB=PREVIOUS, on the other hand, do not require the same synchronization because they are operating on behalf of another RB. The suspension of the previous RB does not require disabled execution or the holding of the local lock.

The following examples show typical SUSPEND macro instruction sequences:

### Example 1:

#### SUSPEND RB=PREVIOUS

- 1. Type 2 SVC routine receives control.
- 2. The SVC suspends the macro issuer's task.
- 3. Event completion (for example, an I/O event) occurs.
- 4. The macro issuer's task resumes (exit from the SVC routine).

#### Example 2:

#### SUSPEND RB=CURRENT

- 1. Macro issuer acquires the local lock.
- 2. The macro suspends processing of the current RB.
- 3. Event completion occurs: stimulus for resumption initiated.
- 4. Macro issuer releases local lock.
- 5. Macro issuer issues CALLDISP BRANCH=YES.
- 6. Normal processing resumes.

Here are some other considerations for using the SUSPEND macro instruction:

- SUSPEND may be issued only by a routine executing under protection key 0.
- SUSPEND requires that the CVT mapping macro be included.
- When the issuer requests (or assumes by default) the SUSPEND RP-PREVIOUS option, there must be a previous RB on the chain to prevent a task
- Only task-related users may issue SUSPEND, and then only for the current task. SUSPEND may not be issued for another TCB nor by an SRB.
- SUSPEND RB=PREVIOUS is intended for use by Type 2, 3, and 4 SVCs to place the issuer of the SVC in a suspended state.
- The SUSPEND function user must ensure that the SUSPEND-RESUME sequence takes place in proper order. The user must issue SUSPEND, then event completion must occur, and then the RESUME function must take place. One way to ensure proper sequencing is to issue SUSPEND prior to scheduling the asynchronous process on which the RB must wait.
- When using the SUSPEND RB=CURRENT option, the issuer must either execute disabled or hold the local lock. The issuer must remain in this state until the program initiates the stimulus for event completion in order not to lose control, which could result in never being redispatched. Since the issuer must also co-ordinate the SUSPEND - RESUME sequence, the event completion must not occur until after the SUSPEND RB=CURRENT macro takes effect. The issuing function should be either a Type 1 or a Type 6 SVC because the SUSPEND function increases the RBSCF (suspend count field) by one and decreases the ASCBTCBS count. Hence, holding the local lock or disabling will prevent the proper dispatcher processing. The CALLDISP function may be used by Type 2, 3, or 4 SVCs to exit.
- The SUSPEND-RESUME sequence should not be intermixed with the WAIT-POST sequence on a single RB because both sequences use the same count field for control of the functions. Since the SUSPEND-RESUME sequence is a restricted-use function, it does only minimal validity checking. For example, if an RB were already waiting on 255 events and someone issued yet another SUSPEND against it, the count would overflow the available capacity to contain it.
- An RB may have only one SUSPEND outstanding at a time. There may be no subsequent SUSPEND macros issued until a RESUME occurs for the outstanding SUSPEND macro.

# *Using the RESUME Macro Instruction*

 $\overline{\phantom{a}}$ 

The RESUME macro instruction provides an efficient means for indicating the completion of an event. The RESUME macro specifies the TCB and RB that were suspended. Control returns to the issuer who specifies  $RETURN = Y$ . Issuers in SRB mode may use the option RETURN=N to have control passed to the resumed task.

Here are some considerations for using the RESUME macro instruction:

- RESUME may be issued only by a routine executing in supervisor state under protection key O.
- RESUME may be issued only in the address space in which the task being resumed resides.
- RESUME may not be issued from a disabled interrupt exit (DIE) because the address space in which the DIE routine will execute is unpredictable.
- RESUME must be able to acquire the local lock unconditionally under the following circumstances:
	- The TCB (task) being resumed is active on another CPU.
	- The stage 3 exit effector is in the process of enqueuing an interrupt request block onto the task control block.

Therefore, any user of RESUME who executes disabled or who holds a lock higher than the local lock must ensure that the macro does not require the local lock. One way the user can ensure this is by being a caller who already holds the local lock.

- The RETURN=N option may be issued only by SRBs. Because this option constitutes an exit from the SRB, the caller may not hold any locks when issuing RESUME.
- RESUME requires that the CVT mapping macro be included.

## *Using the TCTL Macro Instruction*

The TCTL (transfer control) macro instruction allows an SRB routine to exit from its processing and to pass control directly to a task without going through the dispatcher. When an SRB specifies RESUME RETURN=N, control transfers to the resumed TCB. Control then passes to the top RB on the TCB chain, but only if it passes all the dispatchability tests normally made by the dispatcher.

Some other considerations for using the TCTL macro instruction are:

- The TCTL macro may be used only by SRB programs, but they may be in any key. If a non-SRB routine issues either the macro or a RESUME RETURN=N, the routine will abnormally terminate.
- The TCTL constitutes an exit from the issuing routine, which therefore causes cleanup of the SRB.
- The TCTL macro requires inclusion of the CVT mapping macro.

### *Using the BRANCH= YES Option of the CALLDISP Macro Instruction*

The CALLDISP macro instruction includes the BRANCH= YES option to allow an issuer of the SUSPEND macro with its RB=CURRENT option to exit while leaving the current RB in the wait state. This option causes the supervisor to save status and control to pass to the dispatcher.

Here are some considerations for using the BRANCH=YES option on the CALLDISP macro instruction:

- The issuer of CALLDISP must be executing in supervisor state with protection key O.
- The issuer must be in task mode rather than in SRB mode.
- The BRANCH=YES option requires inclusion of these mapping macros:

**CVT** IHAPSA IKJTCB IHARB

# System Integrity

System integrity is defined as the ability of the system to protect itself against unauthorized user access to the extent that security controls cannot be compromised. That is, there is no way for an unauthorized problem program using any system interface to bypass store or fetch protection, bypass password checking, bypass RACF checking, or obtain .control in an authorized state.

*Note:* An authorized program in MVS is one that executes in a system key (keys 0-7), in supervisor state, or is authorized via the Authorized Program Facility (APF).

#### *Documentation on System Integrity*

This section contains information about MVS system integrity. The related topic. of security in regard to the physical environment of a computing system is discussed in Data Security and Data Processing, GC20-1370 through GC20-1375.

Restricted functions (those that can be requested only by authorized programs) are documented separately from non-restricted functions in OS/VS2 System Programming Library: Data Management, GC26-3830.

These publications describe the restricted functions and the means of authorizing appropriate programs to use those functions. Macro instructions that require the issuing program to be authorized are listed in the contents and described in the text of these books. Review the contents of these books to determine what functions require authorization.

# *Installation Responsibility*

To ensure that system integrity is effective and to avoid compromising any of the integrity controls provided in the system, the installation must assume responsibility for the following:

- Physical environment of the computing system.
- Adoption of certain procedures (for example, the password protection of appropriate system data sets) that are a necessary complement to the integrity support within the operating system itself.
- That its own modifications and additions to the control program do not introduce any integrity exposures. That is, all installation-written authorized code (for example, an installation SVC must perform the same or an equivalent type of validity checking and control that the MVS control program employs to maintain system integrity.

#### *Elimination of Potentia/Integrity Exposures*

MVS system integrity support restricts only unauthorized problem programs. It is the responsibility of the installation, to verify that any authorized programs added to the system control program will not introduce any integrity exposures. To do this effectively, an installation should consider these areas for potential integrity exposure:

- User-supplied addresses for user storage areas.
- User-supplied addresses for protected control blocks.
- Resource identification.
- SVC routines calling SVC routines.
- Control program and user data accessibility.
- Resource serialization. (See the section "Locking".)

Each of the following descriptions is a guideline to aid the installation in:

- Eliminating that area as a potential integrity exposure.
- Determining whether an impact on existing installation-written code might occur, especially where that code is dependent on the use of non-standard interfaces to the system control program.

There should be no impact on installation-written routines that use standard interfaces (problem program/system interface described in an SRL) becuase no standard interfaces for system integrity support have been removed from the MVS system control program. However, some routines now require authorization for use.

### User-Supplied Addresses for User Storage Areas

A potential integrity exposure exists whenever a routine having a system protection key (key 0-7) accepts a user-supplied address of an area to which a store or fetch is to be done. If the system routine does not adequately validate the user-supplied address to ensure that it is the address of an area accessible to the user for storing and fetch data, an integrity violation can occur when the system-key routine:

- Stores into (overlays) system code or data (for example, in the nucleus or the system queue area), or into another user's code or data.
- Moves data from a fetch-protected area that is not accessible to the user (for example, fetch-protected portion of the common service areas) to an area that is accessible to the user.

The elimination of this problem requires that system-key routines always verify that the entire area to be stored into, or fetched from, is accessible (for storing or fetching) to the user in question. The primary validation technique is the generally established MVS convention that system-key routines obtain the protection key of the user before accessing the user-specified area of storage. For example, MVS data management SVC routines (which generally execute in key 5) assume the user's key before modifying a data control block (DCB) or an I/O block  $(IOB).$ 

#### User-Supplied Addresses for Protected Control Blocks

A potential integrity exposure exists whenever the control program (system key/privileged mode) accepts the address of a protected system control block from the user. For most system control blocks this situation should not be permitted to exist. However, in certain cases it is necessary to allow the user to provide the address of a system control block that describes his allocation/access to a particular resource (for example, a data set), in order to identify that resource from a group of similar resources (for example, a user may have many data sets allocated). Inadequate validity checking in this situation can create an integrity exposure, since an unauthorized problem program could provide its own (counterfeit) control block in place of the system block and thereby gain the ability to:

• Access a resource in an uncontrolled manner (since the control block in this case would normally define the restrictions, such as read-only for a data set, on the user's allocation to the resource).

 $\lambda$  $\zeta$ 

- Gain control in a privileged state (because such control blocks might contain the addresses of routines that run in privileged mode or with a system (0-7) key).
- Cause various other problems depending on exactly what data is in the control block involved.

To avoid this type of exposure, the control program must verify, for every such address accepted from a problem program, that the address is that of:

- 1. A protected control block created by the control program.
- 2. The correct type of control program block (for example, a TCB versus a DEB, or a QSAM DEB versus an ISAM DEB).
- 3. A control block created for use in connection with the user (job step) that supplied the address.

In MVS, verification is generally accomplished by establishing a chain or table of the particular type of control block to be validated. This chain or table is located via a protected and jobstep-related control block that is known to be valid. Addresses that are not allowed to be supplied by the user, will be located via a chain of protected control blocks that begins with a control block known to be valid or fixed at a known location at IPL time, such as the CVT. Therefore, a control block can only be entered in the chain/table by:

- An authorized program satisfying point 1.
- Definition, where the chain/table establishes the type of control block satisfying point 2.
- Definition, where each chain/table is located only through a jobstep-related control block satisfying point 3.

*Note:* This does not imply that a system routine must go back to the CVT or similar control

block every time it wants to establish a valid chain. Typically, a control block address not too far down on such a chain is available already validated in a register. For example, the first load of an SVC can receive control with a valid TCB address in a register.

#### Resource Identification

Resource identification is another area that can be subject to integrity exposures. Exposures can result if the control program does not maintain and use sufficient data to uniquely distinquish one resource from other similar resources. For example, a program must be identified by both name and library to distinguish it from other programs. The consequences of inadequate resource identification are problems such as the ability of an unauthorized problem program to create counterfeit control program code or data, or to cause varying types of 'integrity problems by intermixing incompatible pieces of control program code and/or data.

The general solution can only be stated as the reverse of the problem; that is, the control program must maintain and use sufficient (protected) data on any control program resource, to distinquish between that resource and other control program or user resources. The following are examples of the controls that MVS employs to comply with the requirement:

- In general, authorized program requests to load other authorized programs are satisfied only from authorized system libraries (see the topic "Control Program Extensions" described in this section.)
- MVS takes explicit steps to ensure that routines loaded from authorized system libraries are used only for their intended purpose. This includes expanded validity checking to remove any potential for the unauthorized program to specify explicitly which of the authorized library routines are to gain control in any given situation.
- Sensitive system control blocks are validated as being the "correct" blocks to be used in any given control program operation. (See the topic "User-Supplied Addresses of Protected Control Blocks" described in this section.)

## SVC Routines Calling SVC Routines

A potential problem area exists whenever a problem program is allowed to use one SVC routine (routine A) to invoke a second SVC routine (routine B) that the problem program could have invoked directly. An integrity exposure occurs if:

- SVC routine B bypasses some or all validity checking based on the fact that it was called by SVC routine A (an authorized program) or
- User-supplied data passed to routine B by routine A either is not validity checked by routine A, or is exposed to user modification after it was validated by routine A.

These problems will not exist if the user calls SVC routine B directly, because the validity checking will be performed on the basis of the caller being an unauthorized program.

SVC routine A, which is aware that it has been called by an unauthorized program, must ensure that the proper validity checking, etc., is accomplished. However, it is usually not practical for SVC routine A to do the validity checking itself, because of the potential for user modification of the data prior to or during its use by SVC routine B. The general solution should be for SVC routine A to provide an interface to SVC routine B, informing routine B that the operation is being requested with user-supplied data in behalf of an unauthorized problem program (implying that normal validity checking should be performed).

In practice, in MVS, most SVC B-type routines that could be subject to this problem use the key of their caller as a basis for determining whether or not to perform validity checking. Therefore, most SVC A-type MVS routines have simply adopted the convention of assuming the key of their caller before calling the SVC B routine. (For additional information see the section "Writing SVC Routines" later in this book.)

## Control Program and User Data Accessibility

Important in maintaining system integrity is the consideration of what system data is sensitive and must be protected from the user, and what data can be exposed to user manipulation. The implications of the exposure of the wrong type of data are obvious.

In general, it is necessary to store protect the following types of data:

- Code, and the location of code, that is to receive control in an authorized state.
- Work areas for such code, including areas where it saves the contents of registers.
- Control blocks that represent the allocation or use of system resources.

MVS maintains such items in system storage, or in a separate address space in the case of some APF-authorized programs.

It may also be necessary to protect, for a limited period, certain data that is normally under the control of the user (for example, to prevent its modification during a critical operation). In this case MVS provides fetch protection for such data if:

- The data consists of proprietary information (such as passwords).
- The control program cannot determine the nature of the contents of the data area.

# Control Program Extensions

This potential problem area involves the somewhat hazy distinction that exists between the control program and certain types of problem programs. In most installations, there are problem state/user key (keys 8-15) programs that are actually extensions to the control program in that they are allowed (by means of various special SVCs, etc.) to bypass normal system controls over access to system resources. For example, a special utility program that scans all the data on a pack might be able' to avoid the normal system extent checking on a direct access volume.

If an installation has its own control program extensions and SVCs that allow the bypass of normal system security or integrity checks (for example, an SVC that returned control in key 0), and if such SVCs are not currently restricted from use by an unauthorized program, the APF facility should be used to restrict them and to authorize the control program extensions that use them.

Installation personnel should understand the distinction between an authorized program and an authorized user. A program that utilizes a restricted function must be authorized. Any user, however, can submit a job to execute an authorized program. Any program that must be restricted to an individual or a class of users must be restricted by means of existing data set security facilities. The program must be placed placed on a separate password-protected library other than LINKLIB, SVCLIB, or LPALIB. IEH utilities might be placed on a separate password-protected library to limit their use to system programmers.

# Resource Access Control Facility (RACF)

The resource access control facility (RACF) provides software access control measures that can be used to enhance data security in a computing system. RACF can be used in addition to any present data security measure currently being used.

This facility provides the ability to specify access authorities under which the permanent DASD data sets, tape volumes, DASD volumes, and terminals are made available to the users of the system. VSAM, non-VSAM, cataloged, and uncataloged data sets can be protected by RACF.

When users, groups, DASD data sets, tape volumes, DASD volumes, and terminals are defined to RACF, RACF builds and stores their descriptions in profiles on the RACF data set. RACF uses these profiles for RACHECK authorization checking and RACINIT user identification and verification.

For more information on RACF, see Resource Access Control Facility (RACF) - General Information Manual, GC28-0722.

# *RACDEF Macro Instruction*

This macro instruction can be used to define, modify, and delete resource (tape volumes and DASD data set) profiles for RACF.

The resource manager (a data management program) responsible for establishing and maintaining the resources issues the RACDEF macro instruction to define or delete their profiles to RACF.

## *RACINIT Macro Instruction*

This macro instruction can be used to determine if a userid is defined to RACF and if the user has supplied a valid password, group name, and operator identification card. RACF builds an access environment element for the user if the userid, password, group name, and terminal id (for the terminal user) are accepted. The identification and verification in the case of terminal or batch job user, is based on the information contained in the TSO LOGON command or data specified in the JOB statement for the batch job. The access environment element identifies the scope of the user's authorization to be used during the current terminal session or batch job.

# *RACHECK Macro Instruction*

RACHECK processing determines if a user is authorized to obtain use of a resource (DASD data set, tape volume, or DASD volume) protected by RACF. When a user requests access to a RACF-protected resource, acceptance of the request is based upon the identity of the user and whether the user has been permitted sufficient access authority to the resource.

System authorization checking is performed by RACF when a resource manager (for example, data management OPEN) which controls a RACF-protected resource issues the RACHECK macro instruction before allowing a user access to the resource.

The system programmer using this macro instruction to check a users's authorization to a resource has available three parameters (CSA, LOG, and PROFILE) that are not available to the application programmer. These parameters permit the system programmer to specify that a profile is to be copied and maintained in main storage for the resource and that different types of access attempts are or are not to be recorded on the SMF data set.

 $\frac{1}{2}$ 

54 OS/VS2 System Programming Library: Supervisor

Ù

# **Interruption, Recovery/Termination, and Dumping Services**

The supervisor offers many services to assist in the detection and processing of abnormal conditions during the execution of the system. Certain types of abnormal conditions are detected by the hardware and cause program interruptions to occur (for example, if an attempt is made to execute an instruction with an invalid operation code). Other abnormal conditions are detected by the software (for example, an attempt to open a data set which is not defined to the system causes an ABEND to. be issued by the Open routine).

The supervisor provides facilities for writing exit routines to handle specific types of interruptions and abnormal conditions. The supervisor initiates the recovery/termination process of your program when you request it by issuing an ABEND macro instruction, or when the control program detects a condition that will degrade the system or destroy data.

The services discussed in this chapter include:

- Program interruption processing (SPIE macro instruction)
- Recovery/termination (CALLRTM macro instruction)
- Functional recovery routines (SETFRR macro instruction)
- Task recovery (STAE and ESTAE macro instructions)
- Installation-written clean-up routines
- Virtual storage dumping (SDUMP macro instruction and CHNGDUMP command)

# **SPIE Processing**

The SPIE macro instruction provides a problem program with a means of specifying an error exit routine in response to one or more program error interruptions. SPIE and its related services are discussed in detail in OS/VS2 Supervisor Services and Macro Instructions.

For the problem programmer, interruptions 1-15 may be specified in the SPIE macro instruction. For the installation-authorized system programmer, interruption 17 may also be specified. Interruption 17 designates page faults and may be specified so that a user-written SPIE routine will get control on a page fault before any supervisor routine. The user-provided SPIE routine only gets control in problem program state and in the key of the TCB(TCBPKF) on a page fault for the program issuing the SPIE 17. The SPIE 17 routine covers page faults at the task level and any RBs executing under the task for which the SPIE was issued. Since the SPIE 17 user may not be in supervisor state, the routine will generally not be able to resolve the page fault in a manner compatible with the operation of the system. Hence, the SPIE 17 routine will usually resolve the page fault by invoking PGLOAD/PGFIX functions of the paging supervisor.

The SPIE 17 routine will get control in problem program state and in the key of the TCB(TCBPKF). If the program is in supervisor state at the time the SPIE 17 is issued, it will be abnormally terminated with a 30E abend completion code. If the program is in supervisor state and takes a page fault while the SPIE 17 routine is active, the SPIE 17 exit routine will *not* get control. Supervisor routines will resolve the page fault and continue program processing without abending the program.

During SPIE processing, the Program Check First Level Interrupt Handler (FLIH) will pass control directly to the SPIE routine after some set-up processing via a LPSW. The Program Check FLIH sets a recursion indicator to cover any PIE/PICA references during the setup processing done to handle a page fault incurred in the problem program. If a page fault occurs on a reference to the PIE/PICA, the Paging Supervisor will be given control to handle the original page fault. Processing will continue in the problem program once the page fault is

resolved. The SPIE exit routine does not receive control at all since the FLIH is not able to obtain the information needed by the SPIE routine as input parameters.

If interruption  $17$  is to be used, the programmer must page fix the PIE, PICA, and SPIE exit programs and data areas. The SPIE exit routine must be aware that page faults can occur after issuing the SPIE macro instruction for interruption 17 and prior to fixing the required control blocks. If the page fault occurs at this time, the.Program FLIH will try to pass control to the SPIE 17 routine after the setup processing mentioned. If the PIE/PICA can be validly referenced, control will be passed to the SPIE 17 routine. If the SPIE 17 routine page faults, the page fault wilJ be resolved by the Paging Supervisor if the routine is not running disabled. A disabled page fault will cause a OC4 abend. Once the page fault is resolved, normal processing will continue in the SPIE 17 routine.

It is important to note that the SPIE 17 routine may not get control on every page fault due to the recursion logic mentioned above.

# **Recovery/Termination**

The recovery/termination manager (RTM) monitors the flow of control of software recovery processing and supplies the services of normal and abnormal task and address space termination. Its purpose is to select the appropriate recovery or termination process according to the status of the system and the request of its invokers.

The RTM may be called to perform its recovery and termination services on behalf of the caller or to direct its services to another routine. It is invoked by two macros: the ABEND macro and the CALLRTM macro.

The recovery/termination process is invoked for the following events:

- Unanticipated program checks Except those protected by SPIE routines.
- Machine checks.
- Invalid issuance of an SVC while locked, disabled, or in SRB mode.
- I/O error on page in request.
- Restart Key An operator-initiated recovery action, requested by pressing the console RESTART key.
- Request by an authorized caller to terminate a task or a memory.
- ABEND macro This may be system-issued or user-issued.

When one of these events occurs, the RTM is given control. If a recovery exit has been specified (via SETFRR, STAE, or ESTAE) it is invoked to recover or clean up for the process in control. Should this recovery routine be unable to recover from the incident (request termination or fail itself) the previously established recovery exit will be invoked. This process is called percolation. In the event that all recovery routines are unable to recover, the process is terminated.

The recovery routines are given control in LIFO (last in, first out) order. If all recovery routines established via SETFRR percolate, the related task is abended, if one exists. Then the ST AE/EST AE routines which were created by the task are invoked.

# *Invoking the Recovery/Termination Manager*

# **CALLRTM**

A routine should use CALLRTM to direct the Recovery/Termination services to a task or routine other than itself or its ancestors (callers). CALLRTM may be issued only by key 0 privileged routines. Control is returned to the issuer of the macro if the TYPE=ABTERM or TYPE=MEMTERM options are coded.

The following locking, workarea, and special considerations should be noted when using CALLRTM.

#### TYPE = ABTERM

If TYPE=ABTERM is specified in the CALLRTM macro instruction, the RTM processing is directed towards another task. In this situation, the following locking and save area requirements should be considered:

- If the TCB parameter is specified as 0 (or defaulted to 0), and the ASID parameter is omitted, the current task in the current address space is abnormally terminated. In this situation, the caller must be disabled (for example, hold any of the spin locks) and need not pass a save area via register 13. If dump options are supplied, they must be contained in fixed pages.
- If the TCB parameter is specified as an address, and the ASID parameter is omitted, the task associated with the specified TCB in the current address space is abnormally terminated. In this situation, the caller must own the local lock, and a save area is not required.
- If the ASID parameter is specified, the ABTERM function is scheduled as a service request block SRB. Although there is no specific lock requirement, the caller must pass the address of an 18-word work area in register 13. In this way, the ASID parameter allows processing across address spaces and allows processing in the current address space for routines that cannot acquire the proper locks (possibly because of hierarchy conflicts) .

#### TYPE=MEMTERM

If TYPE=MEMTERM is specified in the CALLRTM macro instruction, the RTM processing is directed towards an address space. In this situation, the following information should be considered:

- If the ASID parameter is specified as nonzero, the specified address space is abnormally terminated. The caller need not be disabled or own any locks. The caller must pass the address of an 18-word work area in register 13.
- If the ASID parameter is specified as 0 or is omitted, the current address space is abnormally terminated. The caller need not be disabled or own any locks. The caller must pass the address of an 18-word work area in register 13.

*Note:* This work area is not the standard 18-word save area; therefore, standard IBM linkage conventions do not apply to it. One aspect of this difference is that CALLRTM does not save registers into this work area in the same order as if it were a standard save area.

Since the MEMTERM process circumvents all task recovery and task resource manager processing, its use is restricted to a select group of routines which can determine that task recovery and task resource manager clean-up is either not warranted or will not successfully operate in the address space being terminated. These routines include:

- Paging supervisor, when it determines that it cannot swap in the LSQA for an address space.
- Memory create, when it determines that an address space cannot be initialized.
- RTM or supervisor control FRR, when it determines that uncorrectable translation errors are occuring in the address space.
- RTM, when it determines that task recovery and termination cannot take place in the current address space.
- Region control task, when it has determined that the address space may become permanently deadlocked--that is, unusable--or the status of the address space is unpredictable due to an error during swap-out processing.
- RTM, when all tasks in the address space have terminated.
- Auxiliary storage management (ASM) recovery, when it has an indeterminate error from which it cannot recover while handling a request for either swap-in or swap-out.
- ASM recovery routine; when it determines that uncorrectable translation errors are occurring while ASM is using the control register of another address space to update the LSQA of the address space.
- SVC 34, in response to a FORCE command.

In addition, the terminal control address space (TCAS) specifies TYPE=MEMTERM when the system operator replies "FSTOP" (forced stop) to certain messages that can occur when TSO/VTAM time sharing starts or stops. The messages are IKTOOID (replying "FSTOP" cancels terminal users already active when  $TSO/VTAM$  is starting) and  $IKT010D$  (replying "FSTOP" cancels terminal users still active when TSO/VTAM is being stopped). In both cases, the system operator should reply "FSTOP" to cancel users only if "SIC" (system-initiated cancellation) is ineffective. Replying "SIC" does not cause bypassing of the task resource manager processing.

### ABEND

The ABEND macro instruction should be used by any routine, including supervisor state, locked, disabled or SRB routines, to request the services of the RTM to be directed to itself (cause entry into its recovery routine) or to its callers. The issuer of ABEND should remove its own recovery exit if it wishes its caller to receive the services of the RTM. Control is never returned to the issuer of the macro (except by using the STA/ESTA/FRR retry mechanism). See OS/VS2 Supervisor Services and Macro Instructions for a description of the ABEND macro.

# *Types of Recovery Routines*

#### Functional Recovery Routines (FRRs)

FRRs are recovery routines established to protect locked, disabled, or SRB mode routines. An FRR is identified to the RTM by coding the SETFRR macro instruction. When a functional recovery routine is invoked it will run in the state of the system (enabled or disabled) and with the locks that were held at the time of the error, or as modified by previous FRRs.

### Task Recovery Routines (STAE/STAI ESTAE/ESTAI)

Task recovery is accomplished through STAE/STAI or ESTAE/ESTAI routines. Issuance of the STAE or ESTAE macro instruction, or the ATTACH macro instruction with the STAI or ESTAI parameter, allows the user to intercept a scheduled ABEND. Control is given to a user-specified exit routine in which the user may diagnose the cause of the ABEND, and specify perform pre-termination processing, or specify a retry address if he wishes to prevent the termination.

## *Establishing Recovery Routines*

# **Functional Recovery Routines**

The SETFRR macro instruction provides control program functions with the ability to define their recovery in the FRR LIFO stack which is used during system recovery management. The LIFO stack is maintained by the recovery termination manager and contains the addresses of the FRRs established to protect a single path through supervisor control and SRB code.

The issuer of SETFRR must be key 0 as the stack is maintained in protected storage. Furthermore, the SETFRR issuer must be disabled, locked, or in SRB mode (and therefore supervisor state) to maintain FRR stack integrity. The FRR stacks are serialized by disablement or ownership of a global spin lock. For owners of suspend locks (CMS or LOCAL) and SRB functions, the stack is saved and restored as part of the paths operating environment by the supervisor control functions on interruptions and redispatch.

If RTM is invoked, the last FRR established is given control and executes in the system mode (locks held, disablement, SRB mode) at the time of the error.

The FRR must indicate to the RTM the action to be performed. This is done via settings in the system diagnostic work area (SDW A) which is used for communication between FRRs and the RTM. If the FRR requests percolation (no retry) the previously established FRR will be given control. Each FRR is given control in LIFO order until retry is requested or the stack is exhausted.

When FRR processing is exhausted, the RTM determines if a task should be terminated (current or related task if in SRB mode). The RTM then sets the task up for ABEND and task recovery will take place if task recovery exits exist, otherwise, the task will be abnormally terminated.

An FRR environment is canceled when a routine issues SETFRR with the delete option, when that FRR requests percolcation or when the system becomes enabled task mode and an interruption and redispatch occurs. The FRR entry should be deleted before the function returns to its caller, otherwise, the FRR may get control for its caller's error.

All SETFRR users must include the DSECTs for the FRR stack (via the IHAFRRS mapping macro instruction) and the PSA (via the IHAPSA mapping macro instruction) prior to using the SETFRR macro instruction. In addition, all disabled, locked, and SRB routines which define recovery must be key 0 supervisor state when using the SETFRR macro instruction. It is necessary to copy IHAPSA from AMODGEN into MACLIB.

*Note:* The size of all FRR stacks satisfies the recovery needs of the control program. If additional FRRs are placed on the stack, thereby causing the size to be exceeded, the routine issuing the SETFRR macro instruction will be abnormally terminated. Any user-written routines outside the control program may add one, and only one, FRR to the stack; if more than one is added, abnormal termination may occur. This applies to all of the recovery stacks, including the normal stack. The normal FRR stack is used by control program routines which are invoked on behalf of the user.

## Task Recovery Routines

STAE/STAI Exit Routines: The STAE macro instruction causes a recovery routine address to be made known to the control program. This recovery routine is associated with the task and the RB which issued STAE. Use of the STAI option on the ATTACH macro instruction also causes a recovery routine to be made known to the control program, but the routine is associated with the subtask created via ATTACH. Furthermore, STAI recovery routines are propagated to all lower-level subtasks of the subtask created with ATTACH that specified the STAI parameter.

If a task is scheduled for abnormal termination, the exit routine specified by the most recently issued STAE macro instruction is given control and executes under a program request block created by the SYNCH service routine. Only one STAE exit routine will receive control. The STAE exit routine must specify, by a return code in register 15, whether a retry routine is to be scheduled. If no retry routine is to be scheduled (return code  $= 0$ ) and this is a subtask with STAI recovery routines, the STAI recovery routine is given control. If there is no STAI recovery routine, abnormal termination continues.

If there is more than one STAI recovery routine existing for a task, the newest one receives control first. If it requests that termination continue (return code  $= 0$ ), the next STAI routine will receive control. This will continue until either all STAI routines have received control and requested that the termination continue, a STAI routine requests retry (return code  $= 4$  or 12), or a STAI routine requests that the termination continue but no further STAI exits receive control (return code  $= 16$ ).

Programs running under a single TCB may issue more than one ST AE macro instruction with the create (CT) parameter. Each issuance makes the previous STAE environment temporarily inactive. The environment will become active when the current STAE environment is canceled.

A STAE environment is canceled when the RB which created it goes away (unless it issues XCTL and specified the XCTL=YES parameter on the STAE macro instruction), when the STAE macro instruction is issued with the CANCEL option, or when the STAE routine receives control. If a STAE exit routine receives control and requests retry, the retry routine will have to reissue the STAE macro instruction if it wants continued STAE protection.

A STAI environment is canceled if the task completes or if it requests that termination continue and no further STAI processing be done. In the later case, all STAI exits for the task are canceled.

ESTAE, FESTAE, and ESTAI Exit Routines: The ESTAE and FESTAE macro instructions, like the STAE macro instruction, cause a task and RB-related recovery environment to be created. Use of the EST AI option on the ATTACH macro instruction also identifies a recovery routine to the control program, but the routine is associated with the subtask created via ATTACH. Furthermore, ESTAI recovery routines are propagated to all lower-level subtasks of the subtask created with the ATTACH that specified the ESTAI parameter. (See Figure 11.)

If a task is scheduled for abnormal termination, the recovery routine specified by the most recently issued ESTAE macro instruction is given control and executes under a program request block created by the SYNCH service routine. On return, the exit routine may indicate whether a retry routine should be scheduled or whether termination should continue. If it requests that termination continue, the next ESTAE routine for the task receives control. If all ESTAE routines request that termination continue, or if none exist, the ESTAI routines, if any, receive control.

Before the initial recovery routine receives control, the purge and asynchronous processing requests specified when the exit was created are performed by the control program. The I/O processing requested will be performed only for the first exit routine selected; Subsequent routines will receive an indication of the I/O processing previously performed, but no additional I/O processing will be performed. The asynchronous processing request, however, will be performed for each routine.

Each ESTAE exit established by a task is eligible to receive control. If an error occurs, the most recently created ESTAE will be entered. If it requests that termination continue, or it fails itself, the next ESTAE exit, if any, will be entered. This will continue until an ESTAE exit requests retry or all exits for the task are exhausted.

Both STAE and ESTAE exits can exist for the same task. However, only one STAE exit will receive control. STAI and ESTAI exits will receive control after all ESTAE exits and one STAE exit, if any, have been processed.

An ESTAE environment is canceled when the RB which creates it goes away (unless it issues an XCTL and specified the XCTL=YES parameter on the ESTAE macro instruction), when the ESTAE macro instruction is issued with the CANCEL option, the exit routine fails, or the exit routine requests that termination continue.

Figure 11 demonstrates the queuing structure of the EST AE routines and the propagation of ESTAI to subtasks.

The fast ESTAE (FESTAE) macro instruction allows an SVC to establish an ESTAE environment with minimal overhead and no locking requirements. The ESTAE exit activated by FESTAE receives control in the same sequence and under the same conditions as though created by the ESTAE macro instruction.

To use the fast ESTAE capability, SVCs must code the FESTAE macro instruction as described in Part II of this publication. Restrictions governing the use of FESTAE are as follows:

- Only an SVC executing under an SVRB in protection key 0 may use FESTAE.
- FESTAE may be used only once to create an ESTAE exit, which means that:
	- Any SVC needing to change its exit address must use branch entry ESTAE services.
	- Any SVC needing more than a single ESTAE exit must use SVC 60 or branch entry to get additional exits.

FESTAE provides a 24 byte parameter area that the user may optionally employ. The name of the parameter area is RBFEP ARM, and it is in the SVRB. The EST AE exit receives this parameter area when an error occurs. Hence, the user of FESTAE can clear (zero) and initialize the parameter area with appropriate information (for example, tracking data) that may be useful to the ESTAE exit. Clearing the parameter area before use is necessary to ensure no spurious data remains in it from previous processing.

FESTAE users must also include the following DSECTS for the FESTAE macro expansion:

IHARB IKJTCB IHAPSA IHASCB

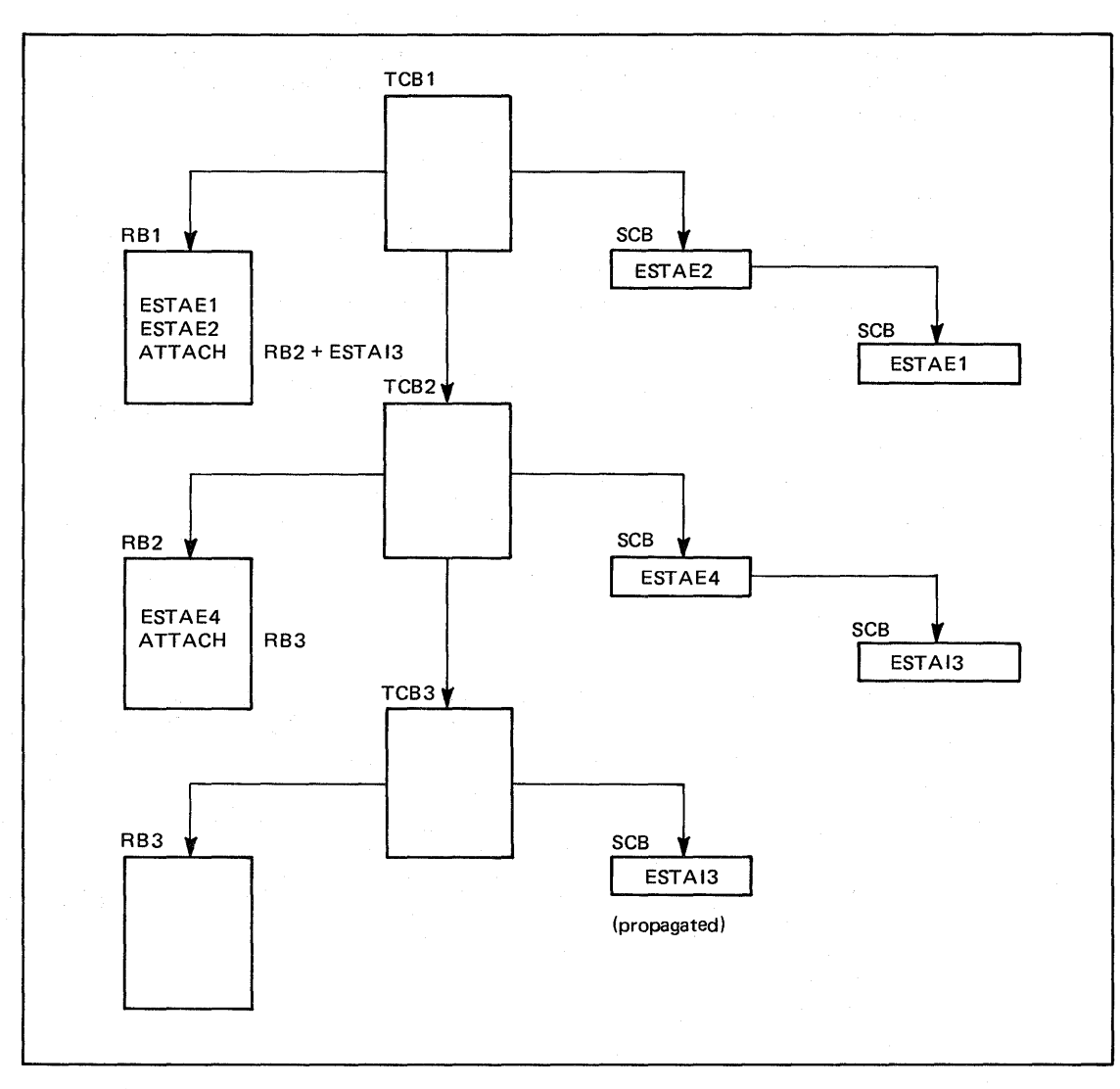

ŧ

Figure 11. ESTAE Environment

# *RTM/Recovery Routine Inter/ace*

## Interface to Functional Recovery Routines

Prior to giving control to FRRs the RTM locates and initializes a work area which contains information about the error. This work area is called the system diagnostic work area (SDWA) and is 512 bytes long. The first word of the SDWA contains the address of the six-word parameter area returned by the SETFRR macro instruction when the PARMAD keyword is specified on the SETFRR macro instruction.

FRRs represented on the system recovery stack receive control via the LPSW instruction. The most recent FRR address on the stack is merged with the saved error PSW so that the FRR will get control in the system state representing the CPU status at the time of error. Note: The PSW will always be enabled for machine checks and DAT.

Upon entry to the FRR, parameter registers are as follows:

Register o Address of a 200-byte FRR work area.

Register 1 Address of the SDWA.

Register 14 Return address.

Register 15 Address of the FRR.

Note that register 13 is not part of the FRR interface. Any register may be used without saving it, but caution should be used to maintain the return address supplied in register 14.

The locks held and disablement is the same as at the time of error, except for percolated-to FRRs in which case, lock status may change if previous exits requested that locks be freed.

The System Diagnostic Work Area (SDWA) contains information pertaining to the error (that is, registers and PSW). The SDW AFMID field contains an indication of the memory in which an error occured if recovery is being initiated in another memory. If this field is not zero, no reference may be made to private (local) area.

An FRR should use the lock freeing capabilities of the RTM (via SETRP) to free locks obtained by the mainline, if that is the action desired. In any event, an FRR must not free the last global lock causing enablement, or the local lock. The RTM must be used in these cases. If the RTM is used to free all locks required, the above checks can be avoided.

RTM freeing of locks is only honored on percolation. Freeing or obtaining locks for or in retry situations must be done by the retry routine.

During FRR'processing, the FRR should use the SETRP macro instruction to inform RTM of the action it desires to be performed when the FRR completes. This macro instruction will initialize a work area called the system diagnostic work area (SDW A) with the desired options.

The SETRP macro instruction is described in Supervisor Services and Macro Instructions, with the exception of several restricted parameters which are described in this publication.

#### Interface to Task Recovery Routines

Interface to a STAE/STAI Exit: Prior to going to a STAE/STAI recovery routine, the control program attempts to obtain and initialize a work area which contains information about the error. The SDWA work area is 512 bytes long. The first word of the SDWA contains the address of the parameter list specified on the STAE macro instruction or the STAI parameter or the ATTACH macro instruction.

Upon entry to the STAE routine, parameter registers are as follows:

If an SDWA was obtained:

Register o a code indicating the type of I/O processing performed:

- o active I/O has been quiesced and is restorable.
- 4 active I/O has been halted and is not restorable.
- 8 no active I/O at ABEND time.
- 16 active I/O, if any, was allowed to continue.
- Register 1 address of the SDWA.
- Register 13 save area address.
- Register 14 return address.
- Register 15 address of STAE exit routine.

If no SDWA was available:

- Register 0 code 12 to indicate that no SDWA was obtained.
- Register 1 ABEND completion code.
- Register 2 address of user-supplied parameter list.
- Register 13 unpredictable.
- Register 14 return address.
- Register 15 address of STAE exit routine.

When the STAE or STAI routine has completed, it should return to RTM via the contents of register 14. Register 15 should contain one of the following return codes:

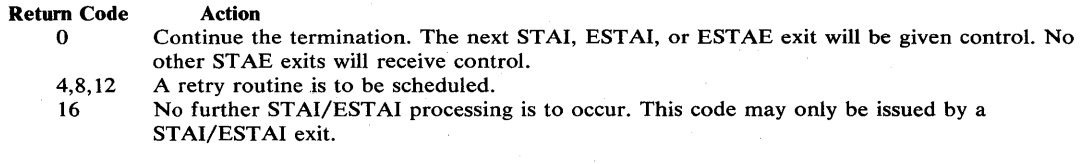

For the following situations, STAE/STAI exits will not be entered:

- If the abnormal termination is caused by an operator's CANCEL, job step timer expiration, or the detaching of an incomplete task.
- If the failing task has been in a wait state for more than 30 minutes.
- If the STAE macro instruction was issued by a subtask and the attaching task abnormally terminates.
- If the recovery routine was specified for a subtask, via the STAI parameter of the ATTACH macro instruction, and the attaching task abnormally terminates.
- If a problem other than those above arises while RTM is preparing to give control to the STAE routine.

Interface to an ESTAE/ESTAI Exit: Prior to going to an ESTAE/ESTAI recovery routine, RTM attempts to obtain and initialize a work area which contains information about the error. This work area is called the system diagnostic work area (SDWA) and is 512 bytes long. The first word of the SDWA contains the address of the parameter list specified on the ESTAE macro instruction or the ESTAI parameter of the ATTACH macro instruction.

Upon entry to the ESTAE exit routine, parameter registers are as follows:

If an SDWA was obtained:

Register  $\alpha$  a code indicating the type of I/O processing performed:

o active I/O has been quiesced and is restorable.

- 4 active I/O has been halted and is not restorable.
- 8 no active I/O at ABEND time.

16 no I/O processing was performed.

Register 1 address of the SDWA.

- Register 13 save area address.
- Register 14 return address.
- Register 15 entry point address.

If no SDWA was available:

- Register 0 code 12 to indicate that no SDWA was obtained.
- Register 1 ABEND completion code.
- Register 2 address of user-supplied parameter list.
- Register 13 unpredictable.

Register 14 return address.

Register 15 entry point address.

During ESTAE/ESTAI processing, ESTAE/ESTAI should use the SETRP macro instruction to inform RTM of the action it desires to be performed when ESTAE/ESTAI completes. This macro instruction will initialize a work area called the system diagnostic work area (SDWA) with the desired options.

If a work area could not be provided by RTM, a register save area will not be provided either. If no SDWA is available, register 14 must be saved and used as the return register to RTM.

When the ESTAE or ESTAI routine has completed its processing, it should return to RTM via the contents of register 14. Register 15 should contain one of the following return codes if an SDWA was not obtained:

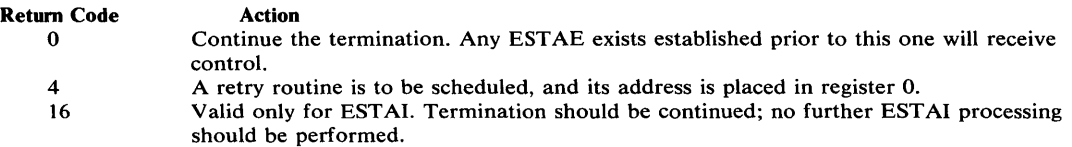

When an ESTAE routine requests retry, the RB queue is terminated up to, but not including, the RB of the program that issued the ESTAE macro instruction. This is done by pointing the RB old PSW to an SVC 3 instruction. In addition, open DCBs which can be associated with the purged RBs are closed and queued I/O requests associated with these DCBs being closed are deleted from the I/O restore chain.

The RB queue purge is an attempt to cancel the effects of partially executed programs that are at a lower level in the program hierarchy than the program under which the retry will occur. However, certain effects on the system will not be canceled by this RB purge. Example of these effects are as follows:

- Subtasks created by a program to be purged
- Resources allocated by the ENQ macro instruction
- DCBs that exist in dynamically acquired virtual storage

If there are quiesced restorable input/output operations, they can be restored in the ESTAE retry routine by using word 2 in the SDWA. Word 2 contains the pointer to the purged I/O request list (PIRL) passed as a parameter to SVC Restore. SVC Restore is used to have the system restore all I/O requests on the PIRL.

## *RTM/Retry Routine Interface*

### FRR-Requested Retry Routine

If an FRR requests a retry routine be given control, by specifying a return code of 4 on SETRP, the following interface will be established:

- Registers 0 14 are the registers at the time of error with the exception of registers that the FRR requested be changed.
- Locks held and disablement are the same as on exit from the FRR.
- 
- Protect key will be 0.<br>• Register 15 will contain the retry routine address. Entry to the retry routine is done via a branch to register 13.

### Task Recovery Retry Routines

STAE/STAI Retry Routines: If the STAE retry routine is scheduled, the system automatically cancels the active STAE environment; the preceding STAE environment, if one exists, then becomes the active one. Users wanting to maintain STAE protection during retry must reestablish an active STAE environment within the retry routine, or must issue multiple STAE requests prior to the time that the retry routine gains control.

Like the STAE/STAI exit routine, the STAE/STAI retry routine must be in storage when the exit routine determines that retry is to be attempted. If not already resident in your program, the retry routine may be brought into storage via the LOAD macro instruction by either the user's program or exit routine.

If the STAE/STAI routine indicates that a retry routine has been provided (return code  $=$ 4, 8, or 12), register 0 must contain the address of the retry routine. The STAE environment that requested retry is canceled and the request block queue is purged up to, but not including, the RB of the program that issued the ST AE macro instruction. This is done by pointing the RB old PSW to an SVC 3 (EXIT) instruction. In addition, open DCBs which can be

 $\frac{1}{2}$ 

associated with the purged RBs are closed and queued I/O requests associated with the DCBs being closed are deleted from the I/O restore chain.

The RB purge is an attempt to cancel the effects of partially executed programs that are at a lower level in the program hierarchy than the program under which the retry will occur. However, certain effects on the system will not be canceled by this RB purge. Generally, these effects are TCB-related and are not identifiable at the RB level. Examples of these effects are as follows:

- Subtask created by a program to be purged. Reason: Subtasks cannot be associated with an RB; the structure is defined via TCBs.
- Resources allocated by the ENQ macro instruction. Reason: ENQ resources are associated with the TCB and are not identifiable at the RB level.
- DCBs that exist in dynamically acquired virtual storage. Reason: Only DCBs in the program, as defined by the RB via the CDE itself, are closed.

If there are quiesced restorable input/output operations, they can be restored, in the STAE retry routine, by using word 2 in the SDWA. Word 2 contains the pointer to the purged I/O request list (PIRL) passed as a parameter to SVC Restore. SVC Restore is used to have the system restore all I/O requests on the PIRL. (For additional information on SVC Restore, see OS/VS2 System Programming Library: Data Management.)

If an SDWA was obtained, upon entry to the STAE/STAI retry routine, register contents are as follows:

Register 0 0 Register 1 Address of the SDWA. Register 2-13 Unpredictable. Register 14 Address of an SVC 3 instruction. Register 15 Address of the STAE/STAI retry routine.

When the storage is not longer needed, the retry routine should use the FREEMAIN macro instruction to free the first 104 bytes of the 512-byte work area. If the retry routine is in the user key, this storage should be freed from subpool 0 which is the default subpool for the FREEMAIN macro instruction. If the retry routine is in the control program key, storage must be freed from subpool 250. The remainder of the work area's storage was freed by RTM during STAE/STAI processing.

(

 $\blacklozenge$ 

If the ABEND/STAE interface routine was not able to obtain storage for the work area, register contents are as follows:

Register o 12 Register ABEND completion code.  $\mathbf{1}$ 

Register 2 Address of the PIRL; or 0 if I/O is not restorable.

ESTAE/ESTAI Retry Routines: If the ESTAE/ESTAI routine is specified, the following actions will be performed by the control program prior to scheduling it:

- A dump will be given if requested.
- FREEMAIN of SDWA is performed, if requested.
- Registers are updated with user-supplied values, if requested.
- The RB queue is purged up to the level of the retrying RB.

Outstanding WTORs are not purged prior to scheduling an ESTAE routine.

Retry routines run at the RB associated with the requestor of the ESTAE exit routine causing the retry. RBs on the RB queue are always purged to the level of RB associated with the ESTAE exit prior to the scheduling of the retry routine.

EST AE retry routines get control in the key in which the EST AE macro instruction was issued. Retry routines should not reissue ESTAE to maintain the same exit. They may, however, issue ESTAE to add or change exits.

Like the exit routine, the retry routine must be in storage when the exit routine determines that retry is to be attempted. If not already resident within the program, the retry routine may be brought into storage via the LOAD macro instruction by either the user's program or exit routine.

If an SDWA was obtained, the user has a choice of interfaces to his retry address. The user can set (in the SDWA) the registers he wishes to have and request that they be passed to the retry address by coding RETREGS= YES on the SETRP macro instruction. This alternative is most often used when retrying into mainline processing.

If no SDWA was obtained or if RETREGS=NO was specified on SETRP, only parameter registers are passed to the retry address. This alternative is more often used if a special retry routine is to get control.

The parameter registers are as follows:

If no SDWA was obtained:

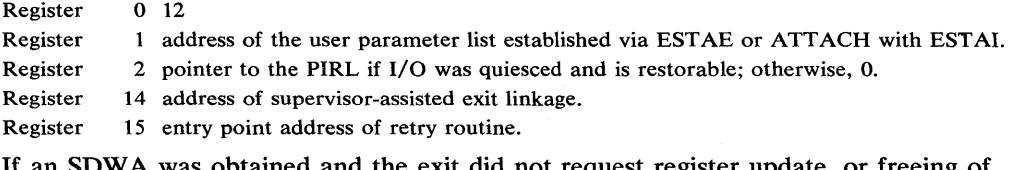

If an SDWA was obtained and the exit did not request register update, or freeing of SDWA:

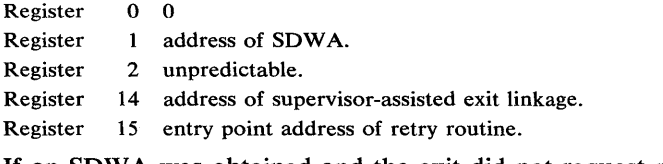

If an SDWA was obtained and the exit did not request register update, but did request freeing of SDWA:

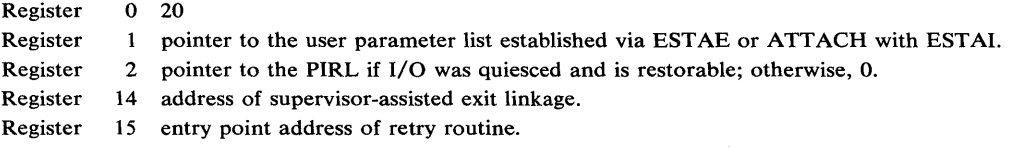

# **Recovery Routine Guidelines**

This section is intended to assist in the writing of recovery routines. The actions a recovery routine should take are highly dependent on the function being recovered, therefore, these guidelines are general and intended to serve as suggestions.

The first consideration is that the recovery routine be beneficial. In general, if a function acquires resources which may be requested by another function, or is not known to be related to the task, a recovery routine should be established to free the resources. An example of this type of resource is storage within a subpool which is not task-related (for example, subpool 231). Another case when a recovery routine should be established is when data areas, queues, data sets, etc. which are used by more than one function are manipulated. The recovery routine in this case should maintain integrity in case of failure.

Recovery routines may also be used to:

- Intercept errors and perform clean-up processing.
- Intercept expected program checks and perform desired action.
- Isolate an error to a particular section of processing and continue further processing if possible.
- Intercept its own abends and provide tailored dumps.

The second consideration is what type of recovery routine be established. If the function holds a lock, is physically disabled, or is an SRB, an FRR can be used to intercept errors. If the function is running under a task and holds a lock during some portion of its processing, an EST AE could be used to catch errors in its processing, but the lock will be freed before the EST AE is given control. Losing the locked status can be tolerated when the lock is used only to read a queue to prevent another from changing it. Also, if the function is running as an enabled, unlocked, SRB, an ESTAE associated with its related task could be used to catch errors in the SRB. If an FRR is not required, but a recovery routine is necessary, an ESTAE routine should be used.

If the function attaches any subtasks, then it can also provide recovery for the subtask. Specify the ESTAI/STAI parameter on the ATTACH macro instruction to provide recovery.

If the function obtains any SQA or CSA for an address space, and the address space is terminated by the operator (for example, through use of the FORCE operator command), then the resource clean-up routine must free the areas obtained. This is necessary because the recovery routine is not invoked when the address space is terminated. If the address space is not terminated, and an abend occurs, then the recovery routine is invoked. If the recovery routine does not retry, then it must free the SQA and CSA.

# *FRRs*

If it is decided that recovery should be via an FRR, the following information should be reviewed:

- Syntax of the SETFRR macro which is documented in Part II of this manual.
- Guidelines for using SETFRR which are documented in this publication under "Establishing Functional Recovery Routines."
- The interface to functional recovery routines which is described earlier in this section.
- Syntax of the SETRP (SET return parameters) macro instruction which is described in OS/VS2 Supervisor Services and Macro Instructions with a description in Part II of this publication.
- Interface to FRR requested retry routines which is described earlier in this section.
- The contents of the SDWA (mapped by the IHASDWA mapping macro instruction). All error/recovery information available to an FRR is contained in this work area, and the commentary in this data area serves as the documentation. This data area is described in the OS/VS2 System Programming Library: Debugging Handbook.

#### *Task Recovery*

If it is decided that recovery via FRR is not necessary, EST AE recovery should be used. Discussions earlier in this section concerning STAE routines are primarily documented as they are supported for OS/VS2 Release 1 compatibility.

Before designing an ESTAE routine, the following information should be reviewed:

- The use of the ESTAE macro instruction which is described in OS/VS2 Supervisor Services and Macro Instructions with a description of restricted parameters in Part II of this publication.
- The uses of the FESTAE macro instruction, described earlier in this section.
- Rules concerning establishing recovery routines (ESTAE/ESTAI exit routines) earlier in this section.
- The interface to ESTAE/ESTAI exits which is documented in this section under "Interface to Functional Recovery Routines."
- Syntax of the SETRP macro instruction which is described in OS/VS2 Supervisor Services and Macro Instructions with a description of restricted parameters in Part II of this publication.
- Interface to ESTAE/ESTAI retry routines described earlier in this section.
- The contents of the SDWA (mapped by the IHASDWA mapping macro instruction). All error/recovery information available to an ESTAE/ESTAI exit is contained in this work area and the commentary in this data area serves as the documentation. This data area is described in OS/VS2 System Programming Library: Debugging Handbook.

For any recovery routine that is being written, the following information should be reviewed:

- When a task recovery routine receives control it should first examine the code in register 0 to see if a SDWA was provided. If a SDWA was not provided (register  $0=12$ ) a save area is not pointed to by register 13 and the registers should not be saved. (Affects task recovery routines--ESTAE/ESTAI.)
- An SDWA is always provided to FRRs. (Affects functional recovery routines.)
- A recovery routine should not assume the registers in the SDW A are its own. Many reasons preclude this such as errors in called routines which have no recovery, errors in an asynchronous routine (for example SRB and IRB). The safest method to assure a successful retry is to save volatile information in the parameter list passed to the recovery routine and use those registers, addresses, and so forth, for retry. For example, the issuer of the macro instruction can save the base register and data register for the function in the parameter list. This enables the recovery routine to reference the areas that belong to the function. (Affects both task recovery routines--ESTAE/ESTAI, and functional recovery routines.)
- The default dump data set for SETRP is the data set that the user of the function specifies on the SYSABEND, SYSMDUMP, or SYSUDUMP DD statement. If the function executes in key 0, or if it has access to restricted data that should be kept secure in a dump, then either the data sets specified on the DD statement should be secure or the SDUMP macro instruction should be used to take the dump. SDUMP can include a DCB for a secure data set, or the SYS1.DUMP data set can be the default.
- If an FRR requests a dump via SETRP, the following should be considered:
	- 1. No dump will be taken by the supervisor if retry is performed before the error is percolated to task recovery.
	- 2. A dump will be taken by the supervisor if all FRRs percolate and no subsequent recovery routine suppresses the dump.
	- 3. A dump will be taken by the supervisor at the task recovery level (after the system is enabled). If volatile information is required, an SDUMP macro instruction should be issued instead with the volatile information moved into the 4K SQA buffer described later in this section. Volatile information can also be obtained by specifying SUMLIST=ADDRLIST, BRANCH=YES, and SDATA=SUMDUMP in the SDUMP macro instruction. Then a summary dump will be taken while the system is disabled. The areas indicated by the SUMLIST parameter are included in the summary dump. (These considerations affect functional recovery routines.)
- Dump options specified on SETRP are accumulated in the SDW A. During percolation these options are merged with any dump options specified on an ABEND macro instruction, a CALLRTM macro instruction, or specified by other recovery routines. Also, the CHNGDUMP operator command can add to or override dump options. The supervisor takes one dump as described by the dump options. If the recovery routine requests a retry, then the sequence of events is SETRP, take the dump, and then retry. If

the recovery routine does not request a retry, then the sequence of events is SETRP, percolate, and then take the dump. (Affects both task recovery routines--ESTAE/ESTAI, and functional recovery routines.)

- If the abend was caused by a system routine, the recovery routine should issue an SDUMP macro instruction instead of taking the default dump for SETRP. If SDUMP is used, then the following should be considered:
	- 1. SDUMP should specify a title that summarizes the problem and function. The title should include at least the name of the module that failed and the name of the recovery module, as in the following example:

```
OC4 ABEND IN OPEN, ERRMOD=IFGORROA, 
RECVRMOD=IGG020FC, JOBN=C49JAC1A, STEPN=GO, 
SDWAVRA=8417FO
```
*Note:* The Print Dump Service will insert the first 62 characters of the title on its output pages.

2. SDUMP should usually specify all SDATA parameters. If a system area will not be required to analyze the dump, then use the appropriate SDATA parameters to omit it from the dump.

(Affects task recovery routines -- ESTAE/ESTAI, and functional recovery routines.)

- Valuable function-related information can be lost by the time a dump or LOGREC entry is created. For example, information in control blocks used for communication with other address spaces can be changed before a dump is taken. "Footprint" areas should be used to save this information. The available "footprint" areas include the function's work areas, the LOGREC and dump variable recording area in SDWAVRA, the SDUMP 4K SQA buffer, and any areas the SUMLIST parameter specifies in a SDUMP macro<br>instruction. Document any use of "footprint" areas. This documentation is very useful
- when analyzing the dump or LOGREC entries.

(Affects task recovery routines -- ESTAE/ESTAI, and functional recovery routines.)

• If LOGREC recording is active (the default for FRRs or specified on SETRP), then the name of the module that failed and the name of the recovery module should be saved in the SDWA (SDWAMODN, SDWACSCT, and SDWAREXN).

(Affects task recovery routines -- ESTAE/ESTAI, and functional recovery routines.)

• Dumps are usually not required to solve type x37 abends (caused when not enough space is allocated for a data set) and type 913 abends (caused when an operator or user does not supply the correct password). Also, when a prior task is abending and has already taken a dump (indicated by the SDW ACTS and SDW AMABD bits being on) then another dump is not necessary. When several recovery routines are written for the same component, then the recovery routines that are higher in the hierarchy can test the SDW AEAS bit to check if a lower routine has already taken an SVC Dump. (Lower routines should set the SDWAEAS bit to indicate that an SVC Dump has been taken.) If other routines have not issued an error message for an abend, then the higher recovery routine should issue one.

(Affects task recovery routines -- ESTAE/ESTAI, and functional recovery routines.)

Recovery routines that cleanup critical areas, such as queues of control blocks, should issue an ESTAE or SETFRR macro instruction. Then if an error occurs in the original recovery routine, control is passed to the recovery routine that was specified on the EST AE or SETFRR. This routine can do the necessary cleanup before control is passed to the next routine (above the failing routine) in the recovery hierarchy. For example, if a system service invoked through a macro instruction in a recovery routine abends, then control is passed to the recovery routine specified on the ESTAE or SETFRR. This

routine cannot retry. After it completes any necessary cleanup, it returns control to the supervisor. The supervisor passes control to the next routine (above the failing routine) in the recovery hierarchy. The next recovery routine can retry, because the error occurred in a recovery routine that was lower in the hierarchy.

• The following is additional information about some SDWA fields:

SDWAPERC - indicates this recovery is being percolated to; however, this does not indicate if a task recovery routine is being percolated to from an FRR.

SDWAFMID - is zero if recovery is taking place in the address space which suffered the error.

SDW ACLUP - indicates retry is not permitted; resources should be freed in exit.

(These affect both task recovery routines--ESTAE/ESTAI, and functional recovery routines.)

- An ESTAE exit may request, via a SETRP parameter, that the control program free the SDWA instead of freeing it itself in a retry routine. (Affects task recovery routines--ESTAE/ESTAI.)
- An ESTAE exit may specify, via a SETRP parameter, what the contents of its registers should be on entry to the retry routine.

(Affects task recovery routines--ESTAE/ESTAI.)

• An ESTAE exit remains in effect when its retry routine receives control. It need not reissue the ESTAE to reestablish itself. (Affects task recovery routines--ESTAE/ESTAI.)

When using ESTAE/ESTAI routines the following should be considered:

- ESTAE or ATTACH may be issued by the routine.
- If an ESTAE/ESTAI exit requests termination or fails ESTAE/ESTAI percolation and the accumulation of dump options occurs.
	- The asynchronous exit indicator will be reset according to the new exit's request.
	- $-$  I/O options for the new exit will be ignored.
	- A new SDWA will be initialized.
	- The new exit will be scheduled.
- If all recovery exits (STAE/STAI and ESTAE/ESTAI) fail or indicate termination, the task is terminated.
- If a non-jobstep task issues ABEND with the STEP option, exits are entered for the non-jobstep task. If retry is not requested, the jobstep is terminated with the ABEND code, and only TERM exits will be entered.
- ESTAE exits receive control with the same status (supervisor or problem state) that existed at the time the program issued the EST AE macro instruction to queue the exit. EST AE exits created by a program running under any control program protection key (keys 0-7) receives control in key 0; otherwise EST AE exits receive control with the same protection key as the program that established the exit.
- ESTAI exits receive control in the key of the TCB of the task that created them.
- In the following cases:
	- forced logoff

 $\mathcal{Y}$ 

- job step timer expiration
- wait time limit for job step exceeded
- ABEND condition because of DETACH of an incomplete subtask
- ESTAI was issued by a subtask and the attaching task abnormally terminates

The following actions will occur:

- ESTAE exit routines will be scheduled if TERM=YES was specified as a parameter when ESTAE was issued.
- All such routines which may exist will get control in LIFO order.
- Any ESTAI exit previously suppressed via return code 16, or any exit previously entered which specified return code 0, will not be entered again during TERM processing.
- Retry indications on return will be ignored.
- If the TERM option is used on the ESTAE macro instruction issued by an ESTAE exit, it will be ignored.

Although the ESTAE routines should issue SETRP to allow the system to free the SDWA, the freeing could also be accomplished by the retry routine. In this case, it is important to note that the ESTAE recovery routine created under any control program protection key will receive an SDWA in key 0 storage. Therefore, if the retry routine is executing under a key other than key 0, it must issue MODESET to become key 0 before issuing the FREEMAIN.

# **Clean-Up Routines**

Task and address space termination is the process of removing a task or address space from the system, releasing the resources from the'task or address space, and making the resources available for reuse. It is the responsibility of the resource managers invoked to establish clean-up routines to "clean up" the queues and control blocks associated with the resources.

The responsibilities of the clean-up routines include:

- For task termination, removing all traces of the fact that the TCB for the terminating task at one time was connected to, allocated to, or associated with the resource in question. The resource should be left in such a state that it can be reused by another task in the address space or in the system.
- For address space termination, releasing all system queue area and common storage area control blocks obtained for the use of the terminating address space. Also, any buffers, bit settings, pointers, and so on relating to the terminating address space should be reset to make the system appear as if the ASID or ASCB of the terminating address space never existed.

The clean-up routine is also responsible for establishing a recovery environment when first entered to protect itself against errors during its own processing. For SRBs, the clean-up routine issues the PURGEDQ macro instruction to ensure that all undispatched SRBs are removed from the SRB dispatching queue.

#### *Support lor Installation- Written Clean- Up Routines*

In order to support installation-written clean-up routines, a CSECT is provided into which an installation can assemble the names of subsystem clean-up modules. These modules are given control at the beginning of both the task and address space termination processes to do any special clean-up processing required by the subsystems. (The processing described above is performed by the IBM system routines.) After the CSECT is assembled, it is used to replace the existing CSECT IEAVTRML in load module IGC000IC in SYS1.LPALIB. The installation-written modules must be placed in LINKLIB or a library concatenated to LINKLIB via a LNKLSTxx member of PARMLIB.

Initially, the CSECT consists of four 12-byte entries of all zeros. Each of the first three 12-byte entries is to contain a module name in the first 8 bytes; the last 4 bytes of each entry are reserved and should contain zeroes. The last entry is to consist of all zeroes.

A typical entry for the CSECT may appear as follows:
DC CL8'MODULENM'<br>DC XL4'00'  $XL4'00'$ 

### *Programming Considerations*

All clean-up routines of the resource manager use a standard interface, available through the IHARMPL mapping macro. On entry to the clean-up routines, the register contents are as follows:

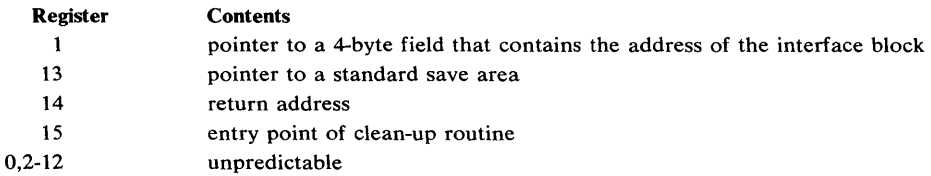

Registers 0-14 must be saved and restored by the clean-up routine; register 15 is used to pass a return code back to termination. A return code of 0 indicates a successful clean-up, and a return code of 4 indicates an unsuccessful clean-up.

The clean-up routines receive control on all task and address space terminations prior to any of the control program resource manager, and receive control in key 0,. supervisor state, with no locks held. Each clean-up routine must acquire and release any locks it may need to do its processing.

For task termination, the clean-up routine executes under the TCB of the terminating task, and executes in the address space of the terminating task.

For address space termination, the clean-up routine executes under a task in the address space of the master scheduler. The clean-up routine will be able to examine the ASCB for the address space, queues, and other control blocks which reside in the common area; nothing in the private area for the terminating address space is accessible.

# **Intercepting System Errors**

Intercepting system errors provides a way to get information about software errors in addition to the information ordinarily supplied by dumping services during abnormal termination. This interception process is known as SLIP (serviceability level indication processing) and is provided by a command usually entered by a system programmer at the operator's console or through the input stream. The SLIP command may also reside in the COMMNDxx parmlib member. The SLIP command's purpose is to establish SLIP definitions that specify the error circumstances under which interception of an error is to occur, and the action to be taken after error interception.

As long as enough system queue area storage is available, the system programmer may establish SLIP definitions at any time. Once established, the SLIP definitions provide bases against which the RTM can compare the dynamic system conditions at the time of any error. If the RTM detects a match between the system conditions and the error circumstances specified in a SLIP definition, then the action defined takes place, thereby completing the interception process.

### *Using the SLIP Command*

Because the SLIP command can abruptly interrupt system activity, its use should be restricted to system programmers.

The command uses three operands to control SLIP definitions:

- SET -- establish SLIP definitions
- MOD -- modify SLIP definitions

#### • DEL -- delete SLIP definitions

It is also possible to display information about SLIP definitions by using the DISPLAY command at the operator's console. For specific information about how to enter both the SLIP and DISPLAY commands, refer to *Operator's Library: OS/VS2 MVS System Commands,*  GC38-0229. The descriptions in that publication also explain the various operands used in the following examples.

### *SLIP Command Examples*

These examples suggest ways to use the SLIP command to set and modify SLIP definitions.

#### Example 1: Obtaining a Dump with SQA Control Blocks

A control section within load module CHECKLOG experiences a program check and OC4 abend at a location displaced 3E44 into the load module whenever user QCHECK6 logs on. As a result of this error, the system supplies only an abend dump. CHECKLOG, however, is a global routine with many of its control blocks in the system queue area (SQA). To get a dump that includes SQA control blocks, the system programmer therefore issues the following SLIP command:

SLIP SET,ID=CLOG,ACTION=SVCD,ERRTYPE=PROG,MODE=(TCB,PP,PKEY), COMP=OC4,JOBNAME=QCHECK6,LPAMOD=(CHECKLOG,3E48),END

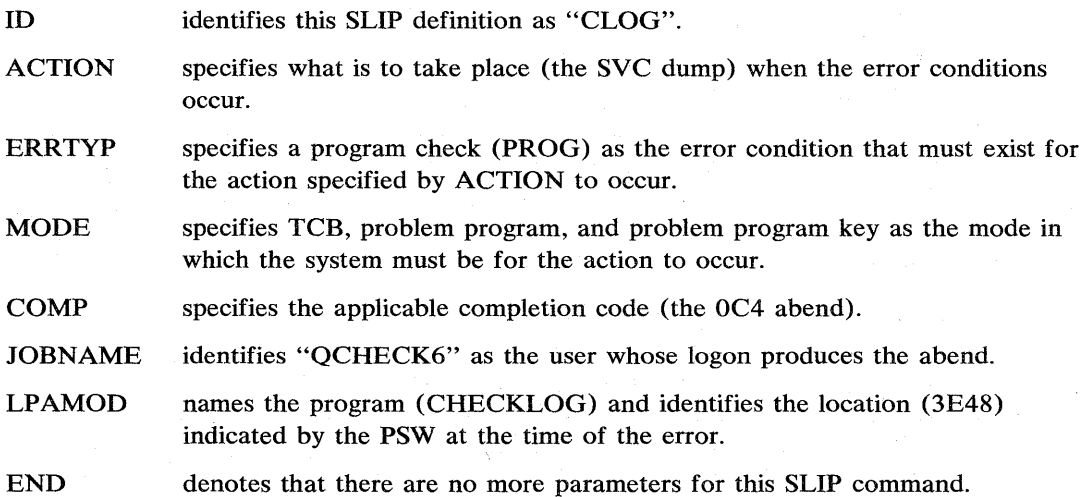

( \

(

*. Note:* Although the OC4 abend results from the four-byte instruction at displacement 3E44 in the load module, the PSW at the time of the error indicates 3E48, the next sequential instruction. It is this latter displacement that the SLIP command must reference.

#### Example 2: Obtaining a Dump with Queue Elements and Control Blocks

The system programmer suspects an IBM error in the DEQ SVC routine because whenever program DVTRTN executes, it abnormally terminates even though its parameter list is correct. The resulting abend dump does not include queue control blocks and queue elements. To get a dump that includes them, the system programmer issues the following SLIP command:

SLIP SET, ID=QELS, COMP=X30, ERRTYP=ABEND, JSPGM=DVTRTN, END

- ID identifies this SLIP definition as "QELS".
- COMP specifies the applicable system completion code.
- ERRTYP specifies that an abend is the error condition that must exist for this error interception.

JSPGM identifies "DVTRTN" as the job step program that must be executing for this error interception.

END denotes the end of this SLIP command.

### Example 3: Replacing an SVC Dump with a Standalone Dump

The system programmer suspects that a system routine's FRR makes unauthorized use of system real storage space ("low core") whenever a machine check occurs during its processing. Even though the intent of the FRR is to perform recovery cleanup and to free the CMS lock, the use of low core necessitates a re-IPL of the system. To get a meaningful dump (the eventual SVC dump is of little relevance to this problem), the system programmer issues the following SLIP command:

SLIP SET, ACTION=WAIT, ERRTYP=MACH, MODE=(GLOCSD, RECV), ADDRESS=(2E048,2E25C),END

- ACTION ERRTYP MODE indicates that the desired error action is for the system to be placed in a wait state so that it may be restarted by pressing the RESTART key. identifies the error condition for error interception as a software error caused by a machine (MACH) check. specifies that the system mode at error interception is to be the holding of a global suspend lock (GLOCSD), and a recovery routine (RECV) is in control.
- ADDRESS specifies the range of addresses in which the error is to occur as 2E048 - 2E25C.

END denotes the end of this SLIP command.

### Example 4: Setting SLIP Definitions for an Application Program

An installation has just installed an application program named BANKER. Because the application is new, the installation expects a reasonable period of debugging. To intercept the expected errors, the installation system programmer adds the following SLIP command to parmlib member COMMNDxx:

SLIP SET, PVTMOD=BANKER, END

 $\cdot$ 

PVTMOD identifies "BANKER" as the private area load module about which the error interceptions are to occur; END denotes the end of this SLIP command. This command produces an SVC dump for any errors in BANKER.

Assume, however, that BANKER uses ESTAE to check invalid parameter input. This causes frequent program checks and then subsequent retries to indicate invalid parameters to the user. To elimate the dumps resulting from invalid parameter input, the system programmer enters an additional command of the following form:

SLIP SET, ACTION=IGNORE, PVTMOD=(BANKER, 0, 4C), ERRTYP=PROG, END

This command ignores program checks that occur within offsets in the range 0 - 4C in BANKER (the part that checks parameter input) while still permitting abends in the rest of BANKER to cause SVC dumps. ERRTYP identifies program check interruptions as the kind of errors to be intercepted, and END denotes the end of this SLIP command.

## Dumping Virtual Storage

The SNAP and ABEND macro instructions can be used to request dumps, and can be issued by any user. (These macro instructions are described in OS/VS2 Supervisor Services and Macro Instructions.) In addition, the system programmer can also use the SDUMP macro instruction

to provide dumps of virtual storage, and the CHNGDUMP command to influence the contents of the dump.

### *Using the SDUMP Macro Instruction*

The SDUMP macro instruction can be used by system routines to provide fast unformatted dumps of virtual storage. SDUMP invokes SVC DUMP to provide the services. Only one SVC DUMP may be taken in the system at anyone time.

Issuers of SVC Dump with entry by SVC must be authorized via APF or have a control program key. SVC Dump can be initiated by a branch entry (BRANCH= YES specified on SDUMP) for callers who cannot issue an SVC. The branch entry caller must be key 0, supervisor state, and must be in SRB mode, or own a lock, or be disabled (with a supervisor bit on in the PSASUPER field of the Prefixed Save Area). The branch entry interface uses standard linkage conventions. Branch entry callers must issue the CVT mapping macro instruction with the PREFIX=YES parameter.

The SVC Dump routine can schedule a dump in the address space specified by the ASID parameter or in the address spaces specified by the ASIDLST parameter of SDUMP. SDUMP issuers using the ASID or ASIDLST parameters must ensure that the areas referenced by the SDUMP parameter list are addressable from the address spaces in which the SVC Dump routine will execute. The LIST parameter should be used on the SDUMP macro instruction instead of the STORAGE parameter by programs specifying ASID or ASIDLST and not executing in a common area of storage. Also, the storage list addressed by the LIST parameter must be in a common area of storage for these programs.

#### **SQA Buffer**

A 4K buffer is reserved in the system queue area for the callers of SVC DUMP. A user may reserve the buffer and fill it with information before invoking SVC DUMP. The buffer should be used by routines that are involved with volatile data which would be changed or must be changed before SVC DUMP can dump it.

( \,

The buffer is pointed to from the CVTSDBF field of the CVT. Since the buffer is for use for all callers of SVC DUMP, it must be treated as a serially reusable resource. The high order bit of CVTSDBF must be checked prior to using the buffer. If the bit is set, it must be assumed that a dump is in progress and the caller must continue processing as if a dump could not be taken.

The first word in the buffer is the actual virtual storage address of the data. The next halfword is the length of the data. A copy of the data follows this 6-byte descriptor field. More 6-byte fields and data may then be specified in this buffer. If the entire buffer is not filled, the last data area must be followed by 6-byte zero descriptor field to indicate the end of meaningful data.

### *Using the CHNGDUMP Command*

The CHNGDUMP operator command can be used to alter the system dump options for SYSABEND, SYSMDUMP, SYSUDUMP, and SDUMP. The options are changed by updating the options lists in the RTCT (Recovery/Termination Control Table). The system dump options can either add to or override the options supplied with the ABEND, CALLRTM, SDUMP, SETRP, and SNAP macro instructions. For a complete description of the CHNGDUMP command refer to Operator's Library: OS/VS2 MVS System Commands.

In order to tailor. the dump, the dump option merging may take place in several successive stages. Suppose an error occurred at a low program level, and the recovery exit at that level specified certain dump options on a DUMPOPT parameter. Suppose also that there are two

other recovery exits between the lowest level exit and the recovery exit that actually precipitates the dump. One of these two exits also specifies certain dump options on a DUMPOPT parameter.

As the recovery effort percolates up toward the top level recovery exit involved, all the dump options from all the exits specifying them merge with the parmlib options to produce the combination of options for the dump the system actually takes.

# **SNAP / ABEND User Exits**

A user exit from SNAP/ABEND DUMP allows an installation to gather and format information to be included in a SNAP/ABEND dump to a SYSABEND or a SYSUDUMP DD statement. The exits receive control automatically during the control block formatting phase of every SNAP and ABEND dump for which the CB option was requested. The exit provides an area in which the installation's routine can build a print line and the address of an IBM-supplied print routine to which the installation routine can pass the line to be printed.

The user's formatting routines must conform to or establish the following conditions:

- 1. The installation must link-edit the exit routine into either SYS1.LPALIB or a LINKLST
- library. Only one exit routine can be link-edited into SYS1.LPALIB with the CSECT name of IEAVADUS and load module name of IGC0905A. The SNAP/ABEND dump routine CSECT IEAVAD08 of load module IGC0005A loads IGC0905A, and then branches and links to it.

If a list of exits is used instead, then one or more exit routines can be link-edited into SYS1.LPALIB or into a LINKLST library with any load module name. The installation must also add the load module's name to the IEAVADFM list of user exits. IEAVADFM is a CSECT in load module IGC0005A, and each entry is eight characters, padded to the right with blanks. If an entry is to be ignored, then the installation must change it to eight blanks. The end of the list is indicated by four bytes of hexadecimal zeros. The IBM-supplied version of IEAVADFM has nine words of hexadecimal zeros.

2. Entry Specifications:

J

- a. The exit receives control in protection key zero, supervisor state, with no locks held.
- b. The following register contents are available to the user's routine on entry:
	- 1. Register 1 points to a parameter list (see below)
	- 2. Register 13 points to a standard 18 word save area
	- 3. Register 14 address to which the formatting routine should return control
	- 4. Register 15 formatting routine entry point address
	- 5. Registers 2-12 are irrelevant
- 3. The parameter list pointed to by general register 1 contains the following information that is useful for user formatting routines:

#### OFFSET IN HEX FIELD DESCRIPTION

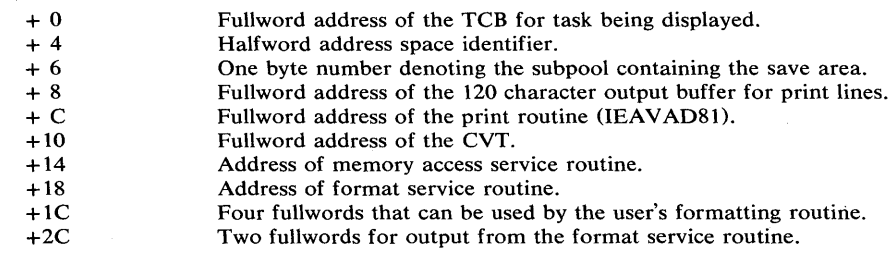

*Note:* This parameter list is mapped by the IHAABDPL system mapping macro. The parameter list includes all the fields of the Print Dump Service aid's parameter list so user formatting routines can be invoked by either SNAP/ABEND or Print Dump. The memory access service routine is a no-operation routine for SNAP/ABEND. (It always returns a successful return code and the same address that is was supplied.)

#### 4. Operation:

The user's formatting routine should build one print line at a time in the buffer provided, and should use BALR to branch to the IBM -supplied print routine, which in turn prints the line on the dump data set. The print routine saves registers, prints the line, blanks the buffer, restores the registers, and returns control to the user's routine via register 14. No registers are necessary as input to this routine.

Because it works through the IBM-supplied print routine, the formatting routine has no direct access to the carriage controls. In order to cause a skipped line in the dump output, it is therefore necessary- to pass a blank buffer to the print routine. Similarly, the print routine also handles page ejects. The user exit routine can use format patterns to format data in the output buffer, by interfacing with the IBM-supplied format service routine. The service routine can also convert data to printable hexadecimal. This service routine is the same routine as is provided by the PRDMP Service Aid, and the details of its interface are given in the Appendix C of the OS/VS2 MVS System Programming Library: Service Aids.

When processing is complete, the exit routine should restore SNAP's registers and return via a branch to the address provided in register 14 on entry. Register 15 should contain a zero return code. The return should be made in protection key 0, supervisor state, with no locks held (the same state as when entered). For an example of a formatting routine see module IEAVTFMT.

ſ,

5. The routines must be reentrant.

#### *Notes:*

- a. The user's routines must not free either the entry parameter list or the print buffer in order to avoid an abnormal termination later in the SNAP/ABEND routine.
- b. Recovery SNAP is covered by an ESTAE exit. Each user formatting routine should set up its own recovery to handle any abends encountered during the formatting process. This routine should either recover and continue formatting, or recover and return to SNAP with a zero return code. A non-zero return code will be interpreted as a GETMAIN failure, resulting in the following message in the dump data set:

USER/PP CONTROL BLOCKS UNAVAILABLE

The dump will then be truncated due to lack of storage. The recovery routine should not continue formatting if an x37 abend occurs, since no space remains in the dump data set. Before the recovery routine returns to SNAP it should free all the storage that it has obtained.

If the formatting routine does not establish recovery, or if the recovery exit specifies continue-with-termination after an abend, SNAP terminates this control block formatter entirely and continues with the next portion of the dump, if any.

c. Interface to the print routine (IEAVAD81):

Entry: via BALR 14,15 for each line to be written.

State: protection key 0, supervisor state, no locks held.

Registers on entry: none required.

Registers saved and restored: 14 through 12.

Return: via register 14.

d. To remove a formatting routine from the system, link-edit a copy of module IEFBR14 into SYS1.LPALIB with the name IGC0905A, or remove the entry from the IEAVADFM list of user exits by replacing the entry with eight blanks.

### *Correlating Diagnostic Material*

The RTM correlates diagnostic material by providing error identifiers on related pieces of material. The error identifier (ID) appears in system message IEA911A and is part of the SVC dump header information. The RTM also adds it to a SYSl.LOGREC record.

The IEA911A message text is:

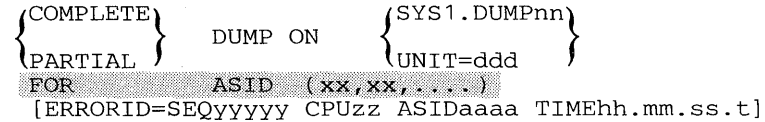

The meanings for the lowercase alphabetic symbols in the message text are as follows:

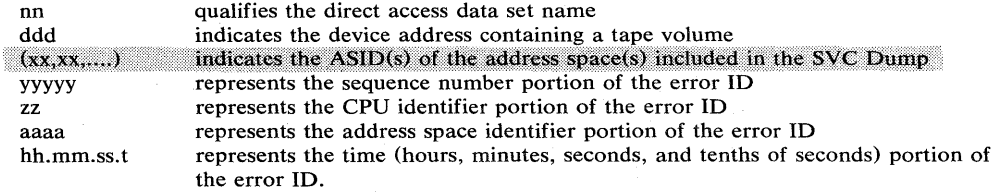

The AMDPRDMP service aid puts the error ID from the RTM on the title page of SVC dumps in the following format:

ERRORID FOR THIS DUMP = SEQyyyyy CPUzz ASIDaaaa TIMEhh.mm.ss.t

The explanations of the SEQ, CPU, ASID, and TIME elements of this character sequence are the same as for the IEA911A message text.

If there is no error ID available for a given dump, AMDPRDMP prints the following message where it would ordinarily print the error ID, as explained above:

NO ERRORID ASSOCIATED WITH THIS DUMP

An illustration of how these messages look on the dump's title page appears in OS/VS2 System Programming Library: Service Aids, GC28-0674.

When an error ID is available, the RTM also adds it to the SYS1.LOGREC record, either for hard machine checks or for software errors. The format of the record's error ID is:

ERRORID = SEQyyyyy CPUzz ASIDaaaa TIMEhh.mm.ss.t

The fields are as previously explained for message IEA911A. When there is no error ID to associate with the LOGREC record, the record contains the following message in place of the error ID:

NO ERRORID ASSOCIATED WITH THIS RECORD

Illustrations of the error ID in the SYS 1.LOGREC record appear in OS/VS2 System Programming Library: SYS1.LOGREC Error Recording, GC28-0677.

The RTM supplies these error IDs and their respective time stamps under the following circumstances:

- It generates an entire new error ID when:
	- The RTM receives control as a result of a machine check.
	- RTM1<sup>1</sup> receives control in SLIH mode<sup>2</sup> and:
		- 1) the entry is non-recursive
		- 2) no processing is in progress on behalf of RTM2.
	- There is a direct entry to RTM2.
- It supplies only a new time stamp when:
	- RTM1 receives control in SLIH mode and the error ID is recursive<sup>3</sup>.
	- RTM1 receives control in SLIH mode and RTM2 processing is in progress.
	- RTM2 receives control recursively for abnormal termination.
	- RTM2 receives control from RTMI as a result of a machine check or software error in which RTMI has performed some processing due to the mode of the system at the time of the error (non-task mode).

### *Notes:*

- 1. RTMI and RTM2 are the two major parts of the RTM. In general, RTMI processes SLIH requests and CALLRTM macro calls, while RTM2 is an SVC 13 processor (hence, is task-oriented).
- 2. SLIH mode is an entry to the RTM from a FLIH for such errors as program checks, machine checks, SVC errors, etc.
- 3. Recursive indicates a re-entry into the R TM while processing a previous error.

For those cases in which the RTM supplies a new time stamp, the sequence number correlates the original error with subsequent errors, and the new time stamp distinguishes unique errors within the recovery path. For example, if an error occurs during the recovery of a previous error, the RTMI records an ID for the new error on SYS1.LOGREC with the same sequence number as the original error, but with a different time stamp.

Not all errors detected in the RTM cause recording to SYS1.LOGREC and/or SVC dumps. Because of this, the sequence numbers in the error ID may not follow exact sequential order. The RTM skips a number if, for example, it receives control for an apparent error that is retried by an FRR or ESTAE exit routine with no SYS1.LOGREC record or SVC dump. This recovery technique is used by some system service routines to check the validity of parameters. A number is skipped if the recovery routine does not request recording.

# **Establishing a Timer Disabled Interrupt Exit**

Timer supervision provides a function called SETDIE that allows a user-written program to establish a disabled interrupt exit (DIE) routine. The DIE routine gains control asynchronously after a specified real time interval has elapsed.

The SETDIE function is available only to programs executing in supervisor state with protection key zero. SETDIE allows users to initiate a real time interval by branch entry to the user-written DIE routine. When the time interval expires, the user's DIE routine gains control as an extension of the timer second level interrupt handler. It is also possible for a user to set a new time interval from the DIE routine.

Although a program can have an unlimited number of outstanding time intervals at one time, storage and system performance considerations may impose practical and reasonable limits.

*Note:* The time during which a DIE routine is executing will not be charged to the job step time of the interrupted address space.

 $\omega$  is  $\omega$  .  $\omega$ 

### *Using SETDIE*

The caller of SETDIE can be executing in either task control block (TCB) or service request block (SRB) mode, but must be in protection key zero and supervisor state.' The entry point to SETDIE is in field TPCSDIE in the timer supervision work area mapped by macro lEA VVTPC. The address of this work area is in CVT field CVTTPC.

The caller of SETDIE must provide the following input environment:

- 1) Register 1 must contain the address of a user-supplied task queue element (TQE) whose fields are available from the IHATQE mapping macro. This user TQE must:
	- be a contiguous block of 128 bytes
	- reside in SQA
	- include the following field initialization:

TQEAID -- Zero or a valid ASID. This is important in case of an address space failure (see "Obtaining and Freeing the TQE").

TQEV AL -- the desired real time interval (a 64 bit unsigned binary number with bit  $51 = 1$  microsecond).

TQEEXIT -- address of the user's DIE.

- have all the other fields cleared to zero.
- 2) Registers 2 12 must be parameter registers whose input values will be restored in the same registers on entry to the DIE routine.
- 3) Register 14 must contain the caller's return address.

Loss of the contents of registers 0 and 11-13 occurs upon return from SETDIE. Register 15 contains a return code as follows:

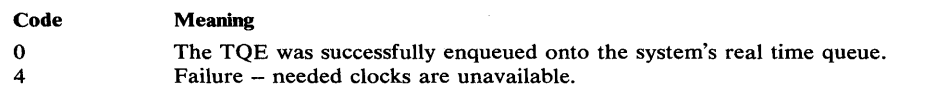

*Note:* SETDIE obtains the dispatcher lock if the caller does not already hold it. After completing its processing, SETDIE releases the lock if the caller did not previously hold it.

#### *Recovery Considerations*

SETDIE does not establish its own recovery routine. Any system program calling SETDIE should have its own FRR or ESTAE routine. A program check will occur in SETDIE if the caller is not both in protection key 0 and in supervisor state.

The DIE routine executing out of the timer SLIH gains control under timer supervision's FRR. When it gets control, this FRR tries to repair any damage to the system's real time queue and then relinquishes control -- "percolates" -- to the next higher level in the recovery hierarchy. The DIE itself may optionally establish its own FRR, which should also terminate by percolation to let the timer supervision FRR gain control.

#### *DIE Characteristics*

Entry to the DIE routine is in supervisor state, with protection key zero, disabled, with no disabled global spin locks held. Register contents upon entry are as follows:

- Register 1 contains the address of the TQE. At this time the TQE will not be enqueued upon the real time queue. Fields TQETCB and TQEASCB respectively contain a TCB address and an ASCB address if previously set by the user on entry to SETDIE.
- Register 2-12 are as they were upon entry to the SETDIE routine (or as changed by a previous DIE entry -- see "DIE Execution").
- Register 14 contains the return address.
- Register 15 contains the entry point of the DIE routine.

While a system program has a TQE enqueued upon the real time queue, it must ensure that the associated DIE routine is available by the timer SLIH (second level interrupt handler) to access from any address space. Additionally, because the DIE is entered disabled, its code must be resident or fixed to avoid a page fault at entry.

Exit from the DIE Routine must be to the address specified in register 14. This exit must also occur in supervisor state with protection key zero, and disabled. All locks obtained by the routine must be released, but no registers need be saved.

DIE Execution must be like the execution of an interrupt handler because it executes as an extension of the timer SLIH. Specifically, DIE executes under the following restrictions:

- DIE must be capable of executing in any address space because the timer interruption may occur while any address space enabled for external interruptions is executing.
- DIE cannot reference any private storage areas.
- DIE must execute disabled. Hence it cannot cause a page fault.
- DIE cannot request the local lock or the CMI lock because these are suspend locks and may therefore already be in use. Furthermore, the DIE routine cannot assume whether or not these locks are held upon entry.
- DIE cannot execute any SVCs.

The DIE routine may re-enqueue the TQE to set another real time interval by using the timer's TQE ENQUEUE routine (whose entry point is in CVT field CVTTQEOO). The DIE routine must hold the dispatcher lock upon entry to the TQE ENQUEUE routine.

The input environment for the TQE ENQUEUE routine must be as follows:

- Supervisor state, key zero, and holding the dispatcher lock.
- Register 1 must contain the address of the TQE supplied to the DIE routine. The TQE fields must have remained unchanged except for the following fields:

TQEVAL -- This field should contain the clock comparator value for the next interruption. This value is equivalent to the desired interval added to the value in TQEV AL when the DIE routine was entered. Alternatively, TQEV AL can be calculated by adding the desired interval to the current TOD clock reading (as obtained by a STCK instruction). The choice of which method to use is further discussed under "Clock Failure".

TQEEXIT -- This field should contain the new address if a DIE routine address different from the current one is desired. Otherwise the field should remain unchanged.

TQEDREGS -- If the parameter values in registers 2-12 are to be changed for the subsequent DIE routine entry, the new values should be set in this eleven word field.

• Register 2 must contain the caller's return address.

Upon return from the TQE ENQUEUE routine, all registers are as they were on entry except for registers 13 and 15.

Although the SETDIE function is similar to the TQE ENQUEUE function, the routines differ in the following respects:

- Although TQE ENQUEUE expects an already established and completed TQE as input, SETDIE completes the user-supplied TQE (including important flag bits) to make it acceptable to timer supervision.
- For TQE ENQUEUE, TQEVAL in the TQE must be set to the clock comparator value for the next interruption. With SETDIE, it must be set to the desired interval. SETDIE then converts it to the proper clock comparator value.
- TQE ENQUEUE assumes that the clocks are functioning correctly. SETDIE must use the clocks directly and therefore verifies (rather than assumes) that the clocks are functioning correctly. SETDIE is therefore capable of advantageously using alternate clocks in a multiprocessing environment in which one or more clocks have failed.

### *Task Queue Element Control*

The major aspects of controlling the task queue element (TQE) associated with the user's DIE routine are:

- Obtaining and freeing the TQE
- Serializing the usage of each TQE
- Time-of-day clock failure
- Interval cancellation

Descriptions of each of these aspects follow.

Obtaining and Freeing the TQE is the responsibility of the user of the SETDIE function because the TQE resides in SQA. Thus, the user must explicitly free the TQE when it is no longer necessary and (with one exception) in error situations as well. Timer supervision frees a TQE for the user for a failing address space only if the TQE is enqueued on the real time queue and has field TQEAID set to the ASID of the failing address space.

Before freeing the TQE, however, the user must ensure that it is not currently on the real time queue. The user can accomplish this in several ways:

- Always free the TQE in the DIE routine because it is never on the real time queue when the routine receives control.
- Before freeing the TQE, use timer supervision's TQE DEQUEUE routine. This routine either removes the TQE from the real time queue or, if the TQE is not on the queue, takes no action.

#### *Notes:*

 $\big\backslash$ ;'

1) The TQE must not have been altered (other than in the fields previously described) by the user.

2) The interface for the TQE DEQUEUE routine is described in the section "Interval Cancellation".

Serializing the Usage of Each TQE is also the user's responsibility. This included the execution of the SETDIE, TQE ENQUEUE, and TQE DEQUEUE routines for a given TQE because these routines update the supplied TQE. The user must never update a TQE, however, while it is on the real time queue. Timer supervision serializes the use of the real time queue by means of the dispatcher lock.

Clock failure can keep a DIE routine from receiving control. If a clock required by a DIE routine's TQE fails while the TQE is on the real time queue, timer supervision leaves the TQE on the queue, thereby denying control to the DIE routine. To permit the DIE routine to receive control, a properly functioning TOO clock and clock comparator must be varied online. For this remedy to work, the DIE routine must be in resident or fixed storage as long as its TQE is on the real time queue. These storage locations make the DIE routine available to the timer SLIH from any address space.

When the DIE routine gains control under these circumstances, the clock comparator value in TQEV AL could be behind the TOO clock. If the DIE routine re-enqueues the TQE on each successive entry and adds a new interval to TQEVAL, then the DIE routine gains control each time, immediately upon enablement of the external interruptions. This sequence continues until the value in TQEVAL is equal to the TOO clock value. To avoid this synchronization loop, the DIE routine can calculate the new TQEV AL as the sum of the new interval plus the current TOO clock value. This method, however, requires that the DIE routine contain error recovery code in case the STCK instruction fails due to a bad TOD clock in the executing CPU.

Interval Cancellation can occur by using timer supervision's TQE DEQUEUE routine. This routine removes a specific TQE from the real time queue and resets clocks if necessary. the entry point to the TQE DEQUEUE routine is in CVT field CVTQTDOO. Entry to this routine must be by branch entry, in supervisor state, with protection key zero, and with the dispatcher lock. The input environment is as follows:

- Register 1 must contain the address of the TQE to be dequeued.
- Register 2 must contain the caller's return address.

Upon return, all registers except 13 and 15 will be the same as they were on entry.

# **Virtual Storage Management**

GETMAIN and FREEMAIN respectively allocate and free one or more areas of virtual storage. The KEY parameter allows a user executing in protection key zero to specify the protection key for storage he requests, and subsequently, the CHANGKEY macro instruction allows the user to alter that protection key. Most of the functions of GETMAIN and FREEMAIN are available to all users, but the entire function of CHANGKEY and some of the GETMAIN and FREEMAIN functions are available only to programs executing in supervisor state under protection key zero.

In addition to the normal SVC entries to the GETMAIN and FREEMAIN macros, there are also branch entries, which are available through the BRANCH parameter; as explained below. Although the branch entries require the user to do more work, they are significantly more efficient than the SVC entries and do save some system overhead. There is no SVC entry to CHANGKEY, however. Therefore the user must invoke its function via a branch entry.

### *The BRANCH Parameter*

Branch entry to the GETMAIN or FREEMAIN macro instructions is accomplished by specifying BRANCH= YES on the macro instructions. If the BRANCH parameter is used, the caller must preload register 4 with the TCB address, preload register 7 with the ASCB address, and hold the local lock prior to entry. *(Note: If the BRANCH parameter is not used, it is still* necessary for the current branch entry user of the macro instruction to alter his code to include the preloading of the ASCB address in register 7, and to hold the local lock.)

An additional branch entry point (GLBRANCH) is provided to obtain global storage without the need for holding the local lock. This entry point is available to programs that contain no references to particular address spaces (for example, timer routines). It is necessary, however, to hold the SALLOC lock before entering the routine. Although the TCB address and ASCB address are not required for this entry, register 4 must be loaded with the address of the global save area pointed to by the CVT; this will be done by the macro expansion.

GLBRANCH may be obtained by coding BRANCH= (YES,GLOBAL) on the GETMAIN or FREEMAIN macro instruction that includes the positional parameter RC or RD. The subpools that are supported by this entry are limited to the global subpools - common service area subpools 227, 228, 231 and 241, and system queue area subpools 239 and 245. Any other subpool will be considered an error.

Branch entry to the CHANGKEY macro instruction is also accomplished by specifying BRANCH= YES on the macro instruction. However, the only entry requirement is that the caller must hold the local lock prior to entry.

### *The KEY Parameter*

 $\setminus$ *v*  Since branch entry users are required to be executing in key zero at entry time, the KEY parameter satisfies the need to specify the actual key in which the requested storage is to be obtained.

The KEY parameter applies only to six new subpools - 227, 228, 229, 230, 231, and 241. These subpools allow both global and local storage to be obtained in the requestor's storage protection key. Subpools 227 (fetch protected) and 228 (not fetch protected) are fixed global storage in the common service area, and must be freed explicitly. Subpools 229 (fetch protected) and 230 (not fetch protected) are local storage allocated from the top of the private area downward and intermixed with LSQA and SW A, and are freed automatically when the task terminates. Subpools 231 (fetch protected) and 241 (not fetch protected) are global storage in the common service area, and must be freed explicitly.

# **Real Storage Management**

The real storage manager (RSM) administers the use of real storage and directs the movement of virtual pages between auxiliary storage and real storage in page size (4096 bytes) blocks. It makes all addressable virtual storage in each address space appear as real storage. Only virtual pages necessary for program execution are kept in real storage; the remainder reside on auxiliary storage. RSM employs the auxiliary storage manager (ASM) of the data manager to perform the actual paging I/O necessary to transfer pages in and out of real storage. ASM also provides DASD allocation and management for paging I/O space on auxiliary storage. RSM relies on the system resource manager (SRM) for guidance in the performance of some of its operations.

RSM assigns real storage page frames upon request from a pool of available frames, thereby associating virtual addresses with real storage addresses. Frames are repossessed upon termination of use, when freed by a user, when a user is swapped-out or when needed to replenish the available pool. While a virtual page occupies a real storage frame, the page is considered pageable unless specified otherwise as a system page that must be resident in real storage. RSM also allocates virtual equals real  $(V = R)$  regions upon request by those programs that cannot tolerate dynamic relocation. Such a region is allocated contiguously from a predefined area of real storage and is non-pageable.

The paging services provided include the following:

- PGFIX -- Fix virtual storage contents.
- PGFREE -- Free virtual storage contents.
- PGLOAD -- Load virtual storage areas into real storage.
- PGOUT -- Page out virtual storage areas from real storage.
- PGRLSE -- Release virtual storage contents.

The PGFIX and PGFREE functions are available only to authorized system functions and users. The PGLOAD, PGOUT, and PGRLSE are not restricted and are available to all users; these functions are described in OS/VS2 Supervisor Services and Macro Instructions.

# **Fixing/Freeing Virtual Storage Contents**

\

The PGFIX and PGFREE macro instructions provide complementary functions. The PGFIX macro instruction makes specified storage areas resident in real storage and ineligible for page-out as long as the virtual address space of the requesting TCB remains in real storage. The PGFREE macro instruction makes specified storage areas, which were previously fixed via the PGFIX macro instruction, eligible for page-out. Real frames fixed by PGFIX are not considered pageable until the same number of PGFREE and PGFIX requests have been issued for any virtual area.

Page fixing ties up valuable real storage and is usually detrimental to system performance unless utilization of the resources is extremely high.

In the PGFIX function, you have the option of specifying the relative real time duration anticipated for the fix. If you specify  $LONG = Y$ , the duration of the fix will be relatively long. (As a rule of thumb, the duration of a fix is considered long if the interval can be measured on an ordinary timepiece-that is, in seconds.) Additional processing may be required to avoid an assignment of a frame to the  $V = R$  area or an area that might be varied offline. If you specify  $LONG=N$ , the time duration of the fix is assumed to be relatively short. A long-term PGFIX is assumed if this option is not specified.

In both the PGFIX and PGFREE functions, you have the option of specifying that the contents of the virtual area are to remain intact or be released. If the contents are to be released, you specify RELEASE=Y; otherwise, you specify RELEASE=N. If you specify PGFIX with RELEASE=Y, the PGRLSE function is performed before the PGFIX function.

If you specify PGFREE with RELEASE=Y, the PGFREE function is performed and those pages of the virtual subarea with zero fix counts are released; that is, the contents of virtual areas spanning entire virtual pages that were fixed are expendable and no page-outs for these pages are necessary.

*Note:* PGFIX does not prevent pages from being paged out when an entire virtual address space is swapped out of real storage. Consequently, the user of PGFIX cannot assume a constant real address mapping for fixed virtual areas in most cases.

### **Completion Considerations**

Under normal circumstances, you can reverse the effect of a PGFIX via a PGFREE when the need for a PGFIX ceases. However, a PGFIX request sometimes completes asynchronously if it requires a page-in operation. In such cases, it may be necessary to explicitly purge PGFIX operations.

For this reason, the PGFIX function provides a mechanism for signalling event completion. The mechanism is the standard ECB together with WAIT/POST iogic. The requestor supplies an ECB address and waits on the ECB after a request. The ECB is posted when all requested pages are fixed in real storage.

Explicit purging of a PGFIX is carried out in one of two ways:

- If the PGFIX is known to be complete, the PGFIX is reversed through the usual PGFREE function.
- If there is any possibility that the PGFIX has not been posted as complete, the PGFREE should be issued with an ECB address supplied. This ECB parameter identifies the event control block that was supplied as an input parameter with the PGFIX being purged. Note that for the purpose of canceling a PGFIX request that has not yet completed, the ECB must uniquely identify the PGFIX request. Consequently, to provide for explicit purging, you must ensure that the ECB address for any incomplete PGFIX can be located in a purge situation, and that the ECB has not been reused at the time the PGFIX is to be canceled.

The PGFREE function always completes immediately and requires no ECB address except for purging considerations.

# **Virtual Subarea List (VSL)**

The virtual subarea list provides the basic input to the page services functions: PGFIX, PGFREE, PGLOAD, PGRLSE, and PGOUT. The list consists of one or more doubleword entries, each entry being on a fullword boundary and describing an area of virtual storage. The list must be non-pageable (for example, in SQA or LSQA) and contained in the address space to be processed.

*Note:* If the list specifies a PGFREE of the page in which the list resides, the fix count for the page must be greater than one.

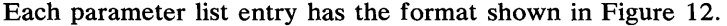

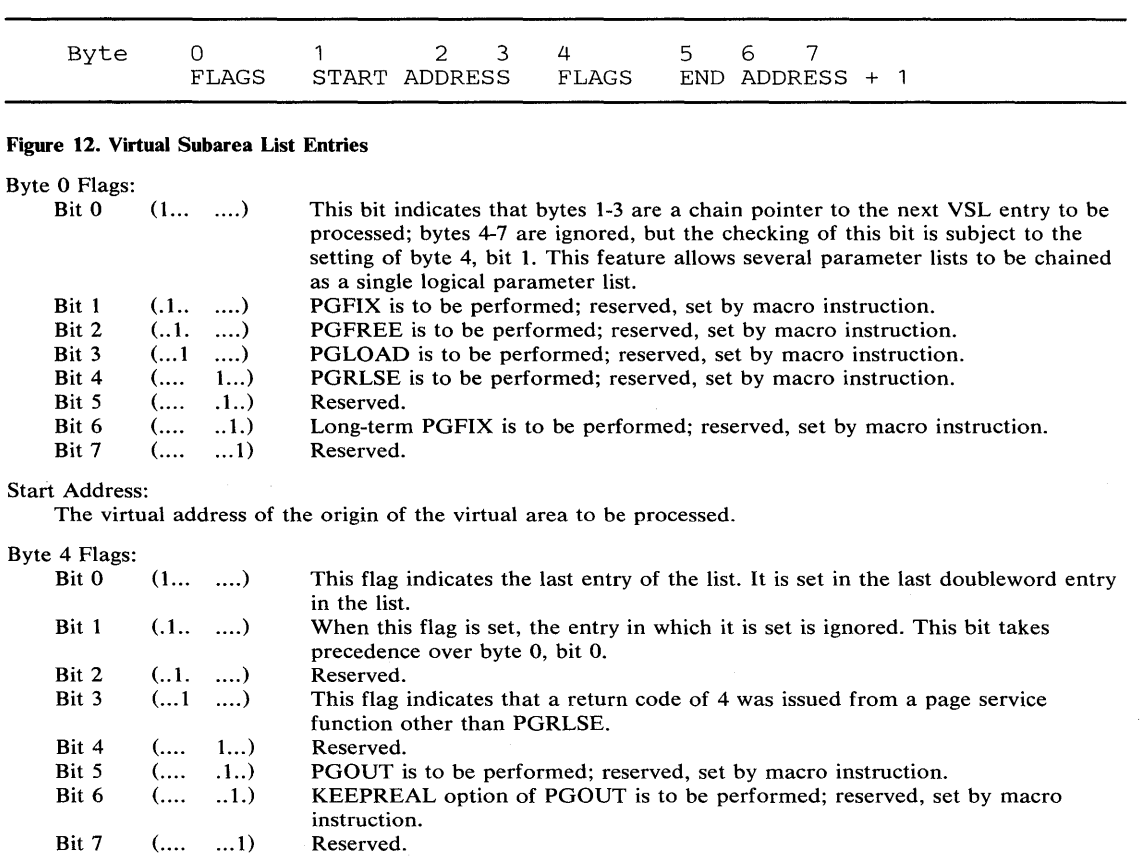

End Address + 1:

У

The virtual address of the byte immediately following the end of the virtual area.

# **Reconfiguration Using Vary Storage**

Vary storage permits users of multiprocessing IBM System/370 Models 158 and 168 to more easily specify reconfigurable storage units for use with the other CPU as a uniprocessor. To identify the storage units that the operating system will attempt to preserve for reconfiguration, define the reconfigurable storage unit parameter  $(RSU=nn)$  in the IEASYSxx member, where nn is the number of storage units you would like to be able to take offline for the reconfiguration.

*Note:* If power may be turned off for one CPU, all of the high address storage units, except the highest unit, must be assigned to that CPU. For example, in a system with eight storage units (0-7), units 3-6 should be attached to the CPU that may have power turned off.

The system attempts to preserve the frames in the storage units defined by the RSU=nn parameter for pages that can be moved in the event of a vary offline, and are known as the non-preferred area. Frames used for long-term resident storage are clustered in a preferred area. These long-term pages include SQA, non-swappable LSQA, common area fixed pages, and non-swappable private area fixed pages. LSQA and private area fixed pages are called non-swappable if they belong to a non-swappable address space. An address space will be non-swappable:

• If the program name is in the Program Properties Table with the appropriate flags set. For more information see "Assigning Special Program Properties" in OS/VS2 SPL: Job Management, GC28-0627.

- If ADDRSPC=REAL is specified on the JOB or EXEC statements.
- If the address space issues the SYSEVENT TRANSWAP. SYSEVENT DONTSWAP also makes an address space non-swappable, but this is considered to be of short duration and associated LSQA and private area pages in this case are not necessarily put into preferred storage.

Ç

Figure 13 indicates that when the system is IPLed, the nucleus and  $V=R$  areas are assigned to the low-end of processor storage and the SQA is assigned to the high-end of processor storage. The operating system then defines the low and high end processor storage units as preferred areas (in this case 0, 1, and 7). Next, the non-preferred area is defined as requested by the RSU=nn specification and coinciding with the next available high-end processor storage unit (6). Offline processor storage units (5 and 2) are spanned at this time, but omitted. If the RSU=nn parameter value exceeds the available processor storage units, then all units are defined as non-preferred except those previously assigned as preferred at IPL for the nucleus, V=R and SQA.

During IPL, and after the non-preferred area has been defined, the operating system defines the remainder of the processor storage units as the preferred area, for long-term resident frames. In figure 13,  $RSU = 2$  was specified, making processor storage units 6 and 4 non-preferred. Any processor storage units varied online after IPL are designated as non-preferred. The remaining processor storage unit (3) is defined preferred.

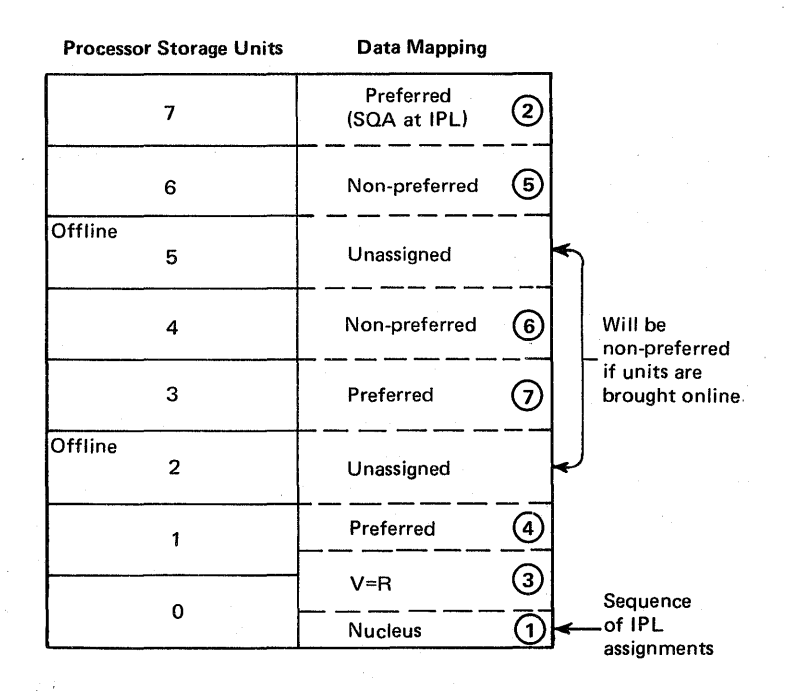

Figure 13. IPL Designation of Processor Storage Units

While jobs are processing, short-term pages are assigned to any available processor storage frame in either non-preferred or preferred areas. Long-term pages are assigned only to processor storage frames in the preferred area. A condition may arise where a long-term page requires processor storage space and there are no preferred area frames available. If this situation occurs, one of the following occurs:

• If a short-term page is using a frame in preferred storage, that 'short-term page is removed and the new long-term page is assigned to the vacated space. This is called immediate steal.

• If all of the frames in the preferred area are being used for long-term pages, the operating system looks for a frame in the non-preferred area. It will select a non  $V = R$ frame if possible. Finding such a frame, if it is non  $V = R$ , the entire processor storage unit is converted from a non-preferred area to a preferred area. This is called dynamic expansion.

Whenever a non-preferred area is converted into a preferred area, the system operator cannot expect to place as many processor storage units offline as were originally designated by the RSU=nn parameter. Therefore, the first time this conversion takes place, message IEA988I is issued to the system console notifying the operator that the preferred area has expanded and that reconfigurability may be impaired. The operator can then determine the processor storage units that are still being preserved for reconfiguration by using the DISPLAY MATRIX (D M) command.

# **Multiprocessing Configuration Considerations**

On a 168 MP, and 158 MP Model 3 the CPUs and the storage (in two but not necessarily equal portions) are each separately powered. On the 158 MP Model 1, however, each CPU and its half of the storage are powered by the same source. If a CPU is powered down, its half of storage is also powered down. Therefore, in a 158 MP Model 1 system, if an installation intends to vary one CPU (CPU 0) offline for maintenance, the user should assign both high and low address ranges to the other CPU (CPU 1). This allows CPU 0 to be powered down without requiring an IPL.

#### *Notes:*

- The highest (perferred storage area) and lowest address ranges cannot be varied offline.
- When assigning high and low address ranges to the powered up CPU, ensure (1) that the highest address range is large enough to include all the SQA and preferred storage area, and (2) that the lowest range is large enough to contain all of the nucleus.
- Since the 158 MP Model 3 uses the Alternate Power Down feature to supply power independently to both CPUs, and storage, its associated console and channels can be varied offline and powered on and off without an IPL. Its storage can remain online to the powered up CPU.

If a 158 MP or 168 MP is configured as two MVS uniprocessors, both systems should be configured at the highest and lowest addresses for an MP system, to allow reconfiguration to an MP system without IPL. This will be done automatically by specifying STORAGE=highest address in the CTRLPROG macro instruction during system generation. For example, in a 4-megabyte system, each uniprocessor should be configured at the following addresses:

```
0-512 
512-1024 
3072-3584 
3584-4096
```
To accomplish this, you would specify STORAGE=4,096,000. This leaves a 2-megabyte "hole" for reconfigured storage; to reconfigure to an MP system, you can fill this hole with the following address ranges by first adjusting the hardware configuration panel and then entering the proper VARY commands:

```
1024-1536 
1536-2048 
2048-2560 
2560-3072
```
*Note:* The 158 MP Model 1 and 158 MP Model 3 are compatible and can be interconnected in an MP configuration. However, when these models are interconnected the Alternate Power Down and Asymmetric storage features on the 158 MP Model 3 are not functional.

If there is more than one console, one must be specified as the primary console. One reason is that the communications task must know which to use during IPL. Do not use the same address for both consoles. In general, no two devices should have the same address. If identical addresses are used, failure of one console is considered failure of both; with 3066 consoles, errors on one can result in alteration of the display on the other.

In a multiprocessing environment, the concurrent execution of tasks makes it difficult to predict the contents of dynamic fields in all system control blocks, (that is, fields whose contents change during processing from IPL time). Thus, allread-only and write-only references in user programs to these dynamic fields must be evaluated for their impact on the user's program and/or the system control program, and should be changed or eliminated accordingly. Otherwise, the effect (such as program abend or system failure) is dependent upon the user program's recovery scheme and/or system control program's use of that changed field.

# Miscellaneous Services

Additional services are provided by the supervisor which do not appropriately fit into the previous chapters. These services, discussed in this chapter, include:

- Operator messages (WTO and WTOR macro instructions)
- User-written message routing exit routines
- Service management facilities (SCHEDULE and PURGEDQ macro instructions)
- Stage 1 exit effector (CIRB macro instruction)
- User-written SVC routines
- Missing interruption handler
- Power warning feature support

## Writing Operator Messages

The WTO and WTOR macro instructions allow you to write messages to the operator. The WTOR macro instruction also allows you to request a reply from the operator. A complete description of the use of these two macro instructions is found in OS/VS2 Supervisor Services and Macro Instructions.

### *Routing the Message*

The WTO and WTOR macro instructions have two special parameters, MSGTYP and MCSFLAG. The MSGTYP parameter specifies how the message is to be routed; the MCSFLAG parameter specifies that the macro expansion is to set bits in the MCSFLAG field as indicated by each name coded. Only programmers familiar with MCS should use these parameters, since using them inpropedy could impede the entire message routing scheme.

If  $MSGTYP=Y$  is specified, the message type specifies that two bytes are to be reserved in the WTO or WTOR macro expansion so that flags can be set to describe what MSGTYP functions are desired. If Y is specified, two bytes of zeros are to be included in the macro expansion at displacement WTO (or WTOR  $+ 8$ ) + 12 + the total length of the message text, descriptor code, and routing code fields. If MSGTYP=N is specified, or if the MSGTYP parameter is omitted, the two bytes are not needed and the message will be routed as specified in the ROUTCDE parameter.

The bit definitions for  $MSGTYP = Y$  are:

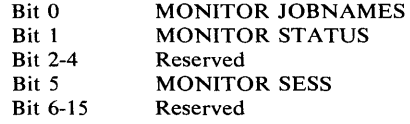

When  $MSGTYP = Y$  is specified, the issuer of the WTO or WTOR macro instruction that contains the MSGTYP information must set the appropriate message identifier bit in the MSGTYP field of the macro expansion. The MCSFLAG field in the macro expansion has been set to zero, indicating that the MSGTYP field is to be used for the message routing criteria. When the message type is identified by the system, the message will be routed to all consoles and TSO terminals in operator modes that had requested that particular type of information. If there are no consoles or terminals requesting that particular type of information, the WTO message will not be sent anywhere; however, a WTOR message will be sent to the master console. The routing codes and REGO MCSFLAG field, if present, will be ignored.

### *Writing a Multiple-Line Message*

The WTO macro instruction is used to write a multiple-line message to one or more operator consoles. System programs (supervisor state, protection key 0-7, or APF-authorized) may create a multiple-line message with more than one WTO request.

The first WTO request supplies the first lines of the message. Other WTO requests can then add lines to the message. The additional lines would appear at the end of the message, and would continue until an "END" line is added.

For the first request in a multiple-line sequence, the leftmost three bytes of register zero must by zero; you must ensure that this is done.

The first request receives a message identifier back in register 1. To add more lines, the next multiple-line request must have this identifier in the leftmost three bytes of register zero.

If the conditions on register zero are not met, it would appear to SVC 35 (WTO) that the multiple-line request is adding lines to an existing message, and the new message will not be created.

### Message Routing Exit Routines

This topic provides detailed information on how to write user exit routines that modify the routing and descriptor codes of WTO or WTOR messages for the VS2 operating system. Information is provided on inserting this exit routine into the resident portion of the control program. In addition, a description of the characteristics and configuration of MCS is supplied.

### *Characteristics of MCS*

The multiple console support (MCS) facility routes messages to different functional areas according to the type of information that the message contains. In MCS, a functional area is defined as one or more operator's consoles that are doing the same type of work. (Some examples of functional areas are: (1) the tape pool area, (2) the disk pool area, and (3) the unit record pool area.) Each WTO and WTOR macro instruction is assigned one or more routing codes which are used to determine the destination of the message. There are fifteen routing codes that can be used. When the message is ready to be routed, the routing codes assigned to the message are compared to the routing codes assigned to each console. If any of the routing codes match, the message is sent to that console.

If the standard routing codes provided on application and system messages do not cover special situations at an installation, the routing codes can be modified by coding a user exit routine. The exit routine receives control prior to the routing of messages so users can examine the message text and modify the message's routing and descriptor codes. The system will use the modified routing codes to route the message. Descriptor codes provide a mechanism for message presentation and deletion, and are explained later in this chapter.

Automatic console switching occurs when permanent hardware errors are detected. Command-initiated console switching is provided to permit restructuring of the system console configuration and the hard copy log by system operators. Consoles can be moved into or out of functional areas at any time during system operation.

A hard copy log records messages, operator and system commands, and operator and system responses to commands. The hard copy log can be a console device or it can be the system log (SYSLOG). The number and type of messages recorded on the log is optional. The installation may wish to record a selected group of messages, or it may wish to record all messages. If commands are recorded, the system automatically records command responses.

Whenever possible, the hardcopy function should be delegated to an output-only device (such as a printer) or to the system log.

### *Programming Conventions for WTO/WTOR Routines*

The programming conventions for the WTO/WTOR exit routines are summarized below:

- Exit routine is part of the resident control program. The program should be loaded on a page boundary.
- Exit routine is any size.
- Exit routine may allow interruptions. The routine receives control with no locks held; it should return control with no locks held.
- Exit routine is reenterable and serially reusable. Macro instructions whose expansions store information into an online parameter list should not be used.
- IEECVXIT is name of routine.
- Registers must be saved at entry and restored prior to returning.
- Exit routine may issue WAIT, XCTL, WTO, or WTOR macro instructions.
	- *Note:* The WAIT macro instruction should not be used when the exit routine is entered under the console communications task. Doing so permanently terminates console communications.
- Exit routine is part of WTO SVC. If the exit routine terminates abnormally, the WTO request will be terminated.
- Exit from the routine is via the RETURN macro instruction. An exit may occur when there is no currently owned region. GETMAIN should not be issued for subpools that represent space within a region (0 through 127, 240 or 250 through 252). Because the exit routine executes as a part of the control program, subpools such as 229 or 230 can be used.
- Format of text and codes is:

Message text (128 characters padded with blanks).

Routing codes (4 bytes). Descriptor codes (4 bytes).

In the routing code field, a bit setting of "1" indicates that the WTO or WTOR was assigned that particular routing code. Bit assignments and their meanings are:

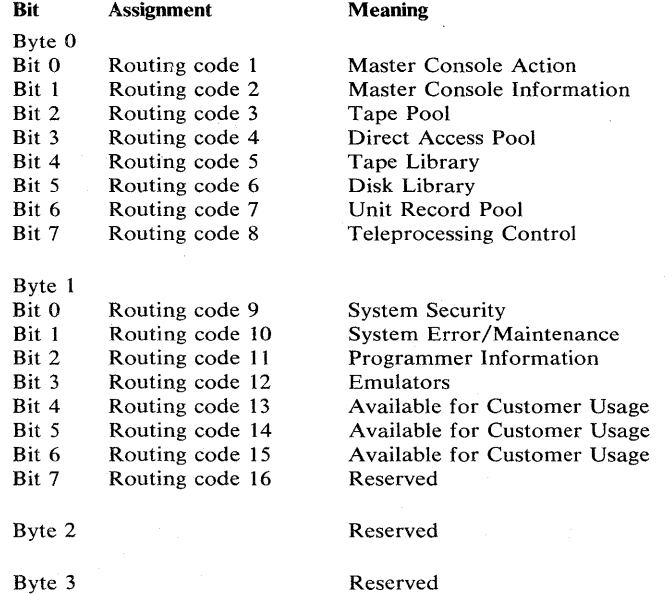

In the descriptor code field, a bit setting of "1" indicates that the WTO or WTOR was assigned that particular descriptor code. Bit assignments and their meanings are:

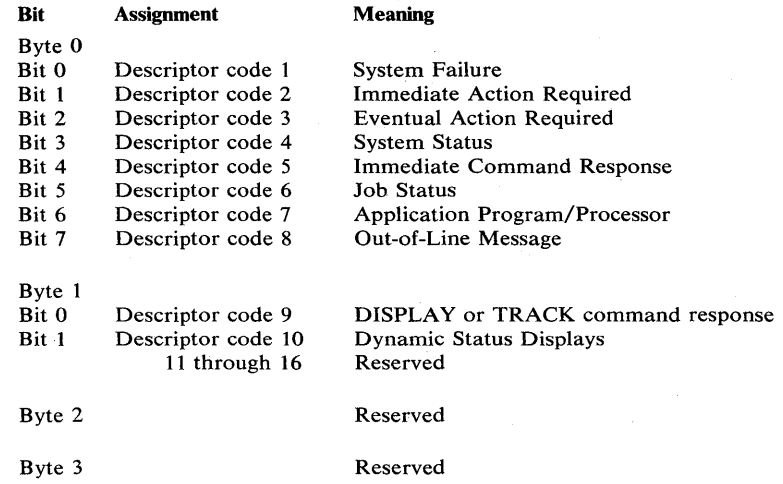

#### Messages Not Using Routing Codes

There are certain messages that the exit routine does not see. These are messages that have the MSGTYP parameter in the WTO or WTOR macro instruction coded with the JOBNAMES, STATUS, or Y parameter, multiple-line WTOs (including status displays) and messages that are being returned to the requesting console, for example, a response to a DISPLAY A command. Routing of these messages is on criteria other than the routing codes; therefore, the system bypasses the exit routine.

₹

#### *Writing a WTO/WTOR Exit Routine*

To modify the standard routing codes and descriptor codes, a WTO/WTOR Exit Routine must be written. This routine will be part of the control program. If a message's routing code field is used by the operating system to route the message, the routine will receive control prior to the routing of the message. When the routine receives control, register 1 contains a pointer to a word that points to the first word of the message text. The message text field is 128 bytes long, followed by a four-byte routing code field and a four-byte descriptor code field. The exit routine may examine but not modify the message text.

A message will be sent to only those locations specified in the modified routing codes. All messages with modified routing codes are sent to the hard copy log when the log is included in the operating system. When the log is not included, the exit routine must not suppress messages that contain a routing code of 1, 2, 3, 4, 7, 8, or 10 since messages with these codes are necessary for system maintenance. Message suppression is turning off all routing codes of a message by setting the routing code field to zero, thus causing the message to be discarded. WTO messages can be suppressed. If a WTOR message is suppressed, it will be sent to the master console by the operating system.

### Adding a· WTO /WTOR Exit Routine to the Control Program

The WTO/WTOR exit routine is standard. If the user does not specify one, the IBM-supplied module IEECVXIT is included.

To enter the exit routine into the control program before system generation, the linkage editor should be used to replace the dummy WTO /WTOR exit routine IEECVXIT in SYSl.AOSC5 with the WTO/WTOR exit routine. The linkage editor should be instructed to load IEECVXIT on a page boundary.

To enter the exit routine into the control program after system generation, the linkage editor should be used to replace the dummy WTO /WTOR exit routine (CSECT IEECVXIT in load module JGC0003E) in the SYS1.LPALIB with the user-written WTO/WTOR exit routine.

## **Service Management**

Service Management facilities provide a basic set of system services which allow internal system components to structure themselves to run enabled, nonserialized, and in parallel on a multiprocessing system with considerably less overhead than would be required by using existing task management services. The facilities provided by service management are those services required to:

- Introduce a service request to execute a service routine into the queue of work within the system.
- Perform priority dispatching of the requested service routine.
- Support the needs of recovery/termination for cleaning up the asynchronous processes.

The first two facilities are accomplished via the SCHEDULE macro instruction; the third facility is accomplished via the PURGEDQ macro instruction.

The main features of this support are:

- A control block, called a service request block (SRB), which represents a service request. This block, like a TCB, identifies a unit of work to the dispatcher. The block is smaller than a TCB, and requires less information to be specified about each request.
- The SCHEDULE macro service, which enters SRBs into the dispatchable work queue with a minimum of overhead.
- Changes to the dispatcher to operate under this service request control structure in addition to the old task structure. Maximum performance is provided when dispatching service requests. **In** addition, SRBs may be scheduled to different address spaces either at a priority equal to the specified address space or at an independent priority higher than any address space.

Service management provides a system-wide dispatching facility which can be used to increase parallel processing on multiple CPUs. The programs benefiting the most from these facilities are those which have independently dispatchable units of work, but are forced to run as a single task.

**In** addition, service management facilities make the system aware of the smaller units of work and allow the service requests to be dispatched in parallel on multiple CPUs at a higher priority than the task work.

The service management facilities also provide a mechanism which is used for almost all communications between address spaces, and is used to run some parts of interruption handlers as service requests allowing more enablement and parallelism for these services. For example, when an interruption occurs, the interruption handler collects the necessary information about the I/O interruption and schedules a service request block. The interruption handler can then start I/O requests which were waiting for the I/O path and accept any additional pending interruptions. By delaying complete processing of the interruption, this approach allows faster reuse of channels and lower disabled interruption time.

The scheduling of the SRB provides the ability:

- To complete the interruption process on any CPU, not just the one which took the interruption.
- To process the interruption enabled except where specific serialization through locks is used.

• To switch from the random address space where the interruption was taken to the address space of the user which originally requested the  $I/O$ . This latter capability provides the interruption handler routine with addressability to the user's control blocks necessary to complete the interruption processing.

### *Scheduling Service Requests*

The introduction of a service request into the queue of work is accomplished via the SCHEDULE macro instruction. To use this macro, you must provide the following information:

- The address of a previously obtained and formatted service request block (SRB) that is to represent the request until it is actually dispatched. The contents of the SRB supplied define the attributes of the routine to be given control. Once the service routine is given control, the SRB is no longer needed by the system and may be released.
- The priority of the request relative to other requests in the system. The service may be scheduled at either local or global priorities.

The SCHEDULE macro instruction does not obtain storage for the SRB. It simply causes the indicated SRB to be queued at the appropriate priority. When the request subsequently becomes the highest priority work in the system, the dispatcher will dispatch it in the address space specified by the SRB.

#### Service Request Blocks (SRBs)

Service requests are represented by service request blocks (SRBs). SRBs must reside in fixed, commonly-addressable storage. These control blocks are supplied by the function requesting a service. The basic information contained in an SRB is documented in the OS/VS2 System Programming Library: Debugging Handbook, section 6, "Data Areas". The information required within the SRB at the time of SCHEDULE is as follows:

€

SRBASCB - contains the address of the ASCB indicating the address space in which the asynchronous routine will be dispatched.

SRBPKF - indicates, in the high-order 4 bits, the protect key that the routine will assume. The low-order 4 bits must be zero.

SRBEP - specifies the address of the entry point of the asynchronous routine.

SRBSAVE - contains the address of a status save area. This field must contain all zeroes.

SRBPARM - contains a fullword to be loaded into register 1 when the asynchronous routine is dispatched.

SRBCPAFF - defines the CPU affinity. If all zeroes, or all ones, no affinity is implied. Otherwise, this field contains a bit mask in which the bits that are set "on" to indicate on which CPUs the SRB may be dispatched. (The nth bit set "on" indicates that the SRB may be dispatched on the CPU with physical address n.)

SRBPRIOR - specifies a code representing the priority level to which the SRB is being scheduled. The codes are assigned as follows:

0 SYSTEM<br>4 NONO

NONQ

SRBRMTR - contains the address of a Resource Manager Termination routine. This routine will be responsible for cleaning up SRBs which have been scheduled but not yet dispatched. The address also serves as a function identifier to PURGEDQ when purging SRBs from the queues. If it is possible for the SRB to be purged, either directly by the resource manager, or indirectly by task or memory termination, then this field must contain a valid non-zero

address of a routine to clean up that SRB. The routine must be commonly-addressable to all address spaces.

SRBPTCB - contains the address of a TCB associated with the asynchronous routine which serves two purposes:

- If the asynchronous routine encounters a double failure (error in routine and in recovery routine), this task will be scheduled for abnormal termination.
- An identifier to PURGEDQ during the purge process. If this SRB is to be purged during the termination of that task, the address of the associated TCB must be specified in this field. If this SRB is not related to any task, or purging is not necessary, a zero value should be specified.

SRBASID - contains the ASID of an address space associated with the asynchronous routine. If a non-zero value was specified, in the SRBPTCB field, this value must be specified and must contain the ASID of the address space containing that TCB. Otherwise, a zero value may be specified.

### **Priorities**

Services may be scheduled for execution at either global or local priorities. Service requests queued at the global level are given a priority which is above that of any address space, regardless of the actual address space in which they will be dispatched. Service requests at the local level are given a priority equal to that of the address space in which they will be dispatched, but higher than that of any task within that address space.

Within the global and local priorities, there are two additional priority levels. One of the levels is for general system usage; the other (called the nonquiesceable level) is for specialized functions necessary to perform a quiesce of SRBs.

Service requests at the nonquiesceable level continue to be dispatched while the address space is in the process of being quiesced. Requests queued at the system level in an address space will not be dispatched while the quiesced status is in effect. Usage of the nonquiesceable level is restricted in the following manner: At times, it is necessary to stop the dispatching of SRBs in an address space -- that is, prevent new SRBs from being dispatched and allow all SRBs that have already been dispatched to complete their processing. However, some of the dispatched SRBs may have been suspended due to lock requests or page faults. Since page fault processing and rescheduling of the suspended SRBs makes use of SRBs themselves, it is necessary to have a nonquiesceable level at which these SRBs can be scheduled while the other SRBs have been stopped.

#### Characteristics of Service Requests

Service routines have the following characteristics:

- All routines are entered in supervisor state, enabled, and unlocked. On entry, the address of the SRB is in register 0 and the return address is in register 14. The entry point address is in register 15 and register 1 contains the user field. The routines cannot enter problem program mode and must establish a recovery environment.
- The routines may not issue SVCs. (However, ABEND may be issued.)
- The routines are nonpreemptible -- that is, although the routines are run enabled and may be interrupted by an asynchronous interruption, they will not lose control to higher priority tasks or SRBs until control is given up voluntarily. However, service routines may lose control due to synchronous events which cause suspension of the program in control -- for example, page faults and unconditional requests for suspend-type locks. In this case, full status of the process is saved and other work is dispatched; the service request will be redispatched when the problem is resolved.
- The routines may take page faults. Page faults encountered in the unlocked state will be handled per service request; page faults encountered in the locked state will prevent other processing which requires the lock from proceeding until the page fault is resolved.
- The routines may request any lock through the SETLOCK interface.
- The routines must return control to the address supplied in register 14, and must return control in supervisor state with no locks held. All cleanup must be performed prior to exiting.

### *Purging Service Requests*

When a task or address space terminates abnormally, outstanding requests for the task or address space must also be terminated. The PURGEDQ macro instruction establishes a standard mechanism for purging these requests. To use this macro, you must provide the following information:

- The address space identifier of the address space in which the SRB is scheduled to be dispatched. If none is specified, the current address space is assumed.
- The address space of the task control block of the task associated with the SRB for which the purge is to be performed. If none is specified, the current TCB is assumed in the current address space.
- The address of the resource manager termination routine. If no address is supplied, the purge is performed for all resource managers.

The PURGEDQ routine dequeues all nondispatched SRBs and waits for completion of any active SRBs if the PURGEDQ was for the current address space. After all of the SRBs have been dequeued or completed, the resource manager termination routine specified in the SRB is given control and the required cleanup is performed for each dequeued SRB. No locks should be held when PURGEDQ is invoked.

#### **PURGEDQ** Parameters

The inputs to the PURGEDQ macro instruction are specified by the ASID, ASIDTCB, and RMTR parameters.

The ASID parameter specifies the address of a half word containing an address space identifier. PURGEDQ will search for SRBs scheduled to be dispatched into the address space specified by this parameter. If an address space other than the current address space is indicated, only SRBs which have not yet been dispatched will be affected as PURGEDQ will not wait for SRBs already dispatched but not completed. If this parameter is omitted, the current address space will be assumed.

The caller of PURGEDQ can purge the SRBs associated with a specific task by coding the ASIDTCB parameter. The ASIDTCB parameter specifies the address of a double word associated with the TCB for which SRBs are to be purged. If the parameter is omitted, the purge will occur for SRBs associated with the current task in the current address space. The following table describes the acceptable values for the ASIDTCB parameter, and the meaning of the values:

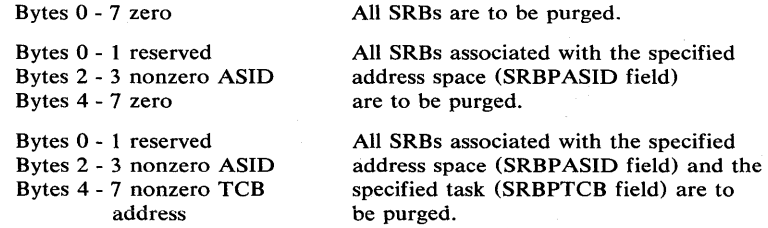

All other values are unacceptable and will produce unpredictable results.

The RMTR parameter specifies the address of the resource manager termination routine.

The interface to the RMTR is as follows:

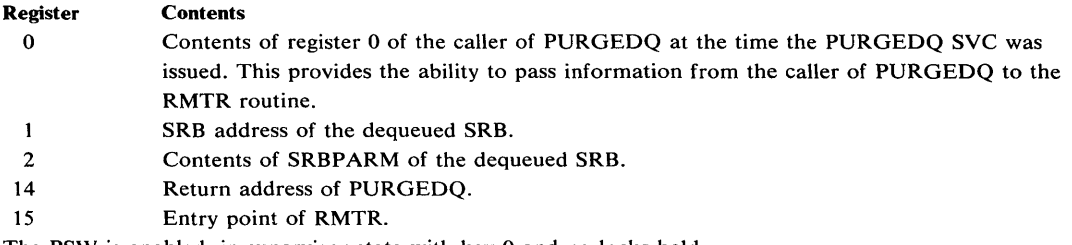

The PSW is enabled, in supervisor state with key 0 and no locks held.

The RMTR must not leave supervisor state or issue ESTAE with branch entry. The RMTR must return control enabled, in supervisor state with key 0 and no locks held and via a BR14. It may, however, acquire locks, issue SVCs and destroy input registers.

This routine must be commonly-addressable from all address spaces. It must be unique to the resource manager (that is, it should not be the address of some common system service) if the PURGEDQ issuer desires the routine to receive control only on a unique PURGEDQ. These restrictions are required to insure the uniqueness of the identifier and to allow the RMTR to be invoked from any address space.

# **Asynchronous Exit Routines**

÷

D

The following facility is available whereby an authorized user can request an asynchronous exit routine to execute on behalf of a specific task. Prior to execution, the exit routine must complete three system control stages, each stage carried out by an individual "Exit effector" routine.

The Stage 1 Exit Effector routine is invoked by the authorized user to create and initialize an Interrupt Request Block (lRB) that identifies to the system the user's asynchronous exit routine. Interface to the Stage 1 Exit Effector is through the Create Interrupt Request Block (CIRB) macro instruction. A detailed description of the CIRB macro instruction is found in Part II of this manual.

The Stage 2 Exit Effector routine is invoked by the authorized user to schedule his exit routine for execution. Input to the Stage 2 Exit Effector is an Interrupt Queue Element (lQE) that has been initialized by the caller. The IQE identifies the task the exit routine is to execute under, and the associated IRB, and it also contains information relating the exit routine's characteristics. At the conclusion of Stage 2 Exit Effector processing, the user's exit routine is logically ready for system dispatch and execution. Execution of the exit routine occurs only once for each invocation of the Stage 2 Exit Effector by the caller for that exit routine. Reuse of previously defined control blocks is possible however. Thus, one interface to the Stage 1 Exit Effector can suffice for two or more invocations of the exit routine.

The Stage 3 Exit Effector is invoked by the MVS dispatcher to queue the IRB for the exit routine to the specified task. The exit routine will then execute on the next dispatch of that task (provided no other IRBs have been scheduled for that task).

### *Stage* **1** *Initialization*

Interface to the Stage 1 Exit Effector is provided via the CIRB macro and is normally by a Type 1 SVC interface. Also, a branch entry interface is available by specifying BRANCH= YES as one of the macro options. Specific instructions for using the CIRB macro instruction are in Part II. When invoked, the Stage 1 Exit Effector routine obtains the storage for the IRB and optionally the IQE and a problem program work area. Also, the Stage 1 Exit Effector initializes those fields in the IRB necessary to control the execution of the exit

routine. At completion of the Stage 1 Exit Effector, the IRB address is returned to the caller in register 1. The IOE, if requested, will be contiguous in storage to the interruption request block and is pointed to by the RBNEXAV word in the IRB. The problem program work area (if requested) is pointed to by the RBPPSA VI word in the IRB. The data area configuration is as shown in Figure 13A.

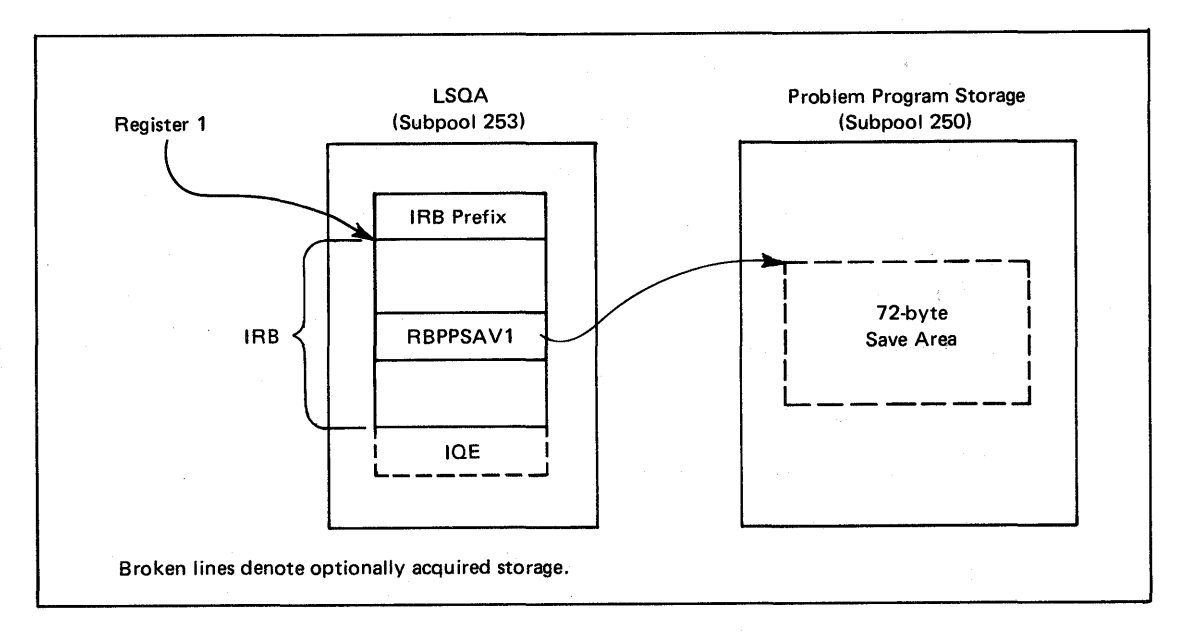

#### Figure 13A. Asynchronous Exit Data Area Configuration

The fields in the IRB initialized by the Stage 1 Exit Effector are:

- RBEP -- entry point address of the exit routine.
- RBSTAB -- flags indicating how the IRB and IQE are to be treated upon termination of the exit routine (defined according to the STAB and RETRN parameters of CIRB).

( \

• RBIOETP -- flag indicating the type of queue element (ROE or IOE) associated with the exit request.

*Note:* RQEs are only for use by IOS.

- RBOPSW -- PSW to be loaded to initiate execution of the exit routine:
	- PSW is enabled for interrupts.
	- Protection key: 0 if KEY=SUPR specified on CIRB macro; TCB key (TCBPKF) of the caller if KEY=PP.
	- Mode: Supervisor state if MODE=SUPR on the CIRB macro instruction; problem program state if MODE=PP on CIRB.
- RBSIZE -- size of the IRB (including the size of the IOE if the CIRB specification included the WKAREA parameter).
- RBNEXAV -- address of the IQE if WKAREA was specified.
- RBPPSAV1 -- address of the problem program save area if SVAREA was specified.

### *Stage* 2 *Scheduling*

Initialization of the IOE is the responsibility of the user and is necessary to define to the system the task the exit routine is to execute under. The fields to be initialized are:

- IQEPARAM -- address of the parameter list (if wanted) to be passed to the exit routine.
- IOEIRB -- address of the IRB as returned in register 1 by the Stage 1 Exit Effector routine.

• IOETCB -- address of the TCB for the task under which the user's exit routine is to execute.

When IRB/IQE initialization is complete, the user should invoke the Stage 2 Exit Effector routine to queue the request (IQE) to the appropriate system asynchronous exit queue. The entry to Stage 2 is by branch only, where the branch entry point address is found in the communications vector table (CVT) field CVTOEFOO. The interface to the Stage 2 Exit Effector is defined as follows:

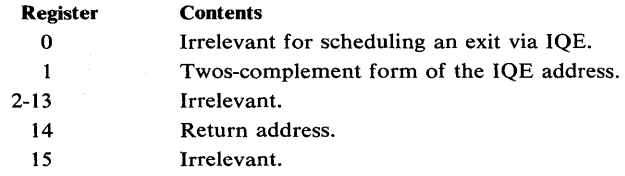

*Note:* Upon return, registers 0 and 2-14 are unchanged and register 1 contains a true (non-complemented) form of the IQE address.

The caller of Stage 2 must:

- Hold the local lock.
- Be addressable in the address space in which the exit routine is to be dispatched.
- Be in supervisor state under protection key O.

### *Stage J Execution*

Once scheduled by Stage 2, the user's exit routine is logically ready for dispatch. Stage 3, effectively a subroutine to the MVS dispatcher, is called to queue the IRB associated with the user's exit to the task the IQE indicates. The user's exit will execute as a result of the next dispatch of the task unless a subsequent IRB has been scheduled for the same task. In this case, the second exit routine may be executed first. Stage 3 execution depends on valid information being in the IQE fields. Because Stage 3 performs no validity checks on IQE initialization, the user must ensure that the initialization of the IQE fields is correct.

### Execution and Termination Characteristics

The following asynchronous exit routine characteristics can influence the user's choice of CIRB options and should be considered:

- The exit routine executes as an IRB under the TCB defined by the IQE passed to the Stage 3 Exit Effector routine.
- The exit routine executes enabled in the key and state requested by the CIRB macro instruction interface to the Stage 1 Exit Effector routine.
- Register contents upon entry to the exit routine are:

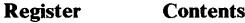

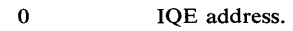

- 1 Parameter list address (IQEPARAM).
- 13 Problem program register save area address (if any).
- 14 Return address (CVTEXIT).

• Upon termination of the asynchronous exit routine:

- The IQE will be returned to a "next available" queue anchored by the RBNEXAV field in the IRB if the user specified the WKAREA and RETRN=YES options on the CIRB macro instruction. This allows subsequent invocations of the exit routine without the user repeating requests for Stage 1 processing (data area setup).
- If the user specified the SVAREA and  $STAB = (DYN)$  options on the CIRB macro instruction, the problem program register save area is freed.

- If the user specified the STAB=(DYN) option of the CIRB macro instruction, the IRB and IQE are freed.

# **Writing SVC Routines**

User-written SVC routines become part of the control program, so you must follow the same programming conventions used by SVC routines supplied with VS2. Five types of SVC routines are supplied with VS2, and the programming conventions for each type differ. The general characteristics of the five types are described in the following text, and the programming conventions for all types are shown in tabular form.

### *Characteristics of S VC Routines*

All SVC routines receive control in key 0 and supervisor state. You should keep the following characteristics in mind when deciding what type of SVC routine to write:

- Location of the routine -- Your SVC routine can be either in storage at all times as part of the resident control program, or in the fixed or pageable link pack area. Types 1, 2, and 6 SVC routines are part of the resident control program, and types 3 and 4 are in the link pack areas. No transient areas are provided in MVS.
- Size of the routine -- SVC routines are not limited in size, but should be kept under one page if disabled global locks are obtained.
- Design of the routine -- All SVC routines must be reenterable. If you wish to aid system facilities in recovering from machine malfunctions, your SVC routines must be refreshable.
- Authorization -- At nucleus initialization, all SVC routines that are to be loaded into the fixed or pageable LPA must be contained in SYS1.SVCLIB, SYS1.LPALIB, or SYS 1.LINKLIB. After the initial load of type 4 SVCs, subsequent loads may be contained in any authorized library.

 $\left(\right)$ 

• Serialization -- In MVS, locking has generally replaced CPU disablement as the technique for serializing multiple CPU fuctions. If you write SVC routines which must serialize with other parts of the control program, you must use the same locking conventions as the control program. If you write two or more SVC routines which must serialize with each other, you can use either the locking facilities or the ENQ/DEQ services.

SVC routines can receive control with one or more locks held. You must define which locks are to be acquired for your SVC routines during system generation. (For more information on locking, see the discussion under Resource Control.)

SVC routines are normally entered enabled. However, an SVC routine will be entered disabled if it was specified that a disabled spin lock is to be acquired for the routine. (See reference code 2 on the following page.)

### *Programming Conventions for SVC Routines*

The programming conventions for the five types of SVC routines are summarized in Figure 14. Details about many of the conventions are in the reference notes that follow. The notes are referred to by the numbers in the last column of the figure. If a reference note for a convention does not pertain to a specific type of SVC routine, that type is indicated by an asterisk.

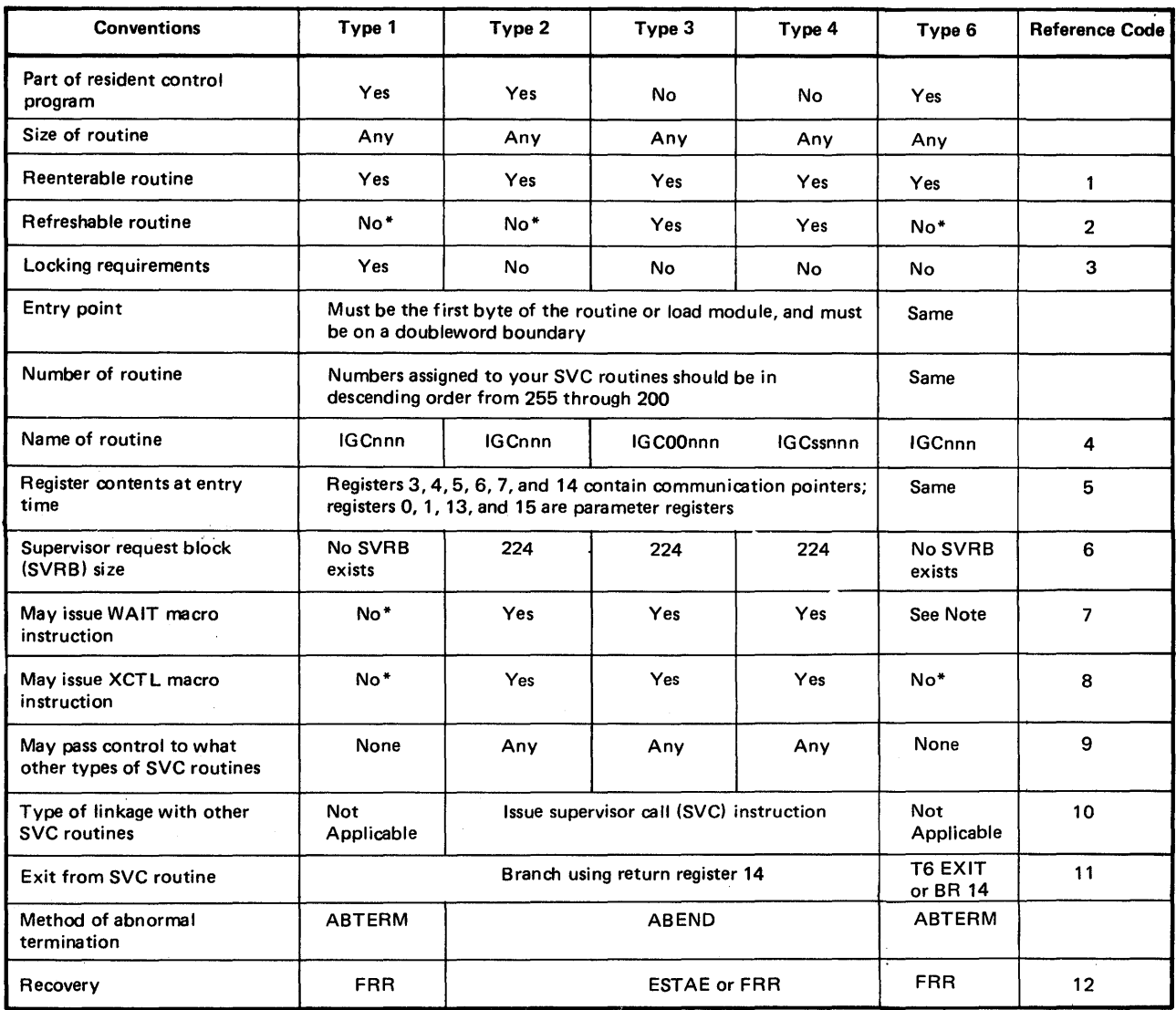

Note: Reference code does not apply to items marked with \*

Figure 14. Programming Conventions for SVC Routines

 $\bigcirc$ 

à.

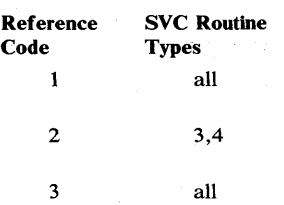

#### Reference Notes

If your SVC routine is to be reenterable, you cannot use macro instructions whose expansions store information into an inline parameter list.

Types 3 and 4 in the pageable LPA must be refreshable. Types 3 and 4 in the fixed LPA must be reenterable, but not necessarily refreshable.

The following conventions on locking requirements apply:

- Type 1 SVC routines always receive control with the local lock held and must not release the local lock. Additional locks may be requested prior to entry via the SVCT ABLE macro instruction or may be requested dynamically within the SVC routine.
- Types 2, 3, and 4 may also request locks via the SVCTABLE macro instruction or may obtain them dynamically.
- Types 1 and 2 may request that any locks be held on entry. Types 3 and 4 may only request that the LOCAL or LOCAL and CMS lock be held.
- If no locks are held or obtained, or only suspend locks (LOCAL and CMS) are held or obtained, the SVC routine executes in supervisor state, key 0, enabled mode.
- If disabled spin locks are held or obtained, the SVC routine executes in supervisor state, key 0, disabled mode. No SVCs may be issued.
- SVCs may not take disabled page faults. Therefore, if a disabled spin lock is held, the SVC routines must ensure that any referenced pages are fixed. For types 3' and 4, all pages containing code must be fixed.
- An FRR may be defined for any SVC routine that holds or obtains locks to provide for abnormal termination (see reference note 9).

You must use the following conventions when naming SVC routines:

- Types 1 and 2 must be named IGCnnn; nnn is the decimal number of the SVC routine. You must specify this name in an ENTRY, CSECT, or ST ART instruction.
- Type 3 must be named IGCOOnnn; nnn is the signed decimal number of the SVC routine.
- Type 4 must be named IGCssnnn; nnn is the signed decimal number of the SVC routine, and ss is the number of the load module minus one. For example, ss is 01 for the second load module of the routine.

Before your SVC routine receives control, the contents of all registers are saved.

In general, the location of the register save area is unknown to the routine that is called. When your SVC routine receives control, the status of the registers is as follows:

- Register 0 and 1 contain the same information as when the SVC routine was called.
- Register 2 contains unpredictable information.
- Register 3 contains the starting address of the communication vector table (CVT).
- Register 4 contains the address of the task control block (TCB) of the task that called the SVC routine.
- Register 5 contains the address of the supervisor request block (SVRB), if a type 2, 3, or 4 SVC routine is in control. If a type 1 SVC routine is in control, register 5 contains the address of the last active request block. The contract of the contract of the contract of the contract of the contract of the contract of the contract of the contract of the contract of the contract of the contract of the contract of the contract of the con
- Register 6 contains the entry point address.
- Register 7 contains the address of the address space control block (ASCB).
- Registers 8 through 12 contain unpredictable information.
- Register 13 contains the same information as when the SVC routine was called.
- Register 14 contains the return address.
- Register 15 contains the same information as when the SVC routine was called.

You must use register 0, 1, and 15 if you want to pass information to the calling program. The contents of registers 2 through 14 are restored when control is returned to the calling program.

all

5 all

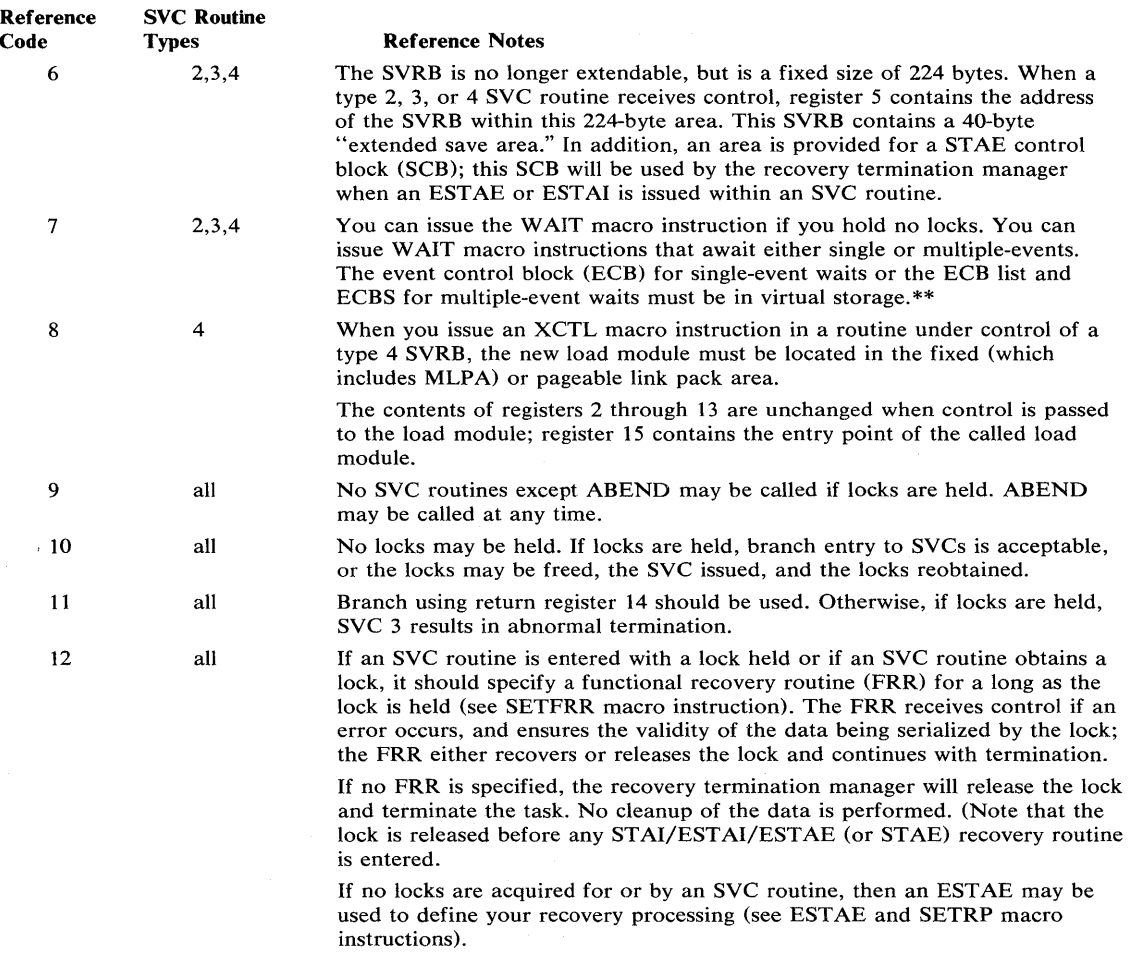

\* Type 6 routines are not affected by this restriction.

\*\* Type 6 SVCs may not issue WAIT but may issue SUSPEND.

# *Inserting SVC Routines Into the Control Program*

You insert SVC routines into the control program during the system generation. Before your SVC routine can be inserted, the routine must be a member of a cataloged partitioned data set named SYS I.name, where the name is a name of your choice. The data set must be an authorized library (see discussion on APF).

The following text describes the information you must supply during system generation. You will find a description of the macro instructions required during system generation in the OS/VS2 System Programming Library: System Generation Reference publication.

### Specifying SVC Routines

 $\left( \right)$ 

You use the SVCTABLE macro instruction to specify the SVC number, the type of SVC routine, and the locks that are required for your SVC.  $\ddot{\phantom{a}}$ 

 $\sim$ 

#### Inserting SVC Routines During the System Generation Process

To insert an SVC routine during system generation, the name of the partitioned data set and the names of the members to be included must be specified in the DATASET macro instruction:

- For each type 1 or 2 SVC, a member (containing one or more SVC routines) should be specified in the DATASET macro instruction that is, being used to define SYS1.NUCLEUS.
- For each type 3 or 4 SVC, a member (containing only one SVC routine) should be specified in the DATASET macro instruction that is being used to define SYSl.LPALIB.

#### Type 5 SVC Facility

The Type 5 SVC facility permits a user to indicate (at system generation time) that one or more user-written SVCs will be added to the system after the completion of SYSGEN. This facility is only used in cases where the SVC routines for the user-written SVC are not available at the time of the SYSGEN. This facility further permits the user to specify the authorization characteristic and lock requirements as input parameters to the SYSGEN macro instruction SVCT ABLE. The name of the entry point to the SVC routine will be supplied at a later time.

#### SVC Table Entries

Each entry in the SVC table has the following format:

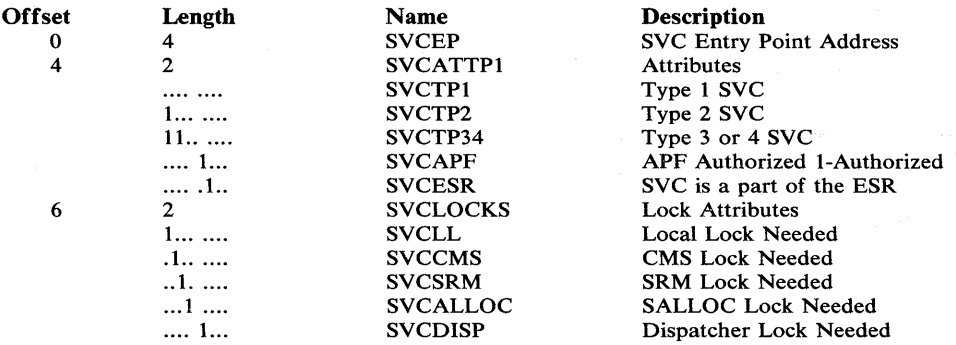

If a Type 5 SVC is specified at system generation time, the following entry will be generated:

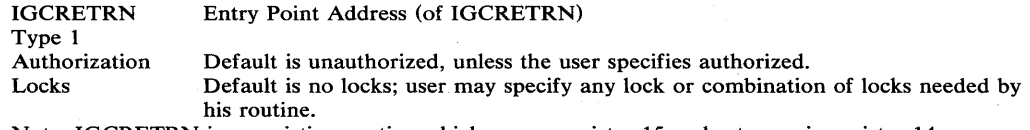

Note: IGCRETRN is an existing routine which zeroes register 15 and returns via register 14.

Subsequent to SYSGEN, the user is expected to supply the SVC routine and to update the entry in the SVC table. Assuming that the SVC attributes generated at SYSGEN are correct, the user need only supply the address of the entry point to the SVC routine. If the attributes are not correct for the SVC as generated by SYSGEN, then AMASPZAP can be used to update or replace all attributes stored in the SVC table entry.

*Note:* AMASPZAP is not always practical for use in updating the entry point address of the SVC routine. For nucleus resident Type 1, Type 2, or Type 6 SVC routines, the user should dynamically update the entry point address in the SVC table after each IPL by using a routine which will execute prior to any need for that SVC. For Type 3 or Type 4 SVC routines named according to SVC naming conventions and link-edited into SYSl.LPALIB, a NIP RIM will initialize the entry point address in the SVC table for those SVCs.
### Type 6 SVC Facility

The Type 6 SVC performs functions similar to the Type 1 SVC, but by cutting the instruction path lengths for receiving and releasing control nearly in half, it offers performance advantages over the Type 1 SVC. Unlike the Type 1 SVC, the Type 6 SVC does not under all conditions require the local lock, as noted later.

The Type 6 SVC also provides a more efficient way for a program to change from TCB mode to SRB mode processing. When using a Type 1 SVC for this purpose, a program must itself schedule an SRB, then enter a wait state to await queuing and dequeuing operations and the eventual dispatching of the task in the altered processing mode. Using the Type 6 SVC, on the other hand, effectively results in immediate scheduling and dispatching of the task.

The Type 6 SVC executes under the control of the first level interrupt handler (FLIH) and therefore has similar function and limitations. The Type 6 SVC has three exit options:

- Return to the caller directly
- Return to the dispatcher
- Dispatch an SRB (service request block)

All these returns must be to the SVC FLIH through the T6EXIT macro instruction. For specific information about how to code this macro, refer to Part II of this publication in the section "T6EXIT -- Type 6 Exit". The following overall considerations for using this macro also apply:

• The Type 6 SVC exit via the T6EXIT macro must be different from the exit used by the other types of SVCs. To ensure this difference, the caller should issue the macro or must use the exit address in register 14 upon entry to the SVC. Using the T6EXIT macro results in the following register conditions:

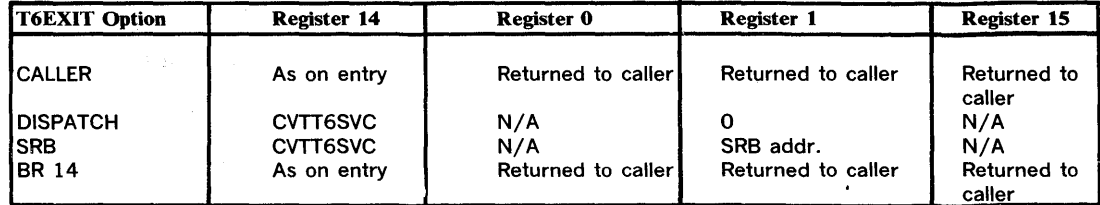

• Plans for modifying existing (Type 1,2,3,4, or 5) SVCs to Type 6 SVCs, should include these factors:

- The system neither acquires nor releases any locks for Type 6 SVCs. On the other hand, currently written SVCs have locks acquired in the SVC FLIH according to the SVCTABLE options.
- Because a Type 6 SVC executes disabled, it has exclusive use of the CPU. Type 6 SVCs should there be short enough to minimize their adverse effect on performance.
- Because Type 6 SVCs have control of the CPU (causing the SVRB save areas to be unavailable), PSA and LCCA areas are available to take the place of SVRB save areas.
- When a Type 6 SVC is executing, no other task-related activity can occur concurrently. To indicate this situation, the TCBACTIV flag is on.
- A Type 6 SVC should establish recovery via the SETFRR macro instruction.
- If a Type 6 SVC uses the RETURN=SRB exit option on the T6EXIT macro instruction, register 1 points to an SRB input format (see Figure 14A).

## SRB

*Common Name:* Service Request Block

*Macro ID:* IHASRB

*Created by:* Control Program Routines

*Size: 44* 

**Pointed by: SPL or SERVICE MANAGER QUEUES** 

*Function:* The I/O Supervisor uses the SRB to dispatch I/O processing for a request. It identifies the address space in which processing is to be done. Also used as input to the SCHEDULE macro when scheduling a routine for asynchronous EXECUTION.

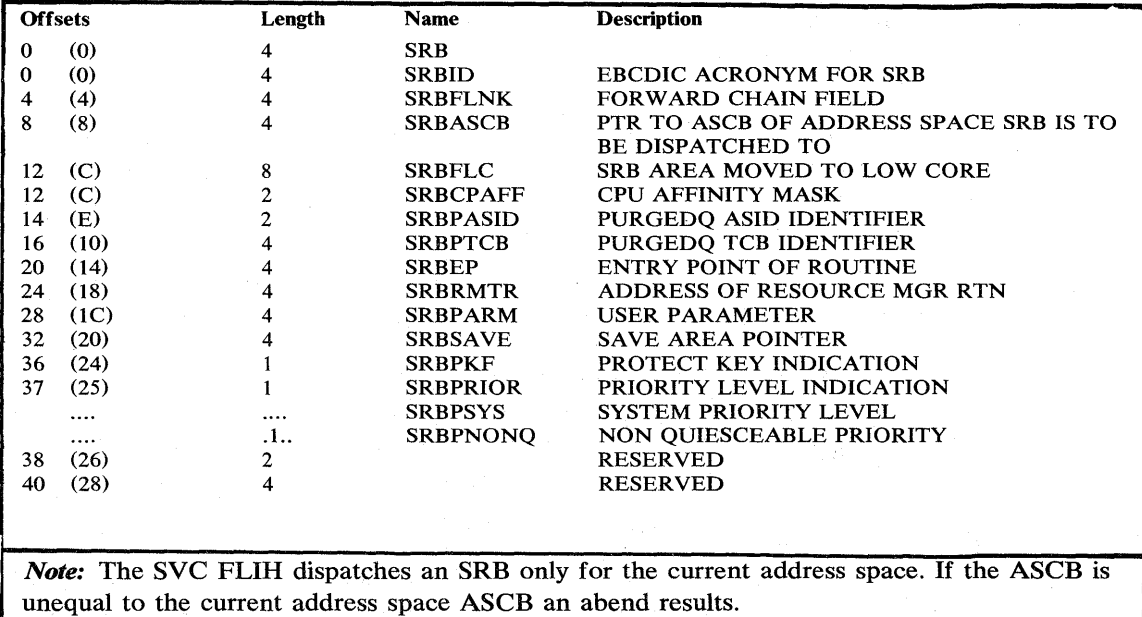

(  $\overline{\phantom{a}}$ 

 $\blacklozenge$ 

Figure 14A. SRB Input Format

## Non-Preemptable SVCS

It is possible at system generation to denote SVCs so that the system subsequently considers them non-preemptable for I/O operations. After system generation, the SVC first level interrupt handler (FLIH) recognizes any SVC thus denoted through an indicator in the SVC table and then initializes the non-preemptable state for it. To handle this state, the I/O FLIH returns control directly to the non-preemptable SVC task at any time when there would normally be an I/O interrupt that would preempt it.

The following three restrictions apply to non-preemptable SVCs:

- The non-preemptable state should be of short duration -the life of the SVC should be the maximum.
- The non-preemptable SVC cannot issue other SVCs and remain non-preemptable because the exit function always resets the non-preemptable indicator in the TCB associated with the SVC. This causes the issuing SVC to lose its non-preemptable quality.
- If a non-preemptable SVC issues a STAX DEFER=NO macro instruction, the SVC retains its non-preemptability. The SVC task then continues to operate non-preemptably until entry to the exit, RTM, or ABEND.

# **Subsystem SVC Screening**

Subsystem SVC screening allows a system routine to define those SVCs that a specific task may validly issue. When SVC screening is active for a task, the SVC first level interrupt handler (FLIH) determines for each SVC issued by that task whether the task may validly request that SVC function. If so, the SVC FLIH processes the request as a normal SVC request. If not, the SVC FLIH gives control to a subroutine supplied by the subsystem routine that activated SVC screening for that task, instead of to the requested SVC.

The subsystem, executing under PSW protection key 0, activates SVC screening by setting two fields in each TCB for which screening is desired. The two fields consist of a screen flag bit in the main body of the TCB and a one-word field in the TCB extension. This field contains the address of the subsystem screen table, which provides the interface between the SVC FLIH and the subsystem subroutine. These fields are:

- TCBSVCS -- screen flag bit, which indicates SVC screening in effect for this task when on (one).
- TCBSVCA2 -- address of the subsystem screen table.

The subsystem subroutine that receives control as a result of an invalid SVC request will execute as an SVC and is subject to the same restrictions as SVC routines. Before giving control to the subroutine, the SVC FLIH will provide the setup for the subroutine as defined by the subsystem SVC entry (SSTSVCN) in the subsystem screen table. This setup includes:

- Initializing the SVRB if the subroutine is to execute as a Type 2, 3, or 4 SVC.
- Obtaining the local lock if the subroutine is to execute as a Type 1 SVC.
- Acquiring all locks necessary for the subroutine's execution.

The subsystem that needs SVC screening obtains storage via GETMAIN for a 264 byte area called the subsystem screen table. This area must come from either LSQA (subpool 253-255) or SQA (subpool 245) or must be fixed to prevent a page fault. The subsystem screen table contains two areas as follows:

#### 1) SSTSVCN -- Subsystem SVC entry (8 bytes)

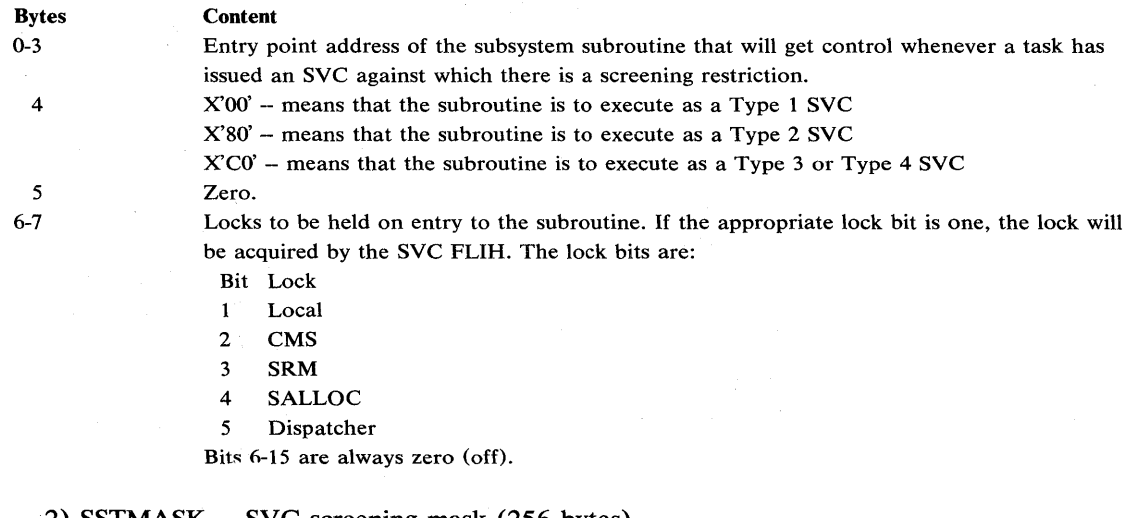

#### 2) SSTMASK -- SVC screening mask (256 bytes)

Bytes

 $\sum$  $-1$ 

#### **Content**

8-263

Each byte corresponds to an SVC number in ascending order in the range 0-255. When the high order bit in a byte is one, the task may validly issue the respective SVC; when the bit is zero, there is a screening restriction that prohibits the task from issuing the SVC.

The subsystem must get and initialize the subsystem screen table properly. The subsystem must also free the table before terminating.

## Missing Interruption Handler

The missing interruption handler checks whether expected I/O interruptions occur within a specified period of time. If the interruptions do not occur, the operator is notified so that steps can be taken to correct the situation before system status is harmed.

The missing interruption handler checks for pending device ends, channel ends, DDR swaps, and MOUNT commands. When a pending condition is found, the condition is indicated in the UCB of the device. After the specified time elapses, another check is made for the pending condition. If the condition is still pending, a message is issued informing the operator what condition is pending and what operator action is required.

### *Establishing a Time Interval*

The IBM-supplied CSECT IGFINTVL provides a time interval of 3 minutes. If the interval is not changed or is incorrectly modified, an interval of 3 minutes is assumed.

To change the time interval, specify the desired interval in a modification of the CSECT IGFINTVL as indicated in Figure 15.

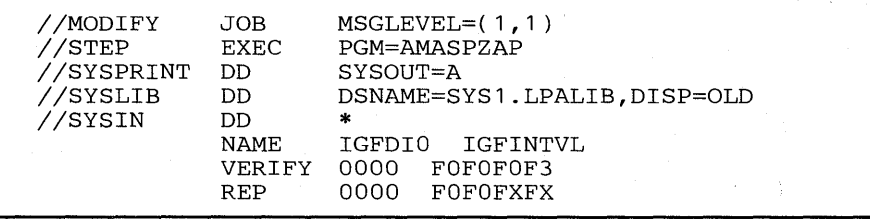

Figure 15. Changing the Missing Interruption Handler Time Interval

In the REP statement in Figure 15, FXFX represents the time interval, and must be replaced within the range FOFI to F9F9. If FOFO is specified, the time interval defaults to 3 minutes.

 $\left($ 

If a new time interval is specified, it does not take effect immediately. The new time interval becomes effective only after the next IPL of the system, and only if the CLP A parameter is specified at the IPL.

*Note:* The CSECT IGFINTVL is twelve bytes in length, and initially contains the character string C'000300000404', where 3 indicates the time interval.

#### Mass Storage System Missing Interrupts

Mass Storage System devices tend to require more time to respond with interrupts than do other devices. Therefore, Mass Storage System devices use time intervals that are multiples of the basic time interval. The time required by the 3851 to respond with Channel End or Device End varies depending on the I/O request and on the amount of queued stage/destage work. This is similarly true for 3330V (3330 virtual unit) Attention Interrupts that are associated with cylinder faults and for 3330V pack change interrupts that are associated with MOUNT requests. Therefore, to minimize premature determination of these missing interrupts, a value N is added to the IGFINTVL csect of MIR.

The normal default MIH time interval is 3 minutes, but the Mass Storage System exit routine (ICBTMSSO) uses the value N to allow checking only every Nth MIH time period. This value N is a ratio of the number of normal time periods per effective Mass Storage System time period. For example, with a basic time interval of 3 minutes and a ratio value of  $N=4$ , the effective Mass Storage System time interval would be  $4x3=12$  minutes.

Channel End and Device End from 3330Vs can be delayed when a cylinder fault occurs. This will occur when a heavy workload causes queueing of messages in the Staging Adapter and Mass Storage Control communication buffer. The length of such delays, however, will not tend to be as long as delays that are caused by queued stage/destage work. Therefore, to minimize premature determination of missing 3330V Channel End and Device End interrupts, a ratio value Y is used in the way the ratio value N is used for all other Mass Storage System interrupt checking. This value Y is also added to the IGFINTVL csect of MIH.

The IGFINTVL csect becomes:

**IGFINTVL** 

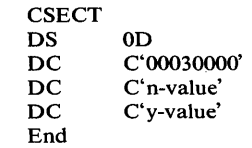

The actual frequency of checking for missing Mass Storage System device interrupts is proportional to whatever basic time interval the user has chosen. The best checking frequency for a given user is dependent on his individual system workload characteristics and under-commitment or over-commitment of Mass Storage Facility space and staging space. A default ratio value of 4 has been chosen for both N and Y and, like the basic time interval, the ratio values can be modified by the user through the use of the SPZAP Service Aid or by a re-linkedit of the 12 byte IGFINTVL csect. Modification of either the basic time interval or a ratio value will affect the frequency of discovery of apparent overdue Mass Storage System interrupts and corresponding frequency of operator notification through message IGF991E.

The N value and Y value ratio fields must each contain an EBCDIC value from X'FOF1' to X'F9F9'. The N value and Y value will default to X'FOF4'.

## Adding **Code to the Power Warning Feature Support**

The Power Warning Feature Support, along with its supporting hardware prevents the loss of information in real storage at the occurrence of a utility power disturbance. The supporting hardware must include an Uninterruptable Power Supply to provide alternate power and equipment to signal the Power Warning Feature Support routines when a disturbance occurs.

The Power Warning Feature Support, after receiving the signal of a power disturbance, and determining the significance of the disturbance can transfer the contents of real storage to disk. After utility power is restored, the customer can use the Power Warning Feature Support "restore" routine to refresh the contents of real storage from disk.

Adding code to the machine check handler appendage -- You can add code that will be executed after receipt of the signal that indicates that a sustained power disturbance has occurred. Your code can then permit transfer of real storage to a warn data set or have control returned to the supervisor. Insert your code in the machine check handler appendage ICFBDFOO.

Adding code to the master scheduler initialization module -- You can add code that will execute when a warn data set contains an image of real storage and the system operator chooses FORM during system IPL. Your code will execute just before the warn data sets are erased and reformatted. Insert your code in the Power Warning Feature Support Initialization module ICFBIFOO.

*Note:* For details on the warn data set, see OS/VS2 System Programming Library: System Generation Reference, GC26-3792.

*Note:* Your code must replace instructions, in either of the routines, that are bracketed with asterisks and specifically identified with comments. Since adding code to the Power Warning Feature Support requires considerable programming skill, before attempting any addition you should carefully examine the complexities involved.

### *Writing Code for the Machine Check Handler Appendage*

You can insert code which will be executed when the Power Warning Feature Support is entered due to a power warning interrupt that would normally cause the transfer of real storage to the warn data set. After your code executes you can either cause control to be transferred to the dump routine or have control returned to the machine check handler for the system to continue processing.

As shown in Figure 16, the machine check handler appendage' consists of three parts: 1) the warning appendage, 2) your code, and 3) the dump routine.

The warning appendage routine, after a power interruption, receives control from the system's machine check handler. This warning appendage monitors the power interruption during the time delay you specified in the CTRLPROG macro instruction at system generation. If a machine check occurs during the time delay, the remainder of the time delay is canceled.

Normally your code receives control at the end of the time delay, assuming the power interruption is still present. If the utility power returns before the expiration of the time delay, control returns to the supervisor, via the machine check handler.

The dump routine transfers the contents of real storage to a' warn data set. After execution of the dump routine, the system enters a wait state.

To include, code:

- Obtain the source code for ICFBDFOO.
- Replace the code that is bracketed with asterisks with your code.
- Reassemble the modified ICFBDFOO.
- Re-linkedit the nucleus data set SYSl.NUCLEUS (IEANUC01), replacing the old. ICFBDFOO, with your modified one.
- Re-IPL your system.

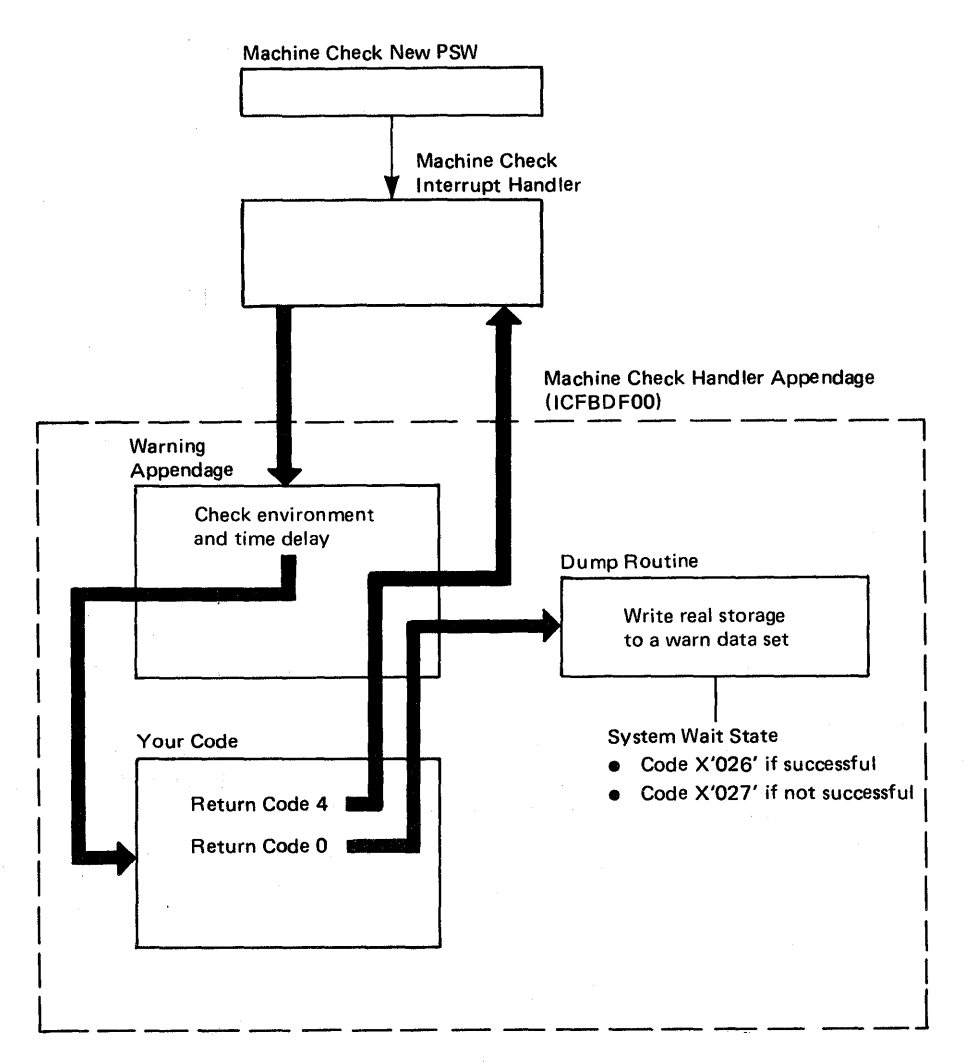

Figure 16. Logical Placement of Your Code in the Machine Check Handler Appendage

#### Coding Considerations

At entry to your code, Register 9 addresses the PWF Communication area, Register 14 contains the return address, and Register 15 contains the address of your first instruction. Your code must save and restore all the general registers except register 15, prior to the exit from your code. You must also restore all control registers and all real storage outside of your inserted code. Register 15 must be set to 0 if you wish real storage to be transferred to a warn data set, or be set to 4 if you wish to resume system operations with all power warning interrupts disabled.

Your code will be entered:

- Key zero.
- Disabled for all interrupts.
- In supervisor state.

Your code must not:

- Use supervisor services.
- Contain Address Constants A-type or V -type since your code may be relocated.

*Note:* With a multiprocessing system, your program will be executed by only one CPU.

### *Writing Code for the Master Scheduler Initialization Routine*

You can write a routine that will execute, when there is a real storage image on a warn data set, just before warn data sets are erased and reformatted.

As shown in Figure 17, during IPL, if the warn data set contains information from real storage, the system operator can choose to respond either REST or FORM. REST will cause real storage to be refreshed with the contents of the warn data set. FORM will cause a transfer of control to your code; after your code returns control, the warn data sets will be erased and reformatted by the Power Warning Feature Support. If you have not inserted any code, FORM will immediately cause the warn data set to be erased and reformatted.

To include, code:

- 1. Obtain the source code for ICFBIFOO.
- 2. Replace the code bracketed with asterisks, with your code.
- 3. Reassemble the modified ICFBIFOO.
- 4. Insert your modified ICFBIFOO as follows:
	- If you have not generated your system -- replace the old ICFBIFOO in the SYS 1.AOSCE data set on the distribution libraries with your modified ICFBIFOO and generate your system.
	- If you have generated your system -- re-linkedit your modified ICFBIFOO found in SYS 1.AOSCE with the master scheduler initialization module found in SYSI.LINKLIB in the system library. The master scheduler initialization module is IEEMB860 for MVS.

 $\blacksquare$ 

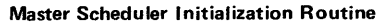

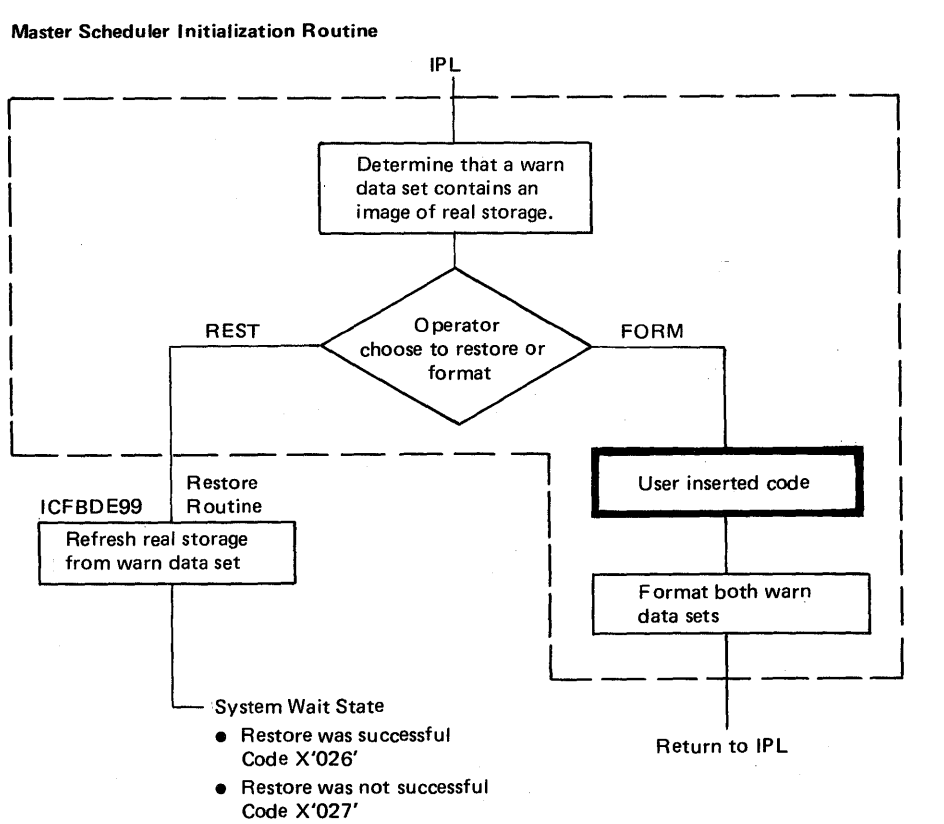

Figure 17. Logical Placement of Your Code in Master Scheduler Initialization Module

### Coding Considerations:

At entry to your code: Register 13 addresses the register save area, Register 14 contains the return address, and Register 15 contains the address of your first instruction. Register 1 points to a word that contains the address of the TIOT for the warn data set.

If your code attempts to read information on the warn data set, it should first reference the control record to get vital information about the data set. The control record is the first record on logical cylinder 0 on each warn data set. This record indicates if the warn data set contains information from real storage and indicates its format. The format of the control record is shown in Figure 18.

When your code gets control the environment is as follows:

- Your code is pageable.
- Your code is transient.
- Your code cannot obtain permanent storage within the region.\_
- Consoles are available for your code to write to operator.
- Job Scheduler and SYSIN/SYSOUT services are not available.

If your system is an MlS8 or M168 multiprocessor, you must consider that the first address after the last unused address starts a new cylinder on the warn data set. As shown in Figure 19, addresses 0, 2000K, and SOOOK start new cylinders. An unused address refers to a location in real storage that is not available because of settings of the console switches.

# Control Track Record

This record is located on cylinder 0 on each warn data set.

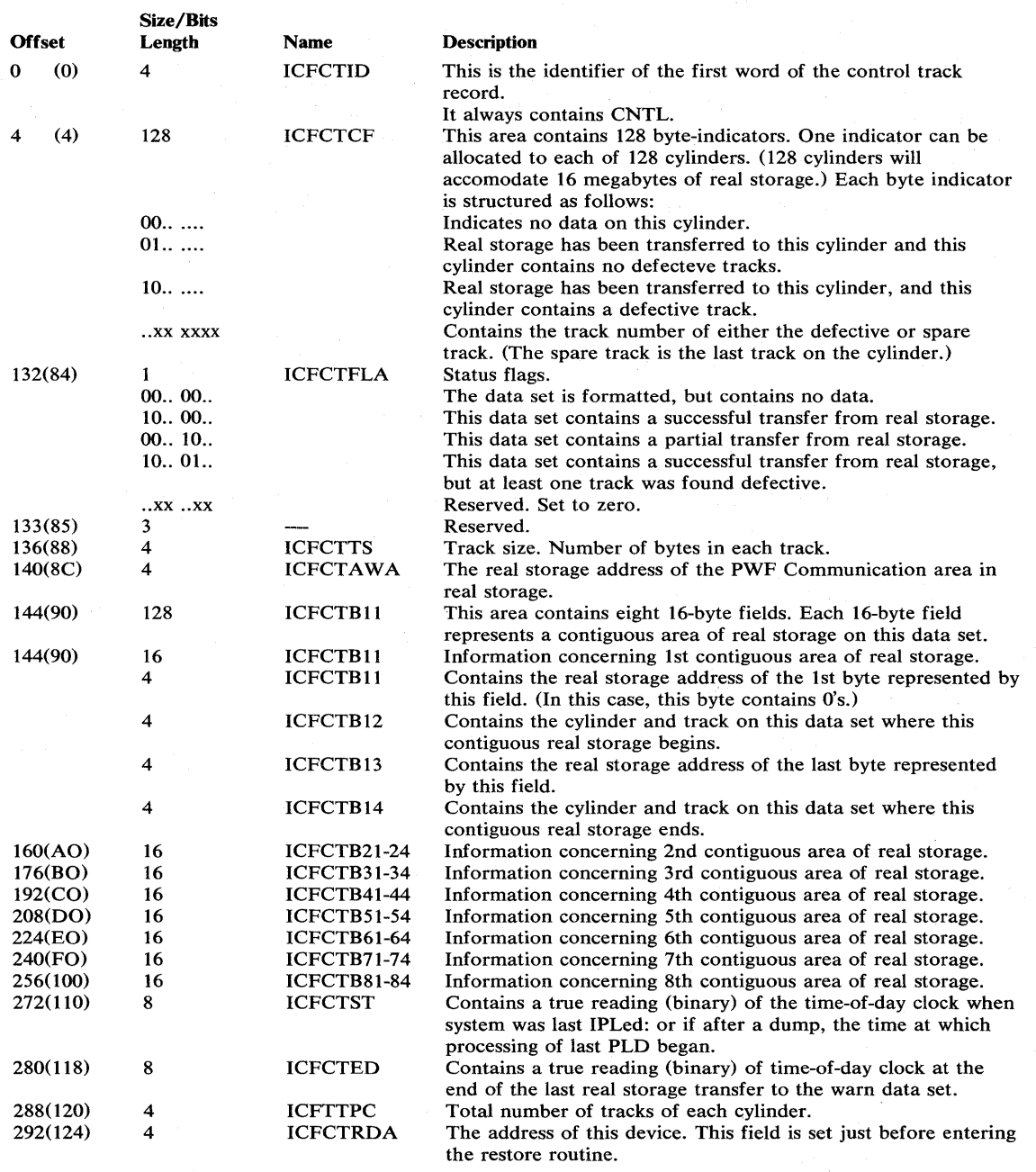

Figure 18. Control Track Record

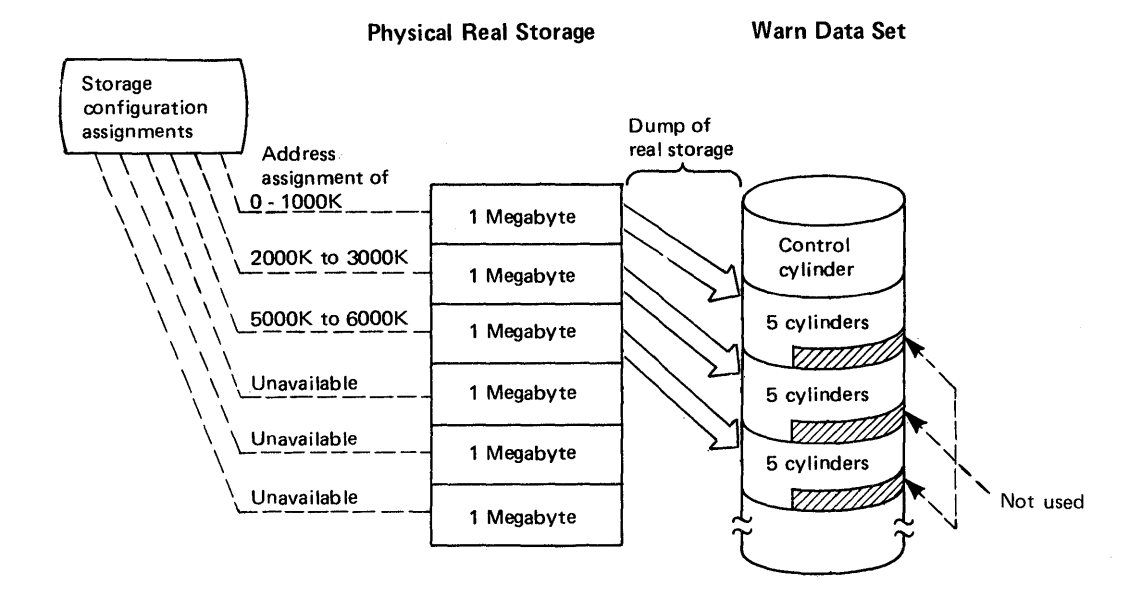

Note: Addresses 1000K to 2000K, and 3000K to 5000K are unused. The first address after a unused address starts a new cylinder.

Figure 19. Storage Assignments on MP Systems

# Limiting User Region Size - IEALIMIT

An installation can enforce a region-size limit by writing an exit routine that is invoked once per step when the initiator is establishing region size. If an installation-written exit routine does not exist, an IBM-supplied routine receives control.

The installation-written exit routine, which replaces the IBM-supplied routine, must be named IEALIMIT and must be link-edited into the nucleus. The routine must observe standard linkage conventions.

Upon entry to the IEALIMIT routine, the register contents are as follows:

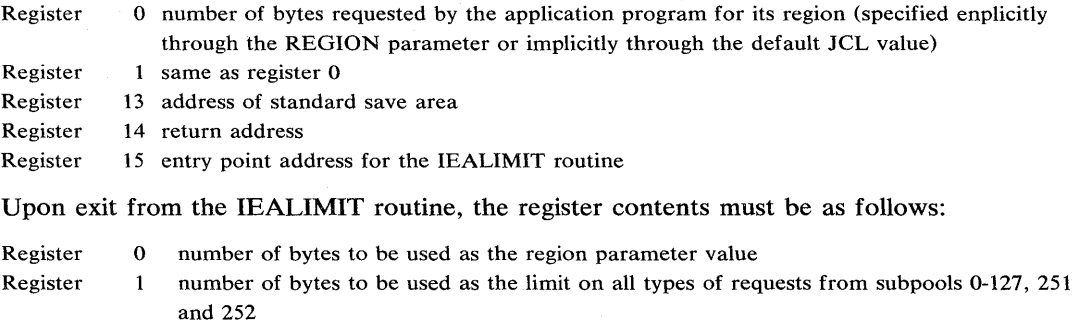

Registers 2-13 restored

Registers 14-15 irrelevant

)

If the input register 1 is non-zero when the IBM-supplied IEALIMIT receives control, then IEALIMIT adds 64K to the contents of register 1 and returns. Register 0 remains unchanged. The register 1 value is used to limit the total allocation of storage from subpools 0-127, 251, and 252.

If the IBM-supplied IEALIMIT routine receives control and the input register 1 contains a zero, then IEALIMIT returns a zero in register 1 and no limit is assigned (to a job, a started

program, or a TSO user). No limit is set only when the REGION parameter is not specified and the default value is zero.

When no limit is set, sufficient space within a region may be obtained via repeated small GETMAINs or via a single large GETMAIN, such that no space remains in the private area for use by the system. This situation is likely to occur when a variable GETMAIN is issued which specifies such a large maximum value that most or all of the space remaining in the private area is allocated to the requestor. Therefore, it is strongly recommended that a region size be specified on the JOB or EXEC statement, or that the default region size for the job class not be zero.

After the IEALIMIT routine determines the appropriate limit, it must pass back to IEAVPRTO, via register 1, a numeric value that represents the imposed limit in bytes. As noted above, a zero returned in register 1 indicates that a limit is not imposed. The IEALIMIT routine should pass back, in register 0, a value that is less than that in register 1. Both register o and 1 should be rounded to a mUltiple of 4K. lEA VPRTO stores register 0 as the REGION parameter value and register 1 as the IEALIMIT value for future reference (that is, for use in processing subsequent GETMAINs as described below).

The REGION parameter value (register 0) should be less than the IEALIMIT value (register 1) to protect against programs that issue variable-length GETMAINS with very large maxima, and then do not immediately FREEMAIN part of that space or FREEMAIN such a small amount that a subsequent GETMAIN (possibly issued by a system service) causes the job to fail. As an example, suppose that a program issues a variable-length GETMAIN with a maximum of  $2_{24-1}$  bytes. If the REGION parameter value is not less than the IEALIMIT value, all the space in the region up to the IEALIMIT value will be allocated, and any subsequent GETMAIN that cannot be satisfied from free space in an already existing subpool will cause the job to fail. If however, the REGION parameter value is made less than the IEALIMIT value, only space up to the REGION parameter value will be allocated for the GETMAIN. Thus, an amount of space equal to the IEALIMIT value minus the REGION parameter value will remain for subsequent GETMAINs.

The REGION parameter value specifies the maximum amount of storage that can be allocated to a job by any single variable-length GETMAIN request. The IEALIMIT value specifies the maximum total storage that can be allocated to a job by any combination of GETMAINs. The relationship between the REGION parameter value and the IEALIMIT value and their effect upon both fixed-length and variable-length GETMAINs is shown in Figure 20.

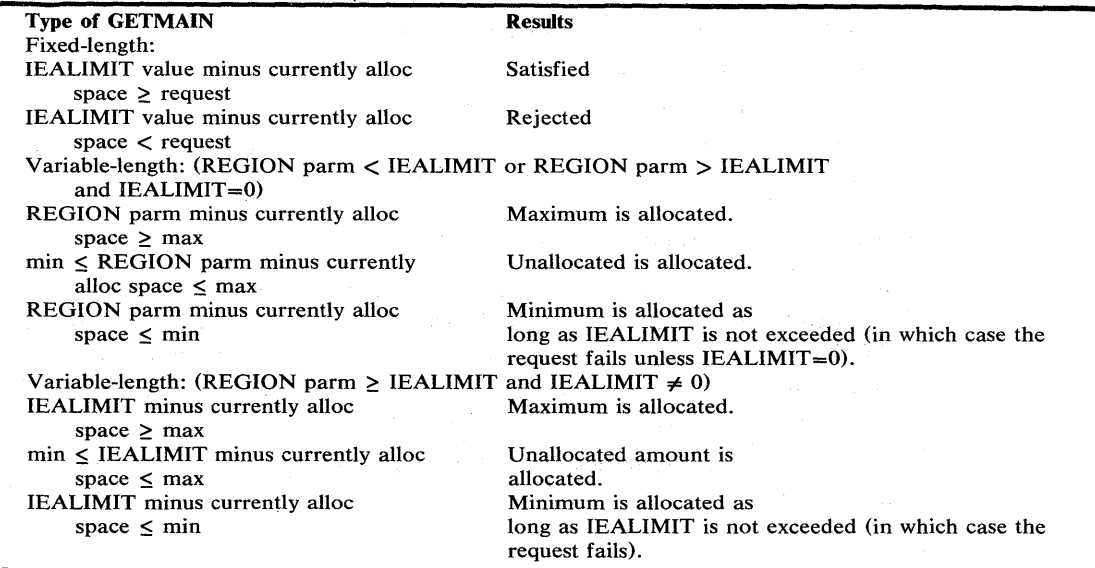

Figure 20. The Effects of IEALIMIT and REGION Values on Various GETMAINs

For example, assume that application program A has the following characteristics:

IEALIMIT value 150K<br>REGION-parameter value 100K REGION-parameter value 100K<br>Currently allocated space 80K Currently allocated space

Program A issues the following variable-length GETMAIN requests in the order indicated:

- 1. Request 5K-10K: 10K is allocated; currently allocated space is now 90K. Because the amount currently allocated (80K) does not exceed the REGION-parameter value (100K) and because the amount unallocated (20K - relative to the REGION-parameter value) is greater than the maximum amount requested  $(10K)$ , the maximum is allocated.
- 2. Request 5K-lOOK: 10K is allocated; currently allocated space is now lOOK. Because the amount unallocated (10K - relative to the REGION-parameter value) is between the minimum and maximum, the amount unallocated is allocated.
- 3. Request 40K-lOOK: 40K is allocated; currently allocated space is now l40K. Because the amount unallocated (OK - relative to the REGION-parameter value) is less than the minimum amount requested (40K), the minimum amount is allocated.
- 4. Request l5K-50K: the GETMAIN request fails. The amount unallocated (OK relative to the REGION-parameter value) is less than the minimum amount requested (l5K). If the minimum amount were allocated, the currently allocated amount would become 155K, which exceeds the IEALIMIT value (150K). Therefore, the request fails.

# **Writing POST Exit Routines**

The POST exit function provides authorized system routines with a service that allows them to receive control immediately upon each completion of an outstanding event. Thus, the user can write a routine that receives control between the time the ECB is marked completed and the return by POST to the caller.

This function defines a special type of ECB known as an extended ECB. When initialized, these extended ECBs identify potential work requests rather than waiting tasks. The purpose of an extended ECB is to notify a process (for example, a subsystem) of an additional work request. Thus when an extended ECB is posted, a subroutine of the process receives control and updates a queue to identify the current work request.

When using the POST exit function, your routine must follow this sequence:

- Identify POST exit routines.
- Initialize extended ECBs and ECB extensions.
- Wait for work requests.
- Delete POST exit routines before terminating.

### *Identifying and Deleting Exit Routines*

IEAOPTOE is the entry point to POST. It performs exit identification and deletion through a function code that indicates whether the input exit address should be added to or deleted from the POST exit address queue for the current address space. A function code of 4 indicates an exit creation request, while 8 indicates an exit deletion request. Details of this interface are in "Branch Entry to the POST Macro Instruction".

The process that establishes a POST exit is responsible for deleting that exit prior to its normal or abnormal termination.

## *Initializing Extended ECBs and ECB Extensions*

The user must obtain and initialize the extended ECBs and ECB extensions; a system service is not available to perform these functions.

The ECB extension must be obtained and initialized prior to the initialization of the extended ECB. This sequence avoids the possibility of an initialized extended ECB being posted prior to the initialization of the ECB extension.

The ECB extension is two words long, begins on a word boundary, and can be from any subpool. More than one extended ECB can point to it. It is of the format shown in Figure 20A.

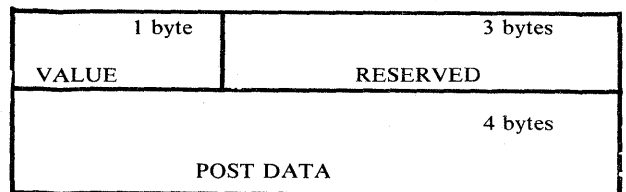

#### Figure 20A. ECB Extension (ECBE)

where:

VALUE - is one byte containing a value from 1-255. A value of 1 indicates that the POST exit function is being requested. All other function codes are reserved.

POST DATA - When VALUE is 1 (that is, contains X'Ol') this field contains the address of the exit routine to be given control when the POST occurs.

The mapping for the ECB extension is available via the  $EXT = YES$  parameter on the IHAECB mapping macro. The ECB extension must conform to current requirements for ECBs and should be initialized to the format shown in Figure 20B via compare and swap while holding the local lock:

If the compare and swap fails or if the ECB is pre-posted, the user should perform the appropriate POST exit functions in order to replace those ordinarily performed by the already concluded POST processing.

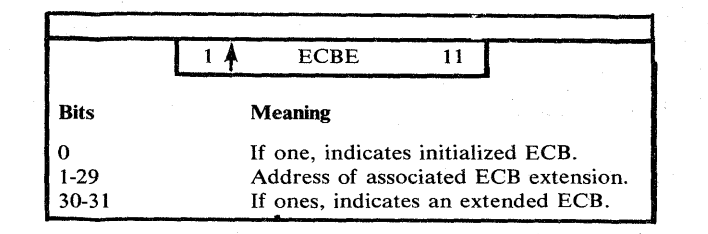

#### Figure 20B. Extended ECB

Furthermore, ECB initialization must use both compare and swap and the local lock to ensure proper serialization so that posts are not lost. The reason for this is that some system routines initialize ECBs with compare and swap while other system routines use the local lock for serialization. Therefore, both serialization techniques must be used in interfaces with general system services.

The ECB must be initialized only after it is eligible for posting.

# *POST Interface with Exit Routines*

Prior to giving the exit control, POST checks to ensure that the user's exit routine address identified in the ECB extension denotes a valid POST exit routine. Even though POST thereby makes sure that a valid system exit receives control, the exit routine must ensure that an unauthorized routine has not counterfeited the extended ECB/ECB extension pair.

The user's exit routine receives control from POST locally locked in supervisor state, key zero. The routine must not release the local lock and should be able to process in both SRB and TCB mode. The reqister contents at entry to the user exit routine are:

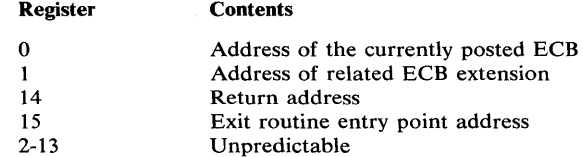

The register contents upon return to POST from the user's routine must be:

Register 11, 14-Unchanged

Register 0-10, 12, 13, IS-Irrelevant

The user's exit routine must return control in supervisor state, key zero.

For performance reasons, the user's routine should not cause page faults (that is, the routine's code and the data that it references should be available when the routine receives control).

### *Re-entry to POST from a POST Exit*

A POST exit routine may issue POST only via the POST entry point, IEAOPT03. Details of the interface are in "Branch Entry to the POST Macro Instruction".

Because of the save area recursion within POST, a POST exit routine may not post another extended ECB unless it does so by specifying a cross address space post. Any attempt to activate another POST exit prior to the completion of the current exit results in a 702 abend. If you must post another extended ECB from a POST exit routine, you should either have your routine issue a cross address space post or schedule your own SRB so that your routine will enter POST by branching to it.

### *Example of Using* **A.** *POST Exit Function*

A subsystem allocates and initializes Extended ECBs, ECBEs, and EQTs. These data areas appear in Figure 22C. Once initialized, the subsystem dispatcher waits on a list of ECBs. Each list entry identifies an ECB in an EQT.

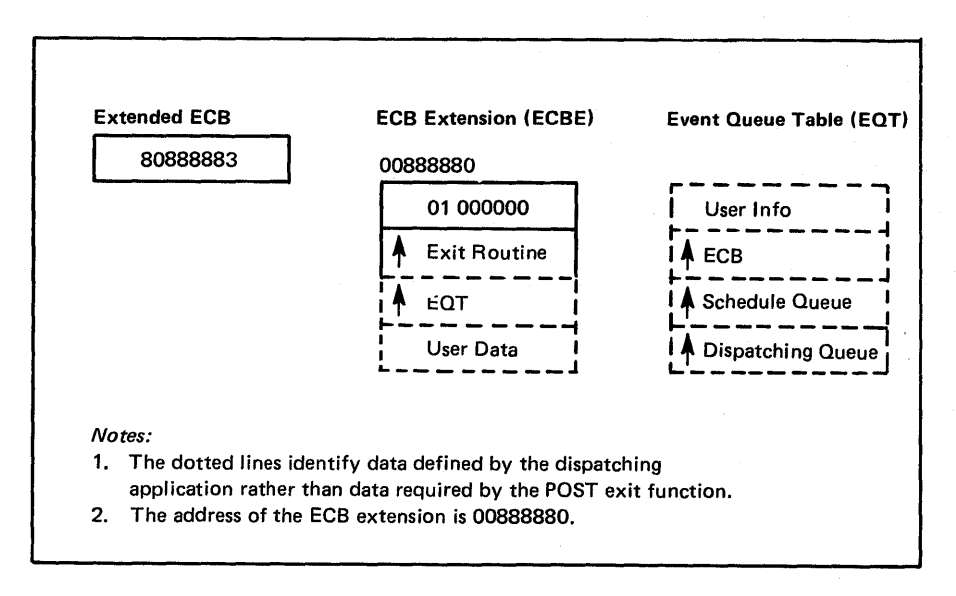

#### Figure 2OC. Data Areas Post Exit Example

As soon as any system routine posts an extended ECB, the subsystem exit routine identified in the ECBE receives control. After checking the validity of the work request, the exit routine places a work element on the EQT schedule queue identified by the ECBE. The exit routine then posts the ECB associated with that EQT, which completes the queuing of the work and the activation of the dispatching task.

The subsystem dispatcher then scans the ECB list to locate posted ECBs (that is, an EQT with work queued). The subsystem dispatcher then uses compare and swap to switch the schedule queue to the dispatching queue values. Then the dispatcher dequeues work from the dispatching queue until the queue is depleted. Then the subsystem dispatcher clears the post bit in that EQT ECB and again uses compare and swap to move the schedule queue to the dispatching queue. If the dispatching queue is still empty, the dispatcher checks the next ECB in the ECB list. After having processed the entire ECB list, the subsystem dispatcher again awaits requests for work.

The subsystem dispatcher can use the USERINFO field in the EQT for serialization where multiple system dispatcher tasks can wait on the same EQT.

### Branch Entry to the POST Macro Instruction

Branch entry to the POST macro instruction provides all the normal ECB and RB POST processing. In general, the caller must hold the local lock and be in supervisor state, key zero. Upon completion of the POST process, control returns to the caller in supervisor state, key zero with the local lock.

Figures 21, 22, and 23 respectively illustrate the POST function and the branch entry points through which those functions can be performed, the input parameters to POST, and the output parameters from POST.

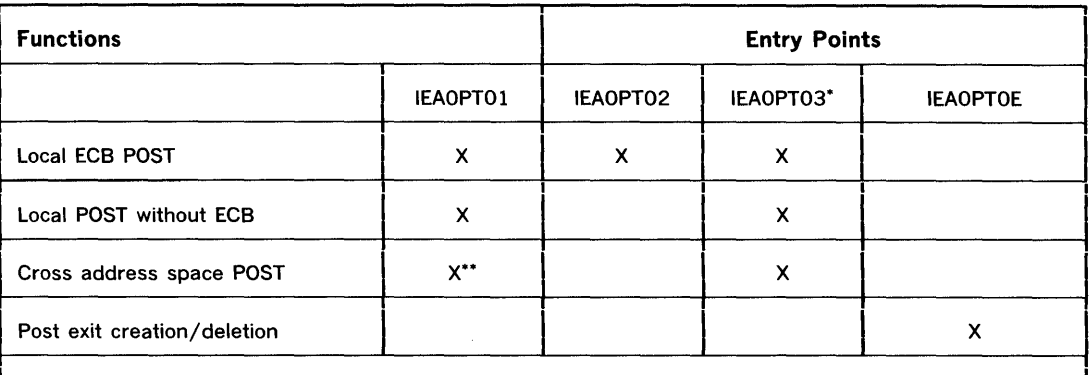

\* This entry point performs processing identical to entry point IEAOPTO1. It is designed for use only by POST exit routines (that is, routines that receive control from POST as the result of having established that exit via entry point IEAOPTOE.

\*\*The local lock does not need to be held for a cross address space POST at this entry point.

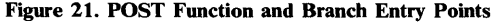

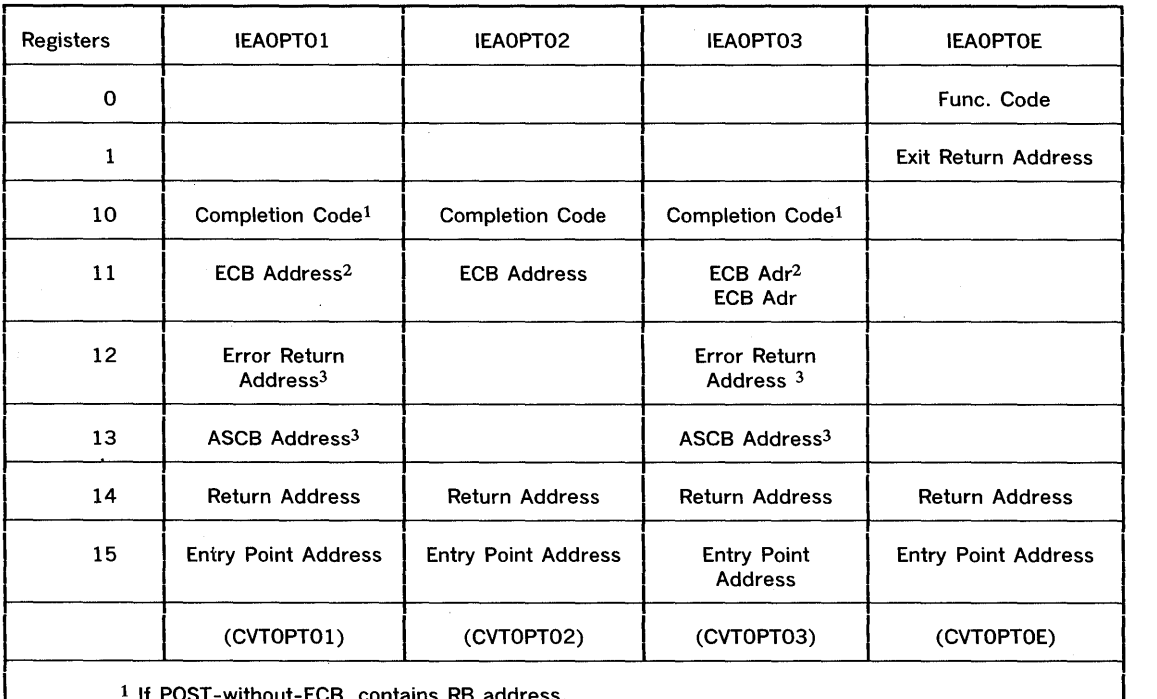

, contains RB address.

2 If POST -without-ECB, set to zero; if local address space POST, ensure high-order byte of register is zero; if cross address space POST, set high-order byte of register to X'80'.

 $3$  Only necessary when performing cross address space POST.

Figure 22. POST Branch Entry Input

د.<br>س

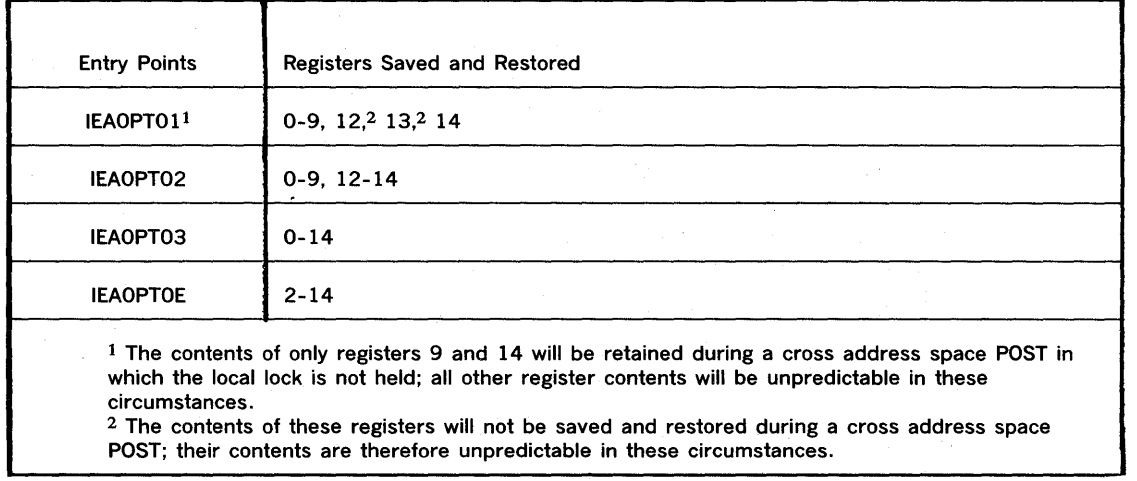

Figure 23. POST Branch Entry Output

# **Branch Entry to the WAIT Macro Instruction**

Branch entry to the WAIT macro instruction provides all the normal ECB and RB WAIT processing. This function is not available, however, to Type 1 SVCs or SRBs. The caller must hold the local lock and be in key zero, supervisor state. While holding the local lock and before branching to WAIT, the caller must re-establish the PSW and register return environment in its RB and TCB, respectively. When WAIT is invoked, only the local lock should be held by the caller. WAIT performs the following functions:

- Store the ECB/ECBLIST address into the register 1 location of the TCB register save area, (user data cannot be passed through this field or register).
- Purge all FRRs.
- Releases the local lock.
- Return control to the dispatcher (control does not return to the caller even though all previously pending events have already occurred).

Branch entry to WAIT can occur without identification of any ECBs. This process results in the setting of the wait count in the current RB to the specified value. The corresponding POSTs-without-ECB then activate theRB. If you use this process, make sure that the WAIT -without-ECB preceeds the POST -without-ECB in order to avoid causing the RB to wait indefinitely.

The following registers contain parameters for branch entry to WAIT:

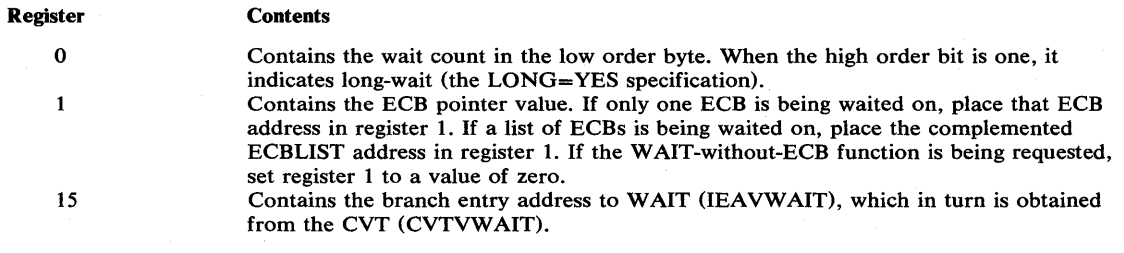

# Part II: Reference — Macro Instructions

You can communicate service requests to the control program using a set of macro instructions provided by IBM. Whereas most of the macro instructions have no restrictions on use by applications programmers some of the macro instructions should be restricted in use to systems programmers and installation-approved personnel.

This section describes those Supervisor macro instructions that should be installation-controlled. Some macro instructions should be totally restricted in use; these are described fully in this book. Other macro instructions are not restricted in use, but do contain some parameters that should be restricted; in these cases, only the parameters that should be restricted are fully described in this book. In all cases, however, the format of the complete macro instruction is described.

Figure 24 lists all macro instructions described in this book, and indicates which ones are fully described and which ones are partially described.

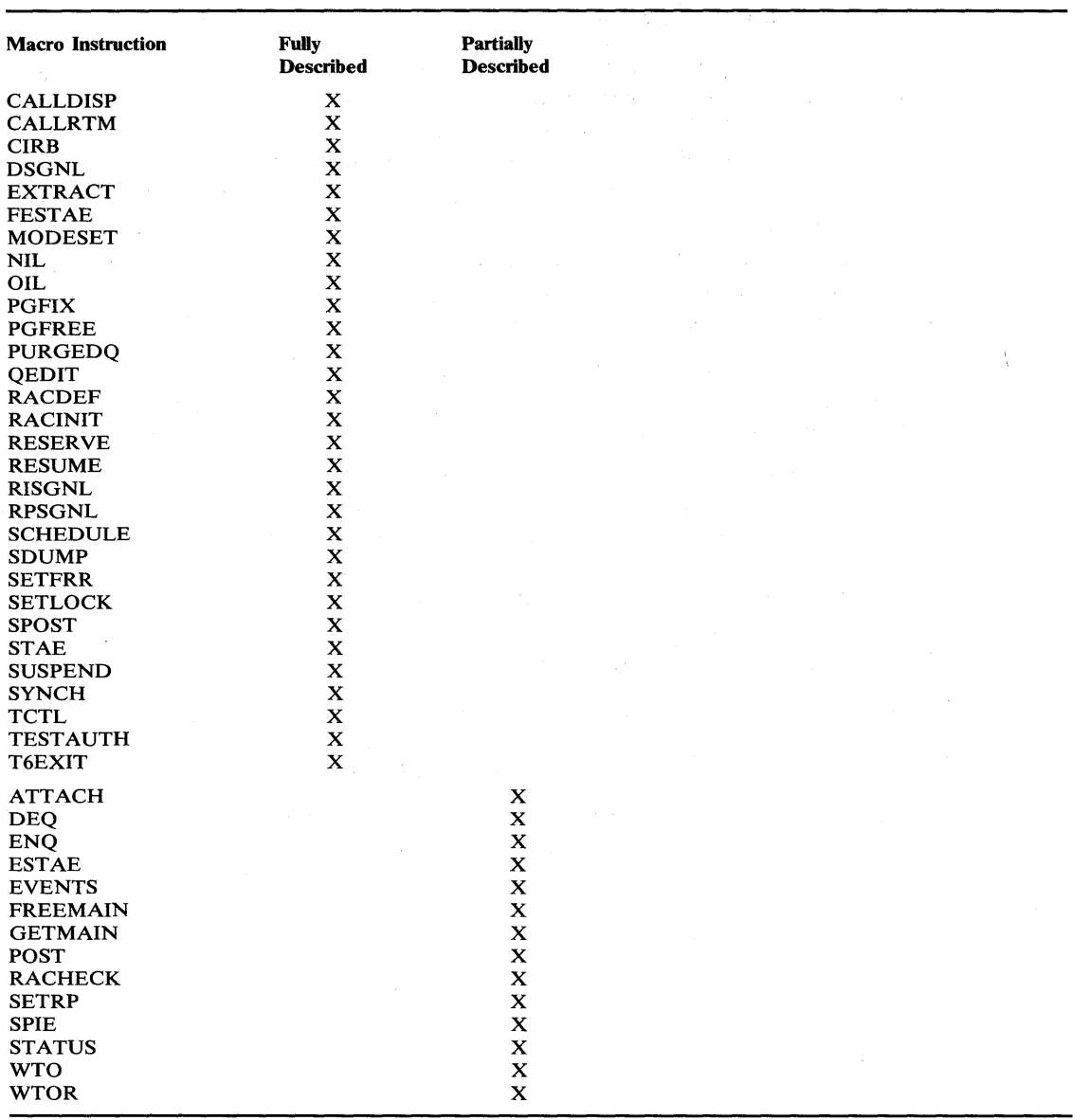

 $\left\{ \right.$ 

#### Figure 24. Macro Instruction Coverage

The macro instructions are available only when programming in the assembler language, and are processed by the assembler program using macro definitions supplied by IBM and placed in the macro library when the system was generated. The processing of the macro instruction by the assembler program results in a macro expansion, generally consisting of data and executable instructions in the form of assembler language statements. The data fields are the parameters to be passed to the requested control program routine; the executable instructions generally consist of a branch around the data, instructions to load registers, and either a branch instruction or a supervisor call (SVC) to give control to the proper program. The exact macro expansion appears as part of the assembler output assembler output listing.

# **Macro Instruction Forms**

When written in the standard form, some of the macro instructions result in instructions that store into an inline parameter list. The option of storing into an out-of -line parameter list is provided to allow the use of these macro instructions in a reenterable program. You can request this option through the use of list and execute forms. When list and execute forms exist for a macro instruction, their descriptions follow the description of the standard form.

Use the list form of the macro instruction to provide a parameter list to be passed either to the control program or to a problem program, depending on the macro instruction. The expansion of the list form contains no executable instructions; therefore registers cannot be used in the list form.

Use the execute form of the macro instruction in conjunction with one or two parameter lists established using the list form. The expansion of the execute form provides the executable instructions required to modify the parameter lists and to pass control to the required program.

The descriptions of the following macro instructions assume that the standard begin, end, and continue columns are used -- for example, column 1 is assumed as the begin column. To change the begin, end, and continue columns, code the ICTL instruction to establish the coding format you wish to use. If you do not use ICTL, the assembler recognizes the standard columns. To code the ICTL instruction, see OS/VS - DOS/VS - VM/370 Assembler Language.

## Coding **the Macro Instructions**

The table appearing near the beginning of each macro instruction indicates how the macro instruction is to be coded. The table does not attempt to explain the meanings of the parameters; the parameters are explained following the table.

Figure 25 presents a sample macro instruction, TEST, and summarizes all the coding information that is available for it. The table is divided into three columns.

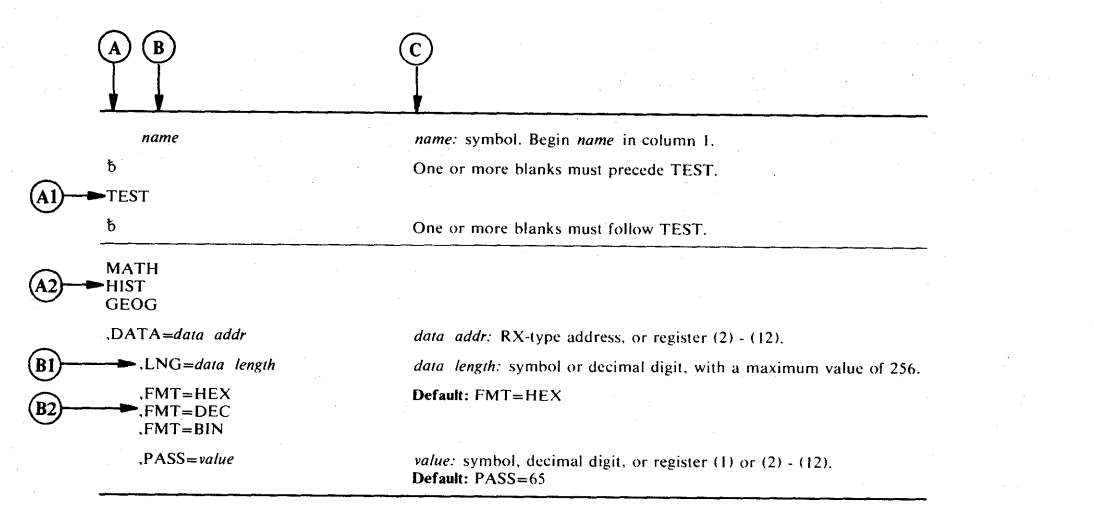

#### Figure 25. Sample Macro Instruction

- The first column,  $(A)$ , contains those parameters that are required for that macro instruction. If a single line appears in that column, $(A)$ , the parameter on that line is required and must be coded. If two or more lines appear together,  $(A2)$ , *the parameter appearing on one and only one of the lines must be coded.*
- The second column, $(B)$ , contains those parameters that are optional for that macro instruction. If a single line appears in that column, $(B1)$ , the parameter on that line is *optional*. If two or more lines appear together,  $(B2)$  although *the entire parameter is optional,* if you elect to make an entry, one and only one of the lines may be coded.
- The third column, $(C)$ , provides additional information for coding the macro instruction. When substitution of a variable is required, the following classifications should be understood:

 $\backslash$ 

symbol: any symbol valid in the assembler language. That is, an alphabetic character followed by 0-7 alphameric characters, with no special characters and no blanks.

decimal digit: any decimal digit up to the value indicated in the parameter description. If both symbol and decimal digit are indicated, an absolute expression is also allowed.

register (2) - (12): one of general registers 2 through 12, specified within parentheses, previously loaded with the right-adjusted value or address indicated in the parameter description. The unused high-order bits must be set to zero. The register may be designated symbolically or with an absolute expression.

register (0): general register 0, previously loaded as indicated under register (2) - (12) above. Designate the register as (0) only.

register (1): general register 1, previously loaded as indicated under register (2) - (12) above. Designate the register as (1) only.

RX-type address: any address that is valid in an RX-type instruction (for example, LA).

A-type address: any address that may be written in an A-type address constant.

default: a value that is used in default of a specified value, and that is assumed if the parameter is not coded.

Use the parameters to specify the services and options to be performed, and write them according to the following general rules:

- If the selected parameter is written in all capital letters (for example, STEP, DUMP, or RET=USE), code the parameter exactly as shown.
- If the selected parameter is written in italics (for example, *value* or *comp code*), substitute the indicated value, address, or name.
- If the selected parameter is a combination of capital letters and italics separated by an equal sign (for example, *EP=entry point),* code the capital letters and equal sign as shown, and then make the indicated substitution for the italics.
- Read the table from top to bottom.
- Code commas and parentheses exactly as shown.
- Positional parameters (parameters without equal signs) appear first and must be coded in the order shown. Keyword parameters (parameters with equal signs) may be coded in any order.
- If a parameter is selected, read column 3 before proceeding to the next parameter. Column 3 will often contain notes pertaining to restrictions on coding the parameter.

### Continuation Lines

You can continue the parameter field of a macro instruction on one or more additional lines according to the following rules:

- 1. Enter a continuation character (not blank, and not part of the parameter coding) in column 72 of the line.
- 2. Continue the parameter field on the next line, starting in column 16. All columns to the left of column 16 must be blank.

You can code the parameter field being continued in one of two ways. Code the parameter field through column 71, with no blanks, and continue in column 16 of the next line; or truncate the parameter field by a comma, where a comma normally falls, with at least one blank before column 71, and then continue in column 16 of the next line. Figure 26 shows an example of each method.

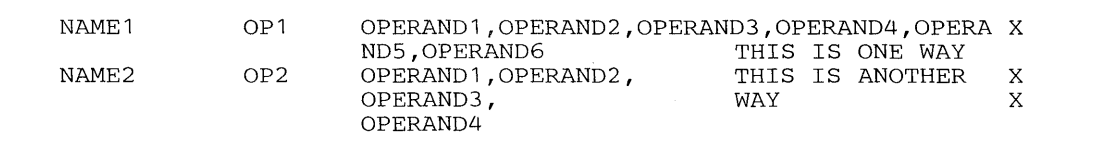

Figure 26. Continuation Coding

# **AlTACH - Create a New Task**

The ATTACH macro instruction is described in the OS/VS2 Supervisor Services and Macro Instructions, with the exception of the JSTCB, SM, SV AREA, KEY, DISP, JSCB, TID, NSHSPV, NSHSPL, and RSAPF parameters. These parameters are restricted in use and should only be used with tasks in supervisor mode and/or having a system protection key. If they are used with other tasks, the default values are used.

The syntax of the complete ATTACH macro instruction is shown as follows. However, only the explanation of the restricted parameters is presented. Explanation of the other parameters can be found in OS/VS2 Supervisor Services and Macro Instructions.

The standard form of the ATTACH macro instruction is written as follows:

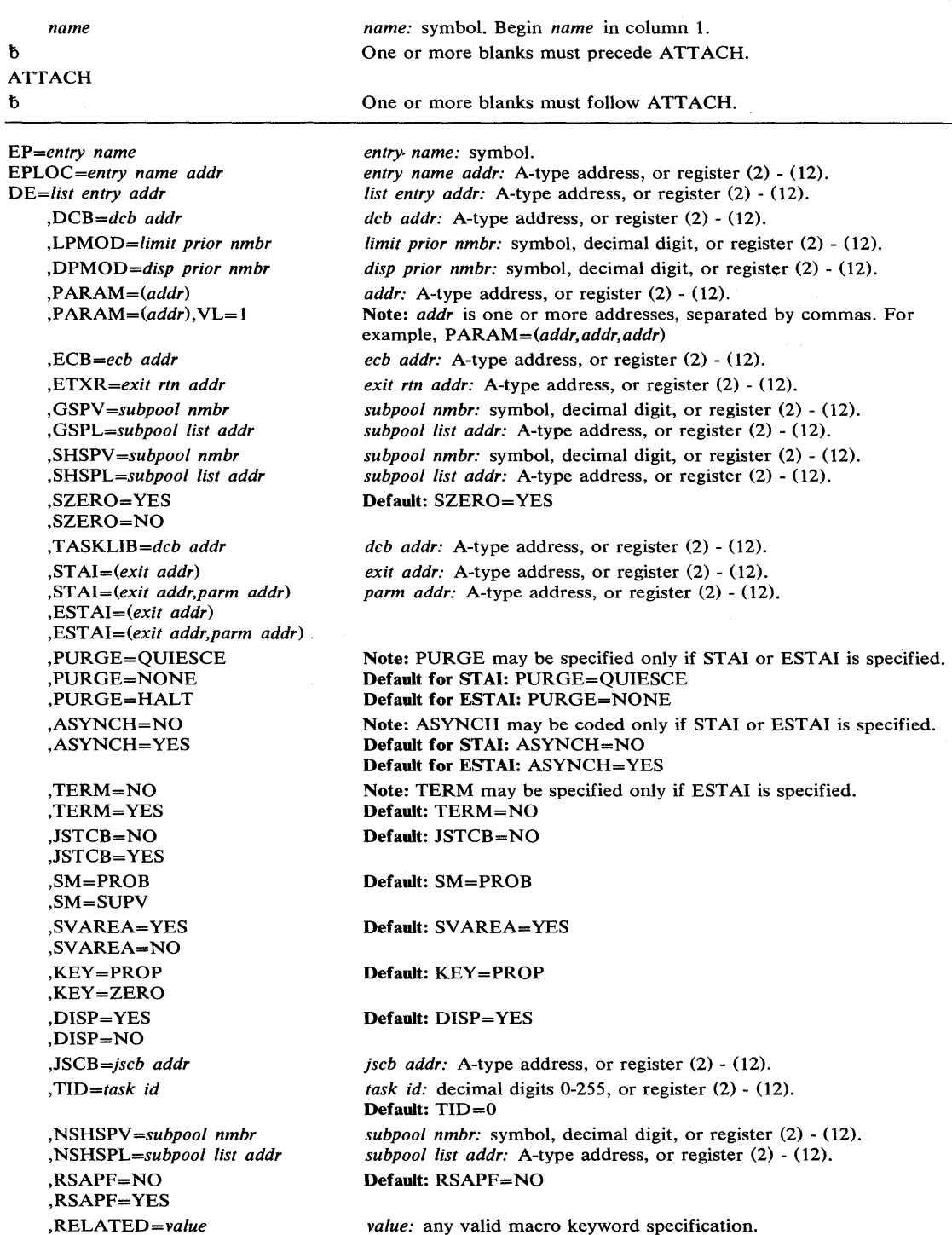

The parameters restricted in use are explained as follows. (The other parameters are explained in OS/VS2 Supervisor Services and Macro Instructions.)

 $\sum_{i=1}^{n}$ 

 $\bar{z}$ 

## ,JSTCB=NO

,JSTCB=YES

specifies whether the attached task is a new job step (YES) or a task in the present job step (NO). If YES is specified, the address of the TCB of the newly created task is placed in the TCBJSTCB field of the TCB; if NO is specified, the TCBJSTCB field of the task using ATTACH is propagated to the new task.

#### ,SM=PROB

#### $, SM = SUPV$

specifies that the system is to run in problem program mode (PROB) or in supervisor mode (SUPV) when executing the attached task.

### ,SV AREA = YES

,SVAREA=NO

specifies whether a save area is needed for the attaching task. If YES is specified, the ATTACH routine will obtain a 72-byte save area. If both attaching and attached task share subpool zero, the save area is obtained there; otherwise, it is obtained from a new 4K-byte block.

#### ,KEY = PROP

#### ,KEY = ZERO

specifies whether the protection key of the newly created task should be zero (ZERO) or copied from the TCBPKF field of the TCB for the task using ATTACH (PROP).

# $.DISP = YES$

,DISP=NO

specifies whether the subtask is to be dispatchable (YES) or nondispatchable (NO). (Note: If DISP=NO is specified, the attaching task must use the STATUS macro instruction to reset the TCBANDSP nondispatchability bit to 0, before the ATTACH processing can be completed for the new task.)

#### ,JSCB = *jscb addr*

specifies the address of the job step control block. If specified, the JSCB is used for the new task. Otherwise, the JSCB of the attaching task is also used for the new task.

#### ,TID = *task id*

specifies the task identifier to be placed in the TCBTID field of the attached task.

### ,NSHSPV = *sub pool nmbr*

#### ,NSHSPL = *subpool list addr*

specifies the virtual storage subpool number 236 or 237, or the address of a list of virtual storage subpool numbers 236 and 237. The subpools specified will not be shared with the subtask.

If NSHSPL is specified, the first byte of the list contains the number of bytes remaining in the list; each of the following bytes contains a virtual storage subpool number.

#### ,RSAPF=YES

specifies that the attached subtask may come from an unauthorized library. If, however, it comes from an APF-authorized library and is link-edited with the APF-authorized attribute, then the step begins execution with APF authorization.

The default (RSAPF=NO) applies instead if the step meets all these conditions:

- The step is already executing with APF authorization.
- The subtask is not attached in problem program mode.
- The protection key is 7 or smaller.

#### ,RELATED = *value*

specifies information used to self-document macro instructions by "relating" functions or services to corresponding functions or services. The format and contents of the information specified are at the discretion of the user, and may be any valid coding values.

The RELATED parameter is available on macro instructions that provide opposite services (for example, ATTACH/DETACH, GETMAIN/FREEMAIN, and LOAD/DELETE, and on macro instructions that relate to previous occurrences of the same macro instructions (for example, CHAP and ESTAE).

The parameter may be used, for example, as follows:

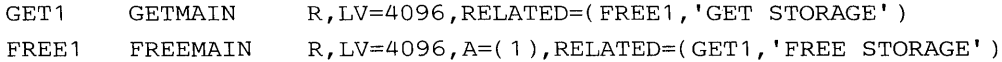

When control is returned, register 15 contains one of the following return codes:

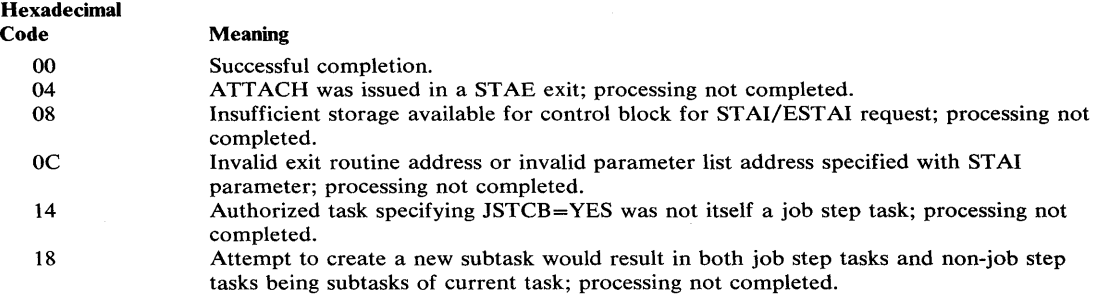

*Note:* For any return code other than 00, register 1 is set to zero upon return.

*Note:* The program manager processing for ATTACH is performed under the new subtask, after control has been returned to the originating task. Therefore, it is possible for the originating task to obtain return code 00, and still not have the subtask successfully created (for example, if the entry name could not be found by the program manager). In such cases, the new subtask is abnormally terminated.

### *Ignored Parameters*

The following parameters, available with Release 1 of OS/VS2, are ignored if coded in MVS:

GIVEJPQ= YES GIVEJPQ=NO TSLOGON= YES TSLOGON=NO LSQA=n

### Example 1

*Operation:* Attach program SYSPROGM, which will run with protection key 0 and in supervisor mode. Subpool 0 is not to be shared, and the new task is not to have a savearea provided.

ATTACH EP=SYSPROGM,KEY=ZERO,SM=SUPV,SZERO=NO,SVAREA=NO

### Example 2

*Operation:* Attach as a new job step the program name addressed in register 7. The new task is to run in problem program mode, a savearea is to be provided, a job step control block is provided, subpool 0 is not to be shared, a task library DCB is provided, and the new task is to be nondispatchable.

ATTACH EPLOC=(7),SM=PROB,JSTCB=YES,SVAREA=YES,SZERO=NO, JSCB=(5),DISP=NO,TASKLIB=(8)

 $\begin{array}{c} \begin{array}{c} \end{array} \end{array}$ 

 $\left(\right)$ 

# **CALLDISP - Force Dispatcher Entry**

The CALLDISP macro instruction expands into an SVC that results in the caller's status being saved in the current TCB/RB, then the dispatcher is entered. The dispatcher then searches for the highest priority ready work to dispatch. When this task is redispatched, control is returned to the next sequential instruction.

The CALLDISP macro instruction is written as follows:

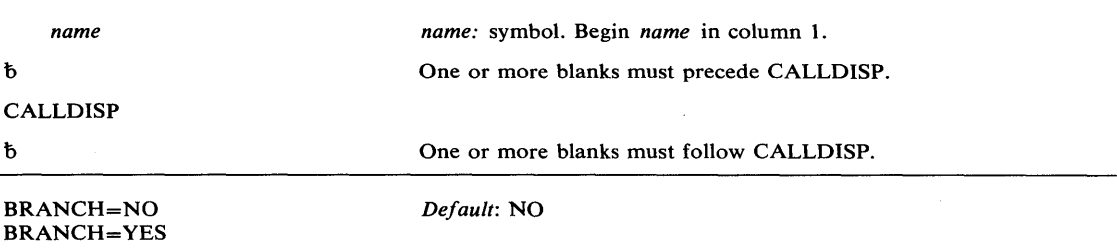

The parameters are explained as follows:

## BRANCH = NO

BRANCH = YES

specifies whether the branch entry (BRANCH= YES) or the SVC entry to the dispatcher is to be used. The default, BRANCH=NO, results in the use of the SVC entry.

### **Example 1**

J

**Operation:** Pass control to a higher priority ready task.

CALLDISP

# **CALLRTM — Call Recovery/Termination Manager**

The CALLR TM macro instruction is used to direct the services of the recovery/termination manager to a task or address space other than itself or its callers. The recovery/termination manager selects the appropriate recovery or termination process according to the status of the system and the requests of its invokers.

CALLRTM may be used only by key 0 supervisor state routines. After execution of the macro instruction, control is returned to the caller.

The CALLRTM macro instruction is written as follows:

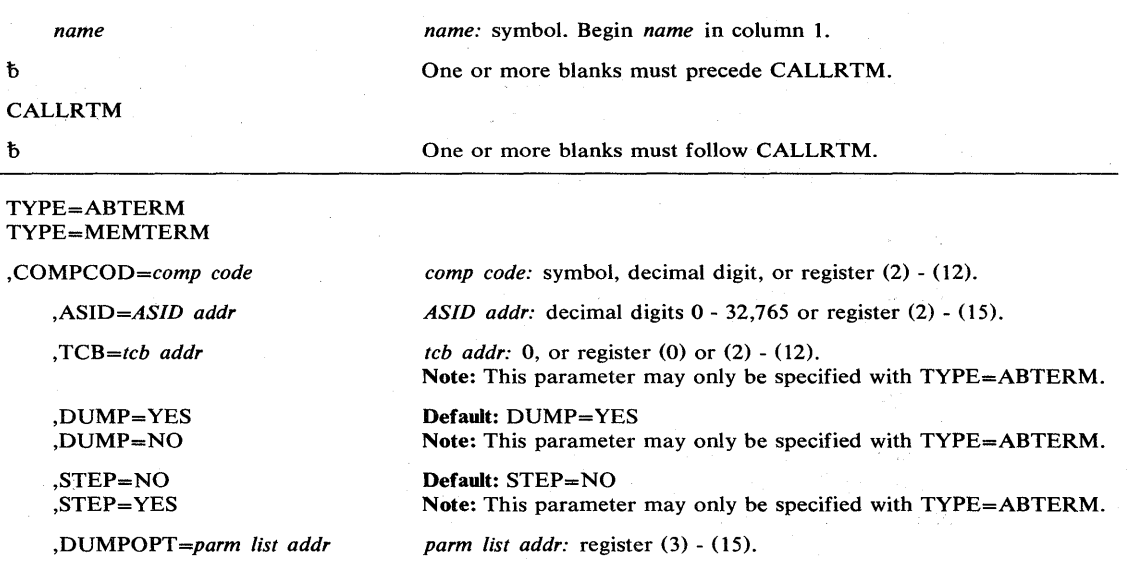

The parameters are explained as follows:

### TYPE = ABTERM

### TYPE = MEMTERM

specifies that the services of the recovery/termination manager is being directed towards another task (ABTERM) or that an address space is to be terminated (MEMTERM). For MEMTERM, all recovery processing in the address space is circumvented.

#### ,COMPCOD = *comp code*

specifies the completion code associated with the abnormal termination. This parameter can be specified as a hexadecimal code (x'80A'), a decimal code (2058), or a register containing a hexadecimal code; in all cases, the result is hexadecimal.

### *,ASID=ASID addr*

specifies the address space identifier of the address space to be terminated (for MEMTERM) or the address space identifier containing the TCB of the task to be terminated (for ABTERM).

#### ,TCB = *tcb addr*

specifies the TCB address of the task to be terminated.

# .DUMP = YES

.DUMP=NO

specifies that a dump is (YES) or is not (NO) to be taken. If the DUMPOPT parameter is not also specified, the contents of the dump are defined by the / /SYSABEND, //SYSMDUMP, or //SYSUDUMP DD statement and the system or user defined defaults.

#### ,STEP=NO

,STEP = YES

specifies that the entire job step is (YES) or is not (NO) to be abnormally terminated.

,DUMPOPT = *parm list addr* 

specifies the address of a parameter list valid for the SNAP macro instruction. The parameter list is used to produce a tailored dump, and may be created by using the list form of the SNAP macro instruction, or a compatible list may be created. The system dump options specified by the CHNGDUMP operator command can add to or override this parameter list. All recovery routines entered for the failure can also add to the list of dump options. The TCB, DCB, and STRHDR options available on SNAP will be ignored if they appear in the parameter list; the TCB used will be for the task that received ABEND, the DCB used will be provided by the ABDUMP routine. If a  $//$ SYSABEND,  $//$ SYSMDUMP, or //SYSUDUMP DD statement is not provided, the DUMPOPT parameter is ignored.

#### Example 1

*Operation:* Terminate the current address space with a completion code of 123.

CALLRTM TYPE=MEMTERM,COMPCOD=123,ASID=O

#### Example 2

*Operation:* Schedule ABTERM of the TCB whose address is specified in register 8. The ABTERM of this TCB will take place in the address space identified by the ASID specified in register 5, and will have a completion code of 123.

CALLRTM TYPE=ABTERM,COMPCOD=123,ASID=(5),TCB=(8)

# **CHANGKEY - Change Virtual Storage Protection Key**

The CHANGKEY macro instruction changes the protection key and fetch protection status of one or more pages of virtual storage. The CHANGKEY function is available only for use by system components that execute in supervisor state under protection key zero.

The CHANGKEY function is valid for virtual storage obtained by GETMAIN in page multiples from problem program subpools. The requesting program must hold the local lock. It should not hold the SALLOC because execution of the CHANGKEY macro instruction results in its release.

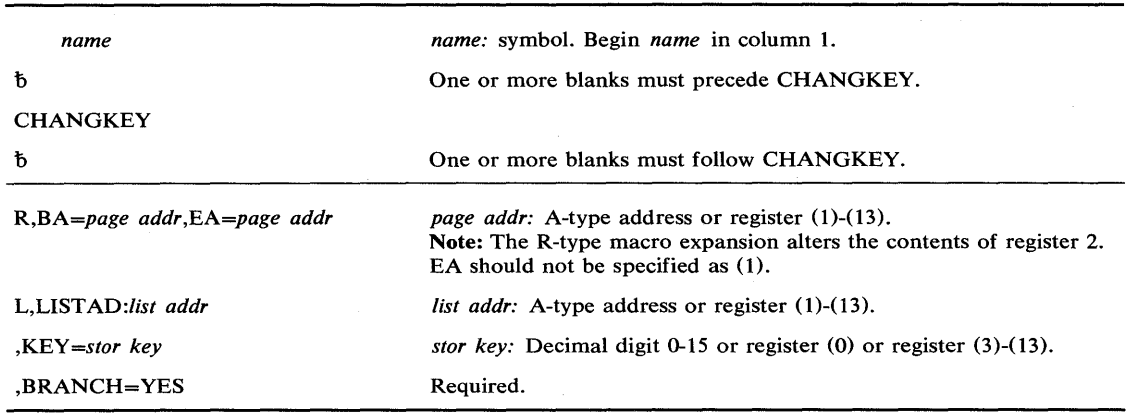

The CHANGKEY macro instruction is written as follows:

The explanation of the parameters follows:

R,BA = *page addr,EA =page addr* 

L,LIST AD = *list addr* 

specifies the type of CHANGKEY request:

R indicates a request to change the key of a single area of virtual storage.

L indicates a request to change the key of one or more areas of virtual storage.

BA specifies the address of the first byte of the first page of the virtual storage area whose key is to be changed.

EA specifies the address of the first byte of the last page of the virtual storage area whose key is to be changed.

#### Note:  $BA \leq EA$

 $\overline{\phantom{a}}$ 

LIST AD specifies the address of the first double-word of a variable length parameter list in fixed storage. The first word of each element is defined as BA above and the second word of each element as EA above. The last element in the parameter list is indicated by the high order bit in the second word when the bit is one.

#### ,KEY = *stor key*

specifies the new storage key and fetch protection status for the virtual storage areas specified. If the *stor key* specification is a decimal digit, then the supervisor assumes the user wants fetch protection. If the user does not want fetch protection, he should specify the protection key he wants in bits 24-27 of a register and leave bit 28 at zero to indicate that he doesn't want fetch protection.

### ,BRANCH = YES

The only entry available into the CHANGKEY service routine is by branch entry.

Note: The requestor must have addressability to the CVT.

Upon completion of the CHANGKEY macro instruction, register 15 contains a zero return code. Register 0 contains the original protection key and fetch protection flag of the first page in the virtual storage area specified in bits 24-28.

#### Example 1

*Operation:* Change the storage key and ensure fetch protection of a single page of virtual storage addressed by register 5.

CHANGKEY R,BA=(REG5),EA=(REG5),KEY=8,BRANCH=YES

## Example 2

)

**Operation:** Change the storage key and ensure fetch protection of two non-contiguous pages of virtual storage addressed by PAGEl and PAGE2 respectively.

CHANGKEY L,LISTAD=PLIST,KEY=10,BRANCH=YES

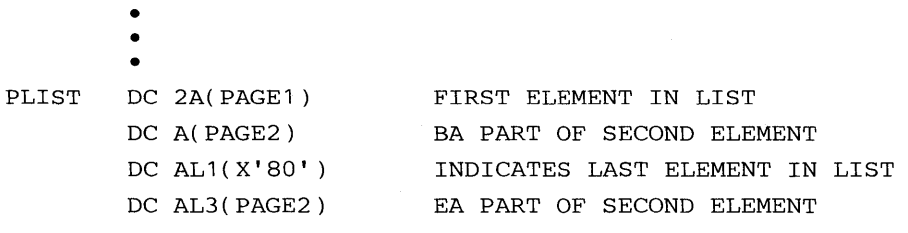

# **CIRB - Create Interruption Request Block**

The CIRB macro instruction is included in SYS1.MACLIB and must be included in the system at system generation time if the macro instruction is to be used. The issuing of this macro instruction causes a supervisor routine (called the exit effector routine) to create an interruption request block (IRB). In addition, other parameters of this macro instruction may specify the building of a register save area and/or a work area to contain interruption queue elements, which are used by supervisor routines in the scheduling of the execution of user exit routines.

*Note:* The IRB address is returned in register 1.

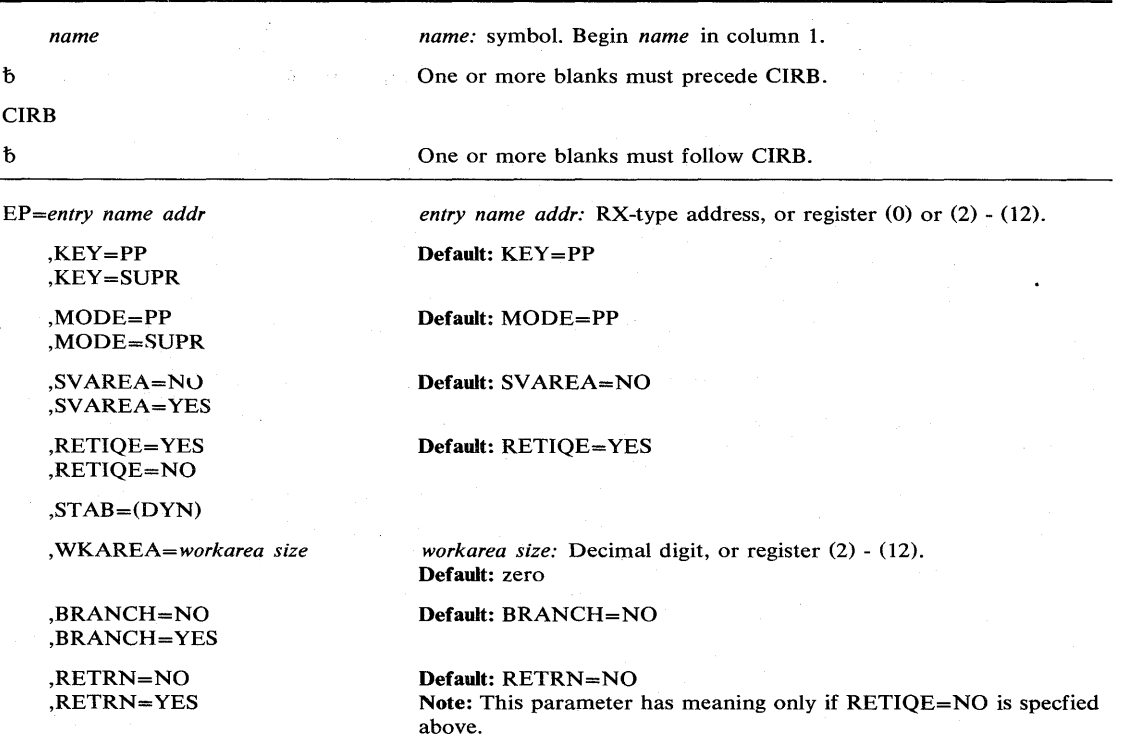

The CIRB macro instruction is written as follows:

The parameters are explained as follows:

#### EP = *entry name addr*

specifies the address of the entry name of the user's asynchronous exit routine.

#### ,KEY=PP

### ,KEY=SUPR

specifies whether the asynchronous exit routine will operate with a key of zero (SUPR) or with a key obtained from the TCB of the task issuing the CIRB macro instruction (PP).

### ,MODE=PP

,MODE=SUPR

specifies whether the asynchronous exit routine will be executed in problem program (PP) or supervisor (SUPR) mode.

### ,SVAREA=NO

,SV AREA = YES

specifies whether a 72-byte register save area is to be obtained from the virtual storage assigned to the problem program. If a save area is requested, CIRB places the save area address in the IRB. The address of this area is passed to the user routine via register 13.

,RETIQE = YES

,RETIQE=NO

specifies whether the associated queue elements are request queue elements (YES) or interruption queue elements (NO).

### $,STAB = (DYN)$

specifies that the IRB (including the work area) will be freed by EXIT.

### *Branch Entry Interface*

For BRANCH=YES, the branch entry interface is as follows:

- The caller must be in supervisor state, key 0, and own the local lock and no locks above the SALLOC in the locking hierarchy.
- The caller must pass a TCB address in register 4 to be used by GETMAIN when allocating space for the IRB and for the problem program save area. Also, if a problem key is specified in the  $KEY =$  parameter of the CIRB, the TCBPKF field of that TCB will be used.
- Upon return, register 1 will contain the address of the created IRB, registers 0, and 2-14 will be unchanged, and register 15 will be unpredictable.
- Control will be returned in supervisor state, key 0, with the same locks held as on entry.

*Note:* If the STAB parameter is omitted from the CIRB macro instruction, the IRB will remain available for later use by the task issuing the macro.

#### ,WKAREA = *workarea size*

specifies the size, in doublewords, of the work area to be included in the IRB. The area may be used to build IOE's. The maximum size is 255 double words.

## ,BRANCH = NO

#### ,BRANCH = YES

specifies that branch linkage (YES) or SVC linkage (NO) to CIRB will be provided.

## ,RETRN=NO

### ,RETRN=YES

specifies that the IOE will (YES) or will not (NO) be returned to the available queue when the asynchronous exit terminates.

### *Ignored Parameters*

The following parameters, available with Release 1 of OS/VS2, are ignored if coded in MVS:

TYPE=IRB  $ENABLE = YES$  $STAB = (RE)$ 

The following parameters are no longer acceptable:

TYPE=TIRB ENABLE=NO

## Example 1

**Operation:** Create an IRB to be used in scheduling an asynchronous exit. The exit will be scheduled via the IOE interface to Stage 2 Exit Effector, and will receive control in the supervisor state. The IRB will be freed when it terminates. The exit will receive control at the IOERTN label.

CIRB EP=IQERTN, MODE=SUPR, RETIQE=NO, STAB=(DYN), BRANCH=NO

## Example 2

*Operation:* Create an IRB to be used in scheduling an asynchronous exit. The RQE interface to Stage 2 Exit Effector will be used to schedule the routine. The exit will get control at the ROETEST label.

CIRB EP=RQETEST, KEY=SUPR, MODE=SUPR, STAB=(DYN), BRANCH=NO
## **DEQ - Release a Serially Reusable Resource**

The DEQ macro instruction is described in the OS/VS2 Supervisor Services and Macro Instructions, with the exception of the RMC, GENERIC, TCB, and UCB parameters. These parameters are restricted in use and should only be used with tasks that are authorized. The UCB parameter is used to release a device that was reserved with a RESERVE macro instruction.

The syntax of the complete DEQ macro instruction is shown below. However, only the explanation of the restricted parameters is presented. Explanation of the other parameters can be found in OS/VS2 Supervisor Services and Macro Instructions.

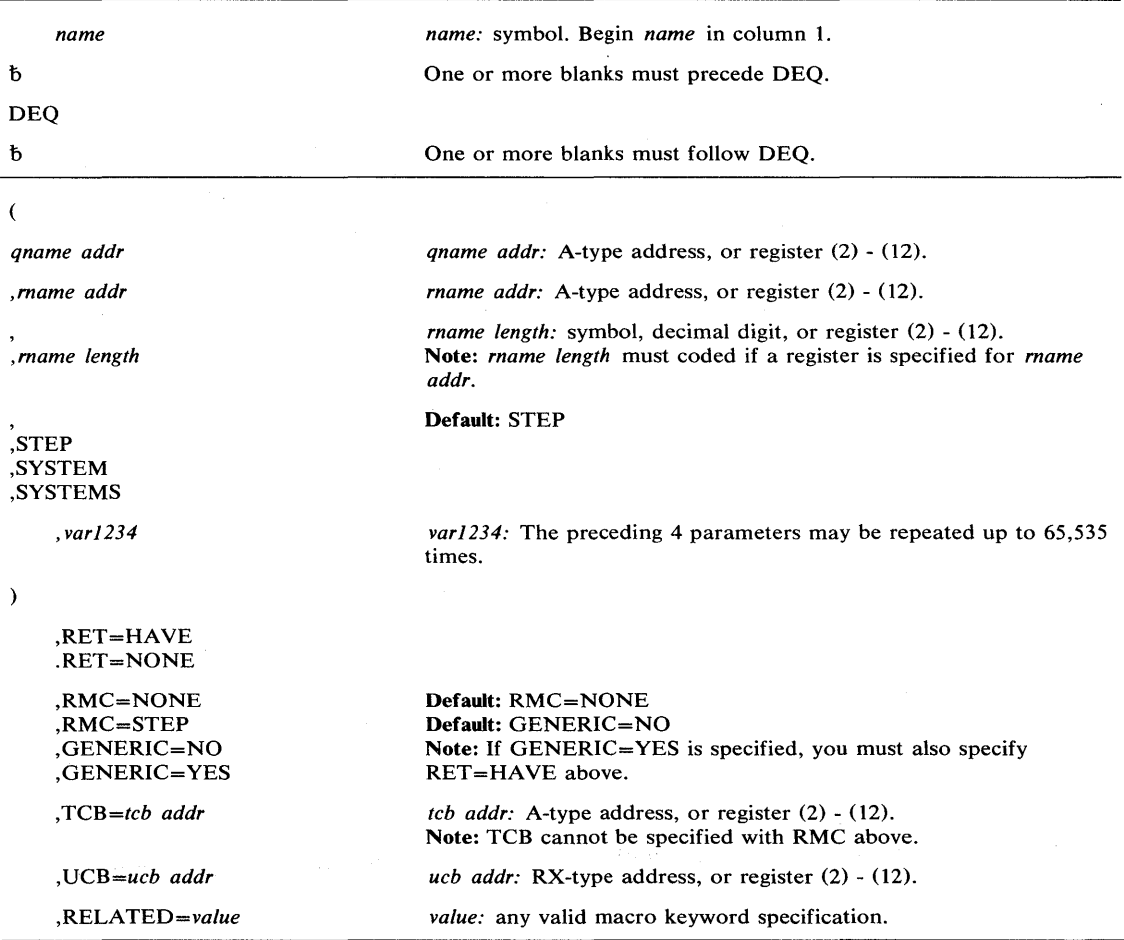

The standard form of the DEQ macro instruction is written as follows:

The parameters restricted in use are explained as follows. (The other parameters are explained in OS/VS2 Supervisor Services and Macro Instructions.)

,RMC = NONE ,RMC = STEP ,GENERIC = NO ,GENERIC = YES specifies optional parameters available to the system programmer: RMC specifies that the reset-must-complete function is not to be used (NONE) or that the requesting task is to release the resources and terminate the must complete function (STEP). The NONE or STEP subparameter must agree with the subparameter specified in the SMC parameter of the corresponding ENQ macro instruction.

GENERIC specifies whether or not (YES or NO) all queue elements for the task under the specified major name will be dequeued, regardless of whether they have control of the resource.

#### ,TCB = *tcb addr*

specifies the address of a fullword on a fullword boundary that contains the address of a TCB on whose behalf the DEQ is to be done. The caller (not the directed task) will be abnormally terminated if the RET parameter is omitted and an attempt is made to DEQ a resource not requested or not owned by the directed task.

#### ,VCB = *ucb addr*

specifies the address of a fullword that contains the address of a UCB for a reserved device that is now being released.

Return codes are provided by the control program only if RET=HAVE is designated. If all of the return codes for the resources named in DEQ are 0 register 15 contains O. If any of the return codes are not 0 register 15 contains the address of a virtual storage area containing the return codes as shown in Figure 27.

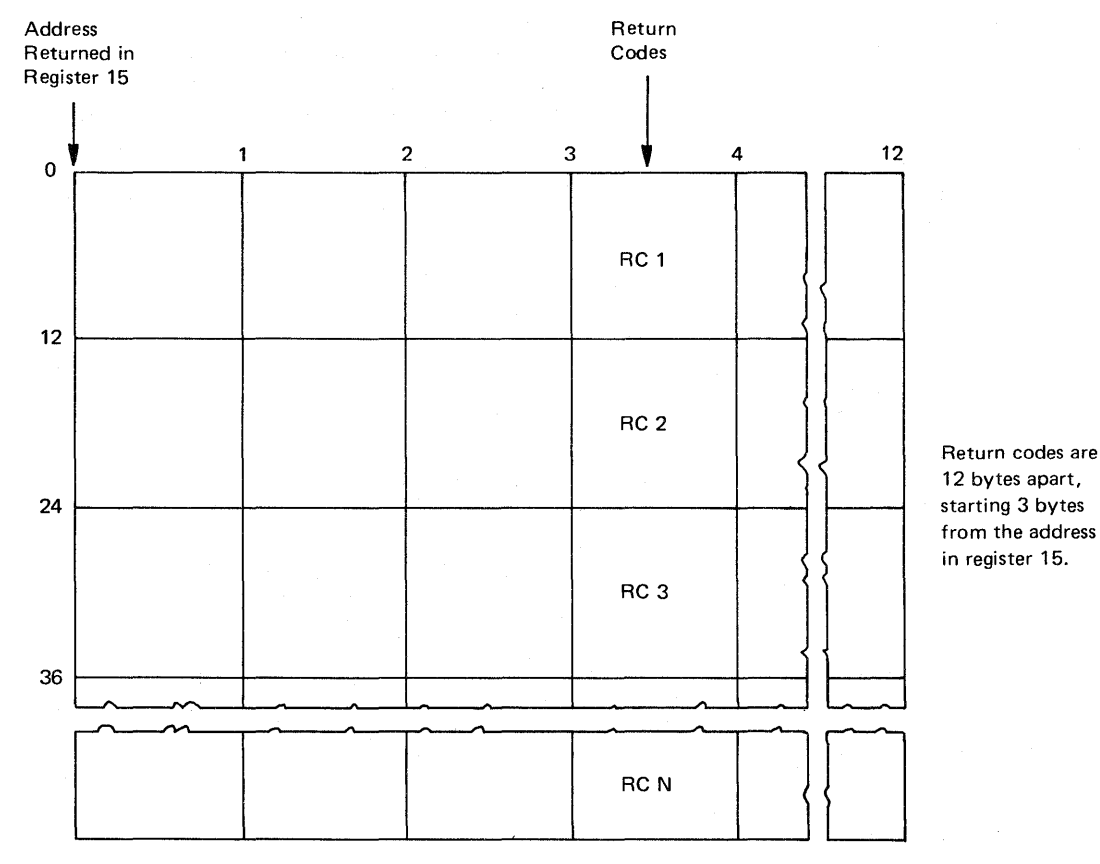

Figure 27. Return Code Area Used by DEQ

The return codes are placed in the parameter list resulting from the macro expansion in the same sequence as the resource names in the DEQ macro instruction. The return codes are shown below.

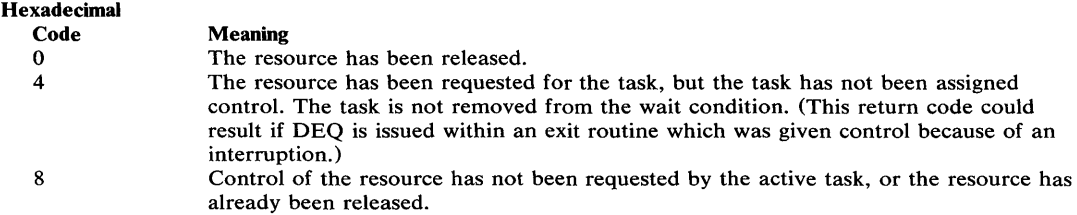

## Example 1

*Operation:* Unconditionally release control of the resource in Example 1 of ENQ, and reset the "must-complete" state.

DEQ (MAJOR1, MINOR1, 8, STEP), RMC=STEP

## Example 2

**Operation:** Conditionally release control of the resource in Example 2 of ENQ.

DEQ (MAJOR2, MINOR2, 4, SYSTEM), TCB=(R2), RET=HAVE

#### Example 3

ነ

*Operation:* Unconditionally release control of the resource (device) in Example 1 of RESERVE.

DEQ (MAJOR3, MINOR3, SYSTEMS), UCB=(R3)

 $\alpha$ 

# **DEQ (List Form)**

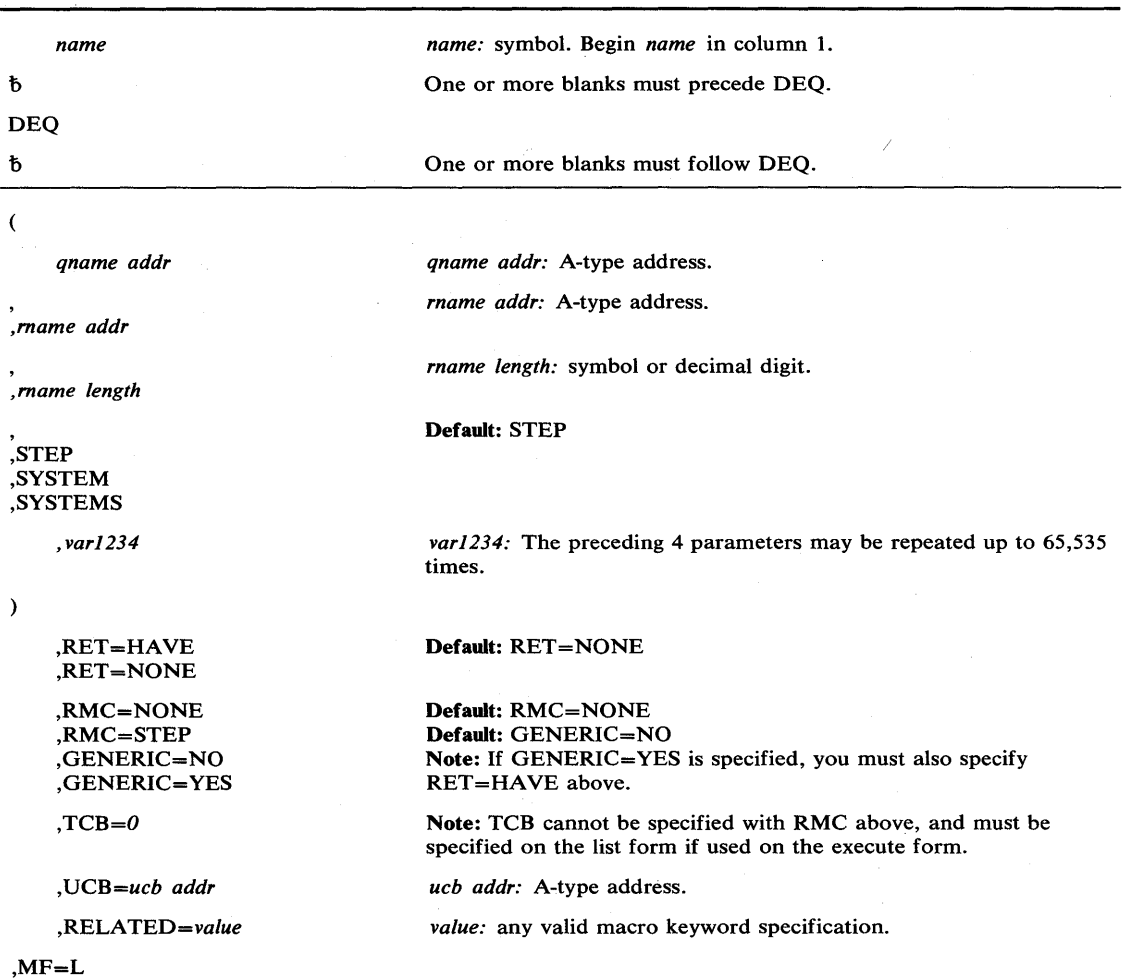

 $\left\langle \right\rangle$ 

⟨

The list form of the DEQ macro instruction is written as follows:

The parameters restricted in use are explained under the standard form of the DEQ macro instruction. The other parameters are explained in OS/VS2 Supervisor Services and Macro Instructions.  $\mathcal{L}^{\text{max}}_{\text{max}}$  and  $\mathcal{L}^{\text{max}}_{\text{max}}$ 

# DEQ (Execute Form)

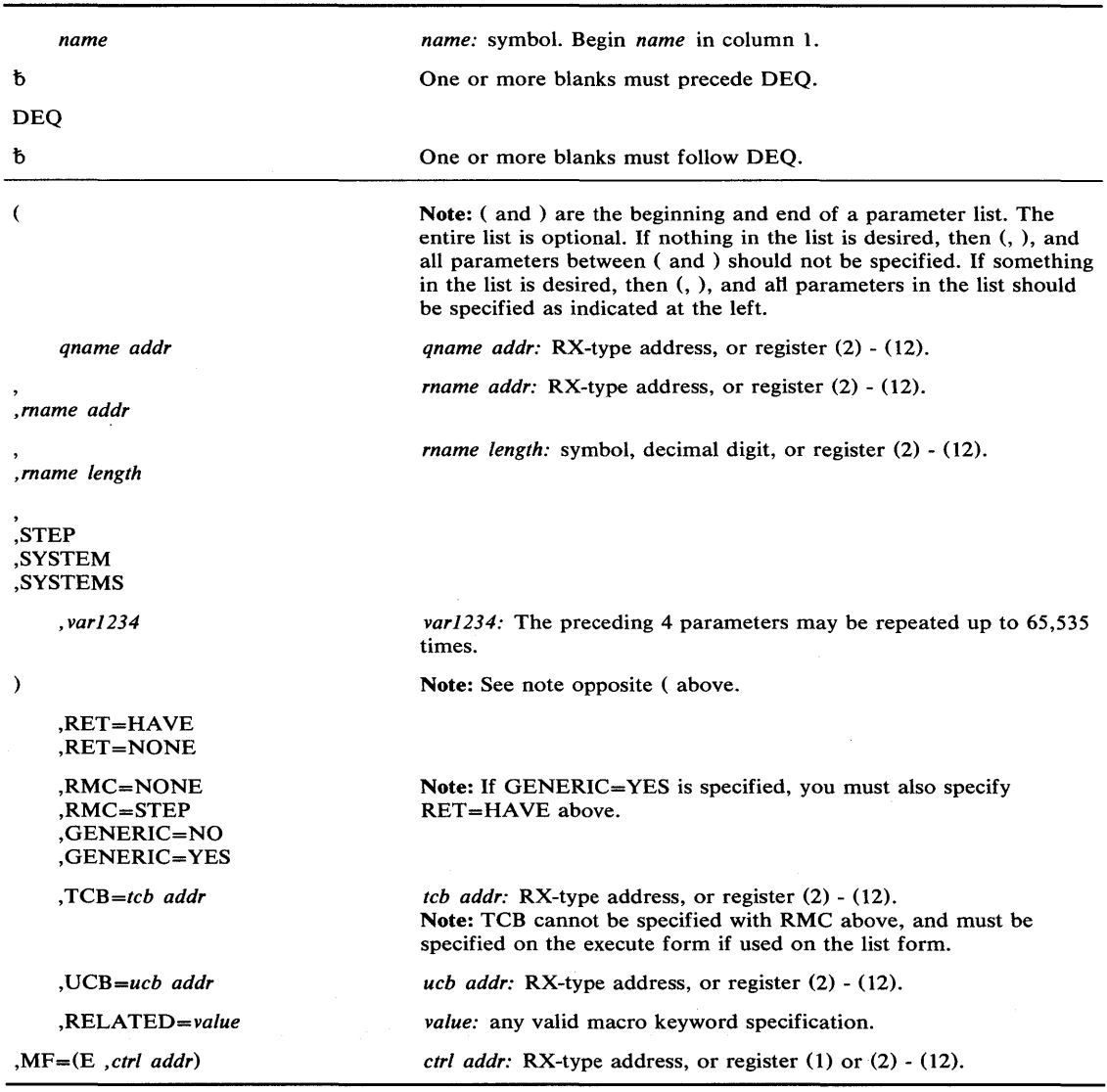

The execute form of the DEQ macro instruction is written as follows:

The parameters restricted in use are explained under the standard form of the DEQ macro instruction. The other parameters are explained in OS/VS2 Supervisor Services and Macro Instructions.

# **DSGNL - Issue Direct Signal**

The DSGNL macro instruction uses the signal processor (SIGP) instruction to modify or sense the physical state of one of the CPUs in a tightly coupled multiprocessing system. Ten of the twelve SIGP hardware functions are defined as direct services and are accessible via the DSGNL macro instruction. The other two SIGP functions are accessible via the RISGNL and RPSGNL macro instructions.

(

⟨

The DSGNL macro instruction is written as follows:

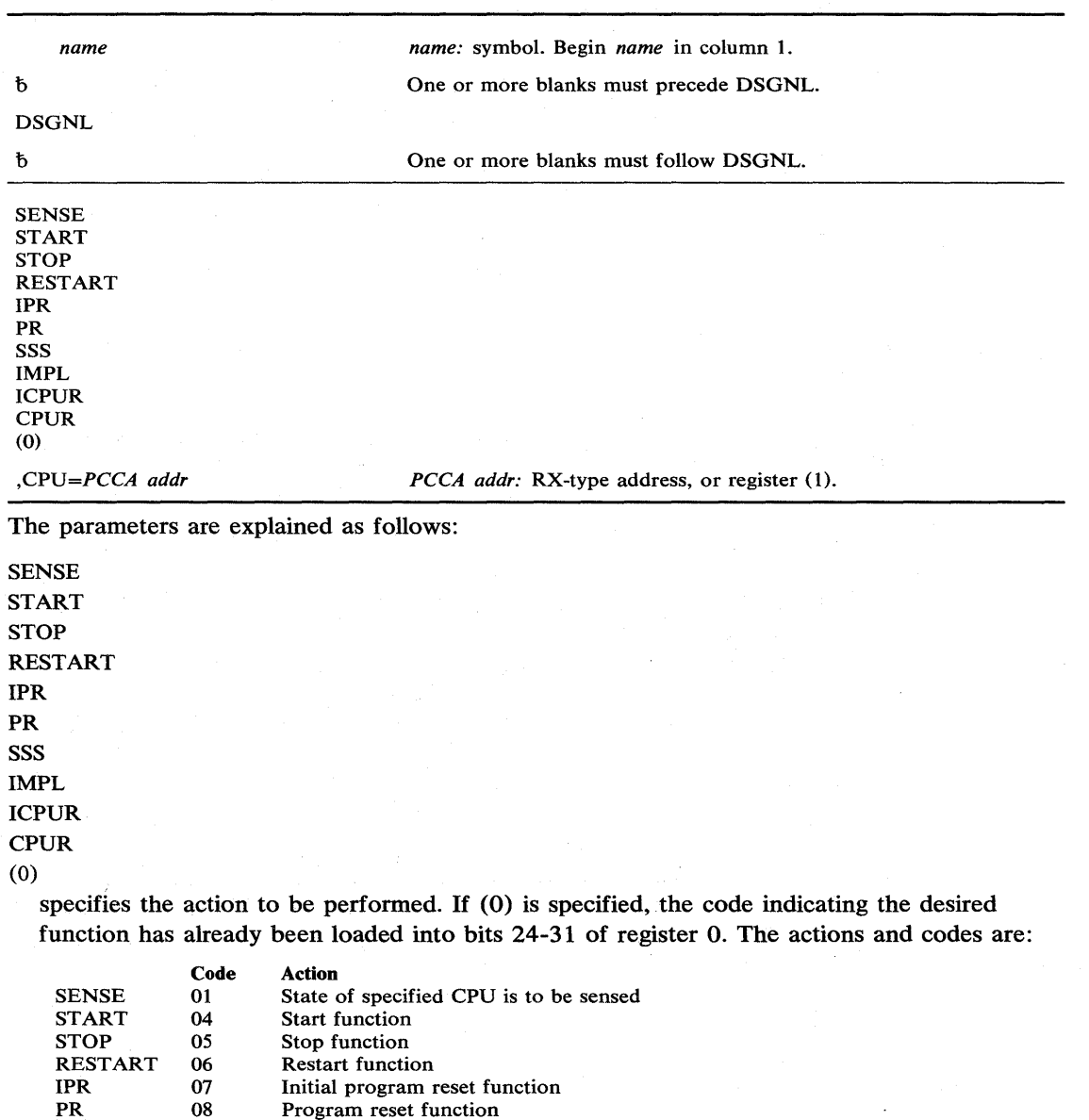

SSS IMPL ICPUR 09 OA OB Stop and store status function Initial microprogram load function Initial CPU reset function

CPUR OC CPU reset function

*Note:* Codes OA, OB, and OC are only valid on a Model 168.

#### ,CPU = *PCCA addr*

specifies the address of the physical configuration communication area (PCCA) of the CPU on which the function is to be executed.

When control is returned, register 15 contains one of the following return codes:

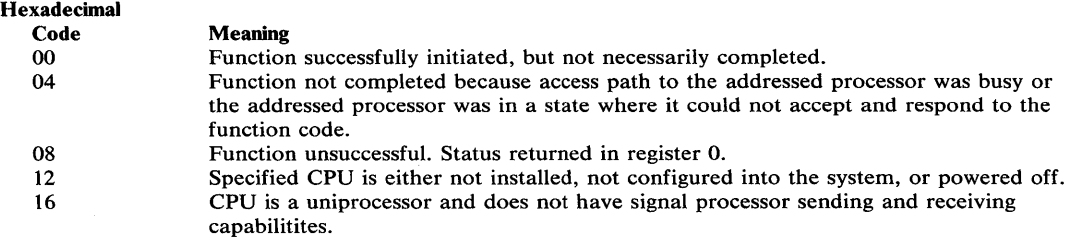

With a return code of 8, register 0 contains:

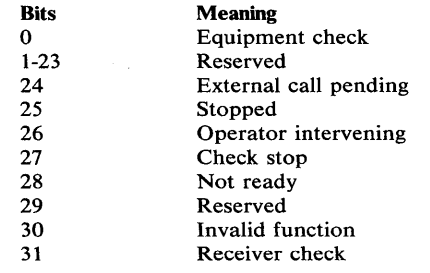

#### Example 1

**Operation:** The state of the CPU whose PCCA is located at PCCA is requested. If the CPU is executing or is in a wait state, a return code of 0 in register 15 will be provided; otherwise, a return code of 8 with status indicators in register 0 will be returned.

DSGNL SENSE,CPU=PCCA

## Example 2

 $\left\langle \right\rangle$ 

*Operation:* The CPU whose PCCA address is in register 1 will be placed in the STOP state.

DSGNL STOP,CPU=(1 )

## **ENQ - Request Control of a Serially Reusable Resource**

The ENQ macro instruction is described in the OS/VS2 Supervisor Services and Macro Instructions, with the exception of the SMC, ECB, and TCB parameters. These parameters are restricted in use and should only be used with tasks that are authorized.

The syntax of the complete ENQ macro instruction is shown below. However, only the explanation of the restricted parameters is presented. Explanation of the other parameters can be found in OS/VS2 Supervisor Services and Macro Instructions.

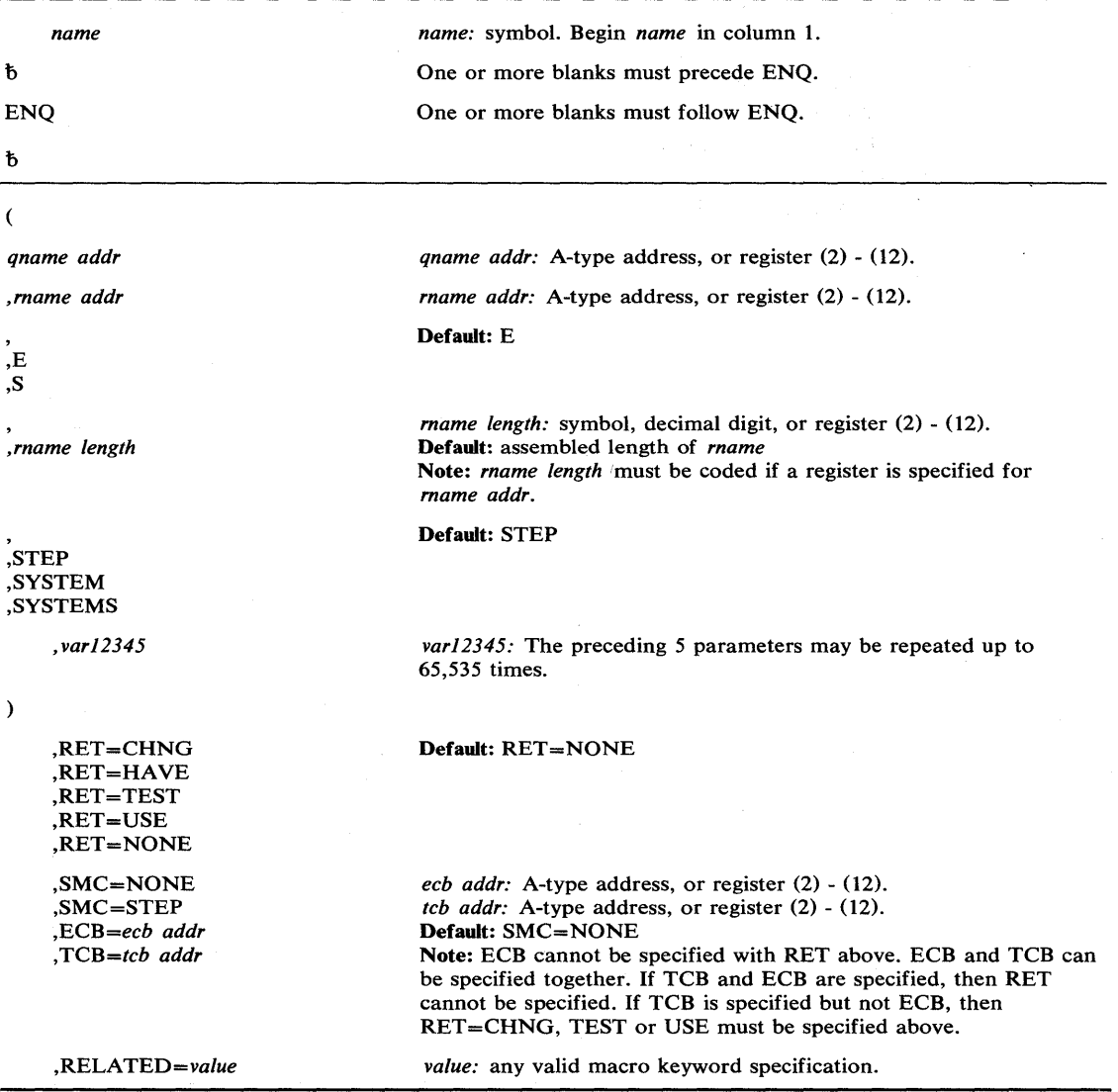

 $\left(\right)$ 

The standard form of the ENQ macro instruction is written as follows:

The parameters restricted in use are explained as follows. (The other parameters are explained in OS/VS2 Supervisor Services and Macro Instructions.)

,SMC=NONE ,SMC = STEP ,ECB = *ecb addr*  ,TCB = *tcb addr* 

specifies optional parameters available to the system programmer:

- SMC specifies that the set-must-complete function is not to be used (NONE) or that it is to place other tasks for the step nondispatchable until the requesting task has completed its operations on the resource (STEP).
- ECB specifies the address of an ECB, and conditionally requests all of the resources named in the macro instruction.
- TCB specifies a register that points to a TCB or it specifies the address of a fullword on a fullword boundary that points to a TCB on whose behalf the ENQ is to be done.

Return codes are provided by the control program only if you specify RET=TEST, RET=USE, RET=CHNG, or RET=HAVE; otherwise return of the task to the active condition indicates that control of the resource has been assigned to the task. If all return codes for the resources named in the ENQ macro instruction are 0, register 15 contains 0. If any of the return codes are not 0, register 15 contains the address of a storage area containing the return codes, as shown in Figure 28.

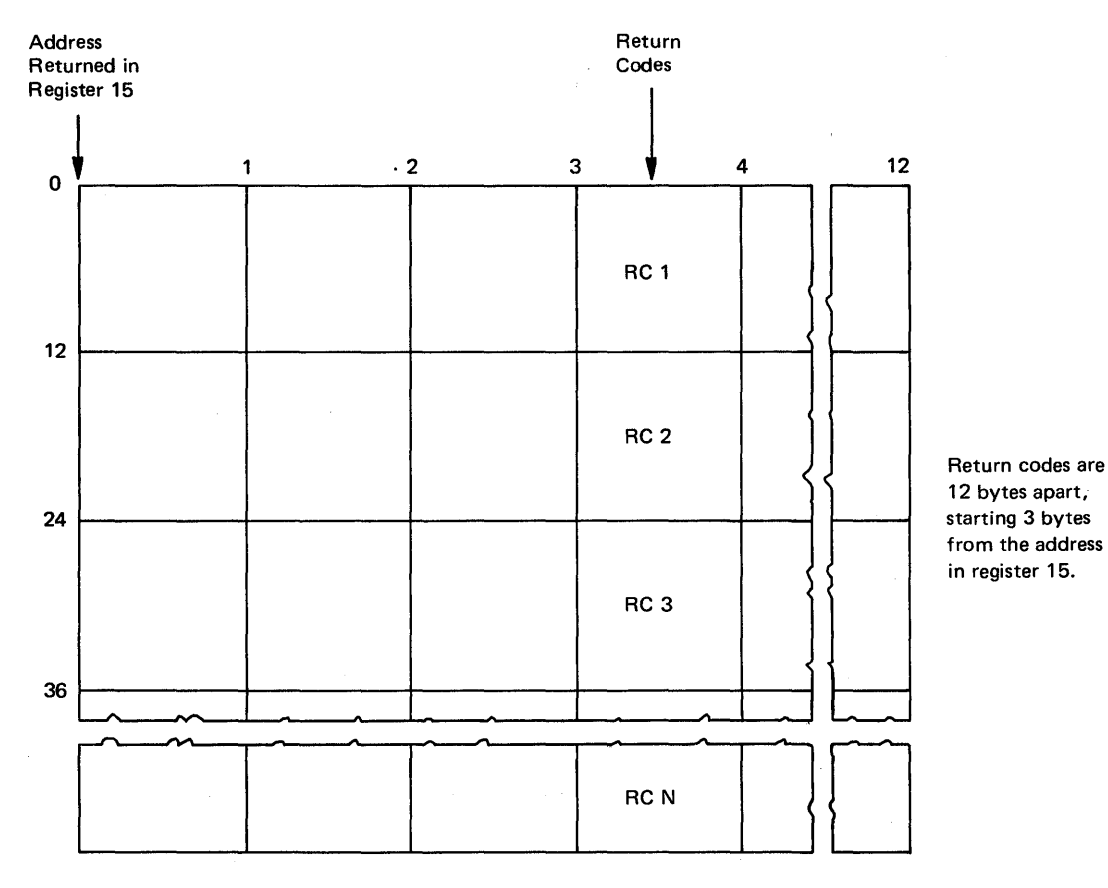

Figure 28. Return Code Area Used by ENQ

~, /

The return codes are placed in the parameter list resulting from the macro expansion in the same sequence as the resource names in the ENQ macro instruction. The return codes are shown below.

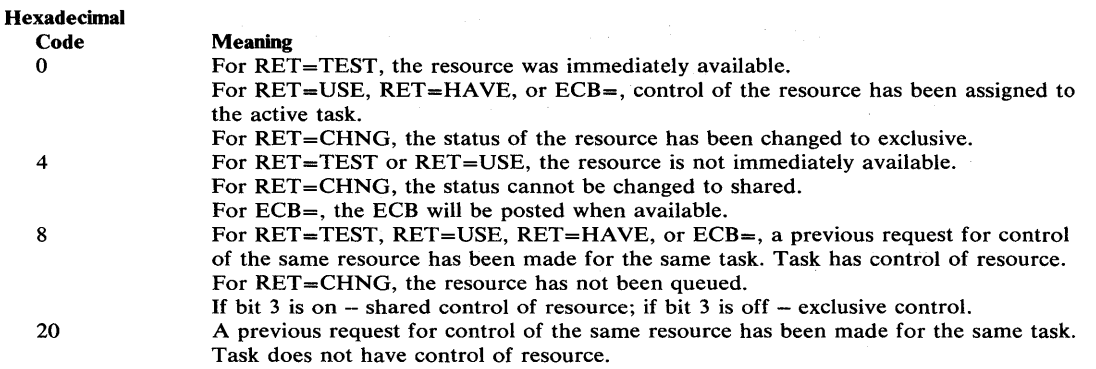

#### **Example 1**

*Operation:* Unconditionally request exclusive control of a serially reusable resource that is known only within the address space (STEP), and place other tasks for the step nondispatchable until the requesting task has completed its operations on the resource.

ENQ (MAJOR1,MINOR1,E,8,STEP),SMC=STEP

#### **Example 2**

**Operation:** Conditionally request control of a serially reusable resource in behalf of another task. The resource is known by more than one address space, and is only wanted if immediately available.

 $\langle$ 

ENQ (MAJOR2,MINOR2,S,4,SYSTEM),TCB=(R2),RET=USE

## **ENQ (List Form)**

*name name:* symbol. Begin *name* in column 1.  $\mathbf b$ One or more blanks must precede ENQ. ENQ  $\mathfrak b$ One or more blanks must follow ENQ.  $\epsilon$ *qname addr qname addr:* A-type address. *rname addr:* A-type address. *,rname addr*  Default: E ,E  $\sim$ ,S *rname length:* symbol or decimal digit. *,rname length*  Default: assembled length of *rname*  Default: STEP ,STEP ,SYSTEM ,SYSTEMS *,var12345 varI2345:* The preceding 5 parameters may be repeated up to 65,535 times.  $\lambda$ ,RET=CHNG Default; RET=NONE ,RET=HAVE ,RET=TEST ,RET=USE ,RET=NONE ,SMC=NONE *ecb addr:* A-type address. ,SMC=STEP Default: SMC=NONE ,ECB=ecb *addr*  Note: ECB cannot be specified with RET above. ,TCB=O Note: TCB or ECB must be specified on the list form if it is used on the execute form. ECB and TCB can be specified together. If TCB and ECB are specified, then RET cannot be specified. If TCB is specified but not ECB, then RET=CHNG, TEST or USE must be specified above. *,RELATED=value value:* any valid macro keyword specification.  $,$ M $F=L$ 

The list form of the ENQ macro instruction is written as follows:

The parameters restricted in use are explained under the standard form of the ENQ macro instruction. The other parameters are explained in OS/VS2 Supervisor Services and Macro Instructions.

)<br>V

# **ENQ (Execute Form)**

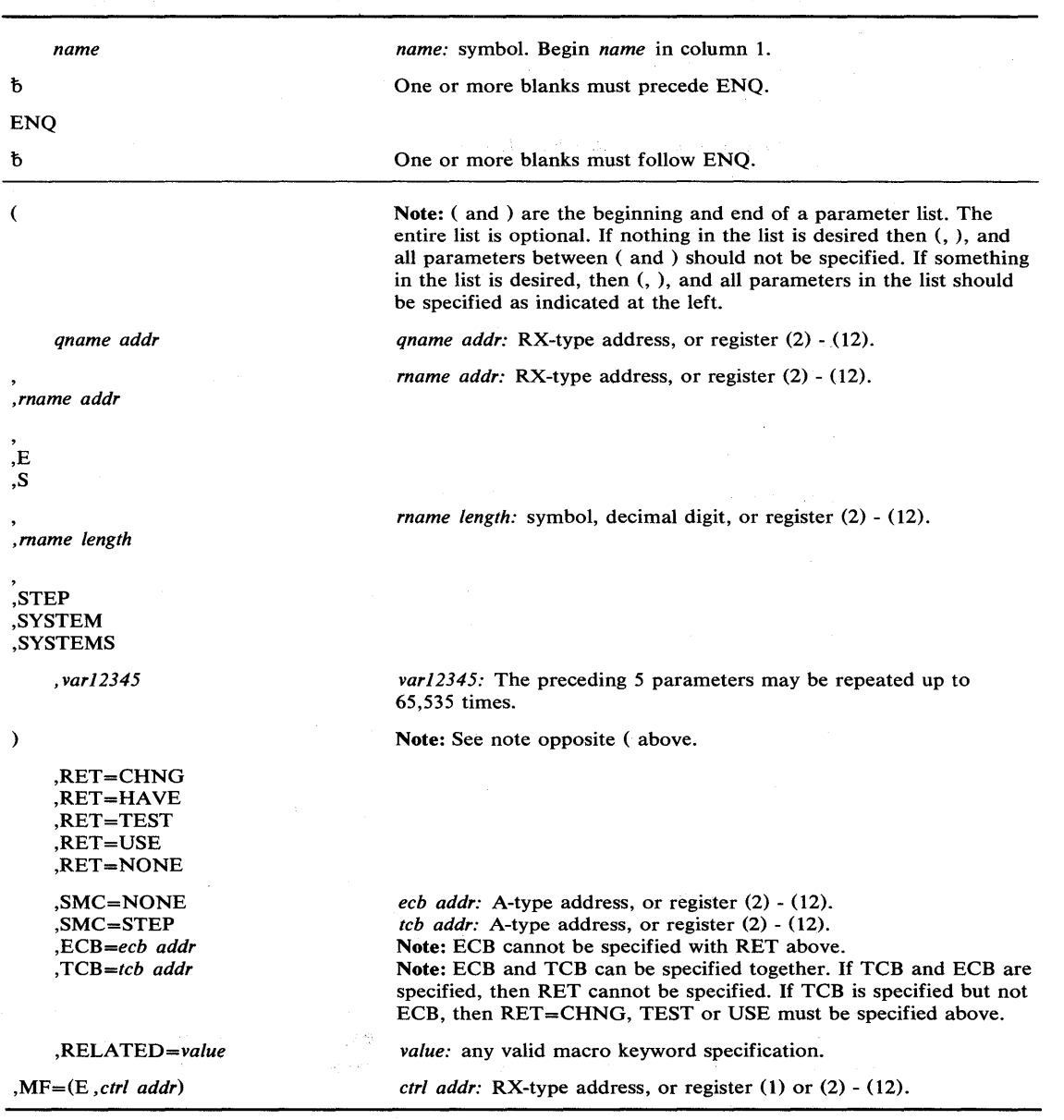

Ĭ

The execute form of the ENQ macro instruction is written as follows:

The parameters restricted in use are explained under the standard form of the ENQ macro instruction. The other parameters are explained in OS/VS2 Supervisor Services and Macro Instructions.

*Note:* If ECB (or TCB) is specified in the execute form, ECB (or TCB=0) must be specified in the list form.

 $\lambda$ 

The ESTAE macro instruction is described in the OS/VS2 Supervisor Services and Macro Instructions, with the exception of the RECORD, BRANCH, and SVEAREA parameters.

The syntax of the complete ESTAE macro instruction is shown below. However, only the explanation of the restricted parameters is presented. Explanation of the other parameters can be found in OS/VS2 Supervisor Services and Macro Instructions.

The standard form of the ESTAE macro instruction is written as follows:

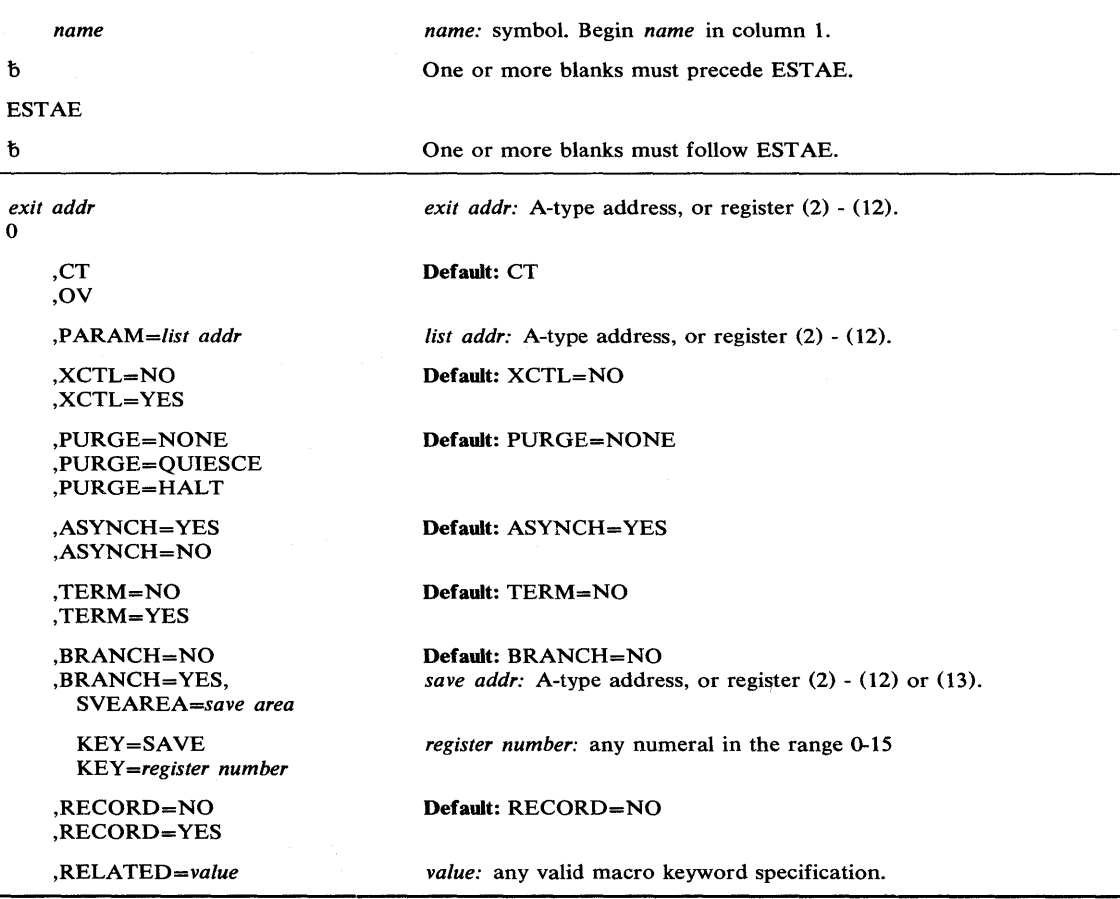

The parameters reserved for supervisor use are explained as follows. (The explanation of the other parameters is as explained in OS/VS2 Supervisor Services and Macro Instructions.)

#### ,BRANCH = NO

,BRANCH = YES,SVEAREA = *save addr* 

specifies that an SVC 60 entry to the ESTAE service routine is to be performed (NO) or that a branch entry is to be performed (YES). The save area is a 72-byte area used to save the general registers. If the caller is not in key 0, the KEY parameter must be specified.

#### KEY = SAVE

りッ

#### KEY = *register number*

specifies that supervisor state users who are not in key 0 may use the branch entry interface to the ESTAE service processor.

If the user specifies KEY=SAVE, the system saves the current PSW protection key in register 2 and issues a set protection key instruction (SPKA) to change to protection key O. When the ESTAE service processor returns control, the original PSW key is restored from register 2. Because of the above, the user should save register 2 before the macro expansion and restore it afterwards. This save and restore sequence is necessary because specifying KEY -SAVE causes register 2 to lose its contents during the macro expansion.

On the other hand, if the user knows the current PSW protection key, he may specify it directly in the form KEY=register number to eliminate saving and restoring the original protection key. This procedure eliminates an IPK instruction and prevents the use of register 2 in the macro expansion.

#### ,RECORD=NO

#### ,RECORD = YES

specifies that the SDWA workarea will not be written to SYS1.LOGREC (NO) or that the entire SDWA workarea, both fixed and variable, will be written to SYS1.LOGREC (YES).

Control is returned to the instruction following the ESTAE macro instruction. When control is returned, register 15 contains one of the following return codes:

#### Hexadecimal

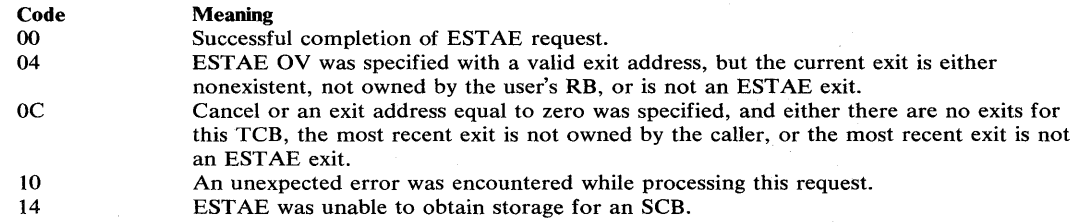

#### Example 1

*Operation:* Take the ESTAE exit specified by register 4, allow asynchronous exit processing, do not allow special error processing, do not branch enter SVC 60, and default to CT (create) and PURGE=NONE.

 $\blacksquare$ 

(

ESTAE (4), ASYNCH=YES, TERM=NO, BRANCH=NO

# **ESTAE (List Form)**

The list form of the ESTAE macro instruction is used to construct a remote control program parameter list.

The list form of the ESTAE macro instruction is written as follows:

 $\sim$ 

ال<br>تا

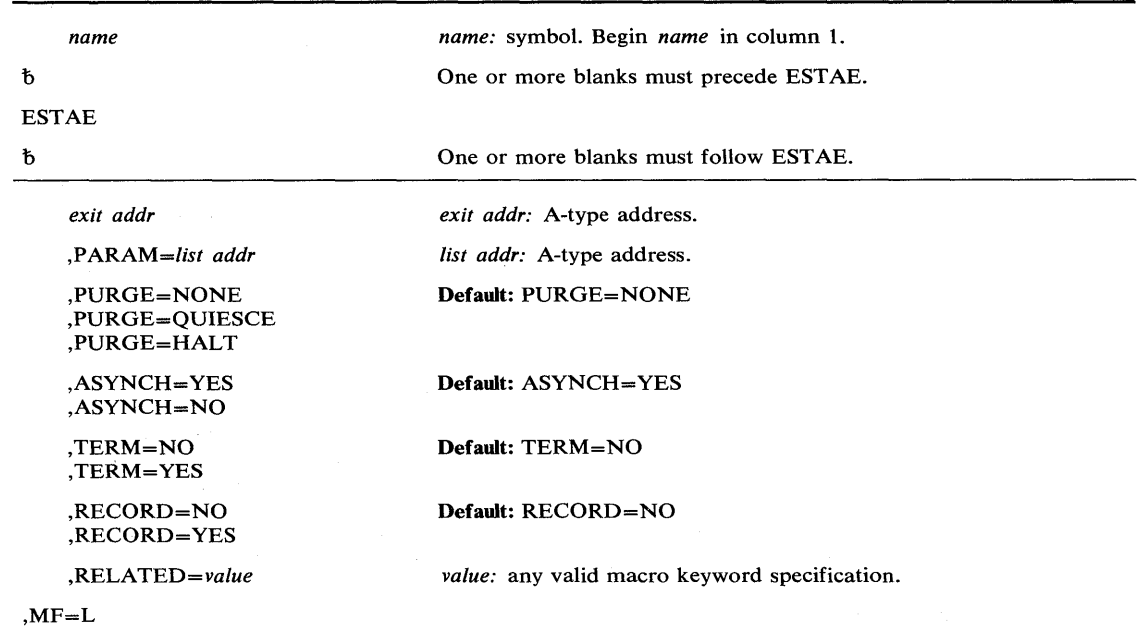

The parameters restricted in use are explained under the standard form of the ESTAE macro instruction. The other parameters are explained in OS/VS2 Supervisor Services and Macro Instructions.

 $\bar{z}$ 

A remote control program parameter list is used in, and can be modified by, the execute form of the EST AE macro instruction. The control program parameter list can be generated by the list form of the EST AE macro instruction. If the user desires to dynamically changed the contents of the remote ESTAE parameter list, he may do so by coding a new exit address and/or a new parameter list address. If exit address or  $PARM =$  is coded, only the associated field in the remote ESTAE parameter list will be changed. The other field will remain as it was before the current ESTAE request was made.

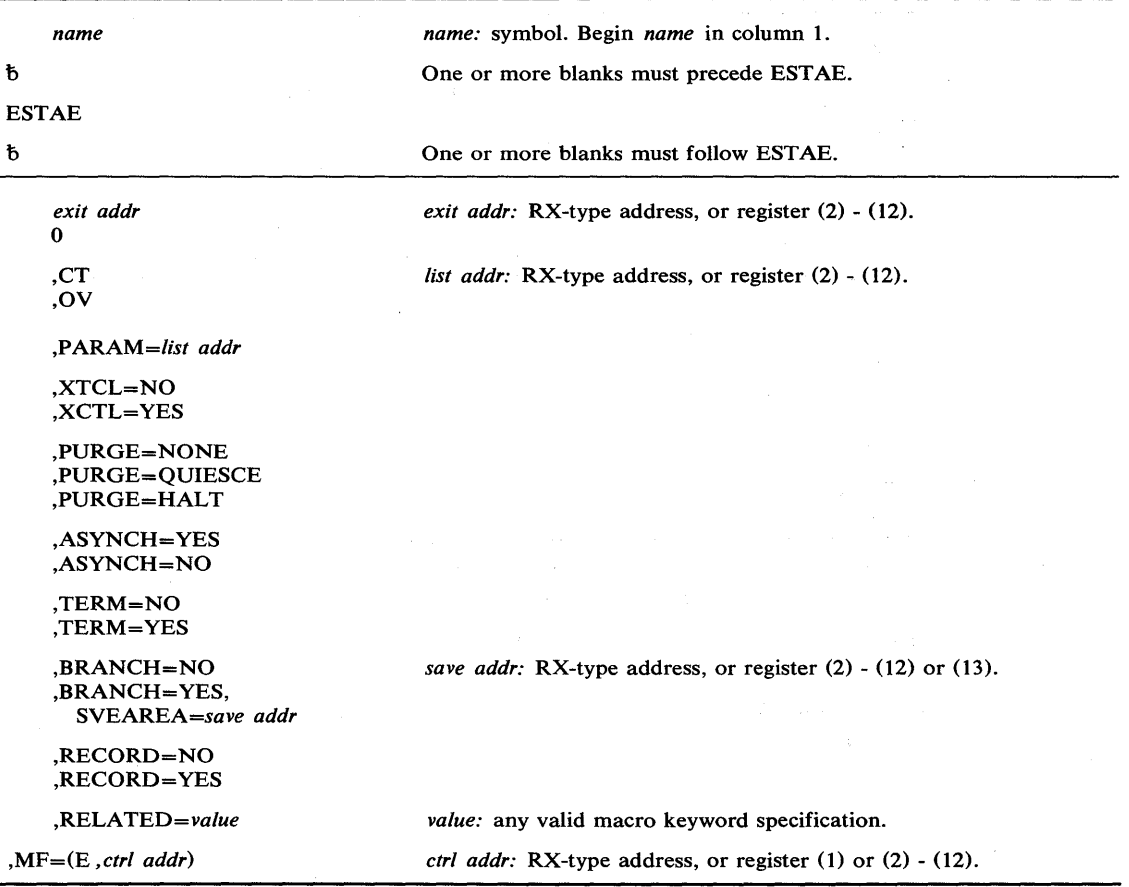

The execute form of the ESTAE macro instruction is written as follows:

The parameters restricted in use are explained under the standard form of the ESTAE macro instruction. The other parameters are explained in OS/VS2 Supervisor Services and Macro Instructions.

#### Example 1

**Operation:** Take the ESTAE exit labeled ADDR, allow synchronous exit processing, halt I/O, allow special error processing, branch enter SVC 60, provide 72-byte save area at SADDR, and execute the execute form of the macro instruction. EXEC is the label of the ESTAE parameter list built by the list form of the macro instruction.

ESTAE ADDR, ASYNCH=YES, PURGE=HALT, TERM=YES, BRANCH=YES, SVEAREA=SADDR, MF=(E, EXEC)

## **EVENTS** — Wait for Events

The EVENTS macro instruction is described in the OS/VS2 Supervisor Services and Macro Instructions, with the exception of the BRANCH parameter. This parameter is restricted in use and should only be used by programs executing in supervisor state, under protection key 0, and owning the local lock.

The syntax of the complete EVENTS macro instruction is shown below. However, only the explanation of the restricted parameter is presented. Explanation of the other parameters can be found in OS/VS2 Supervisor Services and Macro Instructions.

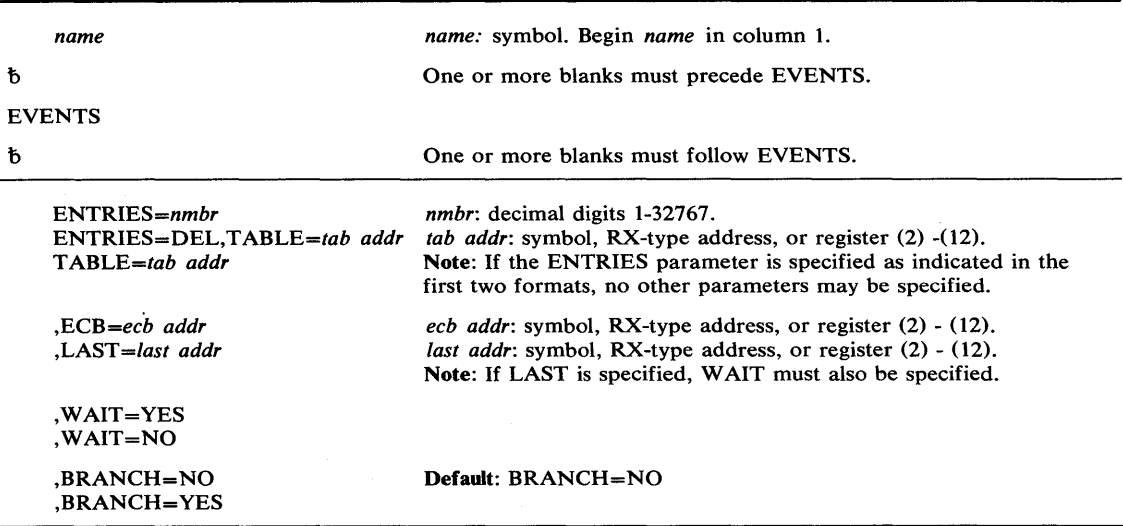

The EVENTS macro instruction is written as follows:

The parameters restricted in use are explained as follows. (The other parameters are explained in OS/VS2 Supervisor Services and Macro Instructions.)

,BRANCH=NO

,BRANCH = YES

Ď

specifies that an SVC entry (BRANCH=NO) or a branch entry (BRANCH= YES) is to be performed.

## **EXTRACT - Extract TCD Information**

The EXTRACT macro instruction causes the control program to provide information from specified fields of the task control block or a subsidiary control block for either the active task or one of its subtasks. The information is placed in an area provided by the problem program. For a description of this area see "Providing an EXTRACT Answer Area" in the chapter "Subtask Creation and Control."

*Note:* If the EXTRACT macro is used to obtain the TIOT in order to find the UCB, it is the user's responsibility to insure that the TIOT contains the DCB address. To find the DCB address refer to the topic "Finding the DCB Address" in Chapter 2 of this publication.

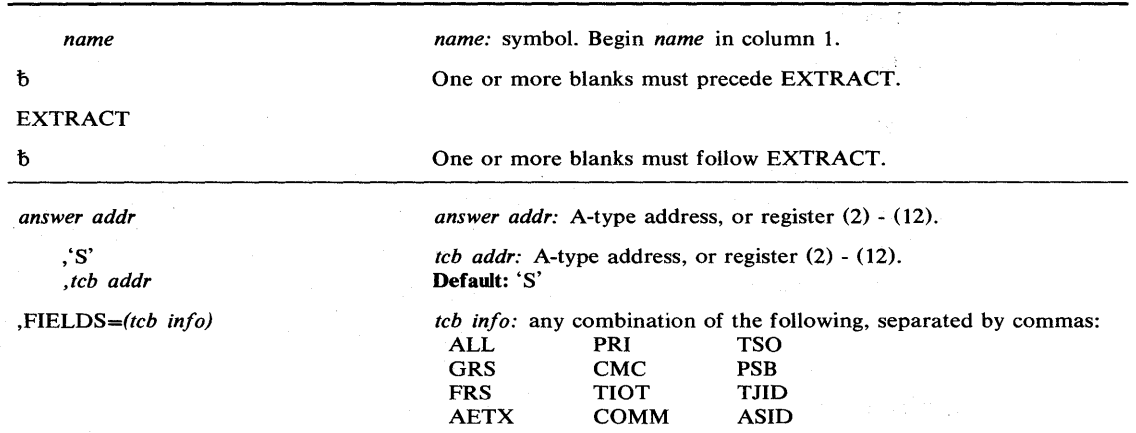

The standard form of the EXTRACT macro instruction is written as follows:

The parameters are explained as follows:

#### *answer addr*

specifies the address of the answer area to contain the requested information. The address is of one or more fullwords, starting on a fullword boundary. The number of fullwords required is the same as the number of fields specified in the FIELDS parameter, unless ALL is coded. If ALL is coded, seven fullwords are required.

#### ,'S'

### *,tcb addr*

specifies the address of a fullword on a fullword boundary containing the address of a task control block for a subtask of the active task. If 'S' is coded or assumed, no address is specified and the active task is assumed.

#### ,FIELDS = *(tcb info)*

specifies the task control block information requested:

- ALL requests information from the GRS, FRS, reserved, AETX, PRI, CMC, and TIOT fields. (If ALL is specified, 7 words are required just for ALL.)
- GRS is the address of the save area used by the control program to save the general registers 0-15 when the task is not active.
- FRS is the address of the save area used by the control program to save the floating point registers 0, 2, 4, and 6 when the task is not active.
- AETX is the address of the end of task exit routine specified in the ETXR parameter of the ATTACH macro instruction used to create the task.
- PRI is the current limit (third byte) and dispatching (fourth byte) priorities of the task. The two high-order bytes are set to zero.
- CMC is the task completion code. If the task is not complete, the field is set to zero.
- TIOT is the address of the task input/output table.
- COMM is the address of the command scheduler communications list. The list consists of a pointer to the communications event control block and a pointer to the command input buffer. The high-order bit of the last pointer is set to one to indicate the end of the list.
- TSO is the address of a byte in which a high bit of 1 indicates a TSO address space, and a high bit of 0 indicates a non-TSO address space.
- PSB is the address of the protected storage control block, which is extracted from the job step control block.
- TnD is the address space identifier (ASID) for a TSO address space, and zero for a non-TSO address space.

ASID is the address space identifier.

#### Example 1

*Operation:* Provide information from all the fields of the indicated TCB except ASID. WHERE is the label of the answer area, ADDRESS is the label of a fullword which contains the address of the subtask TCB for which information is to be extracted.

EXTRACT WHERE,ADDRESS,FIELDS=(ALL,TSO,COMM,PSB,TJID)

#### Example 2

*Operation:* Provide information from the current TCB, as above.

EXTRACT WHERE, 's' ,FIELDS=(ALL,TSO,COMM,PSB,TJID)

## **EXTRACT (List Form)**

The list form of the EXTRACT macro instruction is used to construct a remote control program parameter list.

 $\overline{(\ }$ 

Á

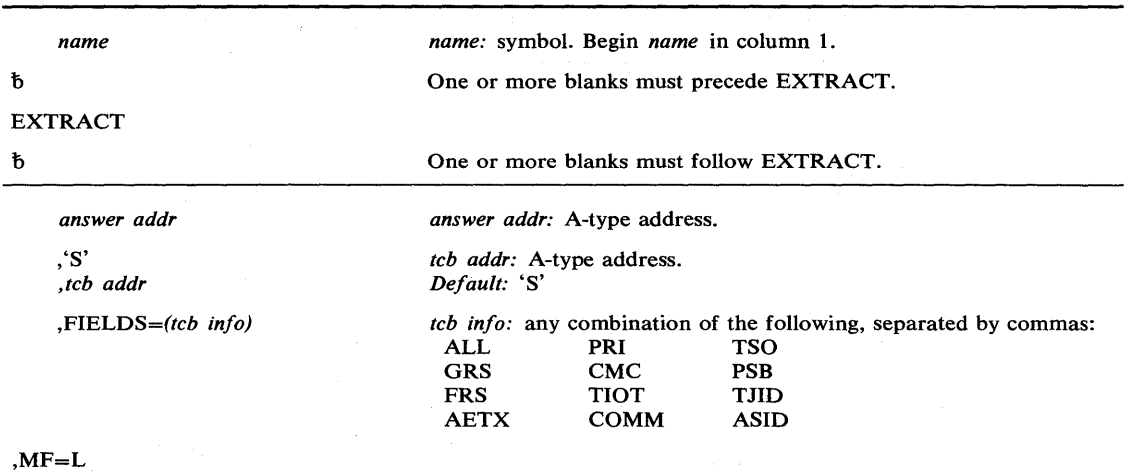

The list form of the EXTRACT macro instruction is written as follows:

The parameters are explained under the standard form of the EXTRACT macro instruction, with the following exception:

#### $MF = L$

specifies the list form of the EXTRACT macro instruction.

## EXTRACT (Execute Form)

The execute form of the EXTRACT macro instruction uses, and can modify, a remote control program parameter list. If the FIELDS parameter restricted in use is coded in the execute form, any TCB information specified in a previous FIELDS parameter is cancelled and must be respecified if required for this execution of the macro instruction.

The execute form of the EXTRACT macro instruction is written as follows:

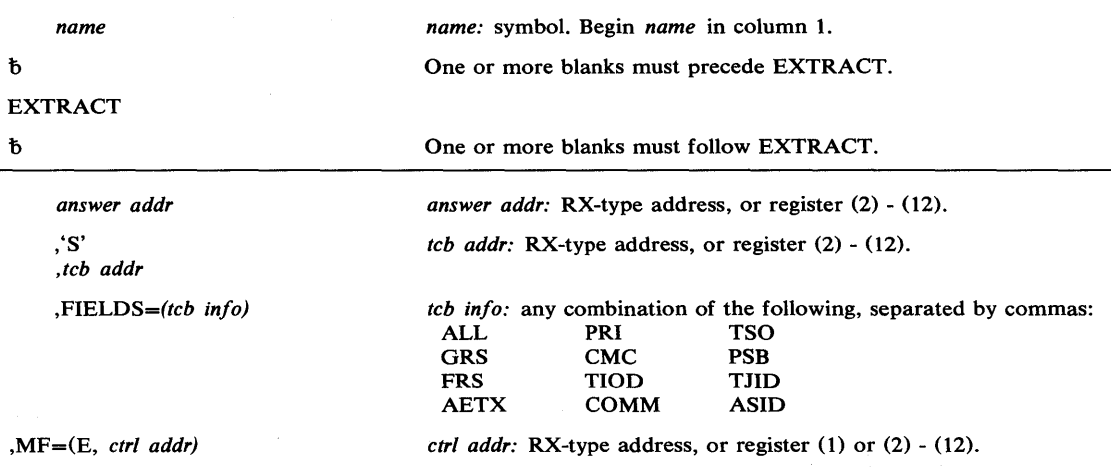

The parameters are explained under the standard form of the EXTRACT macro instruction, with the following exception:

,MF = (E, *ctrl addr)* 

Ĵ

specifies the execute form of the EXTRACT macro instruction using a remote control program parameter list.

The FESTAE macro instruction allows an SVC to establish an ESTAE environment with minimal overhead and no locking requirements. The ESTAE exit activated by FESTAE receives control in the same sequence and under the same conditions as though created by the EST AE macro instruction.

The FEST AE macro expansion has no external linkage. The macro instruction is written as follows:

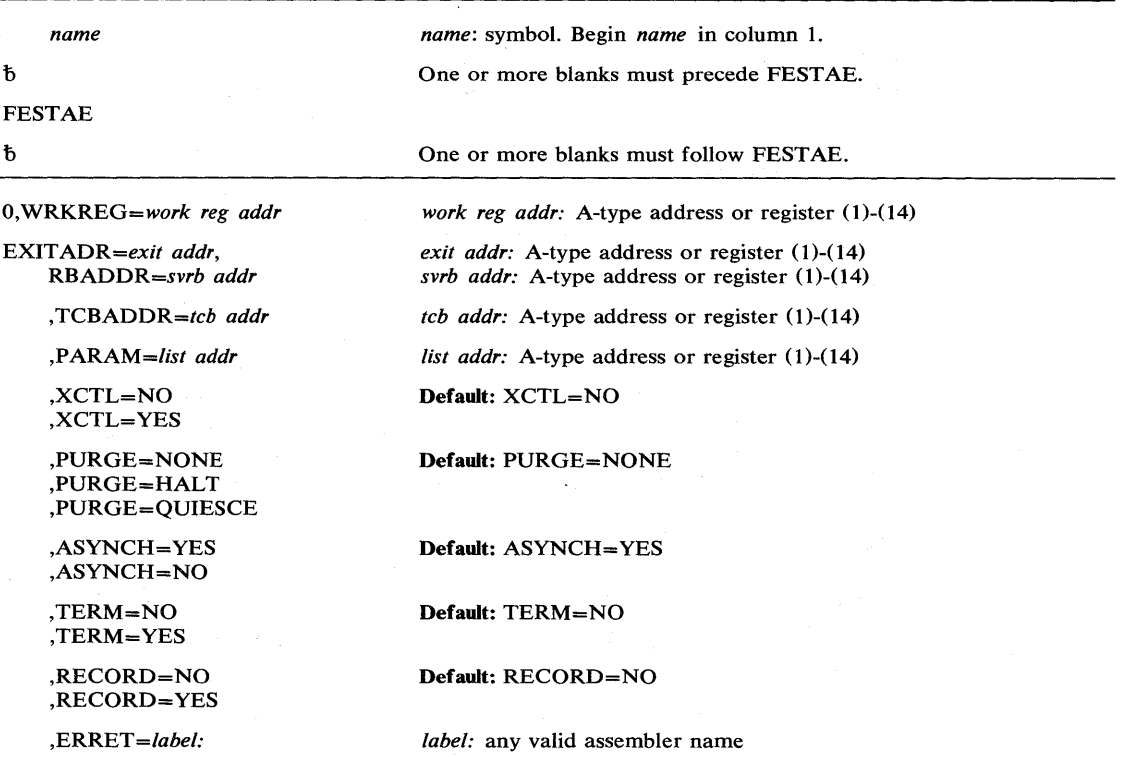

₹

The parameters are explained as follows:

## WRKREG

specifies a work register for use by the FESTAE macro expansion.

#### EXITADR

specifies a register that contains the address of an EST AE exit routine to be entered if the task terminates abnormally. This register is used as a work register that is reloaded. If 0 (the cancel option) is specified, the user must be certain that the ESTAE is the current exit. If the user cannot determine this, he should instead use the branch entry service.

#### RBADDR

specifies a register that contains the address of the current SVRB prefix (RBPRFX). RBADDR must be specified if EXITADDR has also been specified. The specified register is not altered.

#### **TCBADDR**

specifies the register containing the current TCB address. This register is not altered, and its specification results in the generation of more efficient code.

#### PARAM

specifies the register containing the address of a user-defined parameter list that has data to be used by the ESTAE exit routine. The exit routine receives this address upon its scheduling for execution. The use of this parameter list is optional, but the user should zero out any spurious data it may contain whether or not he intends to use it. If the user does not select the PARAM option, the exit routine receives instead the 24 byte parameter area in the SVRB. In this case, the user must locate this SVRB parameter area and initialize it with appropriate data.

#### ERRET

specifies a label within the CSECT issuing the FESTAE for which addressability has been established. The FESTAE macro branches to this label if it is returning a code other than zero. This option saves the user the instructions necessary to check the return code. If the user does not specify the ERRET option, control returns instead to the instruction immediately following the FESTAE macro instruction. The return code is in register 15.

All the other FESTAE parameters have the same meaning as their ESTAE counterparts, as described in OS/VS2 Supervisor Services and Macro Instructions.

Upon conclusion of FEST AE processing, control resumes at the instruction following the FESTAE macro instruction. Register 15 then contains one of the following return codes:

#### Hexadecimal

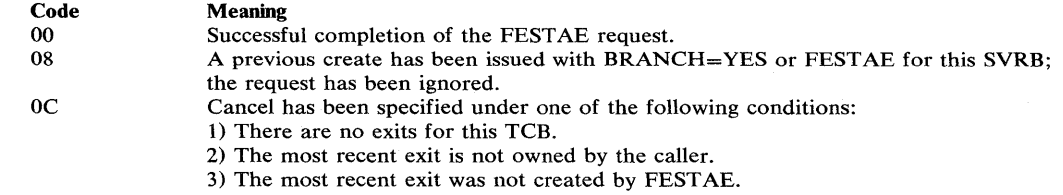

#### Example 1:

J

*Operation:* Take the ESTAE exit specified by register 2, allow asynchronous exit processing, do not allow special error processing, default to PURGE=NONE, and pass the parameter list pointed to by register 7 to the ESTAE exit routine.

FESTAE EXITADR=(REG2),RBADDR=(REG3),TCBADDR=(REG6), x<br>PARAM=(REG7),ASYNCH=YES,TERM=NO

## FREEMAIN **- Free Virtual Storage**

The FREEMAIN macro instruction is described in the OS/VS2 Supervisor Services and Macro Instructions, with the exception of the BRANCH and KEY parameters. These parameters are restricted in use and should only be used by programs executing in supervisor state, under protection key O.

*Note:* This macro instruction requires that the CVT mapping macro be assembled as a DSECT into the caller's program.

The syntax of the complete FREEMAIN macro instruction is shown below. However, only the explanation of the restricted parameters is presented. Explanation of the other parameters can be found in OS/VS2 Supervisor Services and Macro Instructions.

*name name:* symbol. Begin *name* in column 1. đ One or more blanks must precede FREEMAIN. FREEMAIN b One or more blanks must follow FREEMAIN. *LC,LA=length addr length addr:* A-type address, or register (2) - (12). *LU,LA=length addr length value:* symbol, decimal digit, or register (2) - (12). If R is *L,LA=length addr*  specified, register (0) may also be specified. VC *subpool nmbr:* symbol, decimal digit 0-127, or register (0) or (2) - VU (12). If  $R, SP=(0)$  is specified, the high order byte of register 0 must V contain the subpool number and the low order 3 bytes must contain EC,L V = *length value*  the length value. Note: For a subpool FREEMAIN, if the formats *RC,SP=subpool EU,LV=length value*  E,L V = *length value nmbr* or *RU,SP=subpool nmbr* or *R,SP=subpool nmbr* are specified, RC,LV *=length value*  no other parameters may be specified. *RC,SP=subpool nmbr RU,LV=length value RU,SP=subpool nmbr*  R,L V = *length value R,SP=subpool nmbr addr:* A-type address, or register (2) - (12). *,A=addr subpool nmbr:* symbol, decimal digit 0-127, or register (0) or (2) - *,SP=subpool nmbr*  (12). If  $R, SP=(0)$  is specified, the high order byte of register 0 must contain the subpool number and the low order 3 bytes must contain the length value. ,BRANCH= YES Note: BRANCH=(YES,GLOBAL) may only be specified with RC ,BRANCH=(YES,GLOBAL) or RU above. Also, the macro expansion uses register 4 for the address of the global save area pointed to by the CVT. The previous contents of register 4 is overridden. BRANCH requires inclusion of the CVT mapping macro. *,KEY=nmbr nmbr:* decimal digits 0-15, or register (2) - (12). Note: This parameter may be specified only with BRANCH and RC or RU above. ,RELATED = *value value:* any valid macro keyword specification.

The standard form of the FREEMAIN macro instruction is written as follows:

The parameters restricted in use are explained as follows. (The other parameters are explained in OS/VS2 Supervisor Services and Macro Instruction.)

#### ,BRANCH = YES

,BRANCH = (YES,GLOBAL)

specifies that a branch entry is to be used instead of an SVC entry. If (YES,GLOBAL) is specified, the GLBRANCH entry point to service global storage requests without the need for the local memory lock will be used; the SALLOC lock must be held.

If BRANCH= YES is specified, the caller must pre-load register 4 with the TCB address, pre-load register 7 with the ASCB address, and hold the local address space lock prior to entry. Register 7 will not contain the ASCB address when control is returned to the caller. Register 3 will also be destroyed if RC or RU was specified.

If BRANCH=(YES,GLOBAL) is specified, registers 4 and 7 need not contain the TCB and ASGB addresses; and registers 3 and 4 will be changed when control is returned to the caller. Additionally, the SP parameter may only designate subpools 227, 228,231,239,241, or 245.

The FREEMAIN macro instruction, with BRANCH=(YES,GLOBAL) specified, requires that the IHAWSAVT mapping macro be assembled as a DSECT into the caller's program.

#### ,KEY = *key nmbr*

specifies the key (in bits 24-27 of the register) in which the requested storage was obtained. This parameter applies to subpools 227, 228, 229, 230, 231, and 241, and allows both global and local storage to be freed in the requestor's storage protection key.

When control is returned, register 15 may contain the following return code:

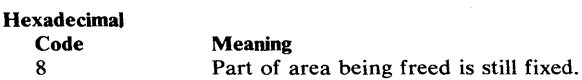

The parameters restricted in use are explained under the standard form of the FREEMAIN macro instruction. The other parameters are explained in OS/VS2 Supervisor Services and Macro Instructions.

#### Example 1

**Operation:** Free 400 bytes of storage addressed by register 1 via a branch entry. If the storage is successfully freed, register 15 will contain 0; otherwise, register 15 will contain a nonzero value.

FREEMAIN EC,LV=400,A=( 1 ),BRANCH=YES

#### Example 2

*Operation:* Free all storage in subpool 239. Register 3 has been preset to contain the storage key of the storage to be released. If the request is unsuccessful, the caller will be abnormally terminated.

FREEMAIN RU,SP=239,KEY=(3),BRANCH=(YES,GLOBAL)

# **FREEMAIN (List Form)**

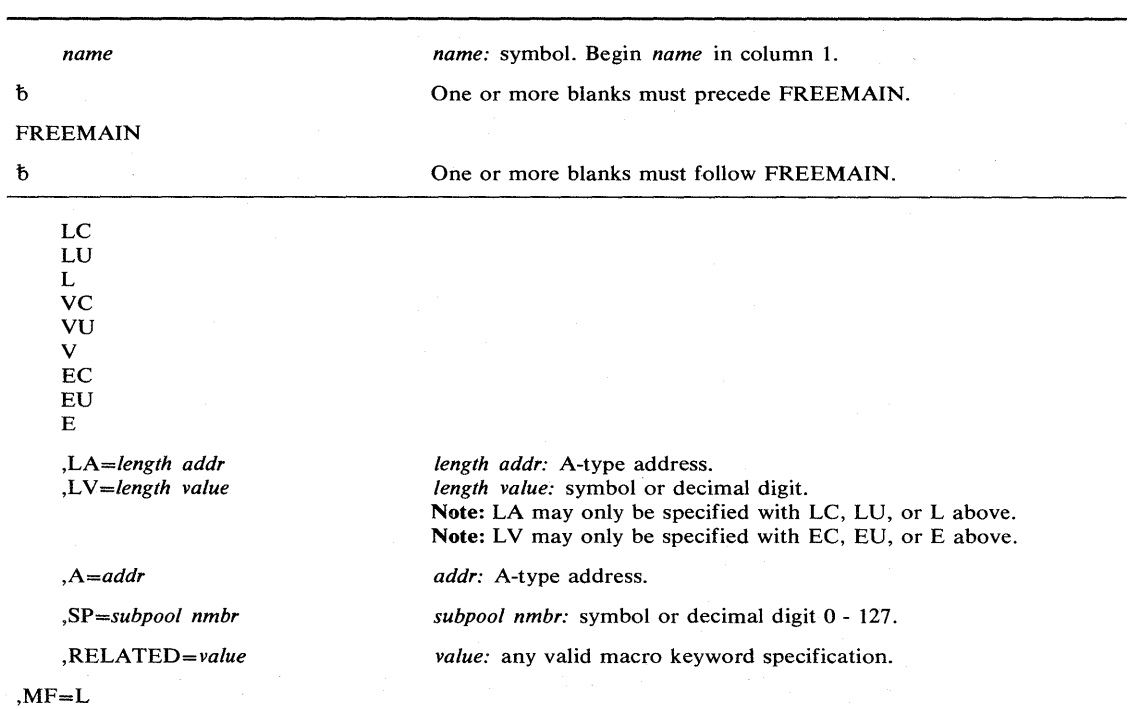

The list form of the FREEMAIN macro instruction is written as follows:

The parameters restricted in use are explained under the standard form of the FREEMAIN macro instruction. The other parameters are explained in OS/VS2 Supervisor Services and Macro Instructions.

 $\ddot{\phantom{a}}$ 

ł,

 $\frac{1}{2}$ 

# FREEMAIN **(Execute Form)**

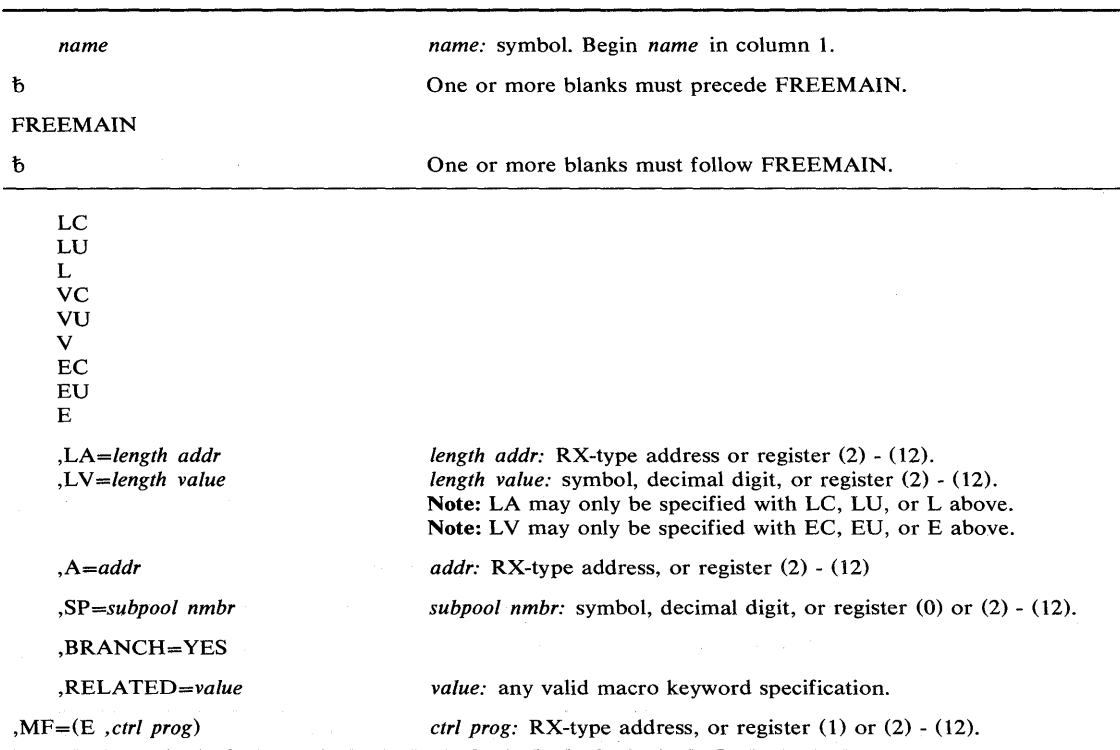

The execute form of the FREEMAIN macro instruction is written as follows:

 $\bar{\bar{z}}$ 

 $\big)$ 

The parameters restricted in use are explained under the standard form of the FREEMAIN macro instruction. The other parameters are explained in OS/VS2 Supervisor Services and Macro Instructions.

## GETMAIN **- Allocate Virtual Storage**

The GETMAIN macro instruction is described in the OS/VS2 Supervisor Services and Macro Instructions, with the exception of the BRANCH and KEY parameters. These parameters are restricted in use and should only be used by programs executing in supervisor state, under protection key O.

*Note:* This macro instruction requires that the CVT mapping macro instruction be assembled as a DSECT into the caller's program.

The syntax of the complete GETMAIN macro instruction is shown below. However, only the explanation of the restricted parameters is presented. Explanation of the other parameters can be found in OS/VS2 Supervisor Services and Macro Instructions.

*name name:* symbol. Begin *name* in column 1.  $\mathbf b$ One or more blanks must precede GETMAIN. **GETMAIN**  $\mathbf b$ One or more blanks must follow GETMAIN. *LC,LA=length addr, A=addr length addr:* A-type address, or register (2) - (12). LU *,LA=length addr, A=addr length value:* symbol, decimal digit, or register (2) - (12). If R is *VC,LA=length addr, A=addr*  specified, register (0) may also be specified. VU *,LA=length addr, A=addr addr:* A-type address, or register (2) - (12). EC,L V = *length value, A=addr*  EU,LV=length *value,A=addr RC,LV=length value RU,LV=length value*  R,L V = *length value sub pool nmbr:* symbol, decimal digit 0 - 127, or register (0) or (2) - *,SP=subpool nmbr*  (12). Note: If R, LV=(0) is specified above, SP may not be specified. Default: BNDRY=DBLWD ,BNDRY=DBLWD ,BNDRY=PAGE Note: This parameter may not be specified with R above. ,BRANCH= YES Note: BRANCH=(YES,GLOBAL) may only be specified with RC ,BRANCH=(YES,GLOBAL) or RU above. Also, the macro expansion uses register 4 for the address of the global save area pointed to by the CVT. The previous contents of register 4 is overridden. BRANCH requires inclusion of the CVT mapping macro. The macro expansion also uses register 3. *key nmbr:* decimal digits 0-15, or register (2) - (12). ,KEY = *key number*  Note: This parameter may be specified only with BRANCH and RC or RU above. ,RELATED = *value value:* any valid macro keyword specification.

The standard form of the GETMAIN macro instruction is written as follows:

The parameters restricted in use are explained as follows. (The other parameters are explained in OS/VS2 Supervisor Services and Macro Instructions.)

#### ,BRANCH = YES

,BRANCH = (YES,GLOBAL)

specifies that a branch entry is to be used instead of an SVC entry. If (YES,GLOBAL) is specified, the GLBRANCH entry point to service global storage requests without the need for the local memory lock will be used; the SALLOC lock must be held.

If BRANCH= YES is specified, the caller must pre-load register 4 with the TCB address, pre-load register 7 with the ASCB address, and hold the local address space lock prior to entry. Register 7 will not contain the ASCB address when control is returned to the caller. Register 3 will also be destroyed if RC or RU was specified.

If BRANCH=(YES,GLOBAL) is specified, registers 4 and 7 need not contain the TCB and ASCB addresses; and register 3 and 4 will be changed when control- is returned to the caller. Additionally, the SP parameter may only designate subpools 227, 228, 231, 239, 241, or 245.

The GETMAIN macro instruction, with this parameter specified, requires that the IHA WSA VT mapping macro be assembled as a DSECT into the caller's program.

#### ,KEY = *key nmbr*

specifies the key (in bits 24-27 of the register) in which the requested storage is to be obtained. This parameter applies to subpools 227,228, 229, 230, 231, and 241, and allows both global and local storage to be obtained in the requester's storage protection key.

When control is returned, register 15 may contain the following return code:

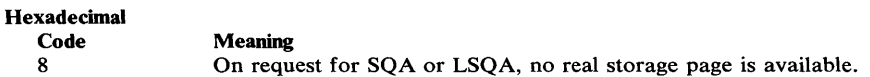

#### Example 1

*Operation:* Obtain 248 bytes of storage from the user's region via a branch entry. If the routine is in supervisor state, subpool 252 will be used; otherwise, subpool 0 will be used. If the storage cannot be obtained, the caller will be abnormally terminated.

GETMAIN EU,LV=248,A=AREAADDR,BRANCH=YES

#### Example 2

*Operation:* Obtain one page of storage from the common service area, and cause the acquired storage to be initialized with a storage key of 9. A return code of 0 (if successful) or 4 (if unsuccessful) will be returned.

GETMAIN RC,LV=4096,SP=231,BRANCH=(YES,GLOBAL),BNDRY=PAGE,KEY=9

## GETMAIN **(List Form)**

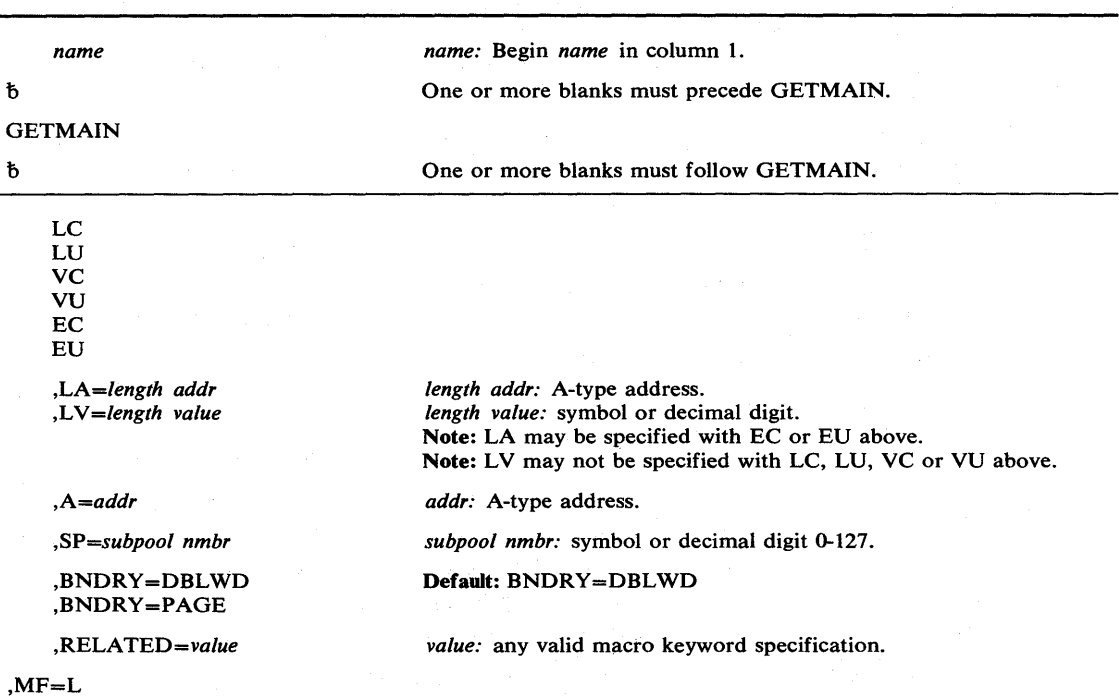

The list form of the GETMAIN macro instruction is written as follows:

The parameters restricted in use are explained under the standard form of the GETMAIN macro instruction. The other parameters are explained in OS/VS2 Supervisor Services and Macro Instructions.

 $\left(\right)$ 

## GETMAIN **(Execute Form)**

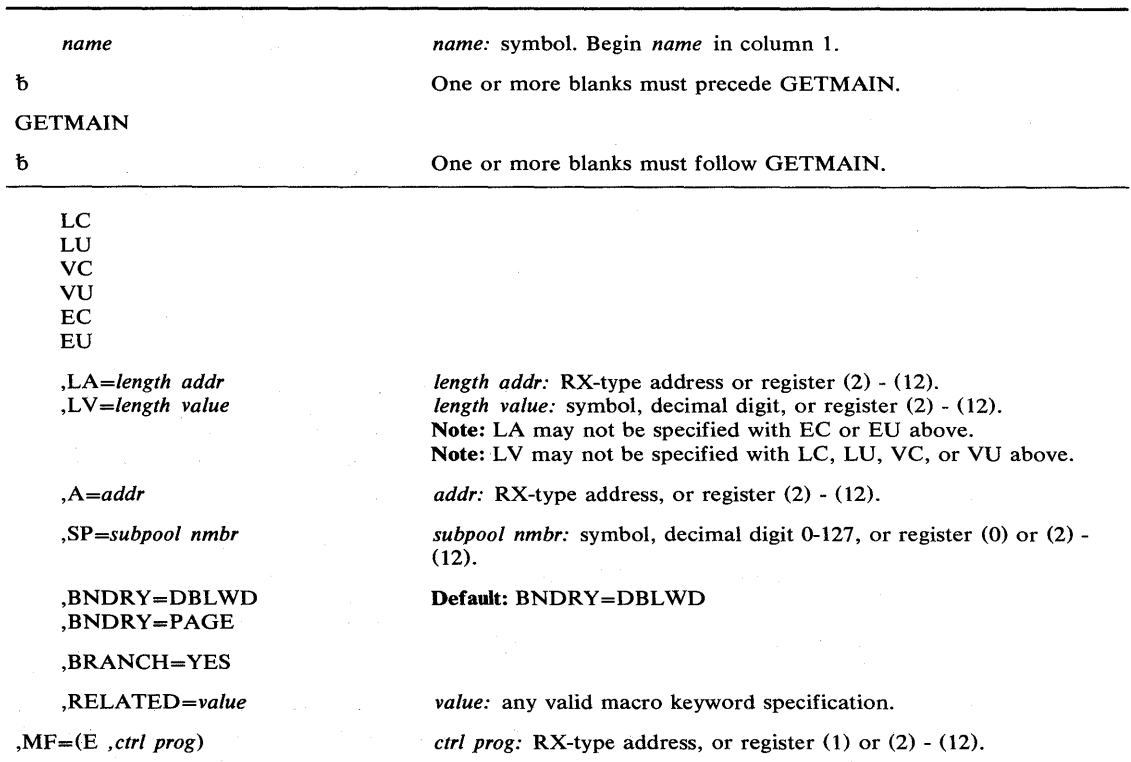

The execute form of the GETMAIN macro instruction is written as follows:

The parameters restricted in use are explained under the standard form of the GETMAIN macro instruction. The other parameters are explained in OS/VS2 Supervisor Services and Macro Instructions.

 $\big)$ 

## MODESET — Change System Status

The MODESET macro instruction is used to change system status by altering the PSW key or mode indicator. It causes a supervisor routine (lEA VMODE) to alter the RB old program status word (RBOPSW) so that the desired PSW will be loaded when MODESET returns to the caller. MODESET also generates inline code that saves and/or changes the protection key in the current PSW.

The standard form of the MODESET macro instruction has two forms: the form that generates an SVC and the form that generates inline code. The form that generates inline code uses the SPKA instruction (see IBM System/370 Principles of Operation), and is executable only in supervisor state. The form that generates an SVC is executable by users in supervisor state, under protection key 0-7, or APF -authorized.

The standard form of the MODESET macro instruction that generates inline code is written as follows:

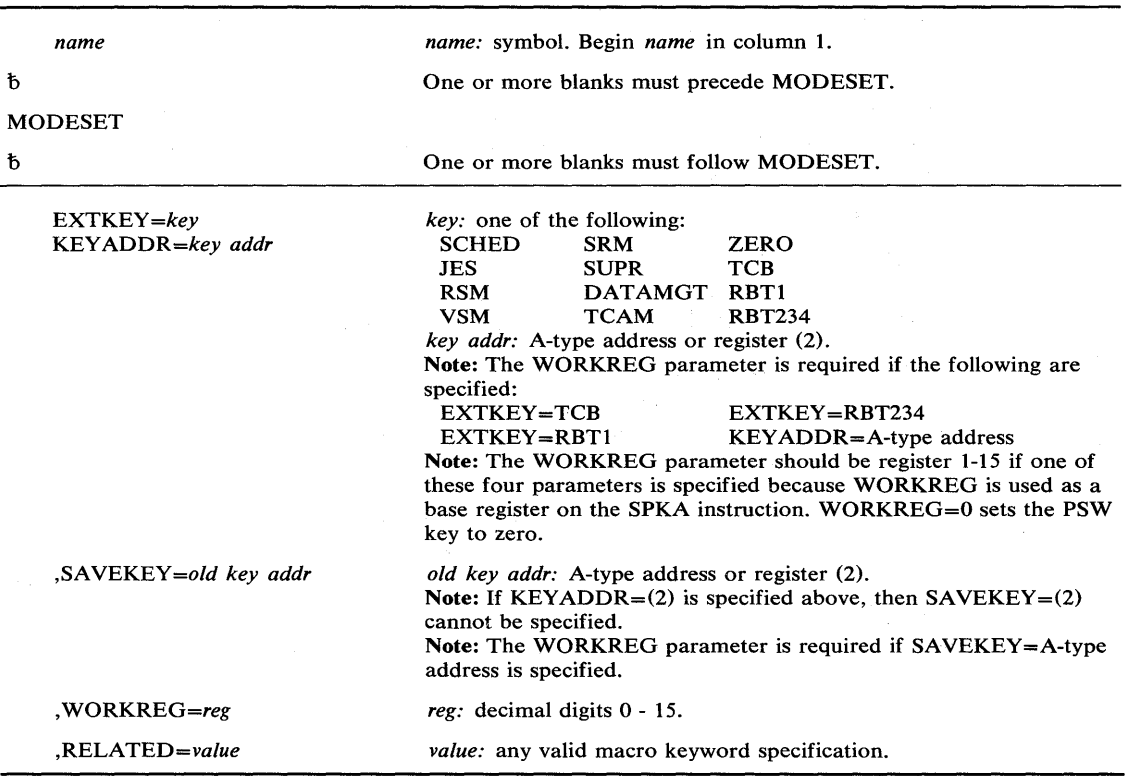

The parameters are explained as follows:

#### EXTKEY = *key*

KEY ADDR = *key addr* 

specifies the key to be set in the current PSW or the address of the key.

SCHED - Scheduler key.

JES - Job entry subsystem key.

RSM - Real storage management key.

VSM - Virtual storage management key.

SRM - System resource management key.

 $\mathcal{L}$ 

SUPR - Supervisor key.

DATAMGT - Data management key.

TCAM - Telecommunications access method key.

 $ZERO$  — Key of zero is to be set.

TCB - Key is to be obtained from TCB field TCBPKF.

RBT1 - Key is to be obtained from the RBOPSW field of the active RB of type 1 SVC routine issuing MODESET.

RBT234 - Key is to be obtained from the RBOPSW field of the RB preceding SVRB of type 2, 3, or 4 SVC routine issuing MODESET.

KEYADDR specifies a location 1 byte in length which contains the key in bit positions 0-3. If register (2) is specified, the key is contained in bit positions 24-27 (bits 28-31 are ignored). This parameter permits a previously saved key to be restored.

#### ,SA VEKEY = *old key addr*

specifies a location 1 byte in length where the current PSW key is to be saved, in bit positions 0-3. If register (2) is specified, the key is left in register 2.

#### *,WORKREG=reg*

specifies the register into which the contents of register 2 are to be saved while performing the SAVEKEY function, or the working register to be used by the EXTKEY or KEYADDR function. If WORKREG=2 is specified, no register saving takes place.

#### ,RELATED = *value*

specifies information used to self-document macro instructions by 'relating' functions or services to corresponding functions or services. The format and contents of the information specified are at the discretion of the user, and may be any valid coding values.

The RELATED parameter is available on macro instructions that provide opposite services (for example, ATTACH/DETACH, GETMAIN/FREEMAIN, and LOAD/DELETE, and on macro instructions that relate to previous occurrences of the same macro instructions (for example, CHAP and ESTAE).

The parameter may be used, for example, as follows:

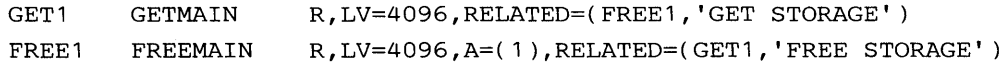

*Note:* This form of the macro instruction does not generate any return codes.

The standard form of the MODESET macro instruction that generates an SVC is written as follows:

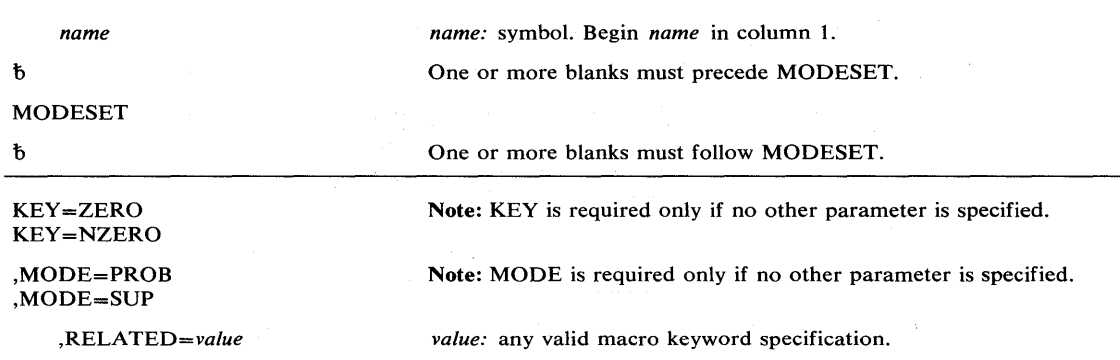

The parameters are explained as follows:

### KEY = ZERO

### KEY = NZERO

specifies that the PSW key (bits 8-11) is to be either set to zero (ZERO) or set to the value jn the caller's TCB (NZERO).

#### ,MODE = PROB

,MODE = SUP

specifies that the PSW mode indicator (bit 15) is to be either turned on (PROB) or turned off (SUP).

*Note:* This form of the macro instruction does not generate any return codes.

## Example 1

*Operation:* Save the current PSW key, and change the key to that of the scheduler.

MODESET EXTKEY=SCHED, SAVEKEY=KEYSAVE, WORKREG=1

#### Example 2

*Operation:* Change to supervisor mode and key zero.

MODESET KEY=ZERO,MODE=SUP

# **MODESET (List Form)**

The list form of the MODESET macro instruction is written as follows:

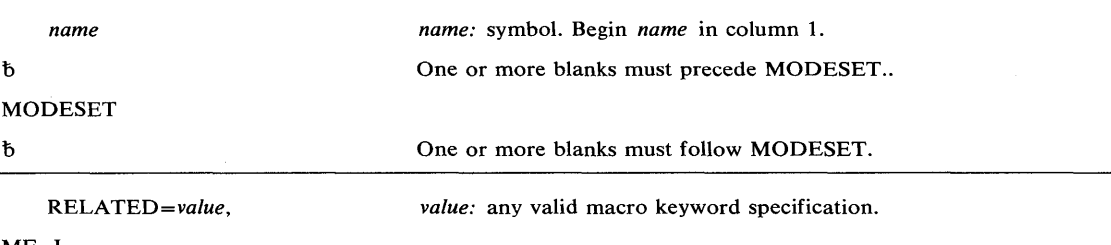

MF=L

The parameters are explained under the standard form of the MODESET macro instruction, with the following exception:

 $MF = L$ 

 $\,$  )

specifies the list form of the MODESET macro instruction.

The execute form of the MODESET macro instruction is written as follows:

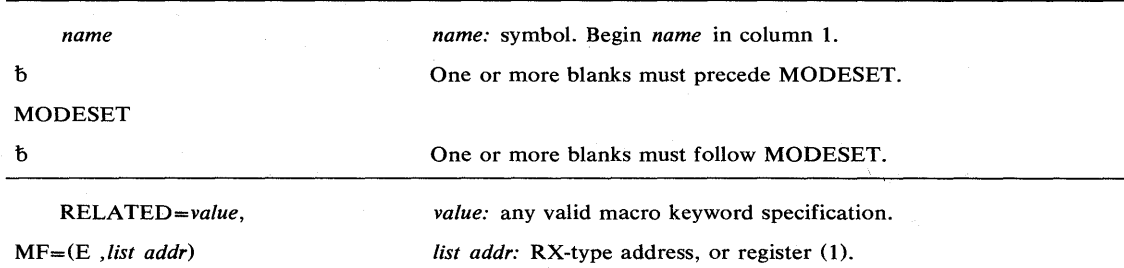

The parameters are explained under the standard form of the MODESET macro instruction, with the following exception:

MF = (E , *list addr)* 

specifies the execute form of the MODESET macro instruction, using a parameter list address.

## *Incompatible Parameters*

The ENABLE and SYSMASK parameters, available with Release 1 of VS2, are no longer supported on MODESET. The functions formerly available via ENABLE and SYSMASK are now provided by the SETLOCK macro instruction and the STNSM and STOSM instructions.
# **NIL - Provide a Lock Via an AND IMMEDIATE (NI) Instruction**

The NIL macro instruction is used to provide a lock on a byte of storage on which an AND IMMEDIATE (NI) instruction is to be executed. The byte of storage exists in a multiprocessing environment and the possibility exists that the byte may be changed by another CPU at the same time. Storage modification during NIL processing is accomplished in the same manner as that used by the COMPARE AND SWAP (CS) instruction

For details on the AND IMMEDIATE and COMPARE AND SWAP instructions, see IBM System/370 Principles of Operation.

The NIL macro instruction is written as follows:

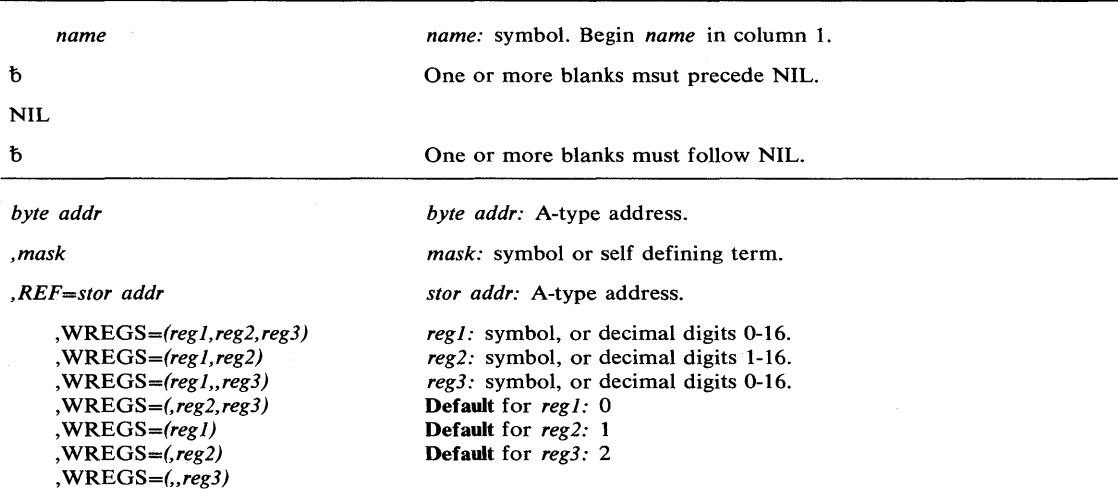

The parameters are explained as follows:

### *byte addr*

specifies the address of the byte to which the AND function is to be applied.

# *,mask*

specifies the value to be ANDed to the byte at the address specified above.

### *,REF=stor addr*

specifies the address of a storage location on a fullword boundary. This address provides the means by which the COMPARE AND SWAP instruction may be executed. The address must be less than or equal to the byte address specified above, and the difference between the addresses must be less than 4096. The two addresses must be addressable via the same base register.

 $, WREGS = (reg1, reg2, reg3)$ 

$$
, WREGS = (reg1, reg2)
$$

 $, WREGS = (reg1, reg3)$ 

 $, WREGS = (, reg2, reg3)$ 

$$
, WREGS = (reg1)
$$

 $, WREGS = (, reg2)$ 

 $, WREGS = (, \text{reg3})$ 

specifies the work registers to be used to perform the COMPARE AND SWAP instruction. reg1 is used to contain the "old" byte; reg2 is used to contain the "updated" byte; and reg3 is used to contain the mask.

# Example 1

**Operation:** Provide a lock on the byte of storage specified by the address STRESTAT. UCBOB is the address used to reference the byte, and FSRTECGS is the mask used. NIL SRTESTAT,FSRTECGS,WREGS=( 15,4,5),REF=UCBOB

Ť.

# **OIL - Provide a Lock Via an OR IMMEDIATE (01) Instruction**

The OIL macro instruction is used to provide a lock on a byte of storage on which an OR IMMEDIATE (01) instruction is to be executed. The byte of storage exists in a multiprocessing environment and the possibility exists that the byte may be changed by another CPU at the same time. Storage modification during OIL processing is accomplished in the same manner as that used by the COMPARE AND SWAP (CS) instruction.

For details on the OR IMMEDIATE and COMPARE AND SWAP instructions, see IBM System/370 Principles of Operation.

The OIL macro instruction is written as follows:

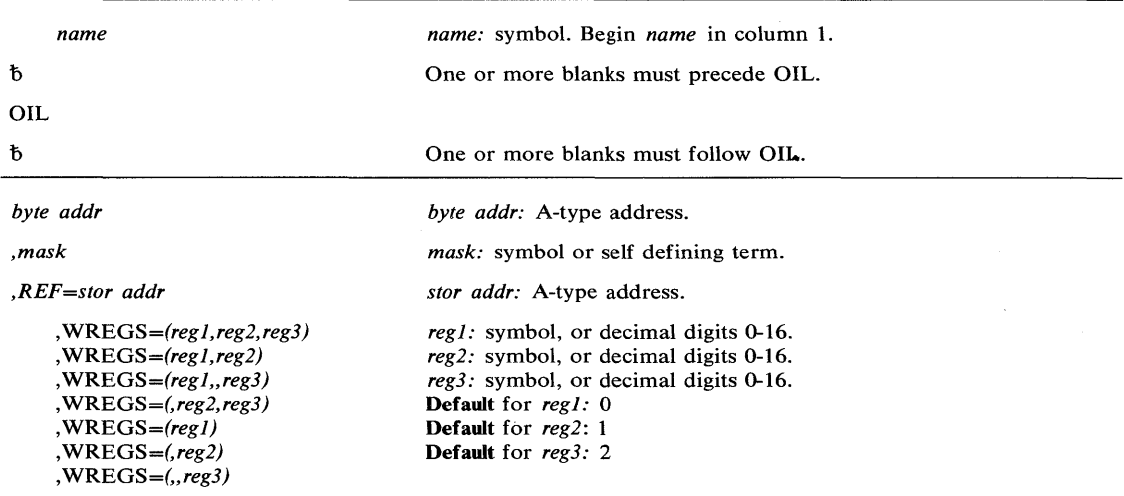

The parameters are explained as follows:

## *byte addr*

specifies the address of the byte to which the OR function is to be applied.

#### *,mask*

specifies the value to be ORed to the byte at the address specified above.

## *,REF=stor addr*

specifies the address of a storage location on a fullword boundary. This address provides the means by which the COMPARE AND SWAP instruction may be executed. The address must be less than or equal to the byte address specified above, and the difference between the addresses must be less than 4096. The two addresses must be addressable via the same base register.

$$
, WREGS = (reg1, reg2, reg3)
$$

$$
, \text{WREGS} = \text{reg1}, \text{reg2})
$$

 $,$ *WREGS =*  $(\text{reg1}, \text{reg3})$ 

,WREGS = *(,reg2,reg3)* 

$$
, WREGS = (reg1)
$$

,WREGS = *(,reg2)* 

,WREGS = *(,,reg3)* 

-1

specifies the work registers to be used to perform the COMPARE AND SWAP instruction. *reg1* is used to contain the "old" byte; *reg2* is used to contain the "updated" byte; and *reg3* is used to contain the mask.

# **Example 1**

**Operation:** Provide a lock on the byte of storage specified by the address SRTESTAT. UCBOB is the address used to reference the byte, and SRTECHGS is the mask used.

OIL SRTESTAT, SRTECHGS, WREGS=(15, 4, 5), REF=UCBOB

# **PGFIX - Fix Virtual Storage Contents**

The PGFIX macro instruction makes virtual storage areas resident in real storage and ineligible for page-out while the requesting task's address space occupies real storage. The PGFIX function is available only to authorized system functions and users.

PGFIX does not prevent pages from being paged out when an entire address space is swapped out of real storage. Consequently, when using the PGFIX macro instruction, you can not assume a constant real address mapping for fixed pages that are susceptible to swapping.

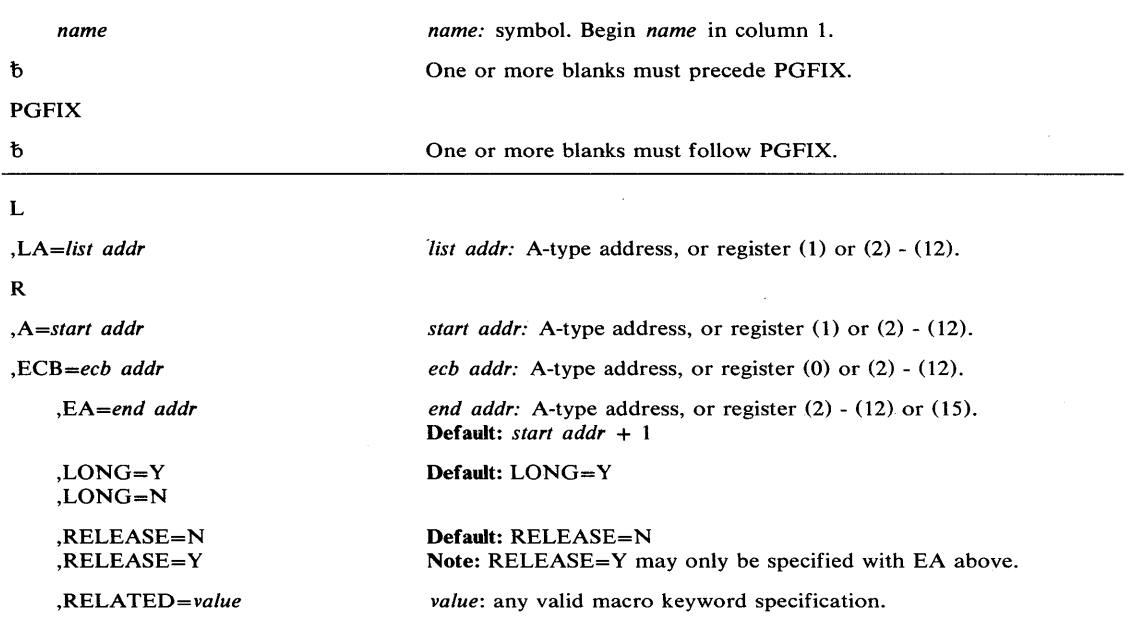

The standard form of the PGFIX macro instruction is written as follows:

The parameters are explained as follows:

## L

specifies that a parameter list is being supplied with this request.

## ,LA = *list addr*

specifies the address of the first entry of a virtual subarea list.

R

specifies that no parameter list is being supplied with this request.

,A = *start addr* 

specifies the start address of the virtual area to be fixed.

,ECB = *ecb addr* 

specifies the address of the ECB that is used to signal event completion.

*Note:* If the user intends to wait on the ECB as part of an ECB list, he must ensure that the list and associated ECBs are fixed in real storage before issuing the WAIT. The PGFIX service routine ensures that the specified ECB is fixed.

## ,EA = *end addr*

specifies the end address  $+1$  of the virtual area to be fixed.

,LONG=Y

 $,$ LON $G = N$ 

specifies that the relative real time duration anticipated for the fix is long (Y) or short (N).

 $\mathcal{A}(\theta_{1},\mathcal{L})=\mathcal{B}(\theta_{1},\mathcal{L})=\mathcal{B}(\theta_{1},\mathcal{L})=\mathcal{B}(\theta_{1},\mathcal{L})=\mathcal{B}(\theta_{1},\mathcal{L})=\mathcal{B}(\theta_{1},\mathcal{L})=\mathcal{B}(\theta_{1},\mathcal{L})=\mathcal{B}(\theta_{1},\mathcal{L})=\mathcal{B}(\theta_{1},\mathcal{L})=\mathcal{B}(\theta_{1},\mathcal{L})=\mathcal{B}(\theta_{1},\mathcal{L})=\mathcal{B}(\theta_{1},\mathcal{L})=\mathcal{B}(\theta_{1},\mathcal{L$ 

,RELEASE=N

,RELEASE=Y

specifies that the contents of the virtual area is to remain intact  $(N)$  or be released  $(Y)$ .

,RELATED = *value* 

specifies information used to self-document macro instructions by "relating" functions or services to corresponding functions or services. The format and contents of the information specified are. at the discretion of the user, and may be any valid coding values.

The RELATED parameter is available on macro instructions that provide opposite services (for example, ATTACH/DETACH, GETMAIN/FREEMAIN, and LOAD/DELETE, and on macro instructions that relate to previous occurrences of the same macro instructions (for example, CHAP and ESTAE).

The parameter may be used, for example, as follows:

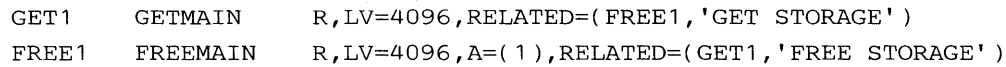

Upon completion, register 15 contains one of the following return codes:

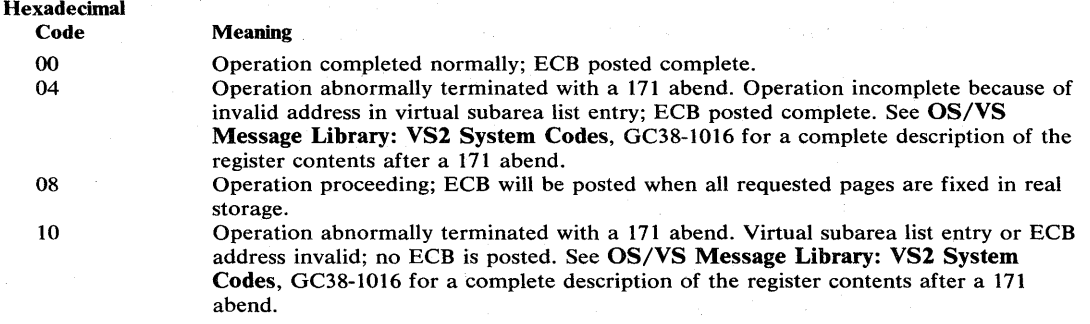

The ECB is unchanged if the request was initiated but not complete (return code 8), or if an ABEND was issued with return code 10. Otherwise, the ECB is posted complete with code:

o - operation completed successfully.

4 - operation incomplete because of invalid address in VSL entry.

If the return code issued is 8, the ECB is posted asynchronously when paging  $I/O$  has completed, with code:

o - operation completed successfully.

4 - operation incomplete because of paging error; requesting TCB will be abnormally terminated.

 $\mathcal{L}_{\mathcal{L}}$ 

The ECB code is posted in the low-order 3 bytes of the ECB, and is right-justified.

# *Incompatible Parameters*

The following parameters were valid in Release 1 of OS/VS2, but are not supported in MVS:

 $SUSPEND = N$ , will be ignored.  $SUSPEND = Y$ , will be ignored. ECBIND = address, will probably cause errors.

# Example 1

**Operation:** Fix a single byte of virtual storage addressed by register 3. Note that the full 4096-byte page containing the specified byte will actually be fixed. The storage will be long fixed.

 $PGFIX$  R, A=(R3), ECB=(R5)

# Example 2

*Operation:* Fix virtual storage without using a virtual subarea list. Storage will be long fixed.

PGFIX R, A=(R3), EA=(R4), ECB=ECB1

## Example 3

 $\cdot$ 

*Operation:* Fix, but not long-fix, virtual storage, and ensure that the pages fully included in the address range are to be forfeited before fixing the area specified by registers 3 and 4.

PGFIX R, A=(R3), EA=(R4), ECB=(R5), LONG=N, RELEASE=Y

# **PGFREE - Free Virtual Storage Contents**

The PGFREE macro instruction makes virtual storage areas that fixed via the PGFIX macro instruction eligible for page-out. The PGFREE function is available only to authorized system functions and users.

Note that a fixed page is not considered pageable until the number of PGFREEs issued for the page is equal to the number of PGFIXes previously issued for that page. That is, a page is not automatically removed from real storage as the result of the issuance of a PGFREE macro instruction.

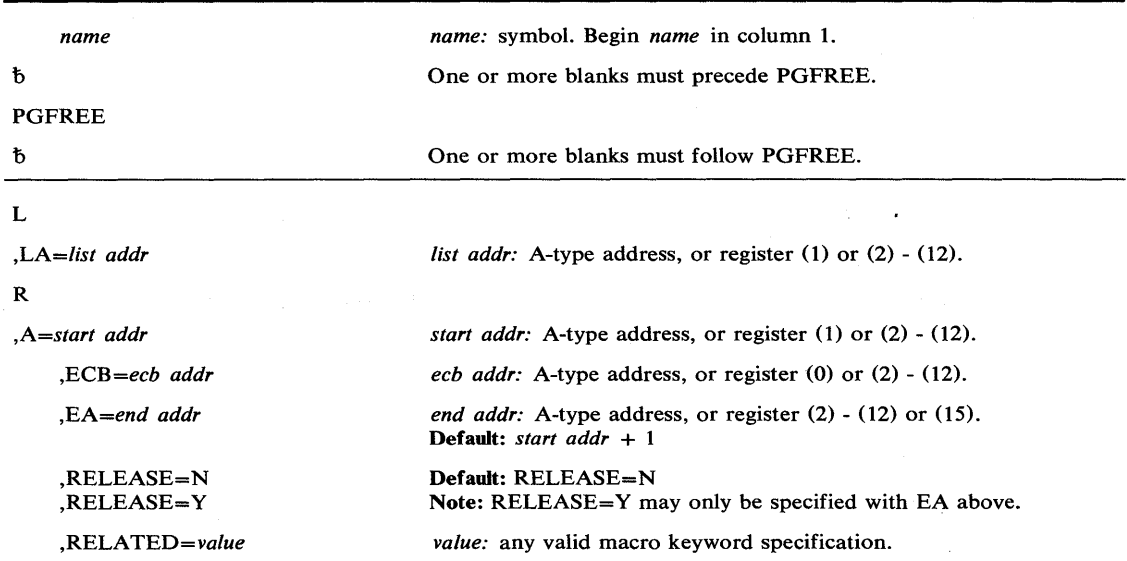

The standard form of the PGFREE macro instruction is written as follows:

The parameters are explained as follows:

### L

specifies that a parameter list is being supplied with this request.

## ,LA = *list addr*

specifies the address of the first entry of a virtual subarea list.

R

specifies that no parameter list is being supplied with this request.

```
,A = start addr
```
specifies the start address of the virtual area to be freed.

```
,ECB = ecb addr
```
specifies the address of the ECB that was used in a prior PGFIX request. This parameter is used if there is any possibility that the ECB for the previously issued PGFIX was not posted complete.

### ,EA = *end addr*

specifies the end address  $+1$  of the virtual area to be freed.

# ,RELEASE=N

# ,RELEASE=Y

specifies that the contents of the virtual area is to remain intact  $(N)$  or be released  $(Y)$ .

## ,RELATED = *value*

specifies information used to self-document macro instructions by "relating" functions or services to corresponding functions or services. The format and contents of the information specified are at the discretion of the user, and may be any valid coding values.

The RELATED parameter is available on macro instructions that provide opposite services (for example, ATTACH/DETACH, GETMAIN/FREEMAIN, and LOAD/DELETE, and on macro instructions that relate to previous occurrences of the same macro instructions (for example, CHAP and ESTAE).

The parameter may be used, for example, as follows:

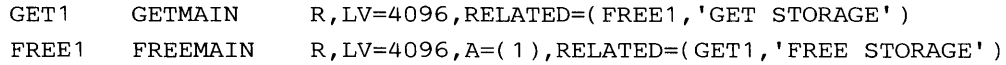

When control is returned, register 15 contains one of the following return codes:

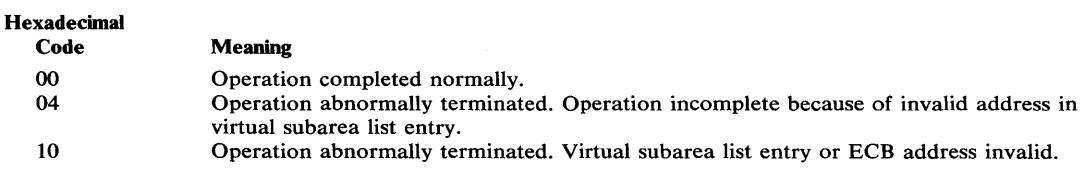

# *Incompatible Parameters*

The following parameters were valid in Release 1 of OS/VS2, but are not supported in MVS:

ECBIND = address, will probably cause errors.

## Example 1

*Operation:* Free the storage in Example 1 of standard-form PGFIX.

PGFREE R,A=(R3)

# Example 2

*Operation:* Free the storage in Example 2 of standard-form PGFIX.

PGFREE  $R$ , A= $(R3)$ , EA= $(R4)$ 

## Example 3

*Operation:* Free the storage in Example 3 of standard-form PGFIX, and forfeit the pages full included in the address range.

PGFREE R,A=(R3),EA=(R4),ECB=(R5),RELEASE=Y

# **POST — Signal Event Completion**

The POST macro instruction is described in the OS/VS2 Supervisor Services and Macro Instructions, with the exception of the ASCB and ERRET parameters. These parameters are restricted in use and should only be used with tasks in supervisor state, APF-authorized, or with protection key 0-7.

The syntax of the complete POST macro instruction is shown below. However, only the explanation of the restricted parameters is presented. Explanation of the other parameters can be found in OS/VS2 Supervisor Services and Macro Instructions.

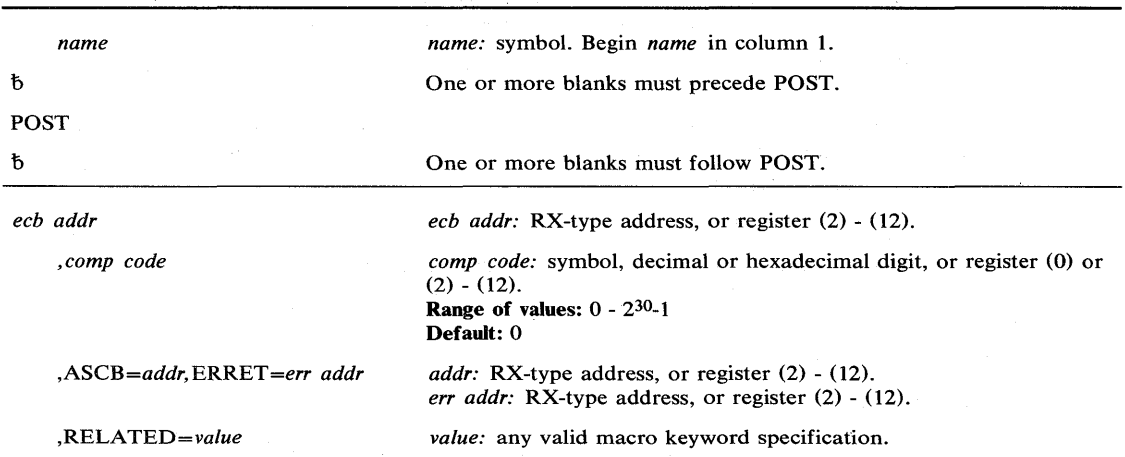

The standard form of the POST macro instruction is written as follows:

The parameters restricted in use are explained as follows. (The other parameters are explained in OS/VS2 Supervisor Services and Macro Instructions.)

#### ,ASCB = *addr,* ERRET = *err addr*

specifies the address of the ASCB of the address space containing the ECB being posted, and the address of the routine to be given control when an error condition resulting from a POST failure is detected.

# Example 1

*Operation:* Post an event control block whose address is ECB, where the address space containing the ECB has an ASCB specified by register 5, and where ERRRTN is the routine to be given control on error conditions.

POST ECB,ASCB=(REG5),ERRET=ERRRTN

#### Example 2

*Operation:* Post the ECB from example 1 with a hexadecimal completion code of 3FF.

POST ECB,X'3FF' ,ASCB=(REG5),ERRET=ERRRTN

# **POST (List Fonn)**

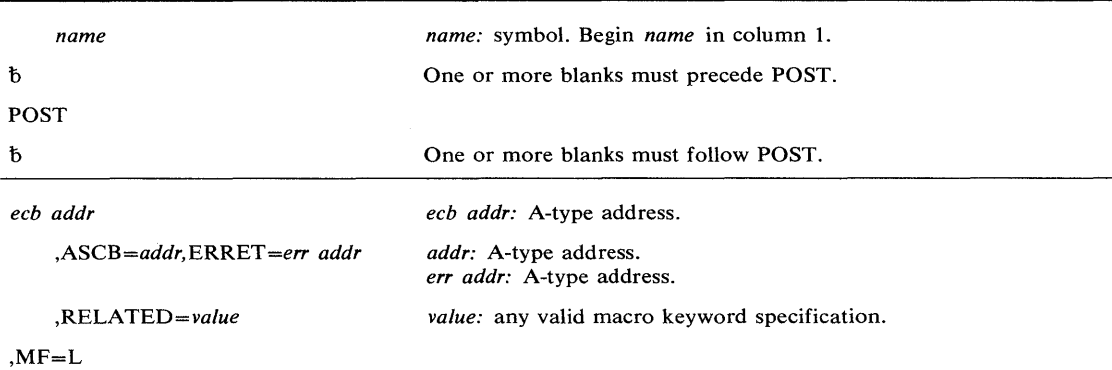

The list form of the POST macro instruction is written as follows:

The parameters are explained under the standard form of the POST macro instruction, with the following exception:

 $, MF = L$ 

specifies the list form of the POST macro instruction.

# **POST (Execute Form)**

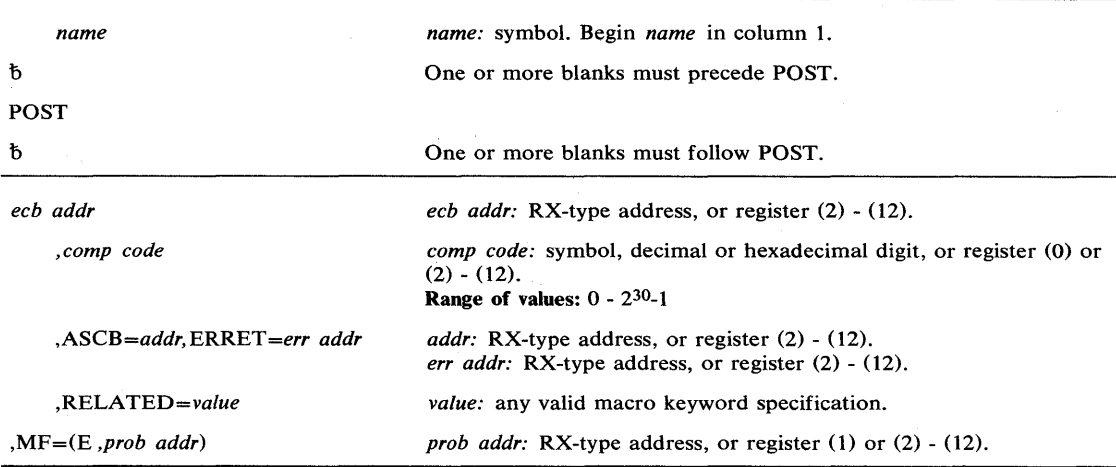

The execute form of the POST macro instruction is written as follows:

The parameters are explained under the standard form of the POST macro instruction, with the following exception:

# ,MF = (E *,prob addr)*

specifies the execute form of the POST macro instruction using a remote control program parameter list.

# **PURGEDQ - Purge SRB Activity**

The PURGEDQ macro instruction provides the facility for a task to purge particular SRB activity. Because an SRB routine is dispatched asynchronously to the actual issuance of a SCHEDULE macro instruction, the conditions that existed in the system at the time the SCHEDULE was issued may have totally changed by the time the routine is dispatched. If, in this time interval, the environment that the asynchronous routine requires to run successfully has been changed, the results would be unpredictable. For this reason, the PURGEDQ macro instruction is available to:

- Dequeue SRBs not yet dispatched.
- Dequeue or allow completed processing for SRBs previously scheduled.
- "Clean up" each dequeued SRB.

The standard form of the PURGEDQ macro instruction is written as follows:

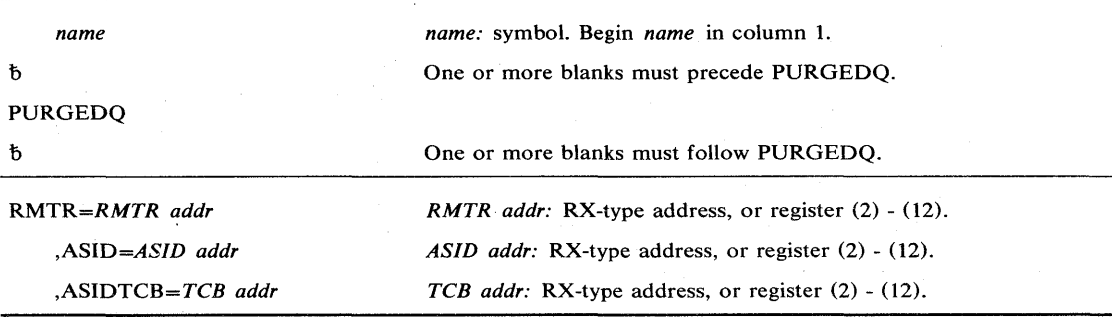

The parameters are explained as follows:

### *RMTR=RMTR addr*

specifies the address of the resource manager termination routine.

## *,ASID=ASID addr*

specifies the address of a halfword containing the address space identifier. PURGEDQ will search for SRBs scheduled to be dispatched into the address space specified by ASID.

## $, ASIDTCB = TCB$  *addr*

specifies the address of a doubleword in the following format:

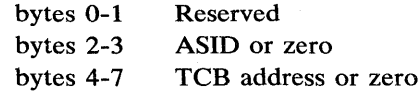

## **Example 1**

*Operation:* All SRBS scheduled into the current address space and related to the current (terminating) task are. to be purged by the RMTR routine lEA VRSPG.

PURGEDQ RMTR=IEAVRSPG

# **PURGEDQ (List Form)**

The list form of the PURGEDQ macro instruction is used to construct a remote program parameter list.

- 1

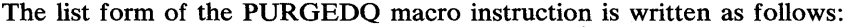

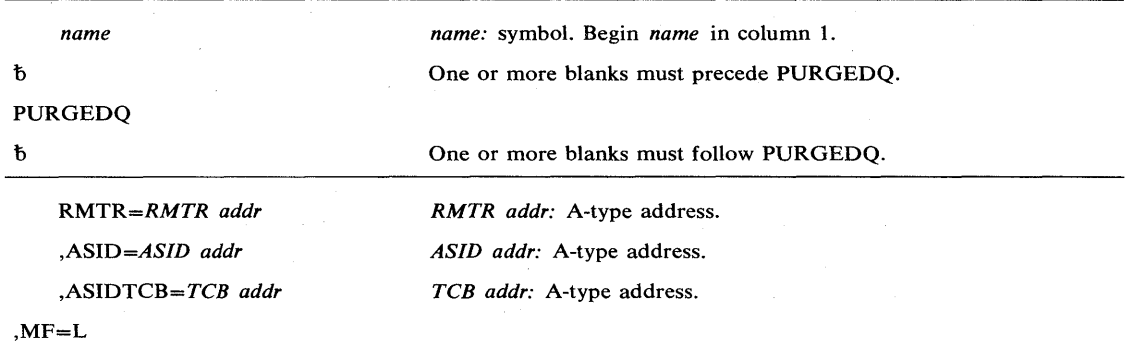

The parameters are explained under the standard form of the PURGEDQ macro instruction, with the following exception:

# $, MF = L$

specifies the list form of the PURGEDQ macro instruction.

# **PURGEDQ (Execute Form)**

The execute form of the PURGEDQ macro instruction uses a remote control program parameter list. The parameter list is constructed using the list form of PURGEDQ.

The execute form of the PURGEDQ macro instruction is written as follows:

| name                       | <i>name:</i> symbol. Begin <i>name</i> in column 1.                      |
|----------------------------|--------------------------------------------------------------------------|
| đ                          | One or more blanks must precede PURGEDO.                                 |
| <b>PURGEDO</b>             |                                                                          |
| đ                          | One or more blanks must follow PURGEDO.                                  |
| $RMTR = RMTR$ addr         | <i>RMTR addr:</i> RX-type address, or register $(2) - (12)$ .            |
| $ASID = ASID$ addr         | ASID addr: RX-type address, or register $(2) - (12)$ .                   |
| $ASIDTCB = TCB$ addr       | TCB addr: RX-type address, or register $(2)$ - $(12)$ .                  |
| $MF=(E, \text{ctrl addr})$ | <i>ctrl addr:</i> RX-type address, or register $(1)$ or $(2)$ - $(12)$ . |

The parameters are explained under the standard form of the PURGEDQ macro instruction, with the following exception:

,MF = (E, *ctrl addr)* 

specifies the execute form of the PURGEDQ macro instruction, using a remote control program parameter list.

## Example 1

 $\left| \right\rangle$ 

*Operation:* All SRBs scheduled into the address space designated by register 6 are to be purged by the RMTR routine IEAVRSPG. Register 1 is a pointer to the parameter list, and register 7 indicates that all SRBs are to be purged.

PURGEDQ MF=(E,R1)),ASID=(R6),ASIDTCB=(R7),RMTR=IEAVRSPG

# **QEDIT - Command Input Buffer Manipulation**

The QEDIT macro instruction generates the required entry parameters and processes the command input buffer for the following uses:

- Dechaining and freeing of a command input buffer (CIB) from the CIB chain for a task.
- Setting a limit for the number of CIBs that may be simultaneously chained for a task.

The QEDIT macro instruction is written as follows:

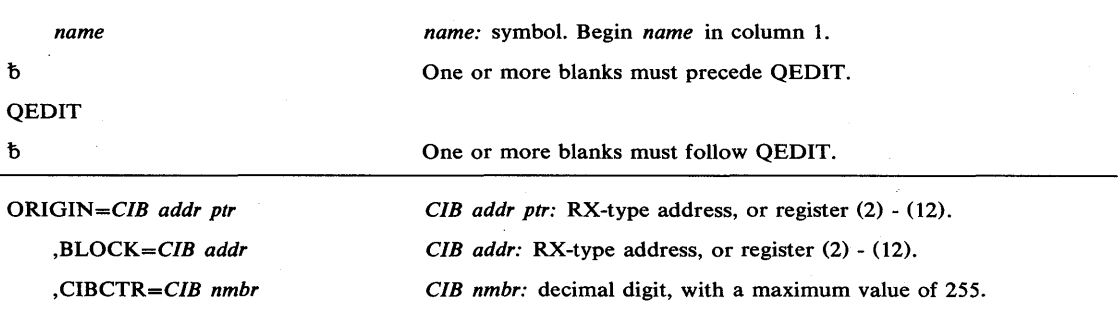

The parameters are explained as follows:

## ORIGIN = *CIB addr ptr*

specifies the address of the pointer to the first CIB chain for the task. This address is obtained using the EXTRACT macro instruction. If ORIGIN is the only parameter specified, the caller must be executing under system key 0-7; in this case, the entire CIB chain will be freed.

```
,BLOCK = CIB addr
```
specifies the address of the CIB that is to be freed from the CIB chain for a task.

#### ,CIBCTR= *CIB nmbr*

specifies the limit for the number of CIBs to be chained at any time for a task.

# Example 1

**Operation:** Free the entire CIB chain, where register 8 contains the address of the pointer to the CIB chain.

QEDIT ORGIN=(8)

## Example 2

*Operation:* Free the CIB whose address is in register 5 from the CIB chain. Register 8 contains the address of the pointer to the CIB chain.

QEDIT ORIGIN=(8),BLOCK=(5)

# **RACDEF** — **Define a Resource to RACF**

The RACDEF macro instruction is used to define, modify, or delete resource profiles for RACF. RACF uses the profiles to perform RACHECK authorization checking.

Users of RACDEF must be APF-authorized or executing under protection key 0-7.

The standard form of the RACDEF macro instruction is written as follows:

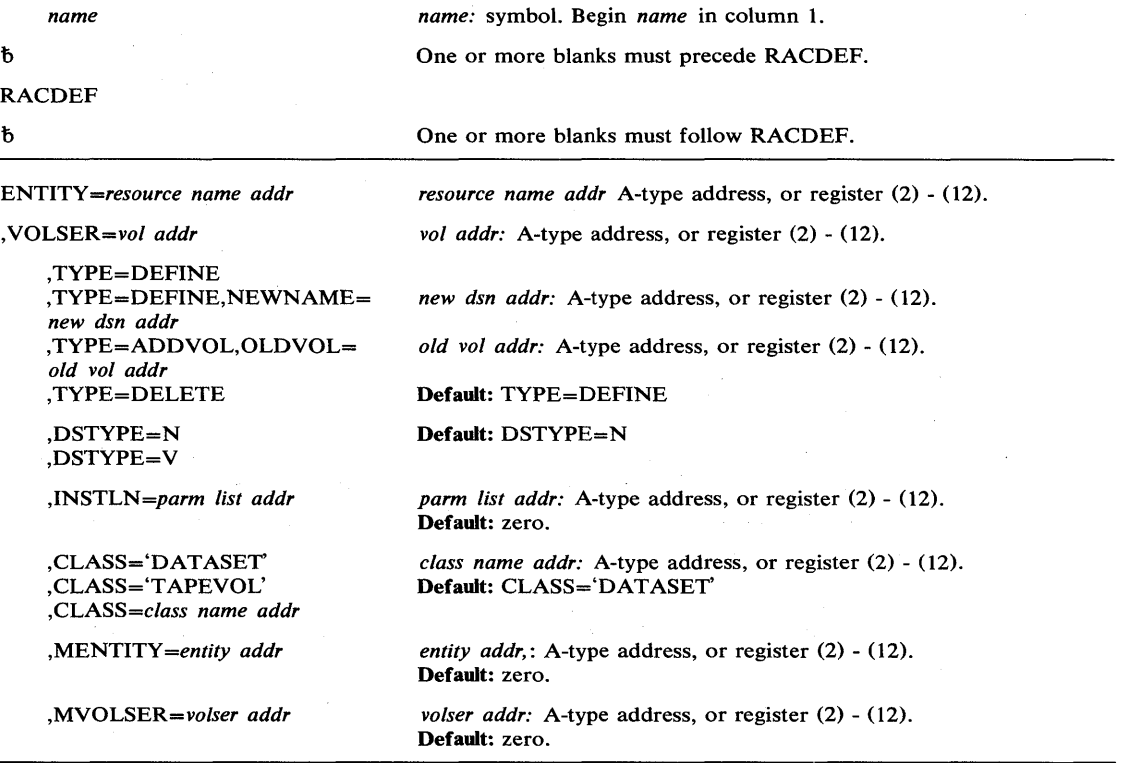

The parameters are explained as follows:

ENTITY = *resource name addr* 

specifies the address of the name of the resource that is to be defined to, modified, or deleted from RACF. The resource name is a 44-byte DASD data set name for CLASS='DATASET' or a 6-byte volume serial name for CLASS='DASDVOL' or CLASS='TAPEVOL'. The name must be left justified in the field and padded with blanks.

## ,VOLSER = *vol addr*

specifies the address of the volume serial number:

- For TYPE=ADDVOL, of the new volume to be added to the definition of the data set.
- For TYPE=ADDVOL and CLASS='TAPEVOL', of the new volume being added to the tape volume set identified by ENTITY.
- For TYPE=DEFINE and CLASS='DATASET', of the catalog (for a VSAM data set), or of the volume on which the data set resides (for a non-VSAM data set).

The field pointed to by the specified address contains the volume serial number (padded to the right with blanks, if necessary, to make six characters).

### ,TYPE = DEFINE

,TYPE = DEFINE,NEWNAME = *new dsn addr*  ,TYPE=ADDVOL,OLDVOL=old *vol addr*  ,TYPE = DELETE

specifies the type of action to be taken:

- TYPE=DEFINE The definition of the resource is added to the RACF data set, and the current user is established as the owner of the defined entity. If NEWNAME is specified, the address points to a 44-byte field containing the new name for the data set that is to be renamed. NEWNAME is only valid with CLASS='DATASET'.
- TYPE=ADDVOL The new volume is added to the definition of the specified resource. For the DATASET class, the OLDVOL address specifies a previous volume of a multivolume data set. For the TAPEVOL class, the ENTITY address specifies a previous volume of a tape volume set.
- TYPE=DELETE The definition of the resource is removed from the RACF data set. (If a multivolume data set or a tape volume set, only the specified volume is removed from the definition.)

# ,DSTYPE=N

# ,DSTYPE=V

specifies whether the data set associated with the request is VSAM (V) or non-VSAM (N). DSTYPE should only be specified for CLASS = 'DATASET'.

#### ,INSTLN = *parm list addr*

specifies the address of an area that is to contain parameter information meaningful to the RACDEF installation exit. This information is passed to the installation exit when it is given control from the RACDEF routine.

The INSTLN parameter can be used by an application program acting in the capacity of resource manager that needs to pass information to the RACDEF installation exit.

## ,CLASS = 'DATASET'

## ,CLASS = 'TAPEVOL'

,CLASS = *class name addr* 

specifies that a profile is to be defined, modified, or deleted for a data set or tape volume. If an address is specified, the address must point to a one byte length field  $(X'07')$  followed by the class name (DATASET or TAPEVOL).

## ,MENTITY = *entity addr*

specifies the address of the name of the resource whose profile is to be used as a model in defining the ENTITY profile. MENTITY is valid for the DATASET class only, and is valid only if TYPE=DEFINE is specified and NEWNAME= is not specified. The name is contained in a 44 byte field pointed to by the specified address. The name is left justified in the field and padded with blanks.

## ,MVOLSER = *volser addr*

specifies the address of the volume serial number of the volume on which the MENTITY data set resides (for a non-VSAM data set), or of the catalog (for a VSAM data set). The field pointed to by the specified address contains the volume serial number, padded to the right with blanks, if necessary, to make six characters.

When control is returned, register 15 contains one of these return codes:

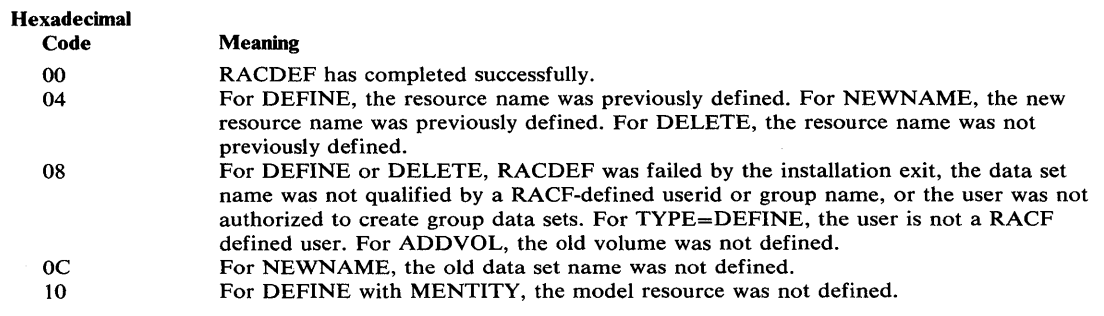

 $\sim$   $\sim$ 

# **RACDEF (List Form)**

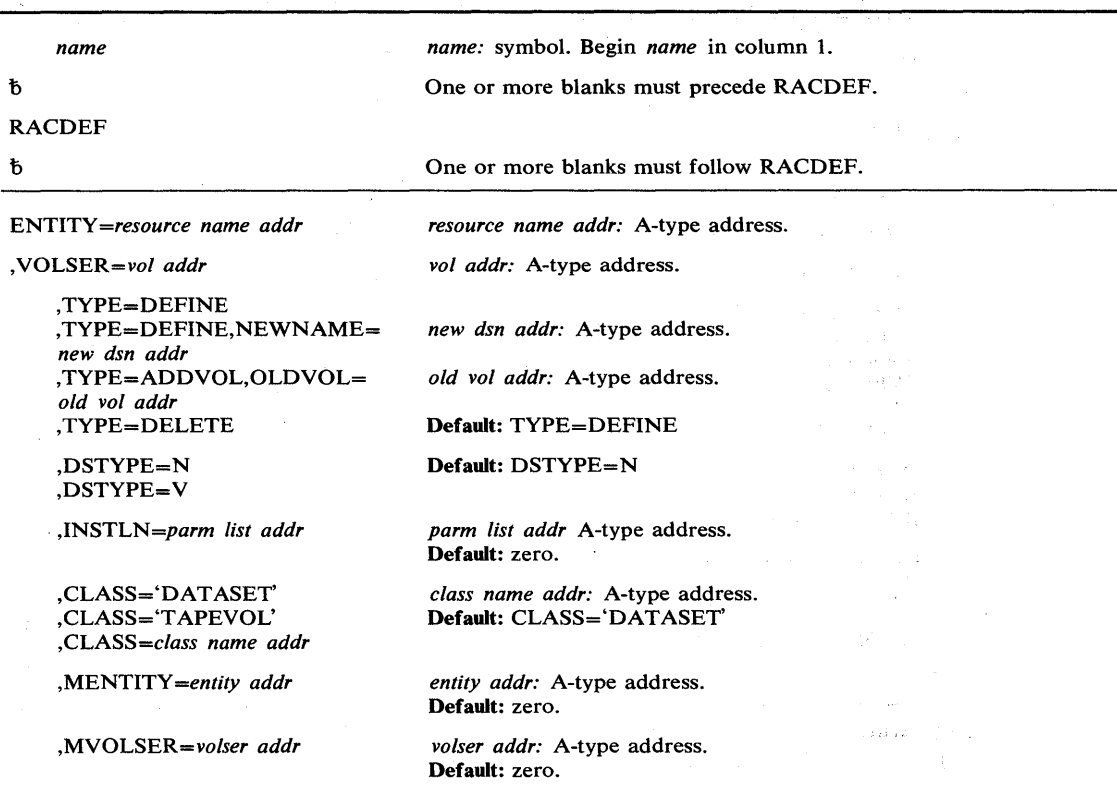

The list form of the RACDEF macro instruction is written as follows:

# $,$ M $F$ =L

 $\sim 10^7$ 

The parameters are explained under the standard form of the RACDEF macro instruction, with the following exception:

 $, MF = L$ 

specifies the list form of the RACDEF macro instruction.

# **RACDEF (Execute Form)**

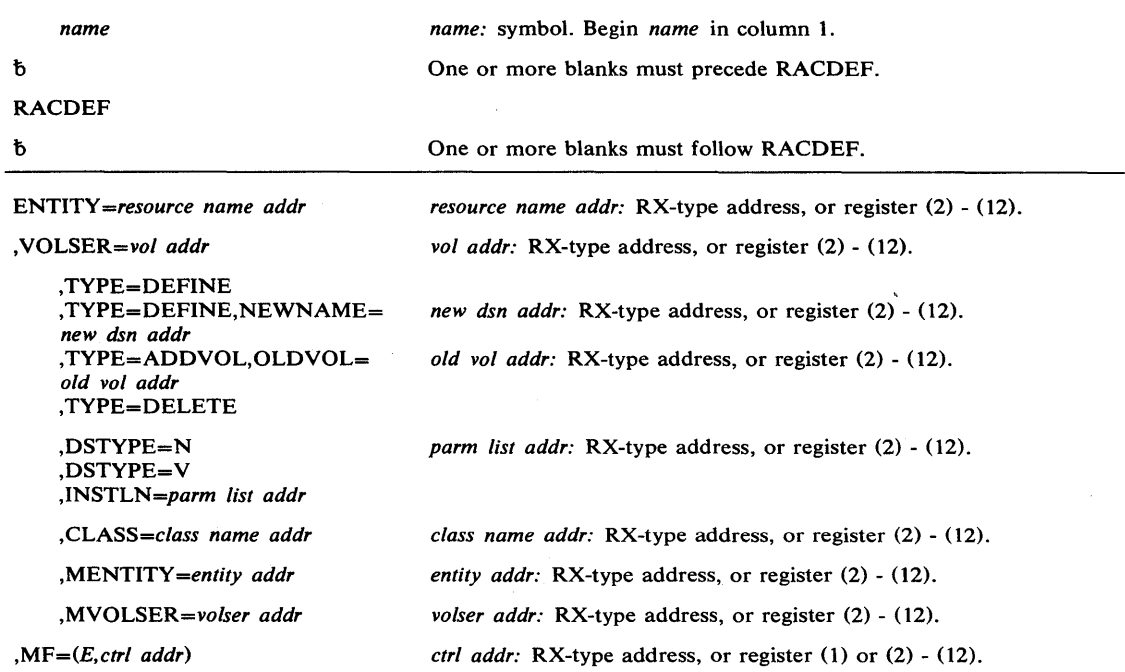

The execute form of the RACDEF macro instruction is written as follows:

The parameters are explained under the standard form of the RACDEF macro instruction, with the following exception:

 $, MF = (E, ctrl \text{ } addr)$ 

specifies the execute form of the RACDEF macro isntruction using a remote control program parameter list.

 $\mathcal{A}^{\pm}$ 

 $\mathcal{A}^{\mathcal{A}}$ 

 $\hat{A}$ 

# **RACHECK - Check RACF Authorization**

The RACHECK macro instruction is described in the OS/VS2 Supervisor Services and Macro Instuctions, with the exception of the PROFILE, CSA, and LOG parameters. These parameters are restricted in use and must only be used by programs that are APF -authorized or executing under protection key 0-7.

The syntax of the complete RACHECK macro instruction is shown below. However, only the explanation of the restricted parameters is presented. Explanation of the other parameters can be found in OS/VS2 Supervisor Services and Macro Instructions.

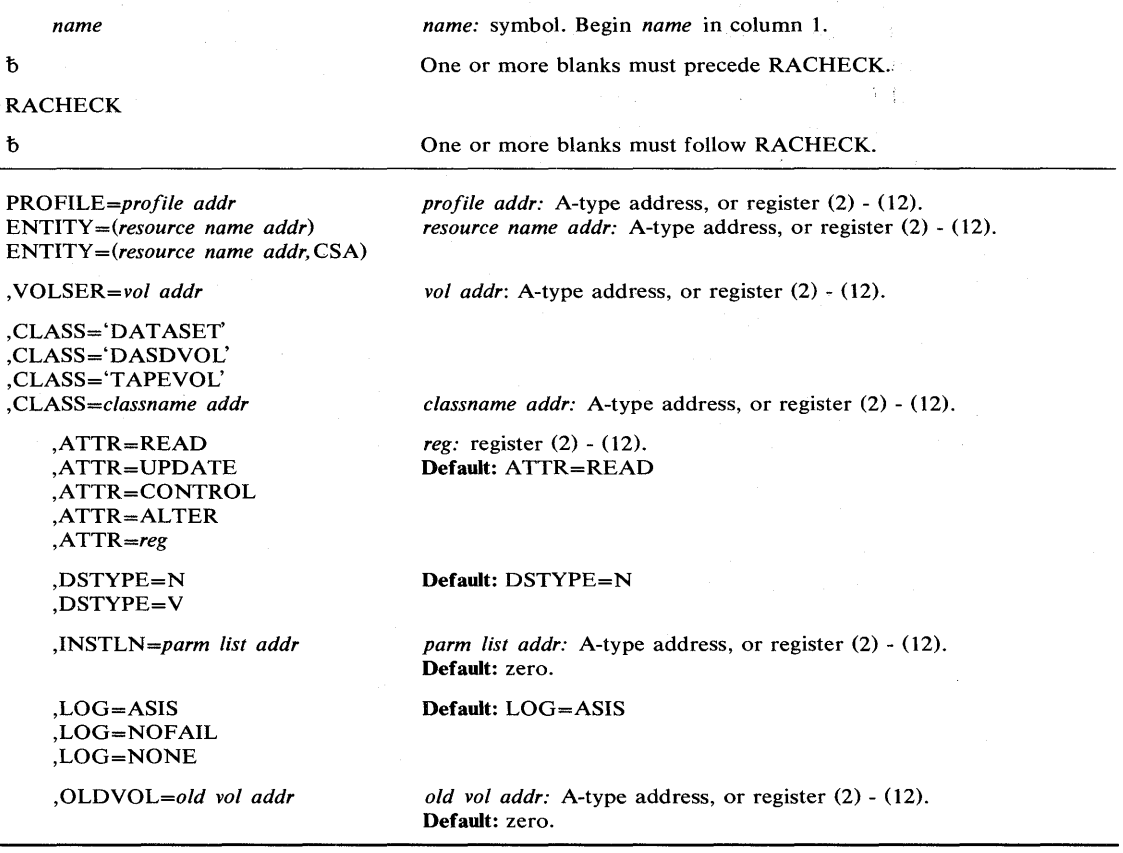

í.

The standard form of the RACHECK macro instruction is written as follows:

The parameters restricted in use are explained as follows. (The other parameters are explained in OS/VS2 Supervisor Services and Macro Instructions.)

PROFILE = *profile addr* 

specifies that RACF authorization checking is to be performed for the resource whose profile is pointed to be the specified address.

## $ENTITY = (resource name addr, CSA)$

specifies that RACF authorization checking is to be performed for the indicated resource, and that a copy of the profile is to be maintained in main storage. The storage acquired for the profile is obtained from the common storage area (CSA), and must be freed by the issuer of RACHECK when the profile is no longer needed. If CSA is specified (and the return code produced by the RACHECK macro instruction is 00 or 08), the address of the profile is returned in register 1.

By establishing and maintaining a resource profile, the resource manager can reduce the 1/0 required to perform RACF authorization checks on highly-accessed resources.

# $LOG = ASIS$

,LOG = NOFAIL

,LOG = NONE

specifies the types of access attempts to be recorded on the SMF data set:

 $\bar{z}$ 

ASIS - Attempts to be recorded are as specified on the ADDSD or ALTDSD command that was issued for the data set or the RDEFINE or RALTER command for the tape or DASD volume.

NOFAIL - If the authorization check fails, the attempt is not recorded. If the authorization check succeeds, the attempt is recorded as in ASIS.

NONE - The attempt is not to be recorded.

# RA.CHECK **(List Form)**

The list form of the RACHECK macro instruction is written as follows: *name name:* symbol. Begin *name* in column 1. b One or more blanks must precede RACHECK. RACHECK b One or more blanks must follow RACHECK. *PROFILE=profile addr profile addr:* A-type address. *ENTITY=(resource name addr) resource name addr:* A-type address. ENTITY = *(resource name addr,* CSA) *,VOLSER=vol addr vol addr:* A-type address. ,CLASS='DATASET' ,CLASS= 'DASDVOL' ,CLASS= 'T APEVOL' *,CLASS=classname addr classname addr:* A-type address. ,ATTR=READ Default: ATTR=READ ,ATTR=UPDATE ,ATTR=CONTROL ,ATTR=AL TER ,DSTYPE=N Default: DSTYPE=N ,DSTYPE=V ,INSTLN *=parm list addr parm list addr:* A-type address. Default: zero. Default: LOG=ASIS ,LOG=ASIS ,LOG=NOFAIL : 31 ,LOG=NONE *,OLDVOL=old vol addr old vol addr:* A-type address.

Default: zero.

### $, MF=L$

The parameters restricted in use are explained under the standard form of the RACHECK macro instruction. The other parameters are explained in OS/VS2 Supervisor Services and Macro Instructions.

# **RACHECK (Execute Form)**

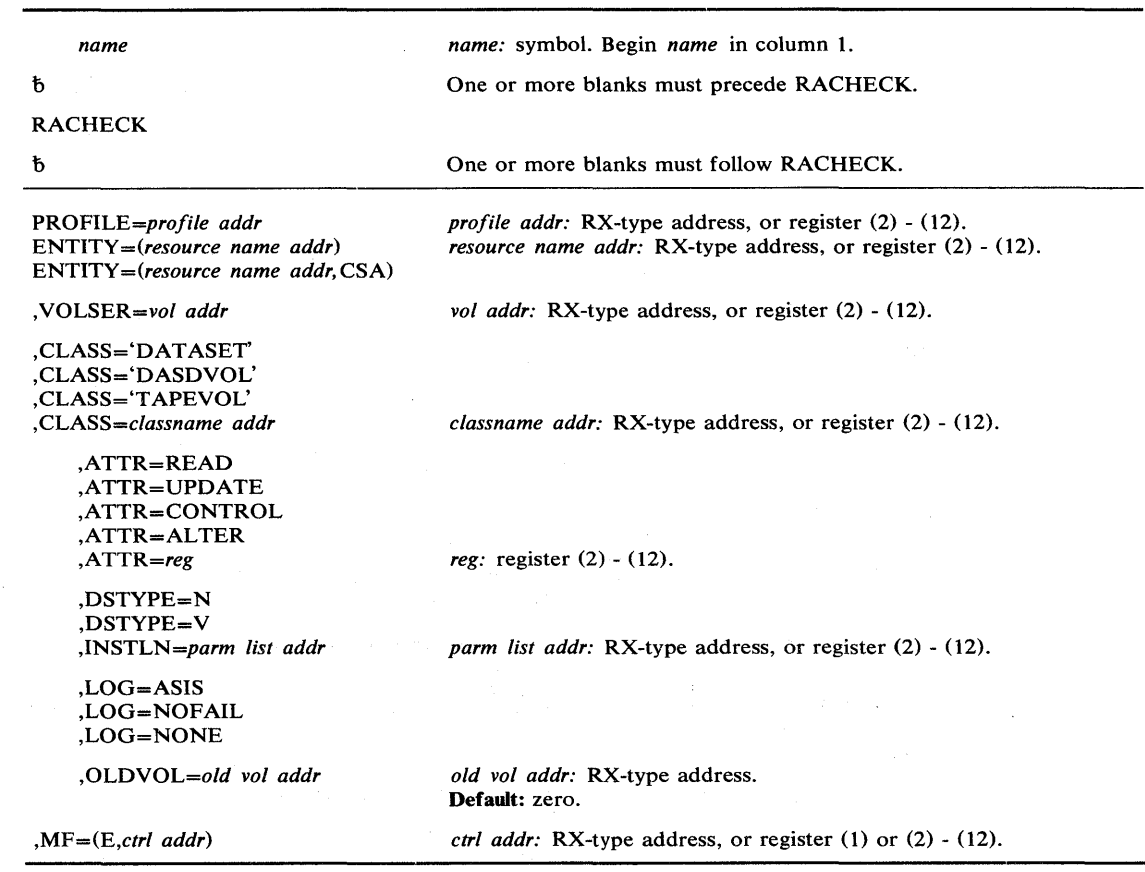

The execute form of the RACHECK macro instruction is written as follows:

The parameters restricted in use are explained under the standard form of the RACHECK macro instruction. The other parameters are explained in OS/VS2 Supervisor Services and Macro Instructions.

# **RACINIT - Identify a RACF-Defined User**

The RACINIT macro instruction is used to provide Resource Access Control Facility (RACF) user identification and verification. The macro instruction identifies a user and verifies that the user is defined to RACF and has supplied a valid password and/or operator ID card.

Users of RACINIT must be APF-authorized or executing under protection key 0-7.

The standard form of the RACINIT macro instruction is written as follows:

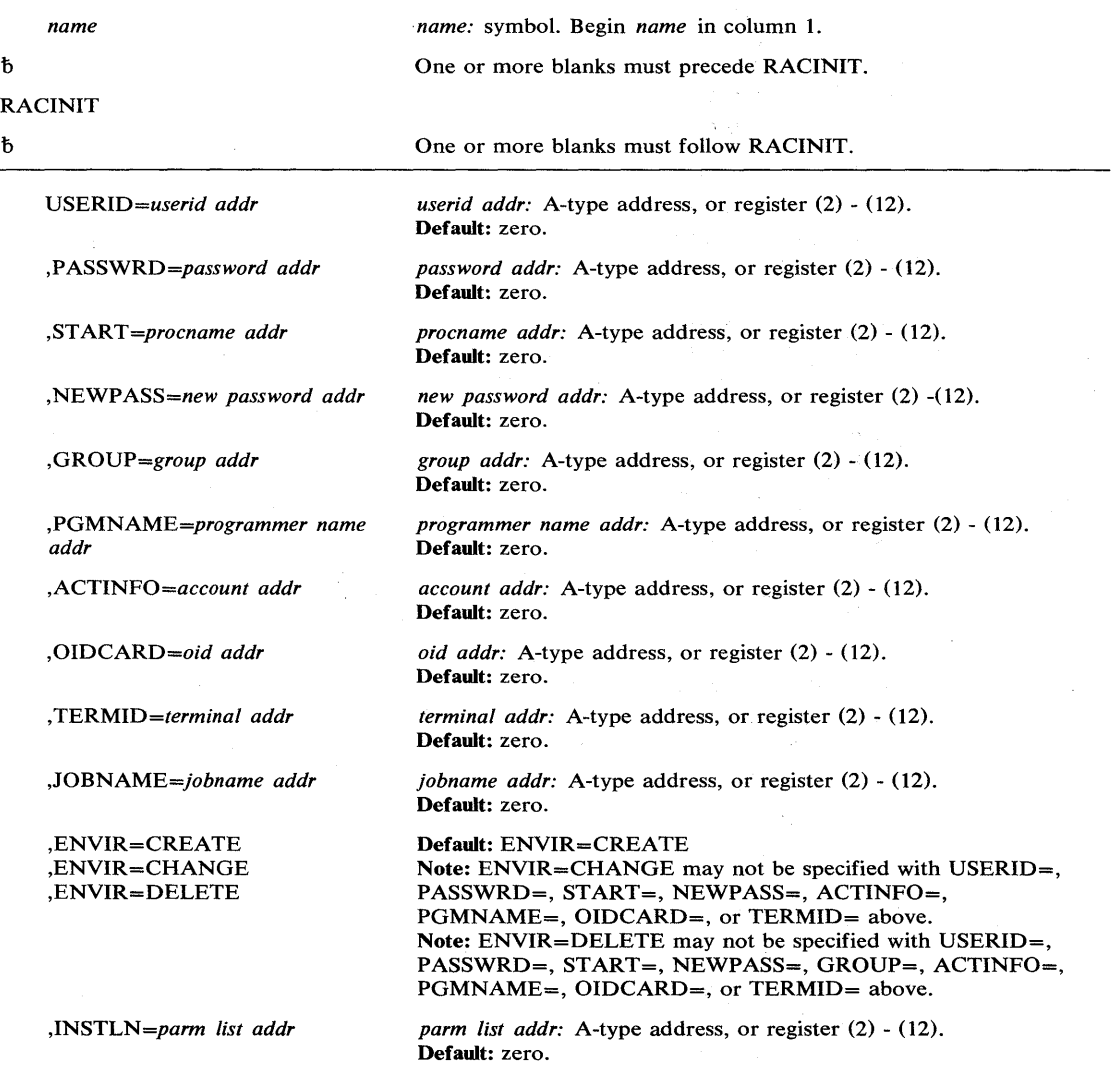

The parameters are explained as follows:

## USERID = *userid addr*

specifies the user identification of the user who has entered the system. The address points to a one-byte length field, followed by the userid.

# ,PASSWRD = *password addr*

specifies the currently defined password of the user who has entered the system. The address points to a one-byte length field, followed by the password.

### ,ST ART = *procnarne addr*

specifies the PROC name of a started task. The address points to an eight-byte area containing the PROC name (left-justified and padded with blanks, if necessary). The START parameter is not used by RACINIT authorization checking, but it is passed to the installation exit.

### ,NEWP ASS = *new password addr*

specifies the password which is to replace the user's currently defined password. The address points to a one-byte length field, followed by the password.

#### ,GROUP = *group addr*

specifies the group specified by the user who has entered the system. The address points to a one-byte length field, followed by the group name.

## ,PGMNAME = *programmer name addr*

specifies the address of the name of the user who has entered the system. This twenty byte area is passed to the RACINIT installation exit; it is not used by the RACINIT routine.

## ,ACTINFO = *account addr*

specifies the address of a field containing accounting information. This 144 byte area is passed to the RACINIT installation exit; it is not used by the RACINIT routine. The accounting field, if supplied, should have the following format:

- First byte of field contains the number (binary) of accounting fields .
- Following bytes contain accounting fields, where each entry for an accounting field contains the length of the field (one byte) followed by the field.

### ,OlD CARD = *oid addr*

specifies the address of the currently defined operator ID card of the user who has entered the system. The address points to a one byte length field followed by the operator ID card.

## ,TERMID = *terminal addr*

specifies the address of the identifier for the terminal through which the user is accessing the system. The address points to an eight byte area containing the terminal identifier. The area must reside in a non-task-related storage subpool.

### ,JOBNAME = *jobname addr*

specifies the address of the JOB name of a background job. The address points to an eight byte area containing the JOB name (left justified and padded with blanks, if necessary). The JOBNAME parameter is not used by RACINIT authorization checking, but it is passed to the installation exit.

### ,ENVIR = CREATE

,ENVIR = CHANGE

### ,ENVIR = DELETE

specifies the action to be performed by the user initialization component:

CREATE - The user should be verified and an access environment element created. CHANGE - The access environment pointed to by the ASXB should be modified according to other parameters specified on RACINIT.

DELETE - The access environment element pointed to by the ASXB should be deleted. This parameter should only be used if a previous RACINIT has completed successfully.

## ,INSTLN = *parm list addr*

ĵ

specifies the address of an area containing parameter information meaningful to the RACINIT installation exit. This area is passed to the installation exit when the exit is given control from the RACINIT routine.

The INSTLN parameter can be used by an installation having a user verification or job initiation application, and wanting to pass information from one installation module to the RACINIT installation exit.

When control is returned, register 15 contains one of these return codes:

 $\mathbb{R}$ 

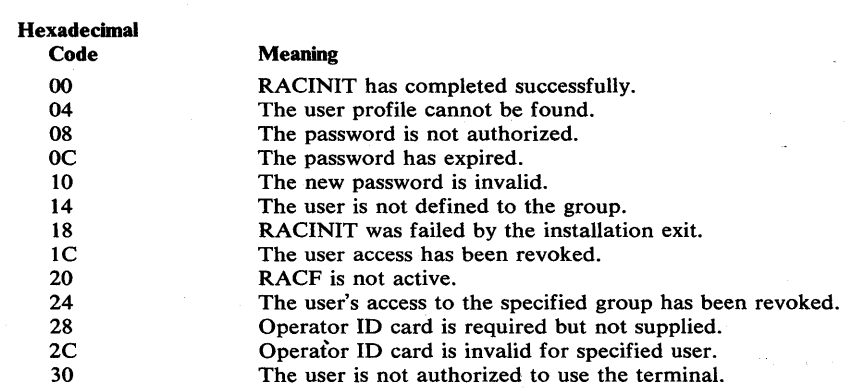

 $\hat{\mathcal{O}}(\hat{\mathcal{O}})$  ,  $\hat{\mathcal{O}}(\hat{\mathcal{O}})$ 

 $\sim 3$ 

 $\mathcal{A}^{\mathcal{A}}$  is

 $\bar{z}$ 

 $\bar{d}$ 

# **RACINIT (List Form)**

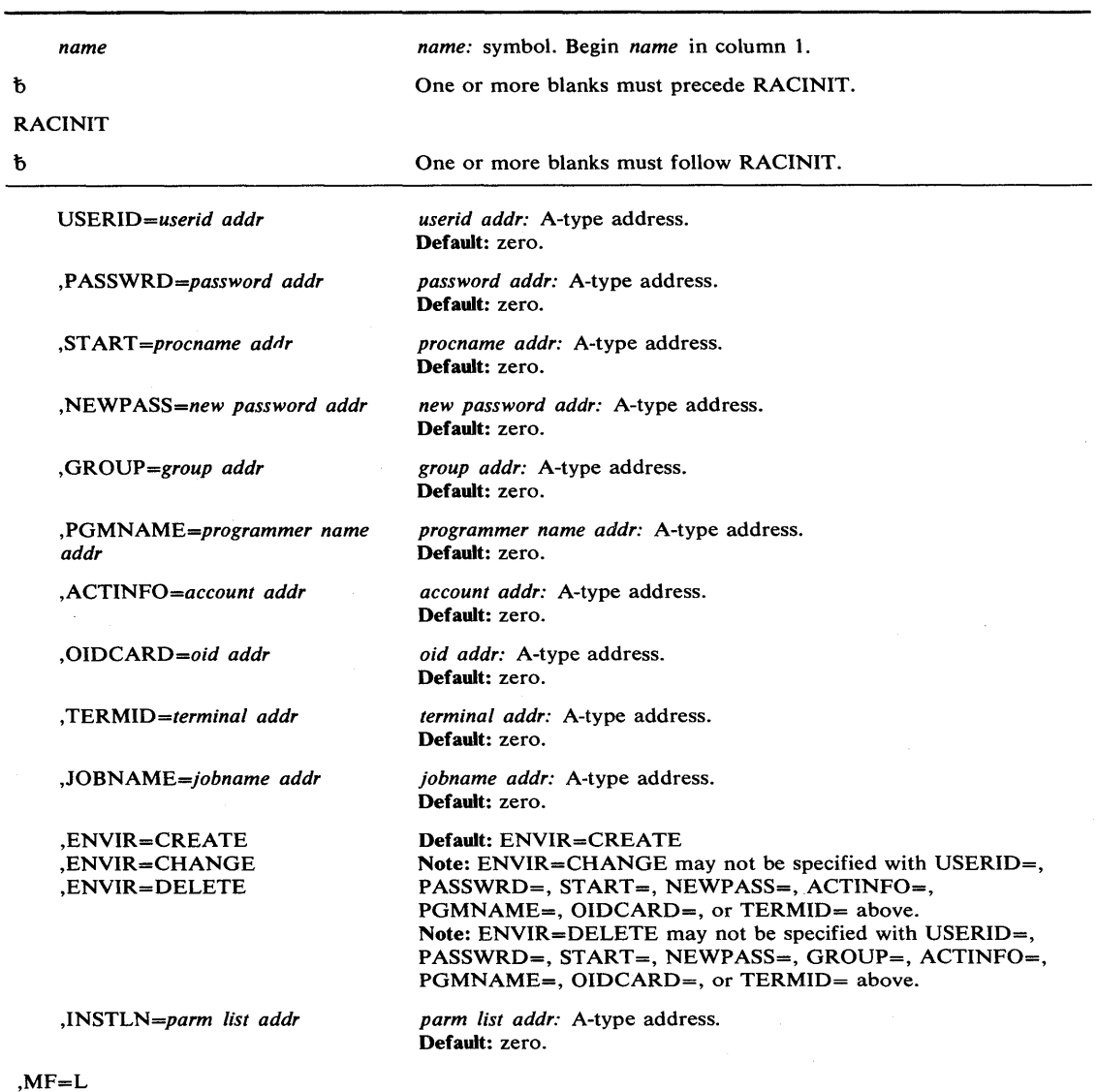

The parameters are explained under the standard form of the RACINIT macro instruction,

The list form of the RACINIT macro instruction is written as follows:

with the following exception:

 $\Big\}$ 

 $\hat{\mathbf{C}}$ 

 $MF = L$ 

specifies the list form of the RACINIT macro instruction.

# **RACINIT (Execute Form)**

The execute form of the RACINIT macro instruction is written as follows:

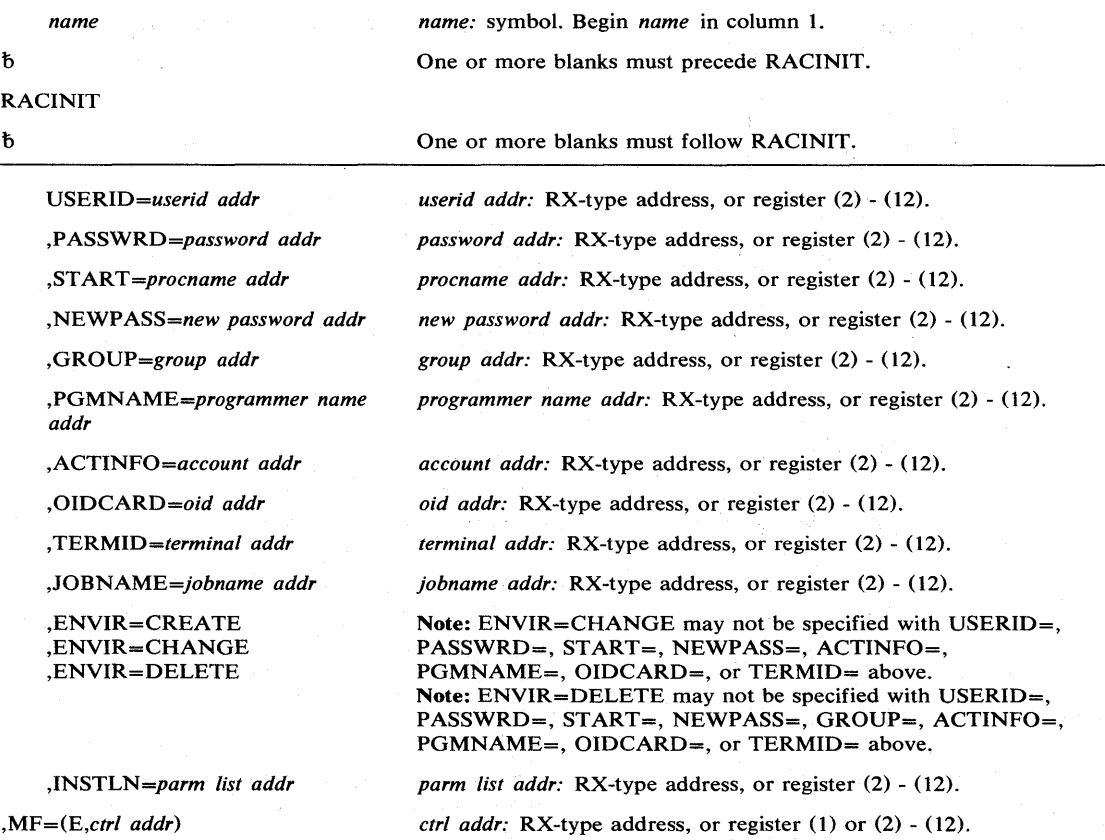

The parameters are explained under the standard form of the RACINIT macro instruction, with the following exception:

# $, MF = (E, ctrl \text{ } addr)$

specifies the execute form of the RACINIT macro instruction using a remote control program parameter list.

# **RESERVE - Reserve a Device (Shared DASD)**

The RESERVE macro instruction is used to reserve a device for use by a particular system; it must be issued by each task needing device reservation. The RESERVE macro instruction protects the issuing task from interference by other tasks in the system and locks out the other CPU. When the reserving program no longer needs the reserved device, it should issue a DEQ macro instruction, specifying the UCB parameter, to release the device. If a task issues two RESERVE instructions for the same resource without an intervening DEQ an abnormal termination will result unless the second RESERVE specifies the keyword parameter RET= or ECB=. (If a restart occurs when a RESERVE is in effect for devices, the system will not restore the RESERVE; the user's program must reissue the RESERVE.) If a DEQ is not issued for a particular device, termination routines will release devices reserved by a terminating task.

To use the shared DASD option in higher level languages, an assembler language subroutine should be written to issue the RESERVE macro instruction. The following information should be passed to this routine: ddname, qnameaddress, rnameaddress, rnamelength, and RET parameter.

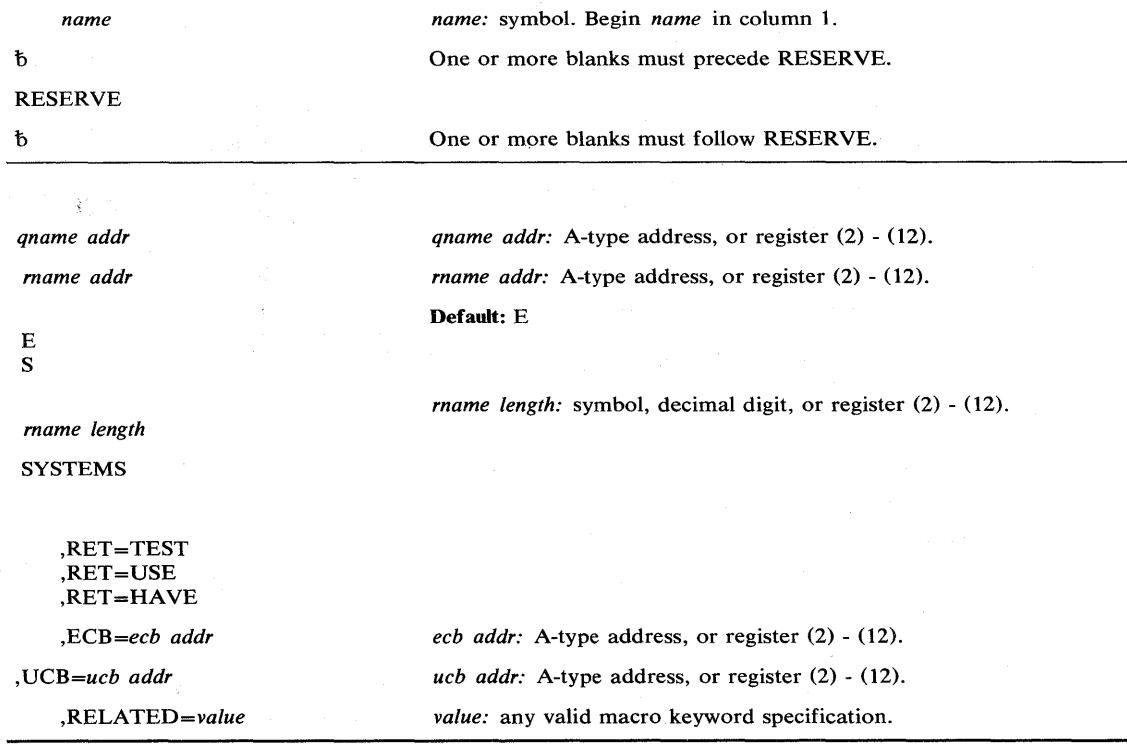

The standard form of the RESERVE macro instruction is written as follows:

The parameters are explained as follows:

specifies the beginning of the resource description.

### *qname addr*

specifies the address in virtual storage of an 8-character name. The name should not start with SYS, so that it will not conflict with system names. Every task issuing RESERVE against the same resource must use the same *qname* and *rna me* to represent the resource.

## *,rname addr*

specifies the address in virtual storage of the name used in conjunction with *qname* to represent a single resource. The name can be qualified, and must be from 1 to 255 bytes long.

# ,E ,S

specifies whether the request is for exclusive (E) or shared (S) control of the resource. If the resource is modified while under control of the task, the request must be for exclusive control; if the resource is not modified, the request should be for shared control.

#### *,rname length*

specifies the length of the *rname* described above. If this parameter is omitted, the assembled length of the *rname* is used. You can specify a value between 1 to 255 to override the assembled length, or you may specify a value of O. If 0 is specified, the length of the *rname* must be contained in the first byte at the *rname addr* specified above.

#### ,SYSTEMS

specifies that the resource is shared between systems.

specifies the end of the resource description.

#### ,RET = TEST

 $RET = USE$ 

## ,RET = HAVE

specifies a conditional request for all the resources name above.

- $RET = TEST$  the availability of the resources is to be tested, but control of the resources is not requested.
- RET = USE control of the resources is to be assigned to the active task only if the resources are immediately available.
- RET = HAVE control of the resources is requested only if a request has not been made previously for the same task.

## ,ECB = *ecb addr*

specifies the address of an ECB, and conditionally requests the resource named in the macro instruction.

*,UCB=ucb addr* 

specifies the address of a fullword that contains the address of the DCB for the device to be reserved.

,RELATED = *value* 

specifies information used to self-document macro instructions by "relating" functions or services to corresponding functions or services. The format and contents of the information specified are at the discretion of the user, and may be any valid coding values.

The RELATED parameter is available on macro instructions that provide opposite services (for example, ATTACH/DETACH, GETMAIN/FREEMAIN, and LOAD/DELETE, and on macro instructions that relate to previous occurrences of the same macro instructions (for example, CHAP and ESTAE).

The parameter may be used, for example, as follows:

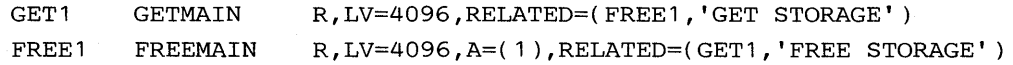

Return codes are provided by the control program only if you specify RET=TEST, RET=USE, RET=HAVE, or ECB=; otherwise, return of the task to the active condition indicates that control of the resource has been assigned to the task. If return code for the resource named in the RESERVE macro instruction is 0, register 15 contains 0. If the return code is not 0, register 15 contains the address of a storage area containing the return codes, as shown in Figure 29.

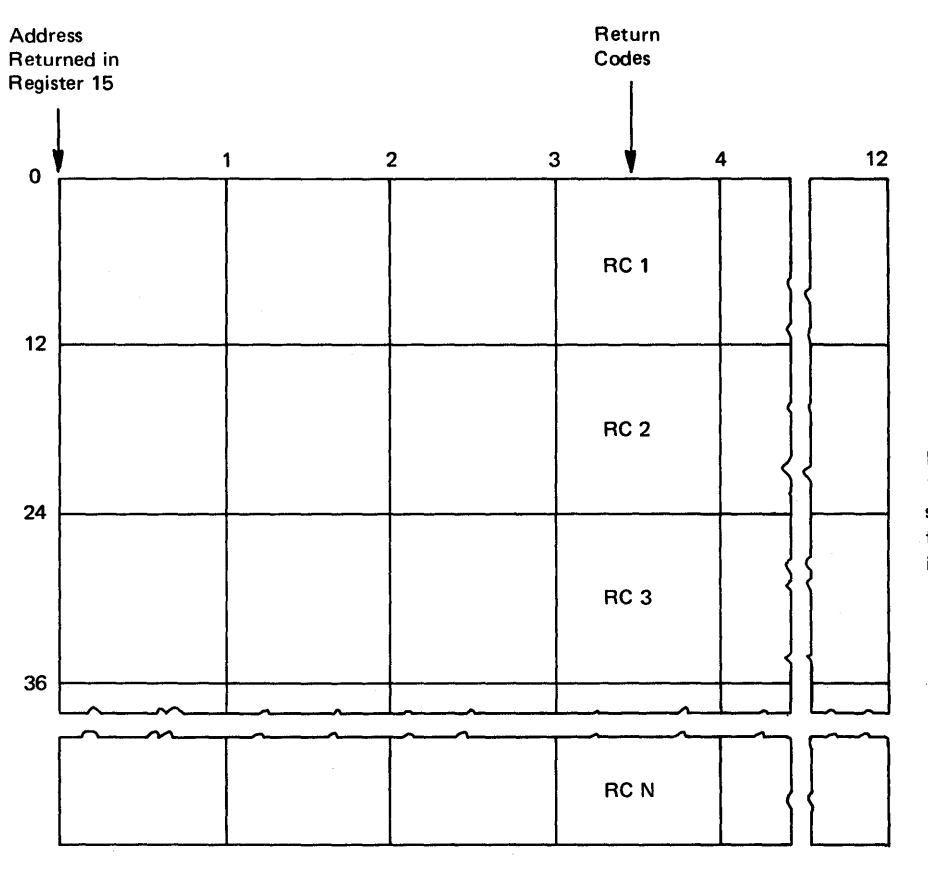

Figure 29. Return Code Area Used by RESERVE

 $\left\{ \right.$ 

Return codes are 12 bytes apart, starting 3 bytes from the address in register 15.

 $\bar{\rho}$  .

The return code is placed in the parameter list resulting from the macro expansion. The return codes are shown below.

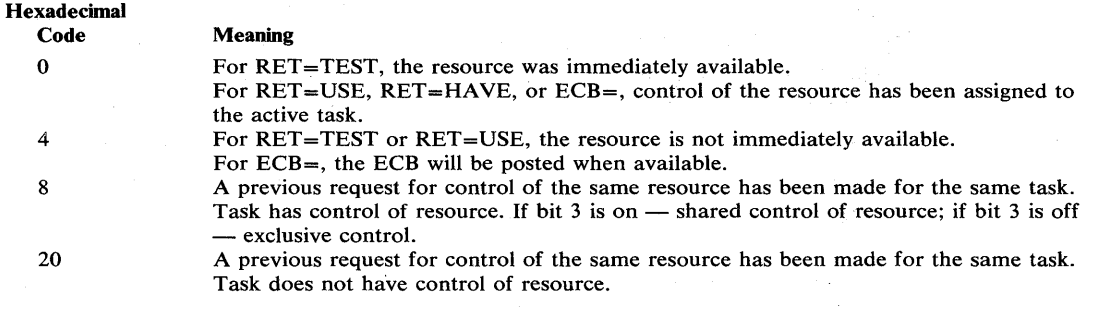

 $\bigg($ 

 $\left($ 

# Example 1

 $\hat{\mathcal{E}}_{\text{in}}(\hat{\mathcal{E}}_{\text{in}})$ 

**Operation:** Unconditionally reserve exclusive control of a device. The length of the rname is allowed to default.

2017年

ЦÎ.

RESERVE (MAJOR3, MINOR3, E, , SYSTEMS), UCB=(R3)

 $\bar{z}$ 

# **RESERVE (List Form)**

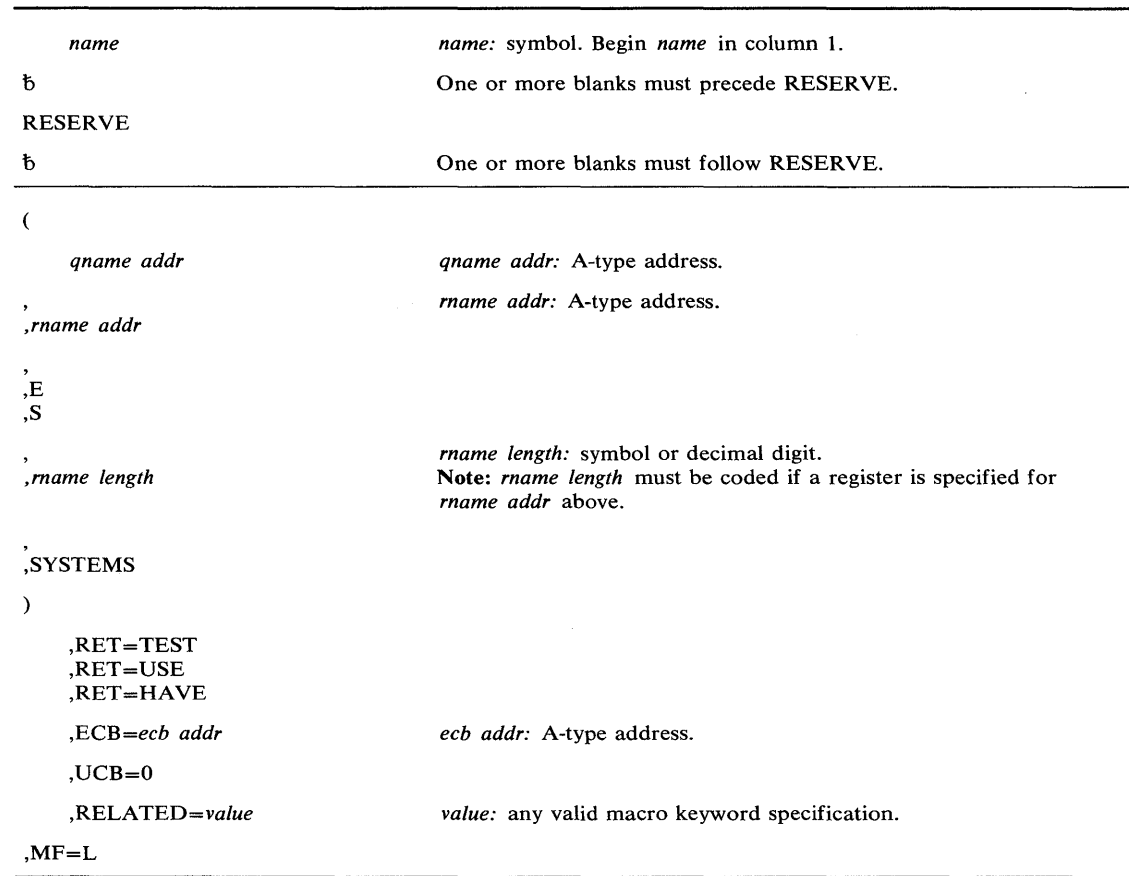

The list form of the RESERVE macro is written as follows:

The parameters are explained under the standard form of the RESERVE macro instruction, with the following exception:  $\bar{L}$ 

# $MF = L$

specifies the list form of the RESERVE macro instruction.

# **RESERVE (Execute Form)**

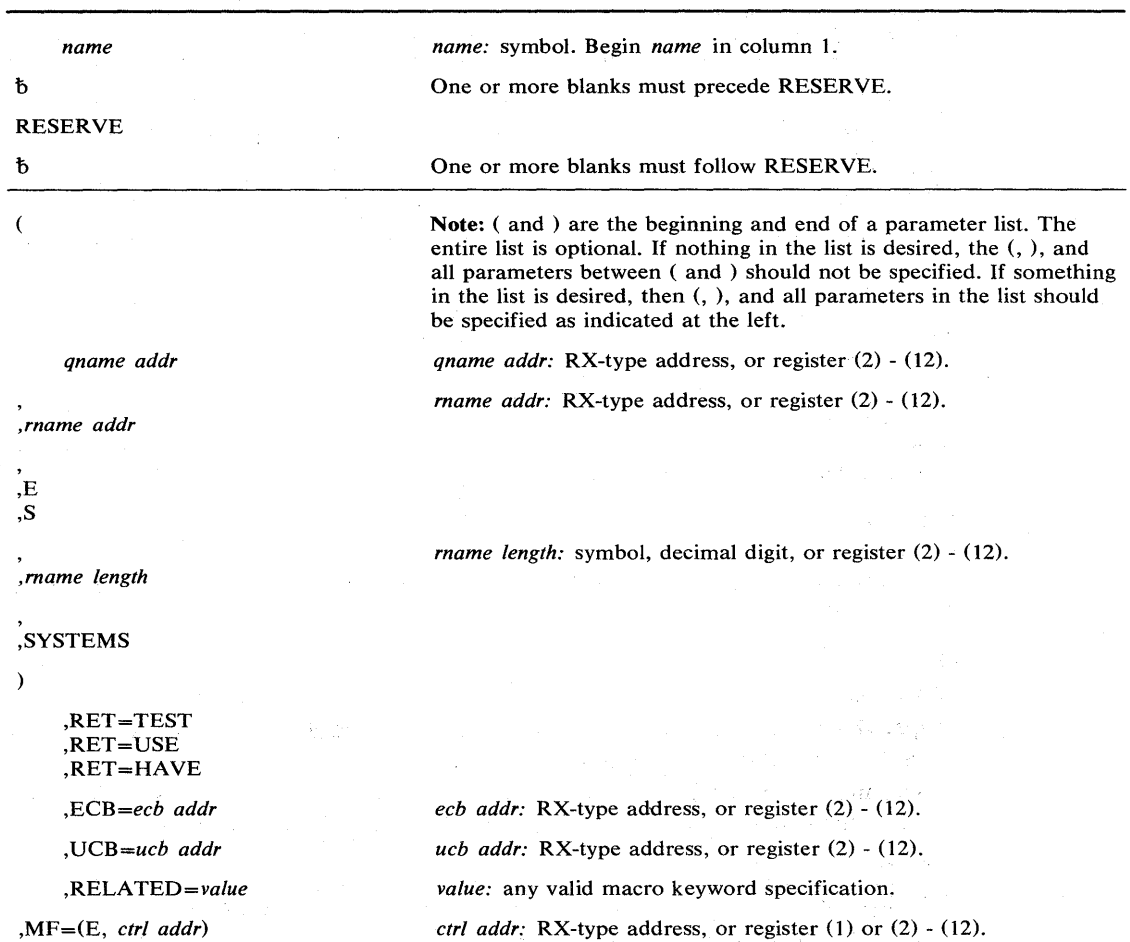

 $\left(\right)$ 

The execute form of the RESERVE macro instruction is written as follows:

The parameters are explained under the standard form of the RESERVE macro instruction, with the following exception:

,MF = (E, *ctrl addr)* 

specifies the execute form of the RESERVE macro instruction using a remote control program parameter list.

 $\sim$   $\sim$
# **RESUME - Resume Execution of a Suspended Request Block Task**

The RESUME macro instruction causes suspended RBs to resume execution.

The RESUME macro instruction is coded as follows:

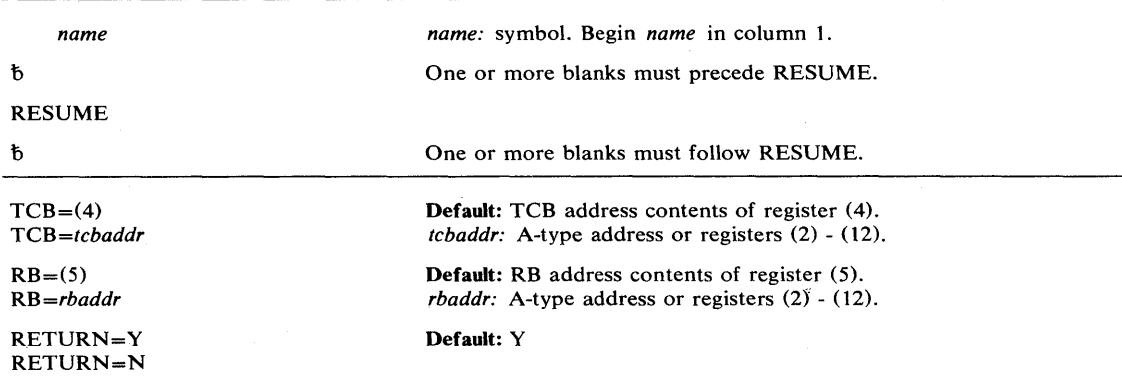

The parameters are explained as follows:

## $TCB = (4)$

TCB = *tcbaddr* 

specifies the TCB address of the task to be resumed. Register (4) is the default; it is assumed to contain the TCB address.

### $RB = (5)$

#### *RB=rbaddr*

specifies the address of the RB to be resumed. Register (5) is the default; it is assumed to contain the address of the RB to be resumed. The specification of the RB operand determines which RB will have its suspend count decremented (which RB will be made ready for resumption of execution).

## RETURN=Y

### RETURN=N

specifies whether control is to return to the caller  $(RETURN = Y)$ . If the caller is an SRB and the specification is  $RETURN = N$ , either the TCTL function receives control or an abend occurs.

The RESUME macro instruction uses registers as follows:

routine

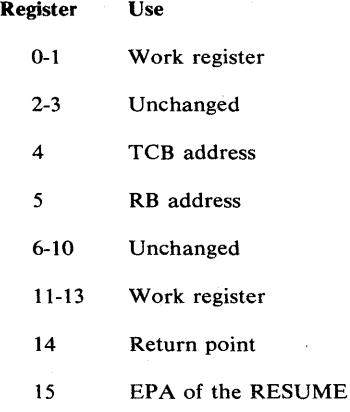

## Example 1

*Operation:* Resume execution of the task specified in the address labeled CURRTCB. Use the request block address in register 5. Pass control back to the task (the issuer is currently in SRB mode, and this step terminates SRB mode processing).

RESUME TCB=CURRTCB, RB=(5), RETURN=N

# **RISGNL - Issue Remote Immediate Signal**

The RISGNL macro instruction uses the emergency signal (ES) function of the signal processor (SIGP) instruction to invoke the execution of a specified software program on one of the CPUs in a tightly coupled multiprocessing system. The program may be requested to execute in parallel or serially with the function requesting the program.

Ten of the twelve SIGP hardware functions are defined as direct services and are accessible via the DSGNL macro instruction. The other SIGP function is accessible via the RPSGNL macro instruction.

The RISGNL macro instruction is written as follows:

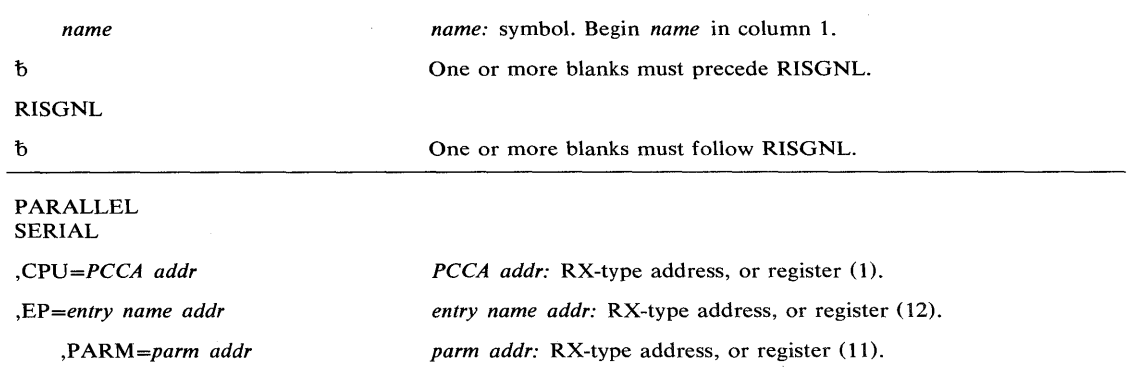

The parameters are explained as follows:

#### PARALLEL

#### SERIAL

specifies that control is to be returned to the caller when the specified receiving routine has been given control (PARALLEL) or has completed execution (SERIAL) on the designated CPU.

#### ,CPU = *PCCA addr*

specifies the address of the physical configuration communication area (PCCA) of the CPU on which the function is to be performed.

,EP = *entry name addr* 

specifies the address of the entry name of the receiving routine to be executed on the specified CPU.

#### ,PARM = *parm addr*

 $\bigcup_{i=1}^{\infty} \mathbb{R}^d$ 

specifies the address of a user-defined fullword parameter to be passed to the receiving routine.

When control is returned, register 15 contains one of the following return codes:

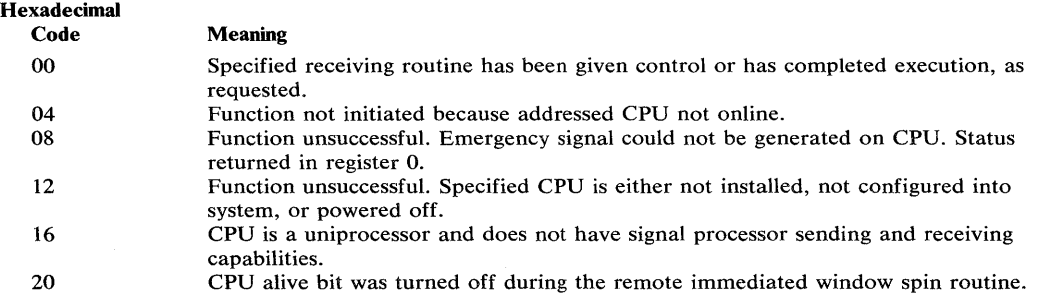

## With a return code of 8, register 0 contains:

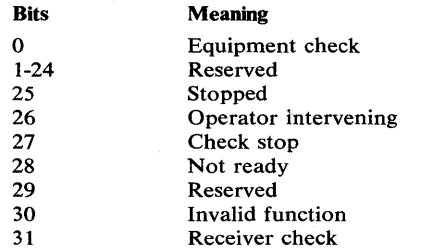

## Example 1

*Operation:* The routine whose address is in register 12 is to be given control on the CPU whose PCCA address is in register 1. The routine will execute in parallel with the caller who invoked RISGNL.

l

RISGNL PARALLEL,CPU=(1 ),EP=(12)

## Example 2

**Operation:** The routine whose address is in register 12 is to be given control on the CPU whose PCCA address is in register 1. The routine will complete before the caller of RISGNL receives control again. Register 11 will contain the address of a parameter to be passed.

RISGNL SERIAL, CPU=(1), EP=(12), PARM=(11)

# **RPSGNL - Issue Remote Pendable Signal**

The RPSGNL macro instruction uses the external call (EC) function of the signal processor (SIGP) instruction to invoke the execution of one of six software programs on one of the CPUs in a tightly coupled multiprocessing system.

Ten of the twelve SIGP hardware functions are defined as direct services and are accessible via the DSGNL macro instruction. The other SIGP function is accessible via the RISGNL macro instruction.

#### The RPSGNL macro instruction is written as follows:

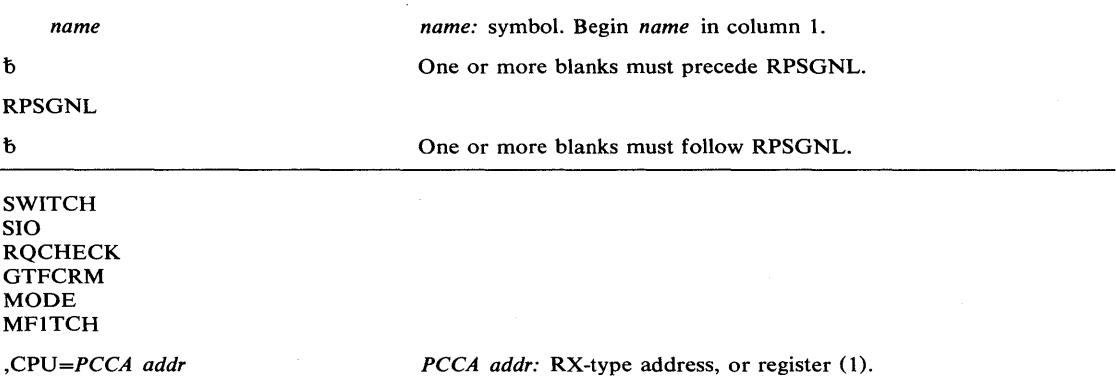

The parameters are explained as follows:

SWITCH SIO RQCHECK **GTFCRM MODE** MFITCH specifies the action to be performed:

SWITCH Memory/task switch function

SIO IOS start  $I/O$  function

RQCHECK Timer supervision TQE check function, to ensure that TQE in real time queue is being timed.

GTFCRM GTF function, to modify monitor call control registers

MODE RMS function, to modify RMS-oriented control registers

MFITCH MFI function, to issue TCH instructions on CPU to which channels are attached.

,CPU = *PCCA addr* 

-)

specifies the address of the physical configuration communication area (PCCA) of the CPU on which the function is to be executed.

When control is returned, register 15 contains one of the following return codes:

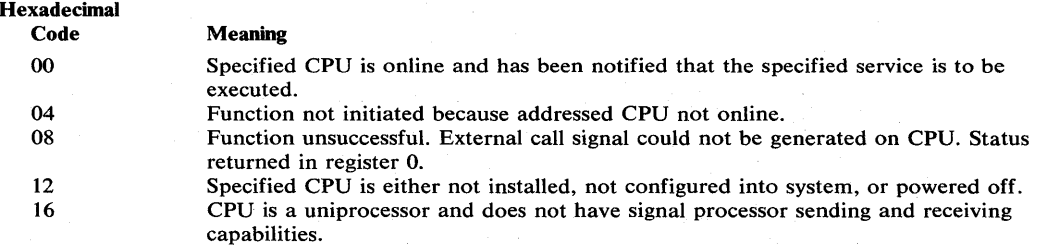

With a return code of 8, register 0 contains:

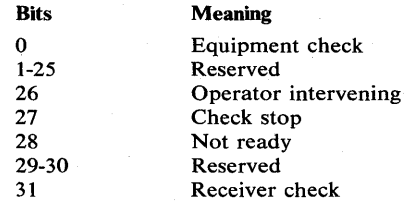

# Example 1

**Operation:** The service routine of memory switch is to be given control on the CPU whose PCCA address is in register 1.

RPSGNL SWITCH,CPU=( 1 )

## Example 2

**Operation:** The IOS start I/O routine is to be given control on the CPU whose PCCA address is in register 1.

RPSGNL SIO,CPU=(1)

# **SCHEDULE — Schedule System Services for Asynchronous Execution**

The SCHEDULE macro instruction schedules system services for asynchronous execution. These services may be scheduled for execution in any address space and may be scheduled at either global or local priorities.

Services scheduled at a global priority will have a priority that is greater than, and independent of, any address space priority. Services scheduled at a local priority will have the priority of the specific address space they execute in, but will still have a priority greater than that of any task within the address space. To use SCHEDULE you must be in supervisor state, key zero.

*Note:* This macro instruction requires that the SRB and CVT mapping macros be assembled as a DSECT into the caller's program.

The SCHEDULE macro instruction is written as follows:

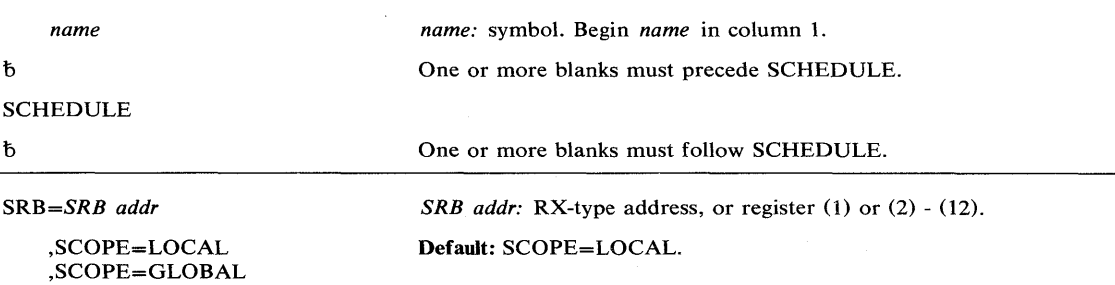

The parameters are explained as follows:

*SRB=SRB addr* 

specifies the address of the service request block (SRB).

# ,SCOPE = LOCAL

,SCOPE = GLOBAL

specifies whether the service is to be scheduled at a local or global priority.

## Example 1

*Operation:* Schedule an SRB at a global priority.

SCHEDULE SRB=(1), SCOPE=GLOBAL

## Example 2

### *Operation:* Schedule an SRB at a local priority.

SCHEDULE SRB=(1), SCOPE=LOCAL

# **SDUMP - Dump Virtual Storage**

The SDUMP macro instruction provides a dumping capability for the system routines. It invokes SVC Dump to provide a fast unformatted dump of virtual storage to a data set. It is intended to be used by system routines that suffer errors.

SVC Dump is available only to authorized programs. Issuers of SDUMP with entry by SVC must be authorized via APF or have a control program key. Branch entry callers must be key 0, supervisor state, and must be in SRB mode, or own a lock, or be disabled (with supervisor bit on).

The service of initiating an SVC Dump in any address space is provided for callers who need to dump address spaces other than the one in which they are running. A branch entry to this service is also provided for callers who wish a dump of their own or another address space but cannot issue an SVC. SVC Dumps can be taken by the system operator by issuing the DUMP command. For more information see Operator's Library: OS/VS2 MVS System Commands.

The standard form of the SDUMP macro instruction is written as follows:

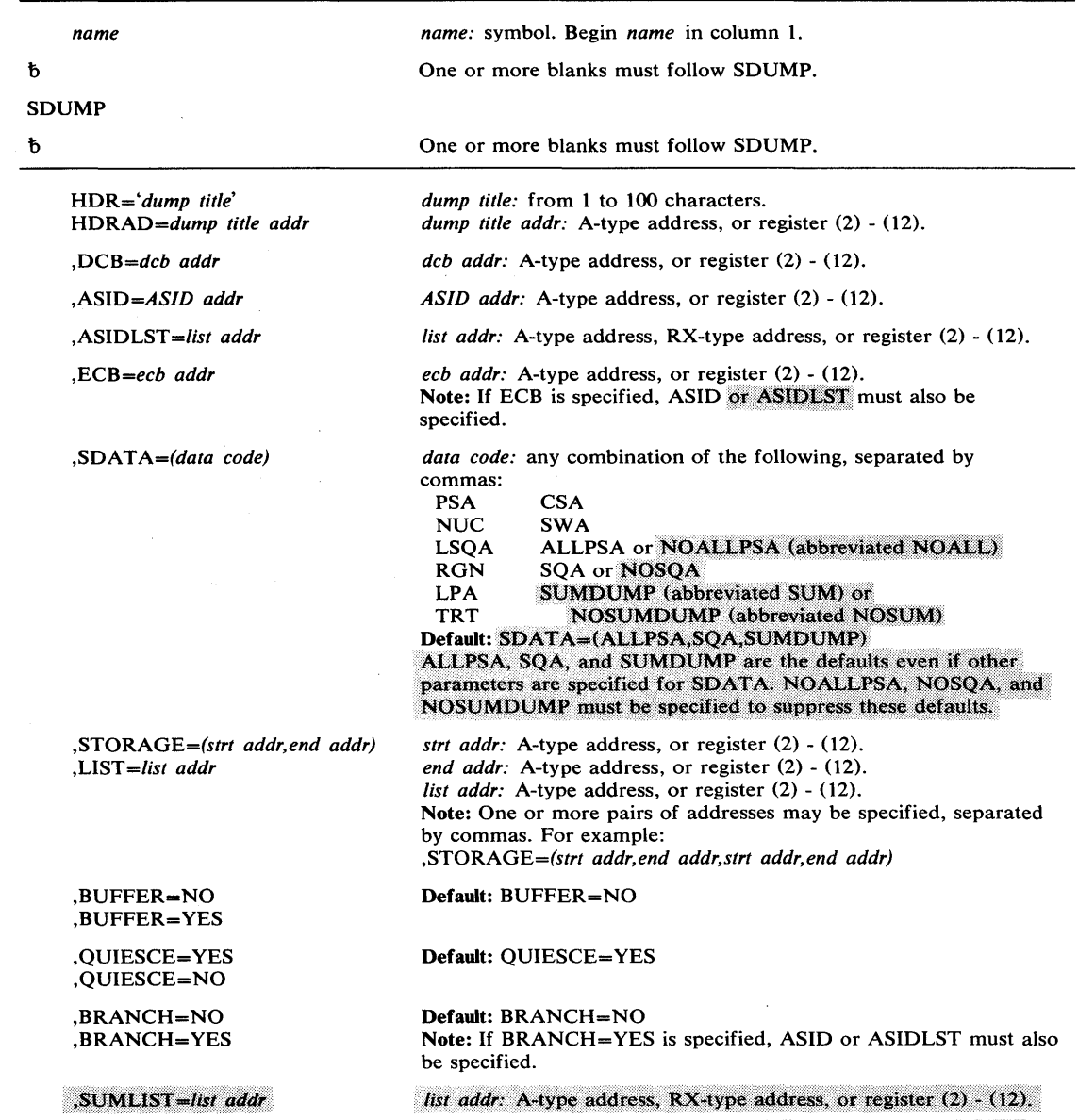

 $\,$  )

 $\sim$ 

The parameters are explained as follows:

#### HDR= *'dump title'*

HDRAD = *dump title addr* 

specifies the title or address of the title to be used for the dump. If HDR is specified, the title must be 1-100 characters enclosed in apostrophes, although the apostrophes do not appear in the actual title. If HDRAD is specified, the first byte at the indicated address specifies the length of the title in bytes.

*Note:* The Print Dump Service Aid will insert the first 62 characters of the title on its output pages.

### ,DCB = *deb addr*

specifies the address of a previously opened data control block for the data set that is to contain the dump. If this parameter is omitted, one of the SYS I.DUMP data sets will be used. The data control block must be addressable from all the address spaces in which the SVC Dump routine will execute. The control blocks built by OPEN must also be addressable from the address spaces.

### $ASID = ASID$  addr

.ASIDLST=list\_addr

specifies the address of a halfword or a list of halfwords containing the hexadecimal address space identifier of an address space to be dumped. If register notation is used, the low order halfword of the register contains the address space identifier of the address space to be dumped. If both parameters are omitted, the current address space will be dumped. If 0 is specified for the address space identifier, a dump is scheduled in the current address space.

No private area storage will be included in the dump for the specified address space(s) if either of the following events occurred:

- No SDATA parameters were specified that apply to the private area of the requested address space(s).
- The CHNGDUMP operator command was used to set an overriding parameter in the system dump options list that limits SVC Dumps to areas outside of the private area.

The ASID list can contain a maximum of 15 address space identifiers. The high order bit of the halfword containing the last identifier of the list must be set to 1, and all other high order bits must be set to 0.

## ,ECB = *eeb addr*

specifies the address of a fullword containing the address of an event control block that is posted on completion of a scheduled dump. If this parameter is omitted, the caller is not notified of the completion of the scheduled dump. The fullword and the event control block must be addressable from all the address spaces in which the SVC Dump routine will execute.

*,SDATA=(data code)* 

specifies the system control program information to be dumped:

 $SQA$  — The system queue area.

ALLPSA — All of the prefixed storage areas in the system.

PSA — The prefixed storage area for the current CPU.

 $NUC$  - The nucleus.

 $LSQA$  - The local system queue area for each address space being dumped.

RGN — The allocated pages in the private area of each address space being dumped. This includes the LSQA and the SWA.

 $LPA$  — The active link pack area modules and SVCs for each address space being dumped.

TRT — The GTF trace buffers if GTF tracing is active, or the supervisor trace table if it is not active. If a dump occurs in a GTF address space, no attempt will be made to include trace information.

 $CSA$  — The common service area subpools.

 $SWA$  — The scheduler work area subpools for each address space being dumped.

NOALLPSA(NOALL) — Only the prefixed storage area for the current CPU will be dumped.

 $NOSQA$  — The system queue area will not be dumped.

NOSUMDUMP(NOSUM)  $-$  A summary dump will not be included in the SVC Dump.  $SUMDUMP(SUM)$   $- A$  summary dump is written to the same dump data set as the other portions of the SVC Dump.

If the BRANCH=YES parameter is specified, the following system areas will be included in the summary dump output:

- Any storage areas specified with the SUMLIST parameter.
- The physical configuration communication area (PCCA), the logical configuration communication area (LCCA), and the prefixed storage area (PSA) for each functioning CPU.
- The supervisor trace table, if tracing is requested and GTF tracing is not active. Note that GTF trace records will not be dumped.
- The interrupt handler save area (IHSA) and 2K of storage before and after every valid, unique address in the registers that are saved in the IHSA.
- Any system diagnostic work area (SDWA) associated with the failure of the system routine, and 2K of storage before and after every valid, unique address in the registers that are saved in the SDWA at the time of the error.
- The global, CPU, and local work/save area vector tables (WASVTG, WSAVTC, WSAVTL) and the work/save areas pointed to by the addresses in these vector tables.
- 2K of storage before and after the instruction counter values of the External Old PSW, Program Check Old PSW, I/O Old PSW, and Restart Old PSW saved in the PCCAs for all CPUs.
- The functional recovery routine (FRR) stack for the current CPU.

If the BRANCH=NO parameter is in effect, the following system areas will be included in the summary dump output:

- Any storage areas specified with the SUMLIST parameter.
- The supervisor trace table, if GTF tracing is not active. Note that GTF trace records will not be dumped.
- Each RTM2 work area (RTM2WA) associated with the failing task, and 2K of storage before and after every valid, unique address in the PSW and registers for the failing task. (The PSW and registers for the failing task are saved in each RTM2WA.)

### *Notes:*

The following system control blocks are dumped in all SVC Dumps:

- The communications vector table (CVT)
- The global data area (GDA)
- The prefixed storage area (PSA) for the current CPU
- Unit control blocks (UCBs)
- The address space vector table (ASVT)
- The address space control block (ASCB) for each address space being dumped

ALLPSA, SQA, and SUMDUMP are the defaults even if other parameters are specified for SDATA. NOALLPSA, NOSQA, and NOSUMDUMP must be specified to suppress these defaults.

The system dump options specified by the CHNGDUMP operator command can add to or override the SDATA options specified with the SDUMP macro instruction.

### ,STORAGE = *(strt addr,end addr)*

,LIST = *list addr* 

specifies one or more pairs of starting and ending addresses or a list of starting and ending addresses of areas to be dumped. (Each starting address must be less than its corresponding ending address.) The storage list must contain an even number of addresses, and each address must occupy one fullword. In the list, the high order bit of the fullword containing the last ending address of the list must be set to 1; all other high order bits must be set to 0. The list specified must be addressable from at least one of the address spaces in which the SVC Dump routine will execute.

The STORAGE parameter is not recommended for programs issuing the ASID or ASIDLST parameters and executing in a non-common area of storage.

## ,BUFFER = NO

,BUFFER = YES

specifies that the contents of the SQA buffer is (YES) or is not (NO) to be included in the dump. (The SQA buffer does not include the SDUMP parameter list or any data pointed to by the parameter list.)

## ,QUIESCE = YES

,QUIESCE = NO

specifies that the system is to be set nondispatchable until the contents of the SQA and the CSA are dumped (YES), or that the system is to be left dispatchable (NO). If the SDATA parameter does not specify SQA or CSA, the QUIESCE= YES request is ignored.

Note: Summary dumps (SUMDUMP) for branch entries (BRANCH=YES) always cause the system to be set non-dispatchable until the summary dump is written.

,BRANCH=NO

,BRANCH = YES

specifies that a branch entry is to be used for interfacing with SVC DUMP to schedule a dump (YES), or that an SVC 51 instruction is to be generated for interfacing with SVC DUMP. This parameter can only be used by key 0, supervisor state routines that are in SRB mode, locked, or disabled to schedule a dump.

Routines that issue SDUMP with BRANCH= YES must also issue the CVT mapping macro instruction with the PREFIX=YES parameter.

## ,SUMLIST = list addr

specifies a list of starting and ending addresses of areas to be included in a summary dump. (SUMDUMP must be specified or defaulted for the SDATA parameter and each starting address must be less than its corresponding ending address.)

The storage list must contain an even number of addresses, and each address must occupy one fullword. In the list, the high order bit of the fullword containing the last ending address of the list must be set to 1, and all other high order bits must be set to 0.

When BRANCH=YES is also specified, each address in the list must specify a paged-in area. Each specified area must be addressable with the page and segment tables of the current address space.

If the ASID or ASIDLST parameter was not specified, register 15 contains one of the following return codes when control is returned:

#### Hexadecimal

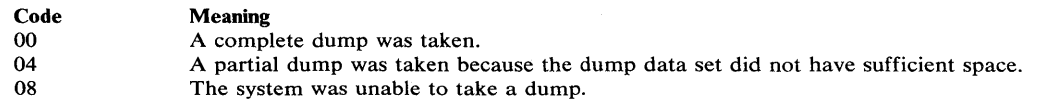

If the ASID or ASIDLST parameter was specified, register 15 contains one of the following return codes when control is returned:

#### Hexadecimal Code 00 08 Meaning A dump was scheduled. If an ECB was supplied, it will be posted on completion of the dump. The system was unable to schedule a dump.

If an ECB was supplied, one of the following codes is returned in the ECB:

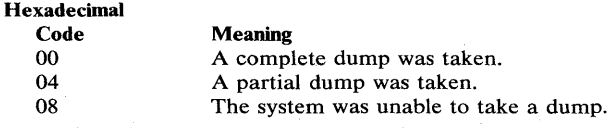

### Example 1

*Operation:* This example shows how SVC DUMP may be branch entered to initiate a dump in an address space by callers who cannot issue an SVC. Areas to be dumped are requested via three parameters (BUFFER, SDATA, and STORAGE). The dump will have the title indicated in the HDR parameter, and the caller requests to be notified of the completion of the scheduled dump via the ECB parameter.

SDUMP HDR='USER DATA FOR TEST A', DCB=TESTADCB, BUFFER=YES, ASID=TSTAASID, ECB=(8), QUIESCE=YES, BRANCH=YES, STORAGE=(A,B,C,D,(9),E),SDATA=(ALLPSA,PSA,NUC,SQA,LSQA, RGN , LPA, SWA, CSA.)

### Example 2

**Operation:** This example shows how SVC DUMP can be invoked via a branch entry to initiate a dump of several address spaces by callers who cannot issue an SVC. Areas to be dumped are requested via four parameters (BUFFER, SDATA, LIST, and SUMLIST). The address spaces to be dumped are described by the ASIDLST parameter. Note that areas specified by SUMLIST only apply to the current address space. The LIST addressed by the LIST keyword must be addressable from any address space. The dump will have the title indicated in the HDR parameter, and the caller requests to be notified of the completion of the scheduled dump via the ECB parameter.

HDR='USER DATA FOR TEST B',<br>BUFFER=YES, ASIDLST=TSTALIST, ECB=(8),<br>QUIESCE=YES, BRANCH=YES, LIST=(9),<br>SDATA=(ALLPSA, PSA, NUC, SQA, RGN, SUMDUMP, LPA, CSA),<br>SUMLIST=TSTSLIST 

TSTALIST DC X'0000000A800B'<br>TSTSLIST DC X'0000000080400000'

SDUMP

# **SDUMP (List Form)**

Use the list form of the SDUMP macro instruction to construct a control program parameter list. You can specify any number of storage addresses using the STORAGE parameter. Therefore, the number of starting and ending address pairs in the list form of SDUMP must be equal to the maximum number of addresses specified in the execute form of the macro instruction.

|              | name                                              | name: symbol. Begin name in column 1.                                                                                                    |  |
|--------------|---------------------------------------------------|----------------------------------------------------------------------------------------------------|--|
| ħ            |                                                   | One or more blanks must precede SDUMP.                                                                                                    |  |
| <b>SDUMP</b> |                                                   |                                                                                                    |  |
| $\hbar$      |                                                   | One or more blanks must follow SDUMP.                                                                                                    |  |
|              | $HDR = 'dump$ title'<br>,HDRAD=dump title addr    | <i>dump title:</i> from 1 to 100 characters.<br>dump title addr: A-type address.                                                                                                    |  |
|              | $DCB = dcb$ addr                                  | dcb addr: A-type address.                                                                                                    |  |
|              | ,SDATA=(data code)                                | <i>data code:</i> any combination of the following, separated by<br>commas:<br><b>CSA</b><br><b>PSA</b><br><b>NUC</b><br><b>SWA</b><br>ALLPSA or NOALLPSA (abbreviated NOALL)<br><b>LSOA</b><br><b>RGN</b><br><b>SOA or NOSOA</b><br><b>SUMDUMP</b> (abbreviated SUM) or<br>LPA<br><b>TRT</b><br><b>NOSUMDUMP</b> (abbreviated <b>NOSUM</b> )<br>Default: SDATA=(ALLPSA, SQA, SUMDUMP)<br>ALLPSA, SQA, and SUMDUMP are the defaults even if other<br>parameters are specified for SDATA, NOALLPSA, NOSQA, and<br>NOSUMDUMP must be specified to suppress these defaults. |  |
|              | ,STORAGE=(strt addr, end addr)<br>,LIST=list addr | strt addr: A-type address.<br>end addr: A-type address.<br>Note: One or more pairs of addresses may be specified, separated<br>by commas. For example:<br>,STORAGE=(strt addr,end addr,strt addr,end addr)                                                                                                    |  |
|              | .BUFFER=NO<br>.BUFFER=YES                         | Default: BUFFER=NO                                                                                                    |  |
|              | .OUIESCE=YES<br>.OUIESCE=NO                       | Default: QUIESCE=YES                                                                                                    |  |
| $MF=L$       |                                                   |                                                                                                    |  |

The list form of the SDUMP macro instruction is written as follows:

The parameters are explained under the standard form of the SDUMP macro instruction, with the following exception:

 $,$ M $F$  = L

specifies the list form of the SDUMP macro instruction.

# **SDUMP (Execute Form)**

A remote control program parameter list is referred to and can be modified by the execute form of the SDUMP macro instruction.

 $\mathcal{A}=\mathcal{A}$ 

 $\sim 100$ 

 $\left($ 

 $\sqrt{2}$ 

If you code one or more of the SDATA parameters on the execute form of the macro instruction, any SDATA parameters coded on the list form will be lost.

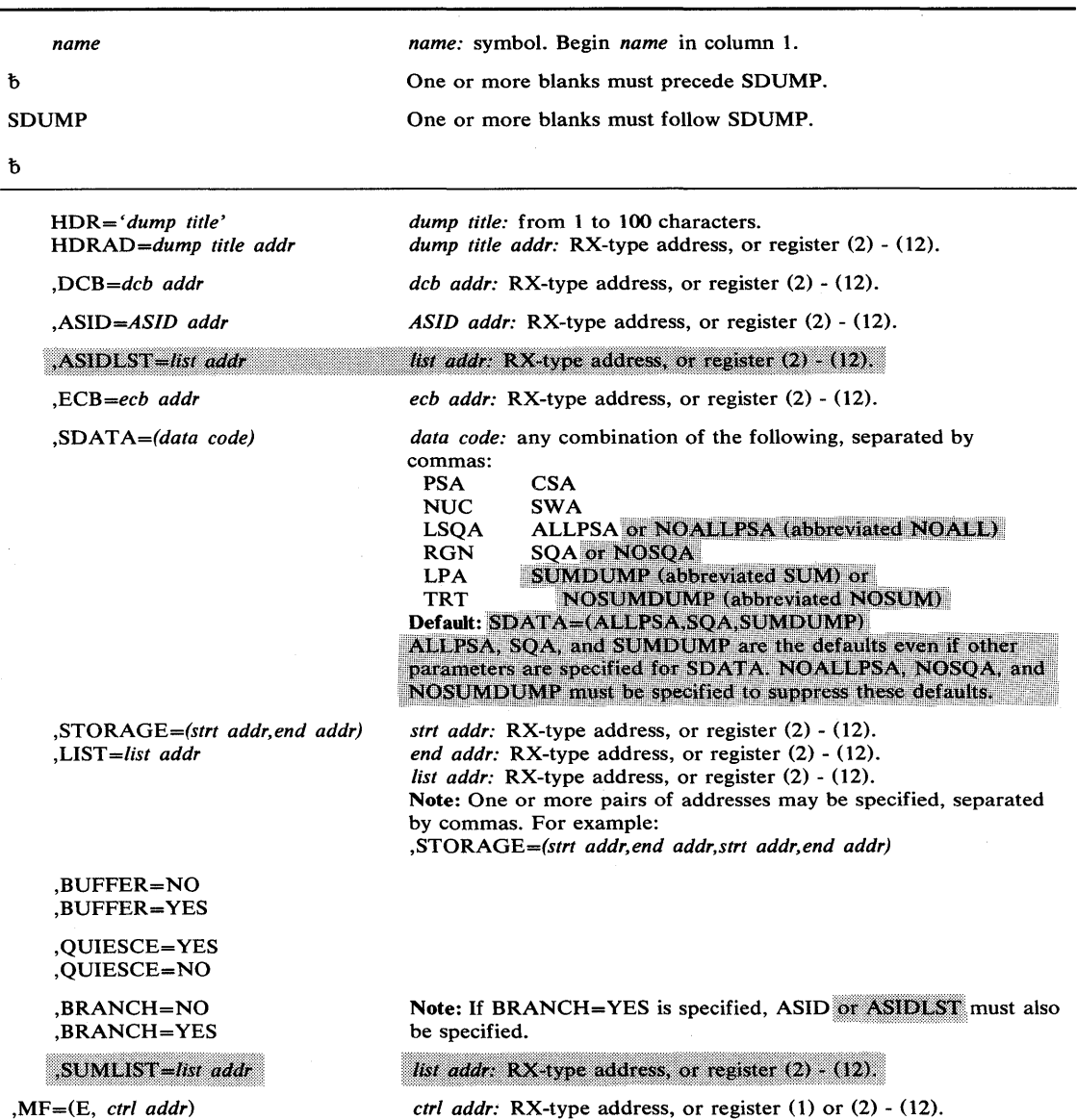

The execute form of the SDUMP macro instruction is written as follows:

The parameters are explained under the standard form of the SDUMP macro instruction, with the following exception:

,MF = (E, *ctrl addr)* 

specifies the execute form of the SDUMP macro instruction using a remote control program parameter list.

# **Example 1**

 $\frac{\partial}{\partial y}$ 

 $\ddot{\phantom{a}}$ 

*Operation:* The execute form is used to add (SDATA areas) and change (BUFFER and QUIESCE) options in the SDUMP parameter list. The list form of SDUMP was previously used to create the basic SDUMP parameter list located by register 1.

SDUMP SDATA=(SQA,LPA),BUFFER=NO,QUIESCE=NO,MF=(E,(1))

# **SETFRR — Set Up Functional Recovery Routines**

The SETFRR macro instruction provides control program functions with the ability to define their recovery in the FRR (functional recovery routine) LIFO stack which is used during processing of the system recovery manager. Each branch-entered control program function can use SETFRR to define its own unique recovery environment.

The SETFRR macro instruction can be used to add, delete, or replace FRRs in the LIFO stack, or to purge all FRRs in the stack. The macro instruction also optionally returns to the user the address of a parameter area that is eventually passed to the FRR when an error occurs. The parameter area can be initialized with information such as tracking data that may be useful to the FRR.

SETFRR has no external linkages and expands directly inline. To issue a SETFRR the user must be in supervisor state key O. If the user is not in SRB or physically disabled mode, the user must also hold a lock. These conditions must be maintained for the duration of the SETFRR environment. All SETFRR users must include the DSECTs for the FRR stack (via the IHAFRRS mapping macro instruction) and the PSA (via the IHAPSA mapping macro instruction) prior to using the SETFRR macro instruction. Note that it is necessary to copy IHAPSA from AMODGEN into MACLIB unless AMODGEN is concatenated to SYSLIB.

When the FRR is entered:

- Register 0 points to a 200-byte work area for use by the FRR.
- Register 1 points to the SDWA, the first word of which (SDWAPARM) points to the same 24-byte area that was set up for the user at the time the SETFRR macro was issued if he coded the PARMAD parameter.
- Register 13 points to a variable recording area in the SDWA (SDWAVRA).
- Register 14 contains the return address.
- Register 15 points to the FRR entry point.

*Note:* FRRs need not restore registers upon return.

The SETFRR macro instruction is written as follows:

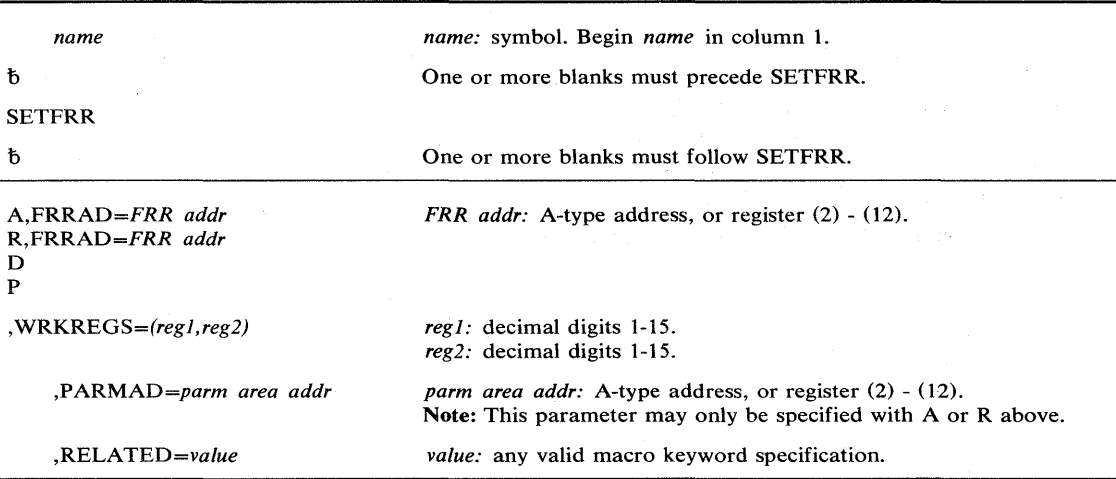

The explanation of the parameter is as follows:

*A,FRRAD=FRRAD addr R,FRRAD=FRRAD addr*  D

P

specifies the operation to be performed on the FRR LIFO stack:

 $A$  — an FRR address is to be added to the stack.

 $R$  — the FRR address last added to the stack is to be replaced by another FRR address.

D - the FRR address last added to the stack is to be deleted.

 $P$  - all entries in the stack are to be purged.

FRRAD specifies the address of a fullword containing the FRR address that is to be added or replaced. The parameter specifies the FRR address in a register or specifies the address of a storage location containing the FRR address.

,WRKREGS = *(regl,reg2)* 

specifies two unique general purpose registers to be used as work registers in the code generated by the SETFRR macro expansion.

### ,PARMAD = *parm area addr*

specifies the address of a fullword to receive the address of the 24-byte parameter area provided by the system to the issuer of SETFRR. This parameter area is associated with the FRR address which has either been added to or has replaced an FRR address on the stack. This parameter area is passed to the FRR when an error occurs.

#### ,RELATED = *value*

specifies information used to self-document macro instructions by "relating" functions or services to corresponding functions or services. The format and contents of the information specified are at the discretion of the user, and may be any valid coding values.

The RELATED parameter is available on macro instructions that provide opposite services (for example, ATTACH/DETACH, GETMAIN/FREEMAIN, and LOAD/DELETE, and on macro instructions that relate to previous occurrences of the same macro instructions (for example, CHAP and ESTAE).

The parameter may be used, for example, as follows:

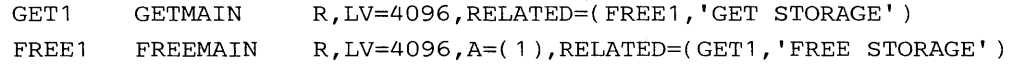

## Example 1

*Operation:* Add an FRR to the FRR stack, and return the address of the parameter list to the issuer of the SETFRR. The FRR address contained in register (Rl) is placed on the FRR stack in the next available FRR entry. Register (R2) will contain the address of the parameter list associated with this FRR entry. Registers R3 and R4 are work registers used in the code generated by SETFRR in performing its operations.

SETFRR A,FRRAD=(R1 ),PARMAD=(R2),WRKREGS=(R3,R4)

#### Example 2

*Operation:* Delete the last FRR added to the FRR stack.

SETFRR D, WRKREGS=(1,6)

# **SETLOCK - Control Access to Serially Reusable Resources**

The SETLOCK macro instruction is used to control access to serially reusable resources. Each kind of serially reusable resource is assigned a separate lock. To use SETLOCK, you must be executing in supervisor state with protection key O. Also, SETLOCK users must include the DSECT for the PSA (via IHAPSA mapping macro) prior to using the SETLOCK macro instruction. Note that it is necessary to copy IHAPSA from AMODGEN into MACLIB unless AMODGEN is concatenated to SYSLIB.

SETLOCK can be used to:

- Obtain a specified lock or set of locks.
- Release a specified lock or set of locks.
- Test a specified lock or set of locks to determine if the lock is held on the requestor's CPU.

Two classes of locks exist: global and local. Two types of locks exist: spin and suspend. The descriptions of these locks and the hierarchy structure in which these locks are arranged are described under locking in this publication.

*Note:* In MVS a locked routine is not allowed to issue an SVC, or invoke a routine that would issue an SVC on the locked routine's behalf.

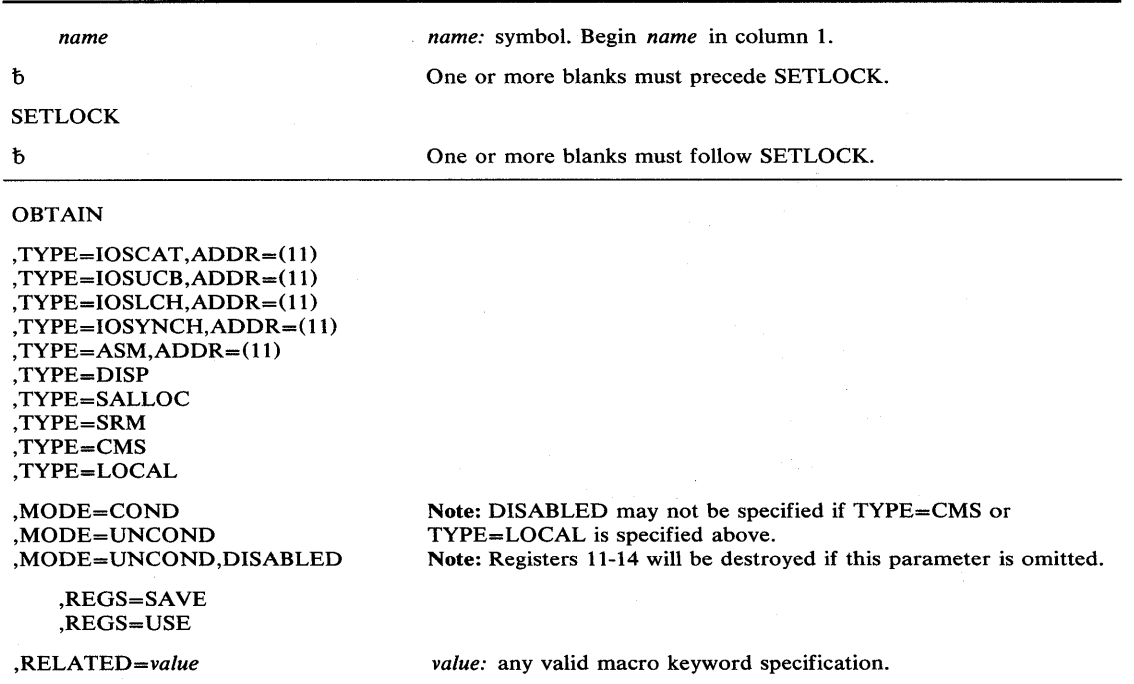

The OBTAIN option of SETLOCK macro instruction is written as follows:

The parameters are explained as follows:

**OBTAIN** 

specifies that the lockword is to be obtained or locked on the caller's behalf.

 $, \text{TYPE} = \text{IOSCAT}$ , ADDR = (11)  $, \text{TYPE} = \text{IOSUCB}, \text{ADDR} = (11)$  $, \text{TYPE} = \text{IOSLCH}$ ,  $\text{ADDR} = (11)$  $, \text{TYPE} = \text{IOSYNCH}, \text{ADDR} = (11)$  $, \text{TYPE} = \text{ASM}, \text{ADDR} = (11)$ ,TYPE=DISP ,TYPE =SALLOC ,TYPE=SRM

,TYPE=CMS

,TYPE = LOCAL

specifies the type of lock that is to be obtained on the caller's behalf.

- $ADDR = (11)$  specifies that the address of the lockword indicated by the TYPE parameter has been loaded into register 11 prior to the SETLOCK request.
- IOSCAT lOS channel availability table lock. It is a global spin lock used by lOS to serialize access and updates to the channel availability table.
- IOSUCB lOS unit control block lock. These locks (one per UCB) are global spin locks used to serialize access and updates to UCBs.
- IOSLCH lOS logical channel queue lock. These locks (one per channel queue) are glocal spin locks used to serialize access and updates to the lOS logical channel queues.
- IOSYNCH lOS synchronization lock. It is a global· spin lock used to serialize the global lOS functions.
- ASM Auxiliary storage manager lock. It is a global spin lock used to serialize use of the global ASM control blocks.
- DISP Global dispatcher lock. It is a global spin lock used to serialize all functions associated with the dispatching process.
- SALLOC Real storage manager and virtual storage manager space allocation lock. It is a global spin lock used to serialize the global functions of RSM and VSM.
- SRM Systems resource manager lock. It is a global spin lock used to serialize use of the SRM control algorithms and associated data.
- CMS Cross memory services lock. It is a global suspend lock used to serialize on more than one virtual storage where this serialization is not provided by one or more of the global locks.
- LOCAL Storage in which lock of the storage the SETLOCK caller is executing. It is a local suspend lock used by supervisor functions which require serialization within that particular storage only.

,MODE=COND

,MODE = UNCOND

,MODE = UNCOND,DISABLED

specifies whether the lock is to be conditionally or unconditionally obtained.

COND specifies that the lock is to be conditionally obtained. That is, if the lock is not owned on another CPU, it is acquired on the caller's behalf. If the lock is already held, control will be returned to the caller indicating that the lock is held and that either the caller already owns the lock or that another CPU or storage owns the lock.

UNCOND specifies that the lock is to be unconditionally obtained. That is, if the lock is not owned on another CPU, it is acquired on the caller's behalf. If the lock is already held by the caller, control will be returned to the caller indicating that he already owns the lock. If the lock is held on another CPU, the caller's CPU spins on the lock until it is released or suspends the SETLOCK caller until the lock is released.

DISABLED specifies that the caller is already in a physically disabled state.

#### ,REGS = SAVE

### .REGS = USE

specifies the use of registers 11 through 1.

SAVE specifies that register contents are to be saved. Registers 11 through 14 are saved in the area pointed to by register 13, and are restored upon completion of the SETLOCK request. The savearea will consist of at least 5 words. Register 15 contains the return code.

*Note:* The save area used for the REGS=SAVE parameter must be a different area than the standard linkage save area used by the program.

USE specifies that registers 14, 15, 0, and 1 are available for use. Registers 11, 12, and 13 are saved.in registers 15, 0, and 1, respectively, and will be restored upon completion of the SETLOCK request. Register 14 is used as a link register; register 15 contains the return code.

*Note:* If neither SAVE nor USE is specified, registers 11-14 are destroyed and register 13 contains the return code.

#### ,RELATED = *value*

specifies information used to self-document macro instructions by "relating" functions or services to corresponding functions or services. The format and contents of the information specified are at the discretion of the user, and may be any valid coding values.

The RELATED parameter is available on macro instructions that provide opposite services (for example, ATTACH/DETACH, GETMAIN/FREEMAIN, and LOAD/DELETE, and on macro instructions that relate to previous occurrences of the same macro instructions (for example, CHAP and ESTAE).

The parameter may be used, for example, as follows:

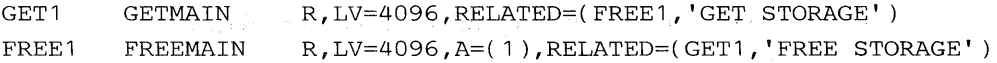

When control is returned, register 15 contains one of the following return codes:

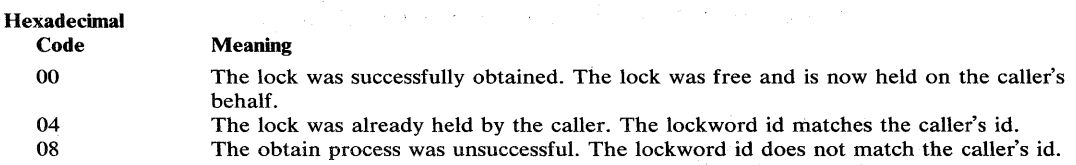

## Example 1

*Operation:* The global dispatcher lock DISP is to be conditionally requested. The RELATED parameter indicates that the DISP lock serializes the TCB resource, and the lock will either be freed at the location represented by NAME or SYMI in module IEFVHA or by SYM2 in module IEFVFA.

SETLOCK OBTAIN,TYPE=DISP,MODE=COND,RELATED=(TCB,IEFVHA(NAME, SYM1), IEFVFA(SYM2))

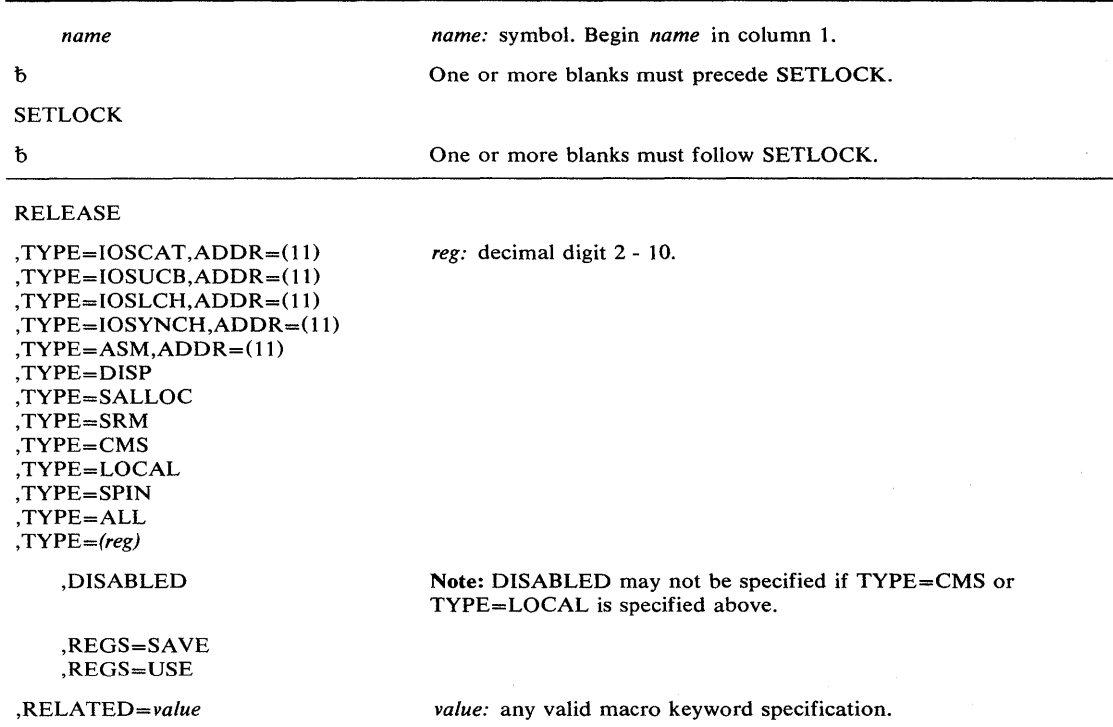

The RELEASE option of the SETLOCK macro instruction is written as follows:

The parameters are explained under the OBTAIN option of the SETLOCK macro instruction, with the following exceptions:

#### RELEASE

Ą

specifies that the lockword is to be released.

,TYPE = SPIN ,TYPE = ALL  $, \text{TYPE} = (reg)$ 

specifies the type of lock that is to be released.

SPIN All spin locks currently held on the CPU are to be released.

ALL All locks currently held on the CPU are to be released.

- (reg) The specified register contains a bit string identifying the locks to be released. A value of 1 indicates that the lock held is to be released; a value of 0 indicates that the status of the lock will not change. The bit meanings are:
	- Bit 19 DISP Bit 20 ASM Bit 21 SALLOC Bit 22 IOSYNCH Bit 23 IOSCAT Bit 24 IOSUCB Bit 25 IOSLCH Bit 26 Reserved Bit 27 Reserved Bit 28 Reserved Bit 29 SRM Bit 30 CMS Bit 31 LOCAL

## ,DISABLED

specifies that control is to be returned to the caller with the CPU in a physically disabled state (except for machine check) when a lock is successfully released. This form should be used only by those routines which do not have the disabled supervisor indicator on when they are executing and which, upon release of a global spin lock, must remain physically disabled due to noninterruptibility or no recursion restraints.

When control is returned, register 15 contains one of the following return codes:

Hexadecimal Code 00 04 08 Meaning The lock was successfully released. The lock was not owned. The lock was free when the release request was issued. The release process was unsuccessful. The lockword id does hot match the caller's id.

*Note:* No return codes are supported for multiple releases. That is, return code register contents are unpredictable;

## Example 1

*Operation:* The local lock is requested to be released.

SETLOCK RELEASE, TYPE=LOCAL, RELATED=(TCBRQ, MOD1(NAME1), MOD2( NAME2 ) )

## Example 2

*Operation:* The IOSUCB lock whose address is in register 11 is requested to be released.

SETLOCK RELEASE, TYPE=IOSUCB, ADDR=(11), RELATED=(AXYZ, MOD1(LABEL))

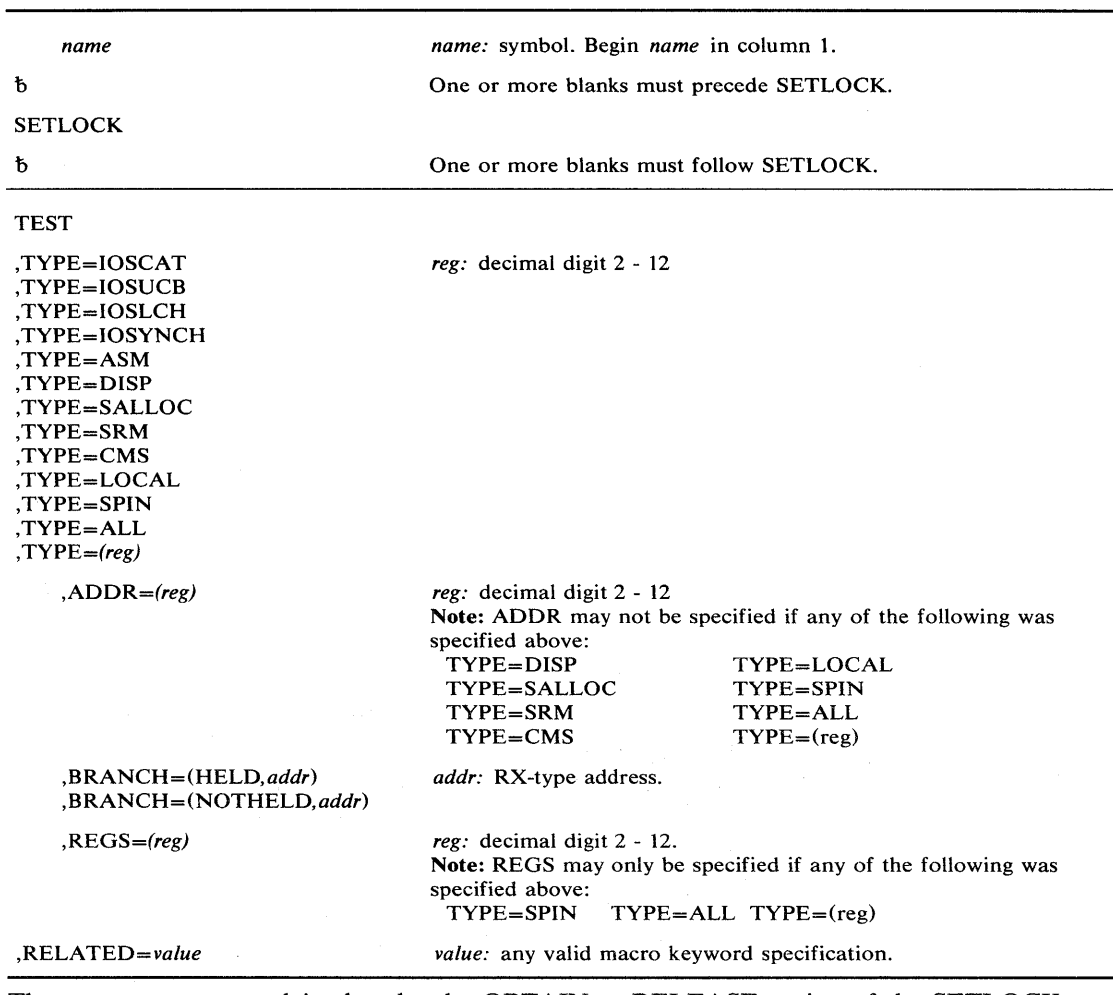

The TEST option of the SETLOCK macro instruction is written as follows:

The parameters are explained under the OBTAIN or RELEASE option of the SETLOCK macro instruction, with the following exceptions:

#### **TEST**

specifies that the lockword is to be checked to determine if it is currently held on the requesting CPU.

## ,BRANCH = (HELD,addr)

#### ,BRANCH = (NOTHELD,addr)

specifies that the return code setting output of the macro instruction is to be suppressed and replaced by a direct branch to the specified address.

If HELD is specified, the address is branched to; if the specified lock, or at least one lock for TYPE=ALL or TYPE=SPIN, or all the specified locks for TYPE= $(reg)$  are held on the requesting CPU.

If NOTHELD is specified, the address is branched to; if the specified lock is not currently held on the requesting CPU, or if not all the locks specified for  $\text{TYPE}=(\text{reg})$  are held, or if no lock for TYPE=ALL or TYPE=SPIN is held.

## $, REGS = (reg)$

specifies the register containing a bit string identifying which locks are held. If the bit string is partially correct (that is, one of the locks specified is not held), the connected string is returned in the register specified.

When control is returned, register 15 contains one of the following return codes:

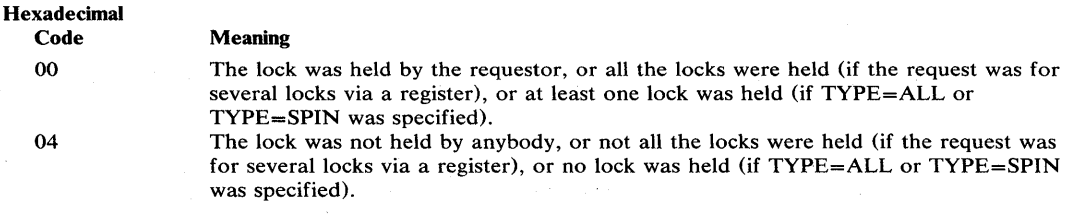

 $\overline{1}$ 

€

# Example 1

**Carlos** 

**Operation:** If the local lock is not held, a branch to DSRLLINT is to be performed; otherwise, the next sequential instruction is to be executed.

SETLOCK TEST, TYPE=LOCAL, BRANCH=(NOTHELD, DSRLLINT)

# **SETRP** - Set Return Parameters

The SETRP macro instruction is used to indicate the various requests that a recovery exit may return.

The macro instruction is valid only for exits established via functional recovery exits and EST AE/EST AI/EST AR exits. The table following the description of the macro instruction indicates which parameters are valid for each situation.

The SETRP macro instruction is described in the OS/VS2 Supervisor Services and Macro Instructions, with the exception of the RECORD, RECPARM, FRELOCK and CPU parameters. These parameters are restricted in use and should be used only by programs .excuting in supervisor state or under protection key 0-7 and executing as a functional recovery routine.

The syntax of the complete SETRP macro instruction is shown below. However, only the explanation of the restricted parameters is presented. Explanation of the other parameters can be found in OS/VS2 Supervisor Services and Macro Instructions.

*Note:* This macro instruction requires that the IHASDWA mapping macro be assembled as a DSECT into the caller's program.

The SETRP macro instruction is written as follows:

 $\mathcal{E}$ 

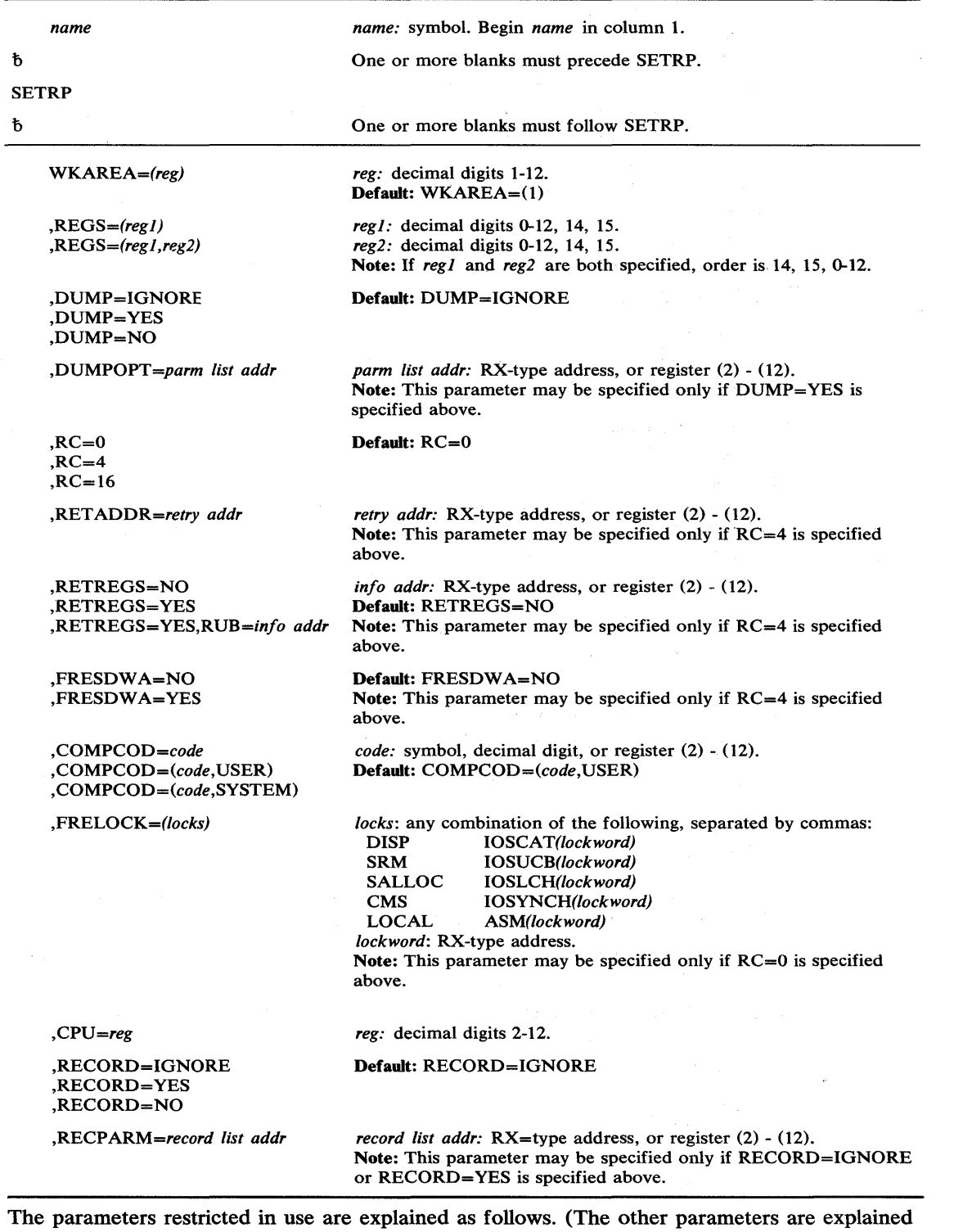

 $\langle$ 

 $\bar{\beta}$ 

in OS/VS2 Supervisor Services and Macro Instructions.)

## ,FRELOCK = *(locks)*

specifies the locks to be freed and the corresponding lockwords:

DISP - Global dispatcher lock.

SRM - Systems resource manager lock.

SALLOC - Real storage manager and virtual storage manager space allocation lock.

CMS - Cross memory services lock.

 $LOCAL$   $-$  Storage lock of the storage the caller is executing in.

10SCAT - IOS channel availability table lock.

10SUCB - IOS unit control block lock.

IOSLCH - IOS logical channel queue lock.

10SYNCH - IOS synchronization lock.

 $ASM$  - Auxiliary storage manager lock.

### ,CPU = *(reg)*

specifies the register that contains the logical CPU identification of the CPU holding the resource that this CPU is waiting for.

,RECORD = IGNORE

,RECORD = YES

,RECORD=NO

specifies that the entire SDWA, both fixed and variable areas, is to be written on SYS1.LOGREC (YES), is not to be written on SYS1.LOGREC (NO), or is to be written as indicated prior to the SETRP macro instruction (IGNORE).

## ,RECPARM = *record list addr*

specifies the address of a user-supplied record parameter list. The parameter list consists of three 8-byte fields:

- The first field contains the module name (microfiche name).
- The second field contains the CSECT name.
- The third field contains the FRR identification.

The three fields are left-justified, and padded with blanks.

*Note:* The variable information record, containing two 2-byte length fields at the beginning of the record consists of:

- The first field, filled in by the system, specifies the total length available to the user (exclusive of the two length fields).
- The second field, filled in by the user, contains the actual length of the record.

The following table indicates which parameters are available to functional recovery routines (FRRs) and which parameters are available to ESTAE/ESTAE exits.

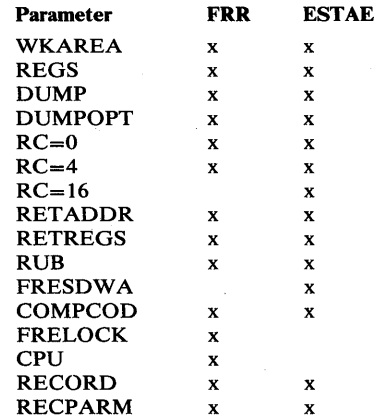

## Example 1

**Operation:** Request continue with termination and freeing of the IOSCAT and SRM locks. The IOSCAT lockword is label X.

SETRP RC=0, FRELOCK=(IOSCAT(X), SRM)

## Example 2

**Operation:** Cause a restart interruption on the CPU identified by the contents of register 7. In this example, the interrupted function is spinning on a lock currently being held by the CPU identified in register 7.

SETRP CPU=(7)

# **SPIE — Specify Program Interruption Exit**

The SPIE macro instruction is described in the OS/VS2 Supervisor Services and Macro Instructions, with the exception of interruption type 17. This interruption type designates page faults and may be specified by an installation-authorized system programmer.

The syntax of the complete SPIE macro instruction is shown below.

The standard form of the SPIE macro instruction is written as follows:

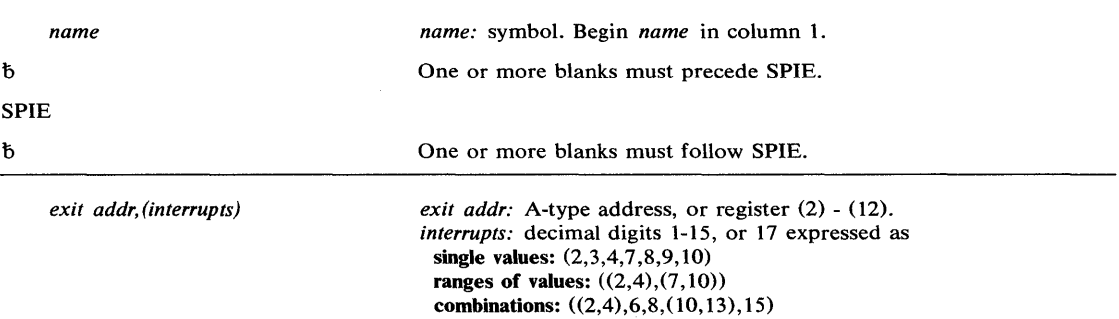

The parameters are explained as follows:

### *exit addr, (interrupts)*

specifies the address of the exit routine to be given control when a program interruption of the type specified occurs. The interruption types are:

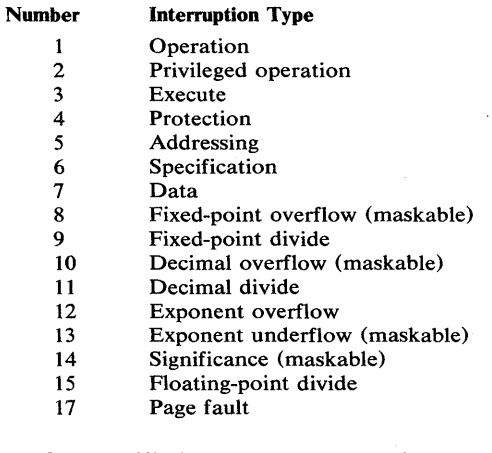

*Note:* If a specified program interruption type is maskable, the corresponding bit is set to 1. Interruption types not specified above are handled by the control program.

*Note:* As shown in the table above, interruption types can be designated as one or more single numbers, as one or more pairs of numbers (designating ranges of values), or as any combination of the two forms. For example,  $(4,8)$  indicates interruption types 4 and 8;  $((4,8))$ indicates interruption types 4 through 8.

#### Example 1

*Operation:* Give control to an exit routine for interruptions 1,5,7,8,9, and 10. DOITSPIE is the address of the SPIE exit routine.

SPIE DOITSPIE, (1,5,7, (8,10))

# **SPIE (List Form)**

Use the list form of the SPIE macro instruction to construct a control program parameter list in the form of a program interruption control area.

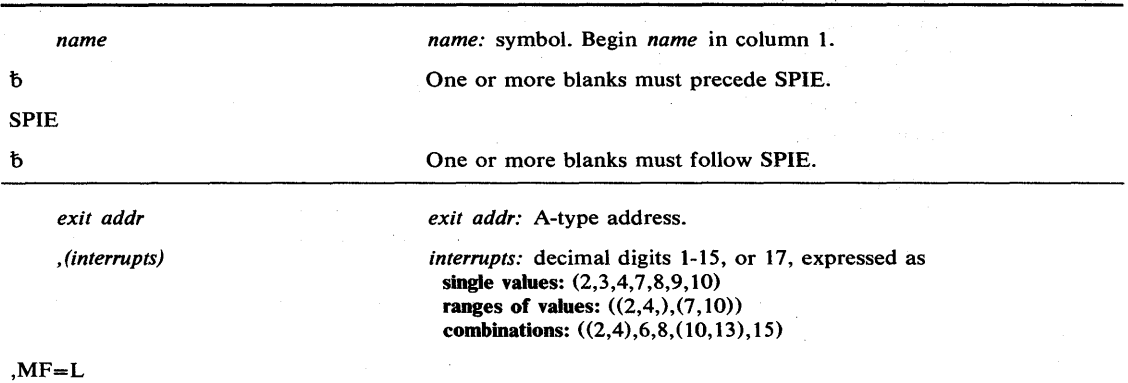

The list form of the SPIE macro instruction is written as follows:

The parameters are explained under the standard form of the SPIE macro instruction, with the following exception:

## $, MF = L$

specifies the list form of the SPIE macro instruction.

# **SPIE (Execute Form)**

A remote control program parameter list (program interruptions control area) is used in, and can be modified by, the execute form of the SPIE macro instruction. The PICA (program interruptions control area) can be generated by the list form of SPIE, or you can use the address of the PICA returned in register 1 following a previous SPIE macro instruction. If this macro instruction is being issued to reestablish a previous SPIE environment, code only the MF parameter.

The address of the remote control program parameter list associated with any previous SPIE environment is returned by the SPIE macro instruction.

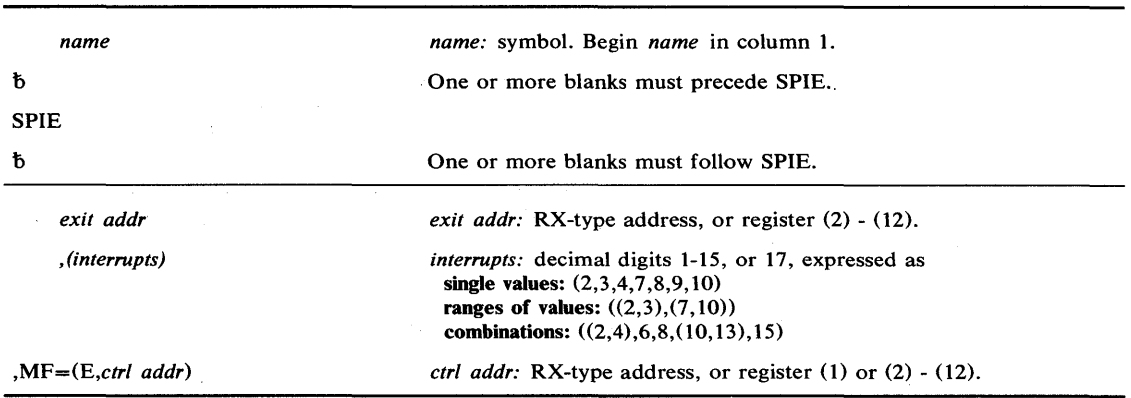

The execute form of the SPIE macro instruction is written as follows:

 $\bar{\mathcal{A}}$ 

The parameters are explained under the standard form of the SPIE macro instruction, with the following exception:

,MF = *(E,ctrl,addr)* 

specifies the execute form of the SPIE macro instruction using a remote control program parameter list.

# **SPOST** — **Synchronize POST**

The SPOST macro instruction is used in a cross-memory post environment to ensure that all outstanding cross-memory post requests for the ECB specified have completed. SPOST resolves a synchronization problem that arises when it becomes necessary to eliminate an ECB which is a potential target for a cross-memory post request.

For explanation of the parameters in a cross-memory post request, see the POST macro instruction.

SPOST invokes the PURGEDQ SVC. For details, see the PURGEDQ macro instruction.

The SPOST macro instruction is written as follows:

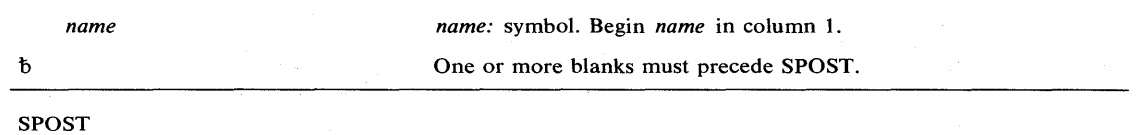

*Note:* SPOST contains no optional or required parameters.

## Example 1

**Operation:** Execute the SPOST macro instruction, with a comment.

SPOST ,ISSUE SPOST

# **STAE — Specify Task Abnormal Exit**

The STAE macro instruction enables the user to intercept a scheduled ABEND and to have control returned to him at a specified exit routine address. The ST AE macro instruction operates in both problem program and supervisor modes.

*Note:* The STAE macro instruction is available for compatibility with release 1 of VS2 and with MFT and MVT. However, it is recommended that ESTAE be used.

|             | name                                       | name: symbol. Begin name in column 1.                        |  |  |
|-------------|--------------------------------------------|--------------------------------------------------------------|--|--|
| ħ           |                                            | One or more blanks must precede STAE.                        |  |  |
| <b>STAE</b> |                                            |                                                              |  |  |
| ħ           | ٠                                          | One or more blanks must follow STAE.                         |  |  |
| $\bf{0}$    | exit addr                                  | <i>exit addr:</i> A-type address, or register $(2) - (12)$ . |  |  |
|             | ,CT<br>,OV                                 | Default: CT                                                  |  |  |
|             | PARAM=list addr                            | <i>list addr:</i> A-type address, or register $(2) - (12)$ . |  |  |
|             | $XCTL = NO$<br>$XCTL = YES$                | Default: $XCTL = NO$                                         |  |  |
|             | PURGE=QUIESCE<br>PURGE=HALT.<br>PURGE=NONE | Default: PURGE=QUIESCE                                       |  |  |
|             | ASYNCH=NO<br>.ASYNCH=YES                   | Default: ASYNCH=NO                                           |  |  |
|             | .RELATED=value                             | <i>value:</i> any valid macro keyword specification.         |  |  |

The standard form of the STAE macro instruction is written as follows:

The parameters are explained as follows:

### *exit addr*

o

specifies the address of a STAE exit routine to be entered if the task issuing this macro instruction terminates abnormally. If 0 is specified, the most recent STAE request is canceled.

## ,CT

## ,OV

specifies the creation of a new STAE exit (CT) or indicates that the parameters passed in this ST AE macro instruction are to overlay the data contained in the previous ST AE exit (OV).

,PARAM = *list addr* 

specifies the address of a user-defined parameter list containing data to be used by the STAE exit routine when it is scheduled for execution.

,XCTL=NO

,XCTL=YES

specifies that the STAE macro instruction will be canceled (NO) or will not be canceled (YES) if an XCTL macro instruction is issued by this program.

# ,PURGE = QUIESCE ,PURGE = HALT

,PURGE = NONE

specifies that all outstanding requests for I/O operations will not be saved when the STAE exit is taken (HALT), that  $I/O$  processing will be allowed to continue normally when the STAE exit is taken (NONE), or that all outstanding requests for I/O operations will be saved when the STAE exit is taken (QUIESCE). For QUIESCE, at the end of the STAE exit routine, the user can code a retry routine to handled the outstanding I/O requests.

*Note:* If any IBM-supplied access method, except EXCP, is being used, the PURGE=NONE option is recommended. If this is done, all control blocks affected by input/output processing may continue to change during STAE exit routine processing.

If PURGE=NONE is specified and the ABEND was originally scheduled because of an error in input/output processing, an ABEND recursion will develop when an input/output interruption occurs, even if the exit routine is in progress. Thus, it will appear that the exit routine failed when, in reality, input/output processing was the cause of the failure.

*[SAM Notes:* If ISAM is being used and PURGE=HALT is specified or PURGE=QUIESCE is specified but I/O is not restored:

- Only the input/output event on which the purge is done will be posted. Subsequent event control blocks (ECBs) will not be posted.
- The ISAM check routine will treat purged I/O as normal I/O.
- Part of the data set may be destroyed if the data set is being updated or added to when the failure occurred.

## ,ASYNCH=NO

## ,ASYNCH = YES

specifies that asynchronous exit processing will be allowed (YES) or will not be allowed (NO) while the STAE exit is executing.

ASYNCH=YES must be coded if:

- Any supervisor services that require asynchronous interruptions to complete their normal processing are going to be requested by the STAE exit routine.
- PURGE=QUIESCE is specified for any access method that requires asynchronous interruptions to complete normal input/output processing.
- PURGE=NONE is specified and the CHECK macro instruction is issued in the STAE exit routine for any access method that requires asynchronous interruptions to complete normal input/output processing.

*Note:* If ASYNCH=YES is specified and the ABEND was originally scheduled because of an error in asynchronous exit handling, an ABEND recursion will develop when an asynchronous interruption occurs. Thus, it will appear that the exit routine failed when, in reality, asynchronous exit handling was the cause of the failure.

#### ,RELATED = *value*

specifies information used to self-document macro instructions by "relating" functions or services to corresponding functions or services. The format and contents of the information specified are at the discretion of the user, and may be any valid coding values.

The RELATED parameter is available on macro instructions that provide opposite services (for example, ATTACH/DETACH, GETMAIN/FREEMAIN, and LOAD/DELETE, and on macro instructions that relate to previous occurrences of the same macro instructions (for example, CHAP and ESTAE).

Ø
The parameter may be used, for example, as follows:

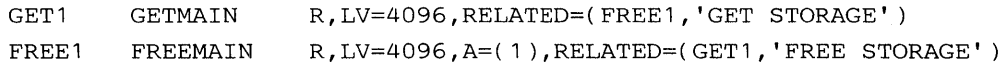

Control is returned to the instruction following the ST AE macro instruction. When control is returned, register 15 contains one of the following return codes:

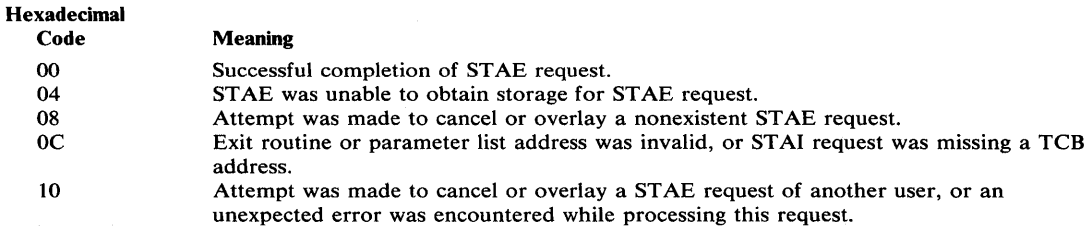

## Example 1

 $\frac{1}{2}$  ,  $\frac{1}{2}$  ,

 $\sqrt{1-\lambda}$ 

**Operation:** Request an overlay of the existing STAE recovery exit with the following options: new exit address is ADDR, parameter list is at PLIST,  $I/O$  will be halted, no asynchronous exits will be taken, ownership will be transferred to the new request block resulting from any XCTL macro instructions.

STAE ADDR,OV,PARAM=PLIST,XCTL=YES,PURGE=HALT,ASYNCH=NO

# **STAE** (List Form)

The list form of the STAE macro instruction is used to construct a remote control program parameter list.

The list form of the STAE macro instruction is written as follows:

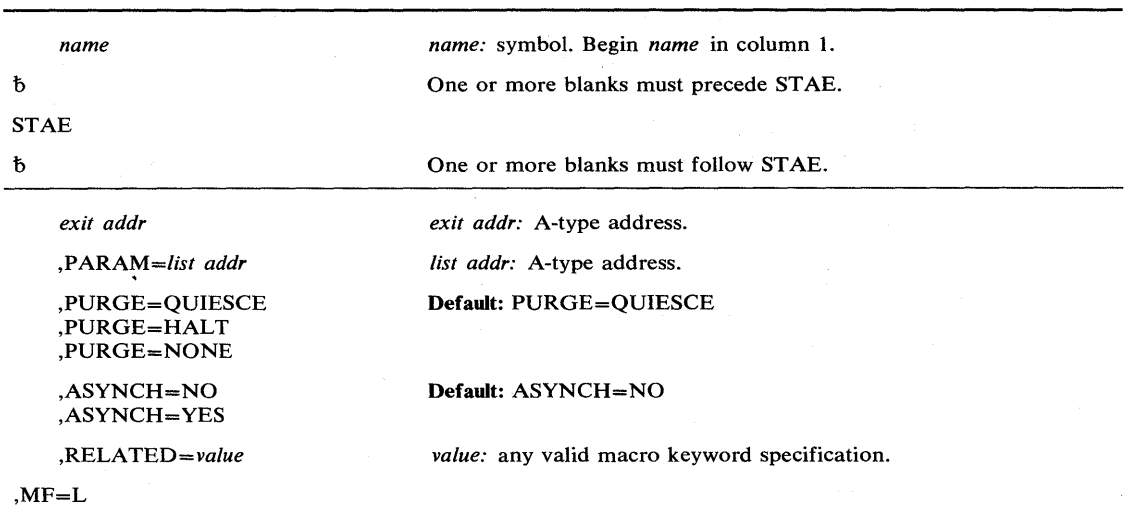

The parameters are explained under the standard form of the STAE macro instruction, with the following exception:

## $,$ M $F$  = L

specifies the list form of the STAE macro instruction.

# **STAE (Execute Form)**

A remote control program parameter list is used in, and can be modified by, the execute form of the ST AE macro instruction. The control program parameter list can be generated by the list form of the STAE macro instruction. If the user desires to dynamically changed the contents of the remote STAE parameter list, he may do so by coding a new exit address and/or a new parameter list address. If exit address or PARM = is coded, only the associated field in the remote STAE parameter list will be changed. The other field will remain as it was before the current STAE request was made.

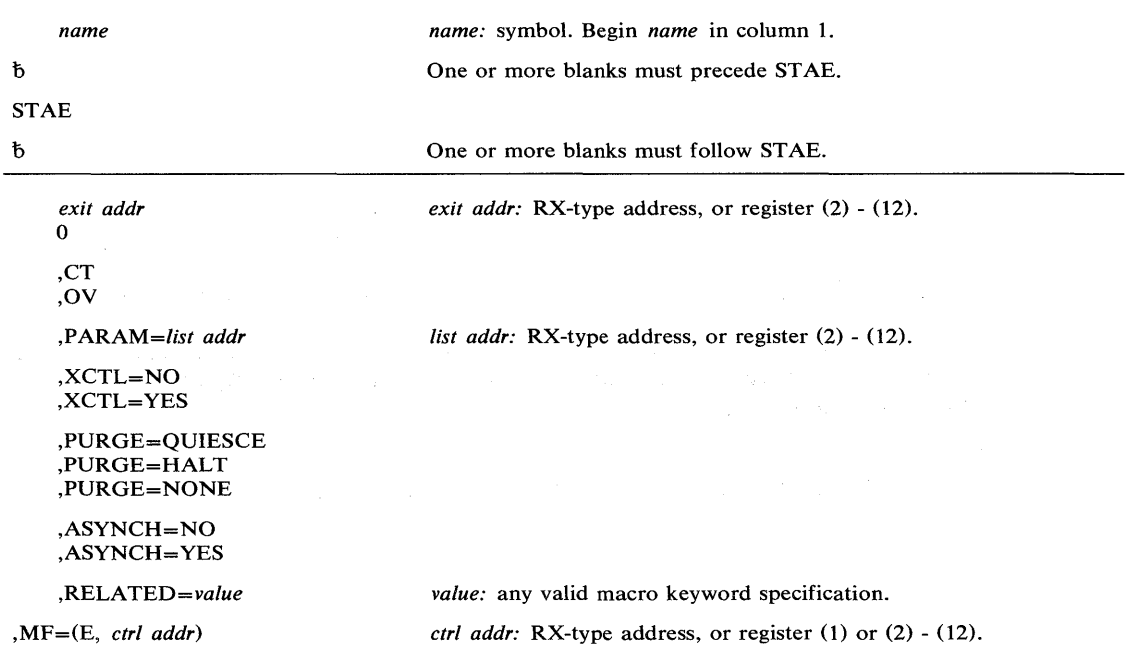

The execute form of the STAE macro instruction is written as follows:

The parameters are explained under the standard form of the STAE macro instruction, with the following exception:

#### ,MF = (E, *ctrl addr)*

specifies the execute form of the STAE macro instruction using a remote control program parameter list.

## Example 1

*Operation:* Provide the pointer to the recovery code in the register called EXITPTR, contain the address of the STAE exit parameter list in register 9. Register 8 points to the area where the STAE parameter list (created with the MF=L option) was moved.

STAE  $(KXITPTR)$ , PARAM= $(9)$ , MF= $(E, (8))$ 

# **STATUS - Change Subtask Status**

The STATUS macro instruction is described in the OS/VS2 Supervisor Services **and** Macro Instructions, with the exception of those parameters that are restricted in use and available only to authorized callers. These restricted parameters allow the caller to manipulated the dispatchability of TCBs, SRBs, ASCBs, a STEP, or the SYSTEM.

The description of the STATUS macro instruction has been divided into two parts: the START/STOP option, and the SET/RESET option.

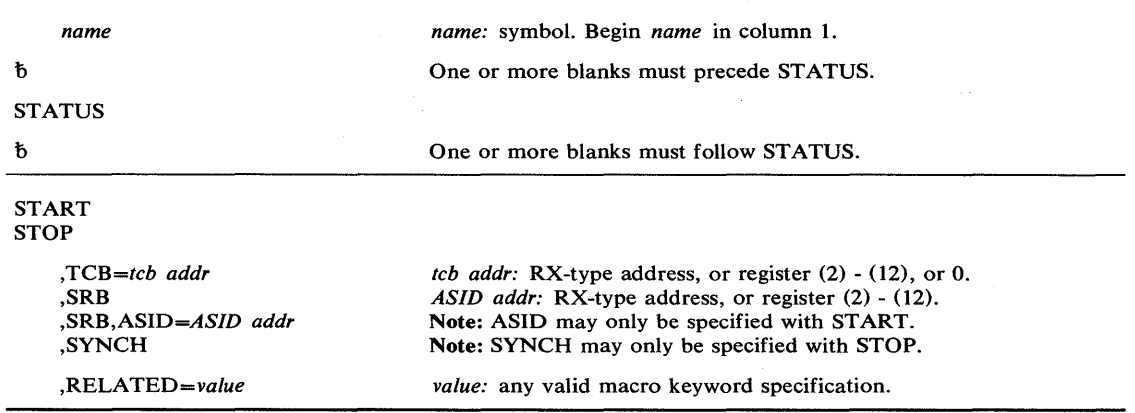

The START/STOP options of the STATUS macro instruction are written as follows:

The parameters are explained as follows:

#### **START**

**STOP** 

specifies that the START/STOP count is to be adjusted and the dispatchability bits are to be set/reset.

#### $TCB = tcb$  *addr*

,SRB

,SRB,ASID = *A SID addr* 

## ,SYNCH

specifies the status of the stop/start function:

TCB specifies the address of a fullword on a fullword boundary containing the address of the TCB that is to have its START/STOP count adjusted.

- SRB specifies that the STOP function affects the dispatchability of system-level SRBs only; all other tasks in the address space area set/reset nondispatchable. For START, the ASID addr specifies the address of a halfword containing the address space identifier.
- SYNCH specifies that the STOP function affects all the subtasks of the caller. If any of the subtasks are deferring STOPs when the request is issued, the caller is placed in a WAIT condition. The issuer is taken out of the wait state when all deferred stops are complete.

,RELATED = *value* 

specifies information used to self-document macro instructions by "relating" functions or services to corresponding functions or services. The format and contents of the information specified are at the discretion of the user, and may be any valid coding values.

1

The RELATED parameter is available on macro instructions that provide opposite services (for example, ATTACH/DETACH, GETMAIN/FREEMAIN, and LOAD/DELETE, and on macro instructions that relate to previous occurrences of the same macro instructions (for example, CHAP and ESTAE).

The parameter may be used, for example, as follows:

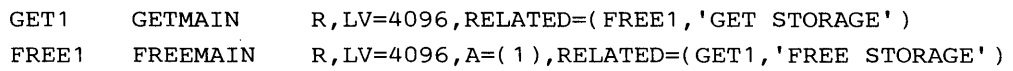

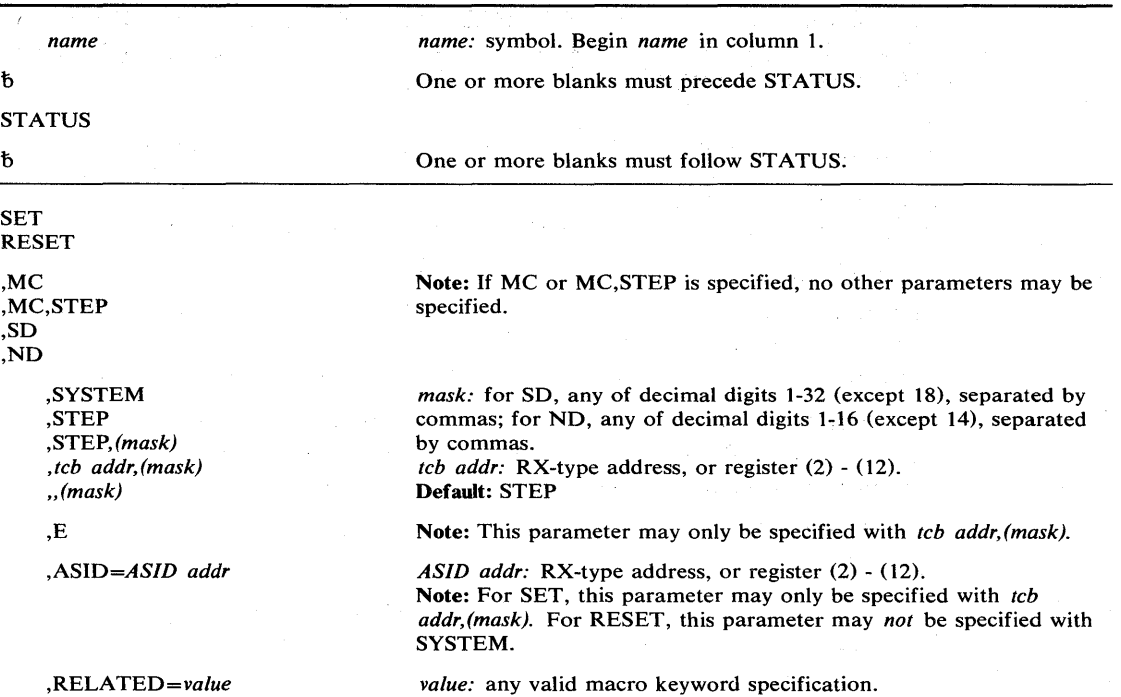

The SET/RESET options of the STATUS macro instruction are written as follows:

The parameters are explained as follows:

#### SET

RESET

specifies that the TCBs or ASCBs are to be set or reset nondispatchable.

# ,Me ,MC,STEP ,SD

# ,ND

specifies the nondispatchability status:

ND specifies that the primary nondispatchability bits are affected by this request.

SD specifies that the secondary nondispatchability bits are affected by this request.

Me and Me,STEP specifies that the initiator and all TCBs in the job step TCBs (except the issuer's TCB) are to be set/reset nondispatchable.

,SYSTEM ,STEP ,STEP, *(mask) ,teb addr,(mask)* 

" *(mask)* 

specifies more information on the nondispatchability status:

SYSTEM specifies that all ASCBs are to be set/reset nondispatchable except for certain exempt ones (for examples, the master scheduler or the issuer).

STEP specifies that all job step TCBs (except the issuer's TCB) are to be set/reset nondispatchable.

*teb addr* specifies that the specified TCB and all its subtasks are to be set/reset nondispatchable.

(mask) specifies the nondispatchability bits that are to be set/reset.

,E

specifies that only the specified TCB is to be set/reset nondispatchable.

*,ASID=ASID addr* 

specifies the address of a halfword containing the address space identifier.

,RELATED = *value* 

specifies information used to self-document macro instructions by "relating" functions or services to corresponding functions or services. The format and contents of the information specified are at the discretion of the user, and may be any valid coding values.

The RELATED parameter is available on macro instructions that provide opposite services (for example, ATTACH/DETACH, GETMAIN/FREEMAIN, and LOAD/DELETE, and on macro instructions that relate to previous occurrences of the same macro instructions (for example, CHAP and ESTAE).

The parameter may be used, for example, as follows:

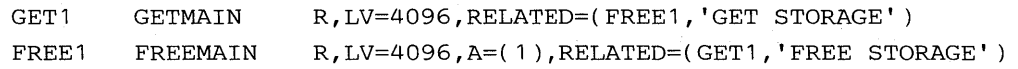

#### **Example 1**

*Operation:* Set primary nondispatchability bit 3 for the specified TCB and all its subtasks.

STATUS SET, ND, TCBADDR, (3)

The SUSPEND macro instruction places a request block (RB) task in a suspended state until an expected event occurs, causing the task to resume processing.

The SUSPEND macro instruction is written as follows:

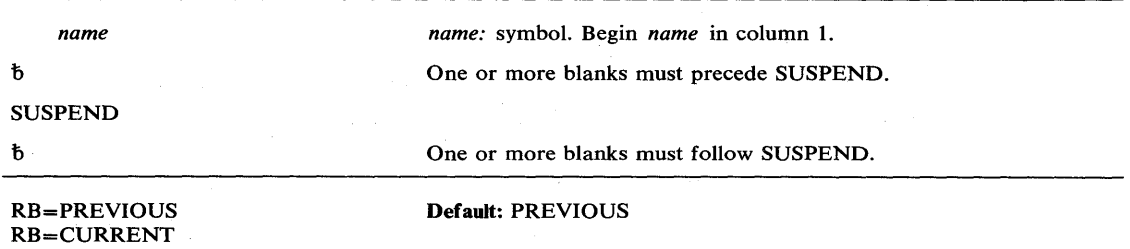

The parameters are explained as follows:

```
RB = PREVIOUS
```

```
RB = CURRENT
```
specifies which RB on the TCB to suspend. The previous RB is the caller's RB. The current RB is the first RB on the TCB chain.

The SUSPEND macro instruction uses registers as follows:

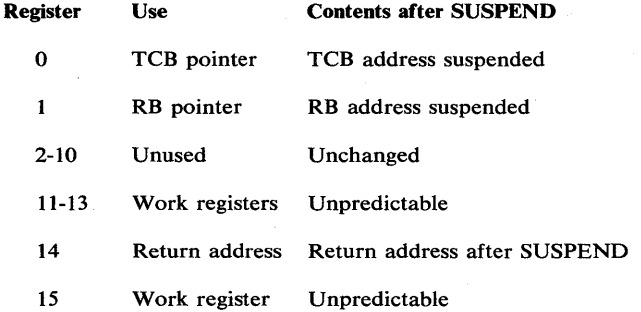

## Example 1

**Operation:** Suspend the execution of the most recently chained request block of the current task.

SUSPEND RB=CURRENT

# **SYNCH - Take a Synchronous Exit to a Processing Program**

The SYNCH macro instruction makes it possible for a supervisor routine to take a synchronous exit to a processing program. The SYNCH routine initializes a PRB (program request block) and schedules execution of the requested program. After the processing program has been executed, the supervisor routine that issued the SYNCH macro instruction regains control.

The SYNCH macro instruction is written as follows:

**Contractor** 

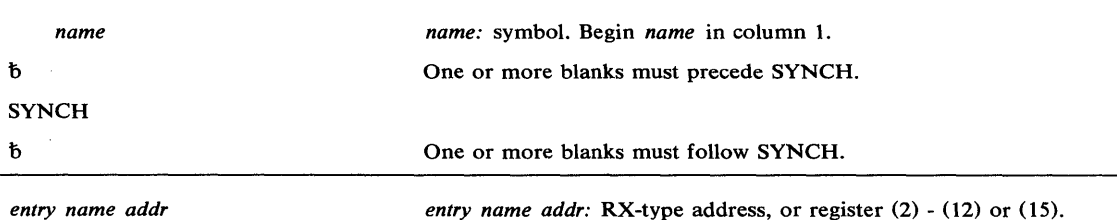

The parameters are explained as follows:

 $\mathcal{A}^{\mathcal{A}}$  and

#### *entry name addr*

specifies the address of the entry name of the processing program to receive control.

## Example 1

**Operation:** Take a synchronous exit to a processing program whose entry name address is specified in register 8.

SYNCH (8)

## Example 2

*Operation:* Take a synchronous exit to a processing program labeled SUBRTN.

SYNCH SUBRTN

The TCTL (transfer control) macro instruction allows an SRB process to exit from its processing and to pass control directly to a task without going through the dispatcher.

The TCTL macro instruction is coded as follows:

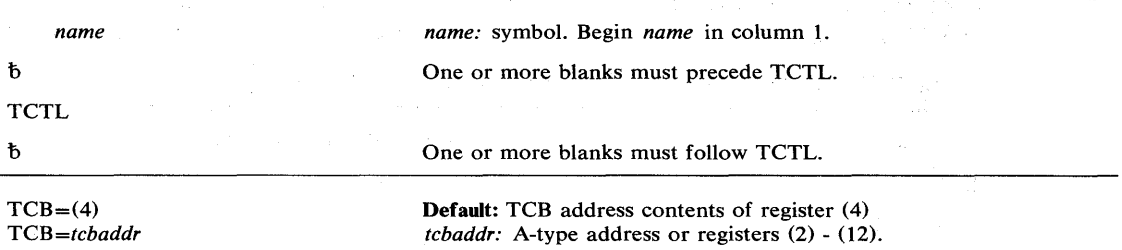

 $\bar{f}$ 

The parameters are explained as follows:

```
TCB = (4)
```

```
TCB = tcbaddr
```
specifies the task designated for dispatching. Register (4) is the default; it is assumed to contain the appropriate TCB address.

The TCTL macro instruction uses registers as follows:

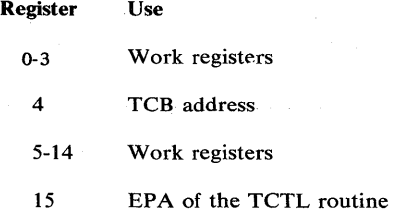

## Example 1

 $\varphi = \kappa x$ 

*Operation:* From SRB mode processing, terminate the SRB and give control to the task specified in register 4.

 $TCTL$   $TCB=(4)$ 

# **TESTAUTH - Test Authorization of Caller**

The TESTAUTH macro instruction is used on behalf of a privileged or sensitive function to verify that its caller is appropriately authorized.

TEST AUTH supports the authorized program facility (APF) - a facility that permits the identification of programs that are authorized to use restricted functions. In addition, TEST AUTH provides the capability for testing for system key 0-7 and supervisor state.

The TESTAUTH macro instruction is written as follows:

|                 | name                                                  | <i>name:</i> symbol. Begin <i>name</i> in column 1.                                                                      |
|-----------------|-------------------------------------------------------|----------------------------------------------------------------------------------------------------|
| $\mathfrak b$   |                                                       | One or more blanks must precede TESTAUTH.                                                                                |
| <b>TESTAUTH</b> |                                                       |                                                                                                    |
| Ъ.              |                                                       | One or more blanks must follow TESTAUTH.                                                                                 |
|                 | $\text{ECTN} = fctn$<br>$FCTN = fctn$ , $AUTH = auth$ | <i>fctn:</i> decimal digit 1 or register $(2) - (12)$ .<br><i>auth:</i> decimal digit 0 or 1, or register $(2) - (12)$ . |
|                 | STATE=NO<br>$STATE = YES$                             | Default: STATE=NO                                                                                                    |
|                 | $KEY=NO$<br>$KEY = YES$                               | $Default: KEY = NO$                                                                                                    |
|                 | RBLEVEL=2<br>RBLEVEL=1                                | Default: RBLEVEL=2                                                                                                    |
|                 | BRANCH=NO<br><b>BRANCH=YES</b>                        | Default: BRANCH=NO                                                                                                    |

The parameters are explained as follows:

#### FCTN *=fctn*

FCTN = *fctn,AUTH* = *auth* 

specifies the authorization (via APF) of a program.

 $FCTN = 1$  specifies that APF-authorization is checked.

AUTH = 0 specifies that the job step is not authorized to perform any restricted function.

 $AUTH = 1$  specifies that the job step is authorized to perform restricted functions.

*Note:* If FCTN=1 is specified by itself (that is, without the AUTH parameter), the JSCB is used to check for authorization. AUTH should only be coded when it is not possible for TEST AUTH to acquire the code from the JSCB. In MVS AUTH will generally not be coded. An example of a situation in which AUTH may be coded is in a testing environment.

# ,STATE = NO

,STATE = YES

specifies whether or not (YES or NO) a check is to be made for supervisor/problem program state. (Supervisor state is authorized, problem program state is not authorized.)

#### $, K EY = NO$

,KEY = YES

specifies whether or not (YES or NO) a check is to be made of the protection keys . . (Protection keys 0-7 are authorized, protection keys 8-15 are not authorized;)

## $,$ RBLEVEL $=2$  $,$ RBLEVEL $= 1$

ya K

specifies whether the TESTAUTH caller is a type 2, 3, or 4 SVC (RBLEVEL=2), or a type 1 SVC (RBLEVEL=1).

-11

### ,BRANCH=NO

,BRANCH = YES

specifies a branch entry (YES) or an SVC entry (NO). If BRANCH=YES is specified, registers· 2 and 3 are modified by the TESTAUTH routine.

When control is returned, register 15 contains one of the following return codes:

Hexadecimal

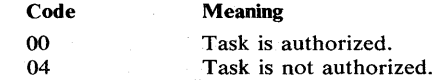

## Example 1

*Operation:* Test jobstep for APF authorization.

TESTAUTH FCTN=1

## Example 2

*Operation:* Test for APF authorization and supervisor state, and do not check protection keys.

TESTAUTH STATE=YES, KEY=NO, FCTN=1

# **T6EXIT — Type 6 Exit**

The T6EXIT macro instruction returns control from a Type 6 SVC routine to the SVC first level interrupt handler (FLIH). This exit macro may only be used in a Type 6 SVC.

The T6EXIT macro instruction is written as follows:

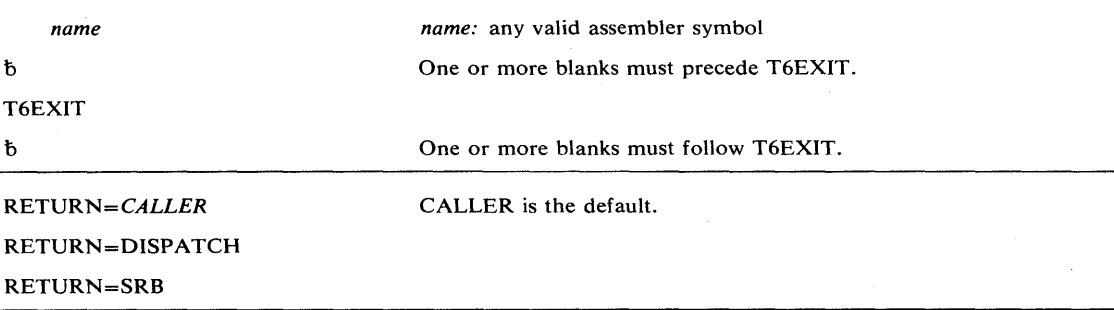

The explanation of the RETURN parameter is as follows:

## RETURN =

specifies how the Type 6 SVC has chosen to exit.

- CALLER specifies that the return is directly to the caller or issuer of the SVC without going through. the dispatcher. The operand is the default return option.
- DISPATCH specifies that the return should be through the dispatcher. This function is for the use of routines that have suspended the current task.

*Note:* No registers are returned to the caller.

SRB specifies that the SVC FLIH should immediately dispatch an SRB. This SRB must:

- be initialized by the Type 6 SVC
- be pointed to by register 1
- execute in the same address space as the SVC. The SRB has the same format as the SCHEDULE SRB.

*Note:* No registers are returned to the caller.

#### Example 1

*Operation:* Terminate Type 6 SVC processing and return control from the Type 6 SVC to the caller of the SVC.

T6EXIT RETURN=CALLER

# **WTO - Write to Operator**

The WTO macro instruction is described in the OS/VS2 Supervisor Services and Macro Instructions, with the exception of the AREAID, MSGTYP, and MCSFLAG parameters. The MSGTYP and MCSFLAG parameters should only be used by system programmers familiar with MCS, since using the parameters improperly could impede the entire message routing scheme. The AREAID parameter can only be be used by APF-authorized users.

The syntax of the complete WTO macro instruction is shown below. However, only the explanation of the AREAID, MSGTYP and MCSFLAG parameters are presented. Explanation of the other parameters can be found in OS/VS2 Supervisor Services and Macro Instructions.

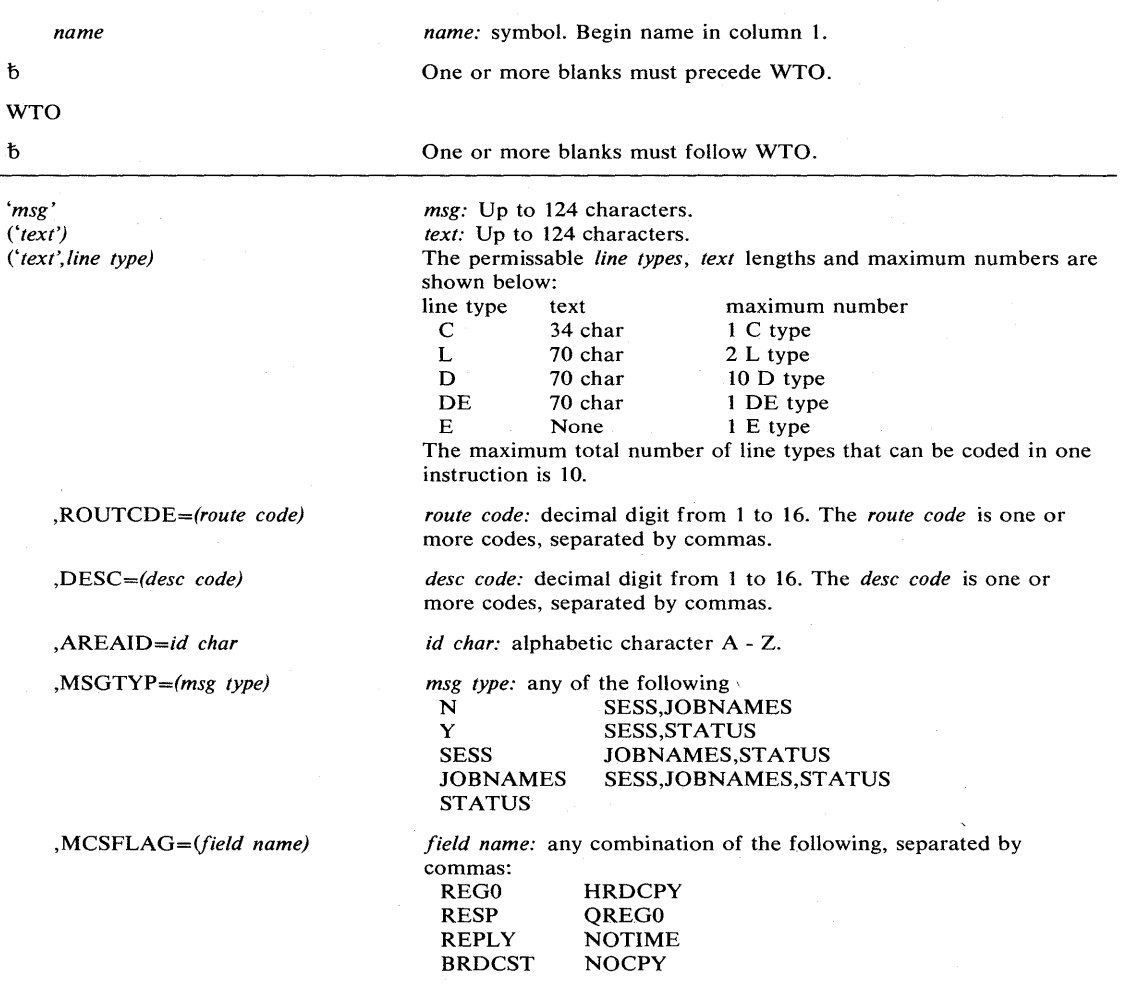

The standard form of the WTO macro instruction is written as follows:

The parameters restricted in use are explained as follows. (The other parameters are explained in OS/VS2 Supervisor Services and Macro Instruction.)

### ,AREAID = *id char*

specifies a display area of the console screen on which a multiple-line message is to be written. This parameter is useful only for out-of-line (descriptor code 8 and 9) MLWTO messages which are be sent to CRT consoles.

The character Z designates the message area (the screen's general message area, rather than a defined display area); it is assumed nothing is specified.

*Note:* You must be APF-authorized to use this parameter. Also, if an area is specified by this parameter, there exists the possibility that this area will be overlaid by a currently running dynamic display.

#### ,MSGTYP = (msg *type)*

specifies how the message is to be routed.

For SESS, JOBNAMES, or STATUS, the message is to be routed to the console and TSO terminal in operator mode which issued the MONITOR SESS, MONITOR JOBNAMES, or MONITOR STATUS command, respectively. When the message type is identified by the operating system, the message will be routed to only those consoles that had requested the information.

For Y or N, the message type specifies whether flags are to be set in the WTO macro expansion to describe what functions (MONITOR SESS, MONITOR JOBNAMES, and MONITOR STATUS) are desired. N, or omission of the MSGTYP parameter, indicates that the message is to be routed as specified in the ROUTCDE parameter.

#### ,MCSFLAG = *(field name)*

specifies that the macro expansion should set bits in the MCSFLAG field as indicated by each name coded. The names and corresponding bit settings are shown in Figure 30.

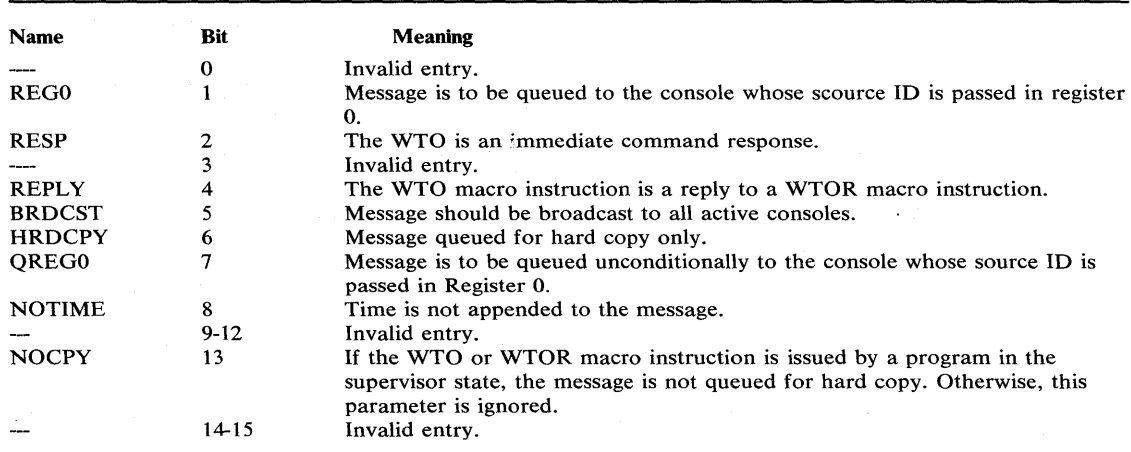

Note: Invalid specifications are ignored and produce an appropriate error message from the assembler.

#### Figure 30. MCSFLAG Fields

## Example 1

#### *Operation:* Send a WTO message to the hardcopy log only.

WTO 'THIS MSG IS TO HARDCOPY ONLY WITH RC=ALL', MCSFLAG=HRDCPY, ROUTCDE=(1,2,3,4,5,6,7,8,9,10,11,12,13,14,15,16)

## Example 2

*Operation:* Send a WTO message to all active consoles and broadcast it to all consoles or terminals which have issued MONITOR commands.

, WTO 'THIS MSG IS BROADCAST WITH RC=ALL', MCSFLAG=BRDCST,<br>ROUTCDE=(1,2,3,4,5,6,7,8,9,10,11,12,13,14,15,16)

## Example 3

*Operation:* Send a WTO message to all consoles and TSO terminals which have issued a MN JOBNAMES command.

WTO 'WTO BY MSGTYP=JOBNAMES WITH RC=ALL,NO CONSOLE MONITORING<br>JOBNAMES',MSGTYP=JOBNAMES,ROUTCDE=(1,2,3,4,5,6,7,8,9,10,11,  $12,13,14,15,16$ 

# **WTO (List Form)**

The list form of the WTO macro instruction is described in the OS/VS2 Supervisor Services and Macro Instructions, with the exception of the AREAID, MSGTYP and MCSFLAG parameters. These parameters are restricted in use, and are described below.

*name name:* symbol. Begin *name* in column 1. đ One or more blanks must precede WTO. WTO b One or more blanks must follow WTO. *msg:* up to 124 characters. *'msg' ('text')*  The permissable *line types, text* lengths and maximum numbers are (' *text', line type)*  shown below:<br>line type t ne type text maximum number<br>
C 34 char 1 C type 34 char 1 C type<br>70 char 2 L type L 70 char 2 L type D 70 char 10 D type<br>DE 70 char 1 DE type 1 DE type E None 1 E type The maximum total number of line types that can be coded in one instruction is 10. ,ROUTCDE=(route *code) route code:* decimal digit from 1 to 16. The *route code* is one or more codes, separated by commas. *,DESC=(desc code) desc code:* decimal digit from 1 to 16. The *desc code* is one or more codes, separated by commas. ,AREAID=id *char id char:* an alphabetic character A-Z. *,MSGTYP=(msg type) msg type:* any one of the following: N SESS,JOBNAMES<br>Y SESS,STATUS Y<br>SESS JOBNAMES.ST SESS JOBNAMES, STATUS<br>JOBNAMES SESS, JOBNAMES, ST. SESS,JOBNAMES,STATUS **STATUS** *,MCSFLAG=(field name) field name:* any combination of the following, separated by commas: **HRDCPY** REGO RESP QREGO NOTIME

The list form of the WTO macro instruction is written as follows:

#### ,MF=L

The parameters restricted in use are explained under the standard form of the WTO macro instruction. The other parameters are explained in OS/VS2 Supervisor Services and Macro Instructions.

**NOCPY** 

REPLY **BRDCST** 

## **WTOR — Write to Operator with Reply**

The WTOR macro instruction is described in the OS/VS2 Supervisor Services and Macro Instructions, with the exception of the MSGTYP and MCSFLAG parameters. These parameters should only be used by system programmers familiar with MCS, since using the parameters improperly could impede the entire message routing scheme.

The syntax of the complete WTOR macro instruction is shown below. However, only the explanation of the MSGTYP and MCSFLAG parameters are presented. Explanation of the other parameters can be found in OS/VS2 Supervisor Services and Macro Instructions.

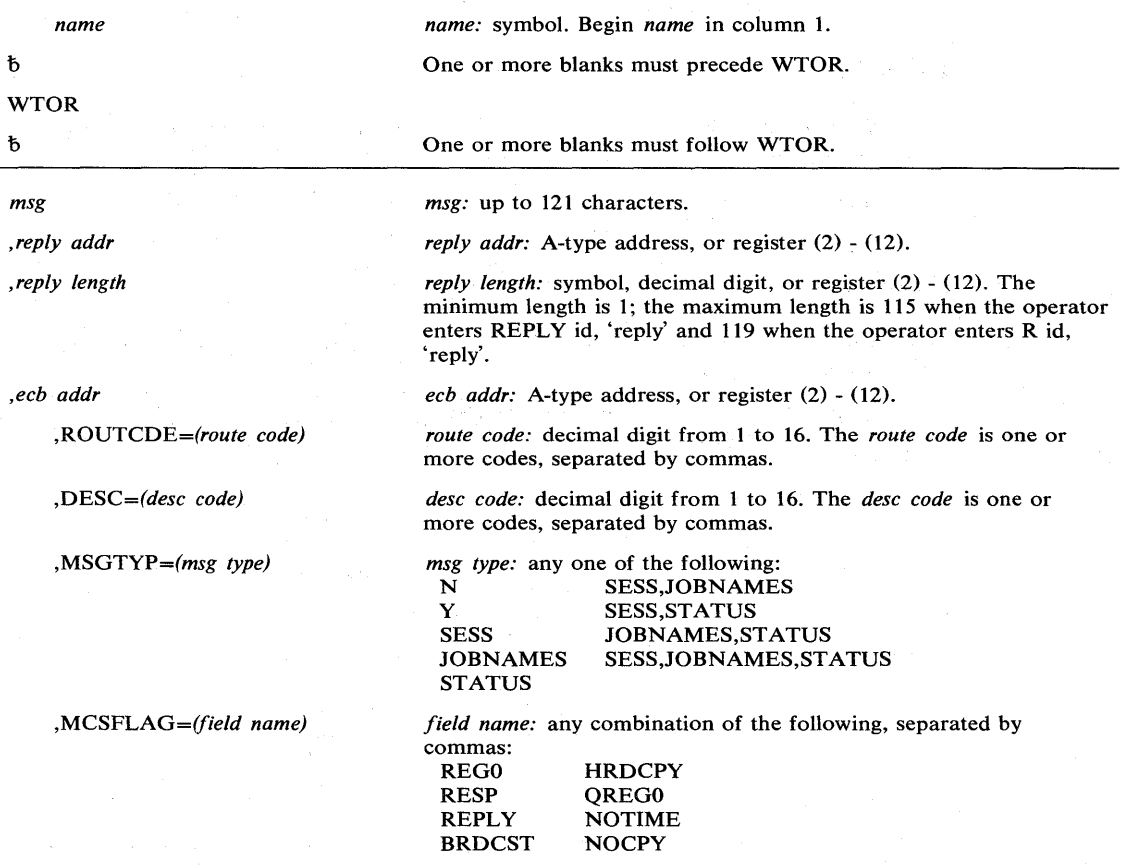

The standard form of the WTOR macro instruction is written as follows:

The parameters restricted in use are explained as follows. (The other parameters are explained in OS/VS2 Supervisor Services and Macro Instructions.)

,MSGTYP = (msg *type)* 

specifies how the message is to be routed.

For SESS, JOBNAMES, or STATUS, the message is to be routed to the console or TSO terminal in operator mode which issued the MONITOR SESS, MONITOR JOBNAMES, or MONITOR STATUS command, respectively. When the message type is identified by the operating system, the message will be routed to only those consoles that had requested the information.

For Y or N, the message type specifies whether flags are to be set in the WTO macro expansion to describe what functions (MONITOR SESS, MONITOR JOBNAMES, and MONITOR STATUS) are desired. N, or omission of the MSGTYP parameter, indicates that the message is to be routed as specified in the ROUTCDE parameter.

#### ,MCSFLAG = *(field name)*

specifies that the macro expansion should set bits in the MCSFLAG field as indicated by each name coded. The names and corresponding bit settings are shown in Figure 24 that appears in the description of WTO.

## Example 1

*Operation:* Send a WTOR message to the hardcopy log only.

WTOR 'THIS MSG IS TO HARDCOPY ONLY WITH RC=ALL' ,MCSFLAG=HRDCPY, ROUTCDE= ( 1, 2, 3, 4, 5, 6, 7, 8, 9, 10, 11, 12, 13, 14, 15, 16)

#### Example 2

*Operation:* Send a WTOR message to all active consoles and broadcast it to all consoles or terminals which have issued MONITOR commands.

WTOR 'THIS MSG IS BROADCAST WITH RC=ALL' , MCSFLAG=BRDCST, ROUTCDE=(1,2,3,4,5,6,7,8,9,10,11,12,13,14,15~16)

#### Example 3

*Operation:* Send a WTOR message to all consoles and TSO terminals which have issued a MN JOBNAMES command.

WTOR 'WTOR BY MSGTYP=JOBNAMES WITH RC=ALL, NO CONSOLE MONITORING JOBNAMES' ,MSGTYP=JOBNAMES,ROUTCDE=(1,2,3,4,5,6,7,8,9,10,11, 12,13,14,15,16)

# **WTOR (List Form)**

The list form of the WTOR macro instruction is described in the OS/VS2 Supervisor Services and Macro Instructions, with the exception of the MSGTYP and MCSFLAG parameters. These parameters are restricted in use, and are described below.

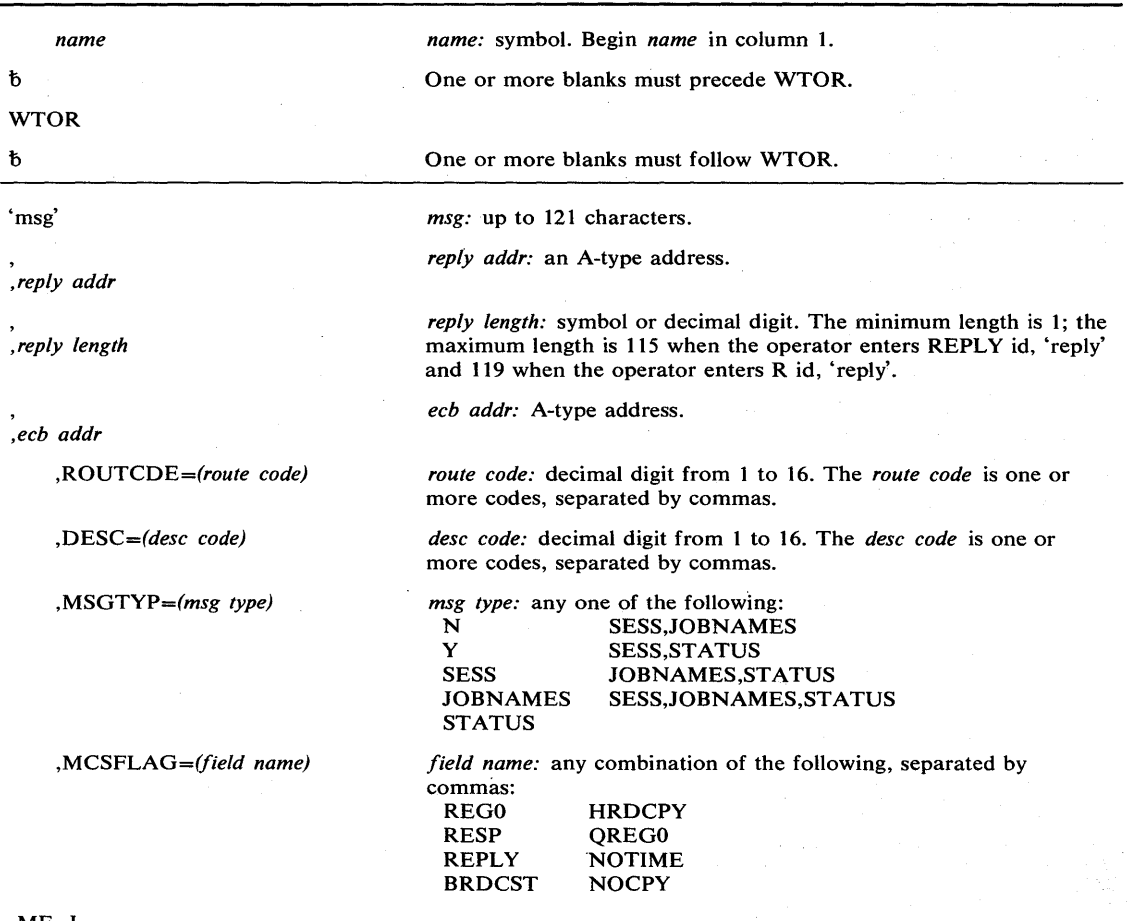

The list form of the WTOR macro instruction is written as follows:

 $, MF = L$ 

The parameters restricted in use are explained under the standard form of the WTOR macro instruction. The other parameters are explained in OS/VS2 Supervisor Services and Macro Instructions.

4

## **Index**

A parameter FREEMAIN macro instruction 168<br>GETMAIN macro instruction 172 GETMAIN macro instruction PGFIX macro instruction 185 PGFREE macro instruction 188<br>SETFRR macro instruction 234 SETFRR macro instruction 234 A-type address, meaning of 130 ABEND macro instruction 58 ABTERM parameter AC= parameter 39 ACTINFO parameter 207 ADDR parameter 237 address, finding UCB 34-35 address space termination 56 address, subsystem screen table 111 ADDSD command 203 ADDVOL parameter 197 allocate virtual storage (GETMAIN) 172-175 ALLPSA parameter 227 AL TDSD command 203 ALTER parameter 202-205 alternate power down 91 AMDPRDMP service aid 79 AND IMMEDIATE (NI) instruction, providing a lock via 181-182 answer area (EXTRACT) 20 APF (authorized program facility) 38-41 APF authorization code AREAID parameter 267 ASCB parameter 190 ASCBTCBS count 47 ASID parameter CALLRTM macro instruction 138 PURGEDQ macro instruction 193 SDUMP macro instruction 224<br>STATUS macro instruction 256-259<br>ASIDLST parameter on the SDUMP macro instruction 226 ASIDTCB parameter 193 ASIS parameter 202-205 ASM (auxiliary storage management) 58 ASM lock 25 asymmetric storage feature 91 ASYNCH parameter ATTACH macro instruction 133 EST AE macro instruction 157 ST AE macro instruction 252 used for serialization of resources 29 asynchronous execution, scheduling system services for 223 Asynchronous Exit Routines 101 ASXB 207 ATTACH macro instruction 132-136,59 parameters ignored in MVS 135 use of restricted parameters 18 User modifications 18 A TTR parameter 202,204-205 AUTH parameter 263 authorization 38 AU 111 parameters<br>authorization, testing 263-264 authorized library general information 39 SVC routines 104-107 authorized program facility (APF) 38-40 auxiliary storage management (ASM) auxiliary storage manager lock (ASM) BLOCK parameter 196 BNDRY parameter 172 branch entering POST 124 branch entering WAIT 126 branch entry CHANGKEY 85

EVENTS 44

GETMAIN and FREEMAIN 85

output, POST 126 POST 124 SDUMP 76 **WAIT** description 126 register contents for 126 BRANCH parameter CHANGKEY macro instruction 85 CIRB macro instruction 143 ESTAE macro instruction 157 EVENTS macro instruction 161 FREEMAIN macro instruction 169,85 GETMAIN macro instruction 172,85 SDUMP macro instruction 228 SETLOCK macro instruction 241<br>TESTAUTH macro instruction 264 BRANCH=YES option of CALLDISP 48 BUFFER parameter 224 bypassing the POST routine 44-45 call recovery/termination manager (CALLRTM) 138-139 CALLDISP macro instruction 138 CALLRTM macro instruction 138-139 general use of 56-58 use by FORCE command 58 CHANGE parameter 206-210 change subtask status (STATUS) 256-259 change system status (MODESET) 176-180 CHANGKEY macro instruction coding description 140-141 examples of 141 how to use 85 parameters of 140-141 channel ends 112-113 checkpoint/restart considerations 23<br>check stop status condition 43 check stop status condition CHNGDUMP, use of 76 CIB (command input buffer) 19 CIB chain, manipulation of 29 CIBCTR parameter 196 CIRB macro instruction 142-144 branch entry interface 143 parameters ignored in MVS 143 use in Asynchronous Exit Routines 101-103 CLASS parameter 197-205 classes of locks 26 clock comparator value 83 CMI lock 82 CMS (cross memory services lock) general information 26 SVC routines 106 coding the macro instructions 129-131 command input buffer (CIB) 19 command input buffer manipulation (QEDIT) 196 common service area subpools 85 COMPARE AND SWAP (CS) instruction NIL macro instruction 181-182<br>OIL macro instruction 183-184 OIL macro instruction POST macro instruction 44-45,123 COMPCOD parameter CALLRTM macro instruction 138 SETRP macro instruction 244 console switching 94<br>continuation lines 131 continuation lines control access to serially reusable resources (SETLOCK) 236-242 CONTROL parameter 202-205 control program extensions 52 control track record 118 correlating diagnostic material 79-80 CPU parameter DSGNL macro instruction 151 RISGNL macro instruction 219 RPSGNL macro instruction 221 SETRP macro instruction 245

reset function 42 RESUME macro instruction influence 47<br>UR parameter 150 CPUR parameter create a new task (ATTACH) 17 create interruption request block (CIRB) 142-144 CREATE parameter 206-210 cross-memory post 44 cross memory services lock (CMS) 26 CS (COMPARE AND SWAP) instruction 181,183 CT parameter EST AE macro instruction 157 STAE macro instruction 251<br>RLPROG macro instruction 91 CTRLPROG macro instruction<br>CURRENT parameter 260 CURRENT parameter 2<br>CVT mapping macro 46 CVT mapping macro 46 CVTQTDOO field 84 CVTTPC field 81<br>CVTTOE00 field 82 CVTTQE00 field<br>CVTVWAIT 126 CVTVWAIT 12 CVT0PT01 125<br>CVT0PT02 125 CVT0PT02 D parameter 234-235 DASD, shared 31 DATASET macro instruction 108<br>DATASET parameter 202-205 DATASET parameter DCB parameter ATTACH macro instruction 133 SDUMP macro instruction 225-226 DDR swaps 112 DE parameter 133 DEFINE parameter 197 decimal digit, meaning of 130<br>default, meaning of 130 default, meaning of defining APF-authorized libraries 39 DELETE parameter 197-201<br>deleting exit routines 121 deleting exit routines 121<br>DEO macro instruction 145-149,29 DEQ macro instruction<br>and RESERVE 211 and RESERVE 2<br>execute form 149 execute form<br>list form 148 list form standard form 145-147 use of restricted parameters 29-31 DESC parameter WTO macro instruction 266 WTOR macro instruction 270<br>criptor codes 96 descriptor codes device ends 42 device, reserving a 211-216 diagnostic material, correlation of 79-80 DIE 80-84 (see also disabled interrupt exit) direct class 42 direct signal, issuing 150-151 disabled interrupt exit (DIE) characteristics 81 clock failure 84 execution 81-82 exit from 81 interval cancellation 84 RESUME macro instruction restriction 47 task queue element control freeing 83 obtaining 83 serializing 83 DISABLED parameter 236-240 disabling 27 DISP (global dispatcher lock) 25 DISPATCH parameter 265 dispatchability tests 48 DISP parameter 132-134 DPMOD parameter 133 DSGNL macro instruction general information 150-151 use of 42 DSTYPE parameter 197-205 DUMP parameter CALLRTM macro instruction 138<br>SETRP macro instruction 243 SETRP macro instruction

**CPU** 

dump virtual storage (SDUMP) 224-233 DUMPOPT parameter CALLRTM macro instruction 139<br>SETRP macro instruction 244 SETRP macro instruction 2<br>mps of virtual storage 75-78 dumps of virtual storage E parameter ENQ macro instruction 152 FREEMAIN macro instruction 168<br>RESERVE macro instruction 211 RESERVE macro instruction 21<br>STATUS macro instruction 259 STATUS macro instruction EA parameter PGFIX macro instruction 185<br>PGFREE macro instruction 188 PGFREE macro instruction<br>(external call) function 43 EC (external call) function EC parameter FREEMAIN macro instruction 168<br>GETMAIN macro instruction 172 GETMAIN macro instruction ECB extension illustration 122<br>in example 123 in example 123<br>initializing 122 initializing ECB for POST exit 121 ECB parameter ATTACH macro instruction 133<br>ENO macro instruction 153 ENQ macro instruction 153<br>EVENTS macro instruction 161 EVENTS macro instruction PGFIX macro instruction 185 PGFREE macro instruction 188 RESERVE macro instruction 211<br>SDUMP macro instruction 225 SDUMP macro instruction ECBIND parameter PGFIX macro instruction 187<br>PGFREE macro instruction 189 PGFREE macro instruction 189<br>ergency signal (ES) function 43 emergency signal (ES) function ENABLE parameter CIRB macro instruction 143 MODESET macro instruction 180 ENQ macro instruction 152-156,29 execute form 156<br>list form 155 list form standard form 152-154 use of restricted parameters 29-31 ENTITY parameter 197-205 ENTRIES parameter 161 ENVIR parameter 206-210 ENVIR parameter<br>EP parameter ATTACH macro instruction 133 CIRB macro instruction 142<br>RISGNL macro instruction 219 RISGNL macro instruction EPLOC parameter 133 equipment check status condition 43 ERRET parameter 190 error identifiers 79 error identifiers<br>errorid 79-80 ES (emergency signal) function 43 establishing a timer disabled interrupt exit 80-82 (see also disabled interrupt exit) EST AE environment 62 EST AE exit routine 59-61 ESTAE extended capabilities 60-62<br>ESTAE macro instruction 157-160 ESTAE macro instruction<br>execute form 160  $e^{\frac{1}{2}}$ execute form list form 159 standard form 157-158 use of 60-62,64-72 ESTAE recovery routine 58 ESTAE retry routine 66<br>ESTAI exit routine 60-61 ESTAI exit routine ESTAI parameter 133 ESTAI recovery routine 58<br>ESTAI retry routine 66 ESTAI retry routine  $65$ <br>ETXR parameter 133 ETXR parameter EU parameter FREEMAIN macro instruction 168<br>GETMAIN macro instruction 172 GETMAIN macro instruction<br>nt completion 44-45 event completion<br>EVENTS 45 EVENTS 4<br>PGFIX 88 egentidae<br>Post 44 POST

SPOST 44 EVENTS macro instruction<br>general information 161.29 general information<br>use of 45 use of 45 examples ATTACH 135<br>CALLDISP 137 CALLDISP 137<br>CALLRTM 139 **CALLRTM** CIRB 144 DEQ 147 DSGNL 151 ENQ 154 ESTAE 158,160 EXTRACT 163<br>FREEMAIN 169 FREEMAIN 16<br>GETMAIN 173 GETMAIN 173 MODESET 178 NIL 182 OIL 184 PGFIX 187 PGFREE 189 POST 190 PURGEDQ 193,195 QEDIT 196 RESERVE 214 RISGNL 220 RPSGNL 222 SCHEDULE 223 SDUMP 229,233 SETFRR 235 SETLOCK 238,240,242 SETRP 246 SPIE 247 SPOST 250 ST AE 253,255 STATUS 259 SYNCH 261 TESTAUTH 263 WTO 266 WTOR 271 execute form of macro instruction, use of 129 exit, SNAP/ABEND 77 explicit serialization 28 extended ECB illustration 123 initializing 122 purpose 121 extended STAE (ESTAE) 157-160 external call (EC) function 42 external call pending status condition 43 EXTKEY parameter 176 EXTRACT macro instruction 162-165 execute form 165 list form 164 standard form 162-163 use of 19-21 extract TCB information (EXTRACT) 162-165 fast extended STAE (fast ESTAE) 59-60 (see also FESTAE)<br>FCTN parameter 263 FESTAE (fast extended STAE) exit routines 59 macro instruction coding description 166 how to use 60 RBFEPARM parameter area 60 task recovery 68 FIELDS parameter 162 fix virtual storage contents (PGFIX) 185-187 FLIH, role in subsystem SVC screening 109 FORCE command 58 force dispatcher entry (CALLDISP) 137 frames, page 87 free virtual stroage (FREEMAIN) 168-171 free virtual storage contents (PGFREE) 188-189 FREEMAIN macro instruction 168-171 disabling 28 execute form 171 list form 170

standard form 168-169 use of restricted parameters 85 FRELOCK parameter 245<br>FRESDWA parameter 244 FRESDWA parameter FRR stack 58-59 FRRAD parameter 234 FRRs (functional recovery routines) 65,68,58 functional recovery routines (FRRs)<br>general information 65,68,58 general information<br>setting up 234-235 setting up GENERIC parameter 145 GETMAIN macro instruction 172-175 execute form 175 list form 174 standard form 172-173 use of restricted parameters 85 GIVEJPQ parameter 135 GLBRANCH 85 global branch entry point 85 global dispatcher lock (DISP) 25 global locks general information 26 user-written SVC routines 104 global priority 99<br>global spin locks 81 global spin locks 81<br>global storage subpools 85 GROUP parameter 206,209-210 GSPL parameter 133 GSPV parameter 133 GTFCRM parameter 221 hardcopy log 94 HDR parameter 225<br>HDRAD parameter 225 HDRAD parameter 225 hierarchy, locking 27 ICFBDFOO 114 ICFBIFOO 116 ICPUR parameter 150 ICTL instruction 129 identifying exit routines 121<br>
IEAAPF00 38<br>
IEALIMIT 119<br>
IEAVTRML 72<br>
IEAVVTPC mapping macro 81<br>
IEAVWAIT 126 IEAOPTOI 125 IEAOPT02 125 IEA911A system message 79 IEAOPTOE entry point 124 IGFINTVL 112 IHAECB mapping macro 122 IHAFRRS mapping macro instruction 59,234<br>IHAPSA mapping macro instruction 59,234,236 IHAPSA mapping macro instruction IHARMPL mapping instruction 73 IHASDWA mapping macro instruction 243 IHASRB 110 IHATQE mapping macro 80 IHAWSAVT 169,173 IMPL parameter 150 initial CPU reset function 42 initial microprogram load function 42 initial program reset function 42 initializing extended ECBs and ECB extension 122 installation-written clean-up routines 72-75 INSTLN parameter 197-210 INSTLN parameter<br>integrity 48-52 intercepting system errors 73 (see also SLIP command) interface to ESTAE/ESTAI exit 64 to functional recovery routines 62<br>to STAE/STAI exit 63 interlock conditions 33 interprocessor communications 42-44 interruption handler, missing 112 interruption request block, creating 101

interruption, recovery/termination, and dumping services 55-84 interruption request block (IRB) 142,101<br>interrupts. Mass Storage System 112 interrupts, Mass Storage System<br>interrupts, synchronous, 45 interrupts, synchronous 45 invalid function status condition 44 IOS channel availability table lock (IOSCAT) 25<br>IOS logical channel queue lock (IOSLCH) 25 lOS logical channel queue lock (IOSLCH) 25 lOS synchronization lock (lOSYNCH) 25 lOS unit control block lock (lOSUCB) 25 IOSCAT (IOS channel availability table lock) 25<br>IOSLCH (IOS logical channel queue lock) 25 IOSLCH (lOS logical channel queue lock) 25 IOSUCB· (lOS unit control block lock) 25 IOSYNCH (lOS synchronization lock) 25 IPR parameter 150 IRB (interruption request block) 101<br>issue direct signal (DSGNL) 150-151 issue direct signal (DSGNL) issue remote immediate signal (RISGNL) 219-220<br>issue remote pendable signal (RPSGNL) 221-222 issue remote pendable signal (RPSGNL) job step authorization 39 JOBNAME parameter 207 JSCB parameter 134<br>JSTCB parameter 134 JSTCB parameter KEY parameter ATTACH macro instruction<br>CIRB macro instruction 142 CIRB macro instruction FREEMAIN macro instruction GETMAIN macro instruction MODESET macro instruction TESTAUTH macro instruction<br>YADDR parameter 176 KEYADDR parameter L parameter 134 169,85 173,85 178 263 FREEMAIN macro instruction 168 RACDEF macro instruction 199<br>RACHECK macro instruction 204 RACHECK macro instruction 209 RACINIT macro instruction LA parameter FREEMAIN macro instruction 168 GETMAIN macro instruction 172 label processing 23 LAST parameter 161 LC parameter FREEMAIN macro instruction 168<br>GETMAIN macro instruction 172 GETMAIN macro instruction<br>iting user region size 119 limiting user region size linkage editor 39 list form of macro instruction, use of 129 LIST parameter 228 LOCAL (local storage lock)  $26$ GETMAIN and FREEMAIN 85 SVC routines 104 local locks 26<br>local priority 99 local priority local storage subpools local storage lock (LOCAL) 26 locking 25 classes of locks 26<br>considerations 27-29 considerations<br>hierarchy 27 hierarchy 27 locks 25-26 manager 25 types of locks 26-27<br>G parameter 202-205 LOG parameter long-term fix 87  $LPMOD$  parameter 133 LSQA for subsystem SVC screening 111 LSQA parameter 135 LU parameter FREEMAIN macro instruction 168<br>GETMAIN macro instruction 172 GETMAIN macro instruction LV parameter FREEMAIN macro instruction 168<br>GETMAIN macro instruction 172 GETMAIN macro instruction

machine check handler appendage, adding code to 113-114 macro instruction forms 129 Mass Storage System missing interrupts 112 master scheduler initialization module adding code to 113 general information 116-117 MC parameter 258 MCS (multiple console support) 74 MCSFLAG parameter WTO macro instruction 266<br>WTOR macro instruction 269 WTOR macro instruction MEMTERM parameter 57<br>MENTITY parameter 198 MENTITY parameter 198 message IEA911A 79 message routing 93 message routing exit routines 94-97 MF parameter DEQ macro instruction 148,149<br>ENQ macro instruction 155,156 ENQ macro instruction 155,156<br>ESTAE macro instruction 159,160 ESTAE macro instruction 159,160<br>EXTRACT macro instruction 164,165 EXTRACT macro instruction 164,165<br>FREEMAIN macro instruction 170,171 FREEMAIN macro instruction 170,171 GETMAIN macro instruction 174,175 MODESET macro instruction 179,180<br>POST macro instruction 191,192 POST macro instruction 191,192<br>PURGEDQ macro instruction 194,195 PURGEDQ macro instruction 194,195 RACF macro instructions 200,201,204,205,209,210 RESERVE macro instruction 215,216 SDUMP macro instruction 231,232 SPIE macro instruction 248,249<br>STAE macro instruction 254,255 STAE macro instruction 254<br>WTO macro instruction 269 WTO macro instruction 269<br>WTOR macro instruction 272 WTOR macro instruction MF1TCH parameter 221 miscellaneous services, supervisor 93-126<br>missing interruption handler 112 missing interruption handler MODE parameter CIRB macro instruction 142 MODESET macro instruction 178 RPSGNL macro instruction 221<br>SETLOCK macro instruction 236 SETLOCK macro instruction 236 MODESET macro instruction 176-180 disabling 128<br>execute form 180 execute form incompatible parameters 180<br>form 179 list form standard form 176-178<br>use of 41 use of 41 MOUNT command 112 MP systems 91,23 MSGTYP parameter WTO macro instruction 267<br>WTOR macro instruction 270 WTOR macro instruction 270<br>Itiple console support (MCS) 94 multiple console support (MCS)<br>multiple-line message 94 multiple-line message 94 multiple locks 27 multiprocessing configuration 91<br>multiprocessing considerations 23 multiprocessing considerations 23 must complete function 30<br>MVOLSER parameter 198 MVOLSER parameter N parameter 197-205 ND parameter 258

NEWNAME parameter 197-201 NEWPASS parameter 206-210 NI (AND IMMEDIATE) instruction 181 NIL macro instruction 181-182 NOALL parameter 227 NOALLPSA parameter 227 NOFAIL parameter 202-205 NOALLESA parameter 202-20<br>NOFAIL parameter 202-205 non-preemptable SVCs description of 110<br>restrictions for 110 restrictions for nonquiesceable priority level 99 NOSQA parameter 227

NOSUM parameter 227 NOSUMDUMP parameter 227 not ready status condition 44

₫

NSHSPL parameter 134 NSHSPV parameter 134 OBTAIN parameter 236 OI (OR IMMEDIATE) instruction 183 OIDCARD parameter 207<br>OIL macro instruction 183-184 OIL macro instruction OLDVOL parameter 197 operator<br>writing to with reply writing to with reply 270 writing to without reply 266 operator communication with a problem program 19<br>operator intervening status condition 43-44 operator intervening status condition 43-44 operator messages 93-94 OR IMMEDIATE (01) instruction, providing a lock via 183-184 ORIGIN parameter 196 OV parameter EST AE macro instruction 157 STAE macro instruction 251 P parameter 234 page fixing 87 page frames 87 PARALLEL parameter 219 PARAM parameter ATTACH macro instruction 133 EST AE macro instruction 157 ST AE macro instruction 251 PARM parameter 219<br>PARMAD parameter 235 PARMAD parameter partitioned data set, SVC routines 107 PASSWRD parameter 206-210<br>percolation 81 percolation 81 PGFIX macro instruction 185-187 incompatible parameters with MVS 187<br>standard form 185-187 standard form<br>use of 87-88 use of virtual subarea list 88-89<br>FREE macro instruction 188-189 PGFREE macro instruction incompatible parameters with MVS 189<br>standard form 188-189 standard form 188-189 use of 87-88 virtual subarea list 88-89 PGLOAD macro instruction, virtual subarea list 88-89 PGMNAME parameter 207 PGOUT macro instruction, virtual subarea list 88-89 PGRLSE macro instruction, virtual subarea list PICA 55 PICA 5<br>PICA 55 PIE 55 PIRL (see purged I/O request list) POST macro instruction 190-192<br>branch entry output 126 branch entry output branch entry to 124<br>cross address space 123 cross address space execute form 192 exit routines, writing 121 example of using exit function 123 initializing extended ECBs and ECB extension 122 interface with exit routines list form 191 re-entry from POST exit 123 scheduling SRB for 123 standard form 190 use of restricted parameters 44 POST, synchronizing 250 power warning feature support 113-114 PR parameter 150 PREVIOUS parameter 260 priorities 99 priority considerations 24 PROFILE parameter 202-205 program FLIH 55 program management 23 program reset function 42 provide a lock via an AND IMMEDIATE (NI) instruction (NIL) 181-182 provide a lock via an OR IMMEDIATE (01) instruction (OIL) 183-184

PURGE parameter ATTACH macro instruction 133 EST AE macro instruction 157 STAE macro instruction 252 purge SRB activity (PURGEDQ) 193-195 PURGEDQ macro instruction 193-195 and SPOST 250 execute form 195 list form 194 standard form 193 use of . 97 -99 purpose of extended ECB 122 QEDIT macro instruction<br>general information 196 general information<br>uses of 19,29 uses of QUIESCE parameter 228 R parameter FREEMAIN macro instruction 168<br>GETMAIN macro instruction 172 GETMAIN macro instruction PGFIX macro instruction 185<br>PGFREE macro instruction 188 PGFREE macro instruction 188<br>SETFRR macro instruction 234 SETFRR macro instruction RACDEF macro instruction coding descriptions<br>execute form 201 execute form<br>list form 200 list form standard form 197<br>w to use 53 how to use RACF 52-53 (see also resource access control facility) RACHECK macro instruction coding descriptions<br>execute form 205 execute form<br>list form 204 list form standard form 202<br>w to use 53 how to use RACINIT macro instruction coding descriptions<br>execute form 210 execute form<br>list form 209 list form standard form 206<br>w to use 53<br>prameter 217,260 how to use RB parameter RBFEPARM parameter area 61 RBLEVEL parameter 263 RBSCF suspend count field 46,47 RBWCF wait count field 45 RC parameter FREEMAIN macro instruction 168<br>GETMAIN macro instruction 172 GETMAIN macro instruction<br>SETRP macro instruction 244 SETRP macro instruction READ parameter 202-205 real storage manager and virtual storage manager space allocation lock (SALLOC) 25 real storage management 87-92 real storage manager 87 receiver check status condition 44 reconfiguration using vary storage command 89 RECORD parameter EST AE macro instruction 157 SETRP macro instruction 245<br>overy environment 44 recovery environment recovery guidelines 99 recovery routines 58-72 recovery/termination 56-72 recovery/termination manager (RTM) 56<br>recovery/termination manager, calling 138,139 recovery/termination manager, calling 138,139 RECP ARM parameter 243 reenterable SVC routines 104 reentrant modules 24 REF parameter NIL macro instruction 181<br>OIL macro instruction 183 OIL macro instruction reference - macro instructions and commands 127-272<br>refreshable SVC routines 104 refreshable SVC routines 10<br>register (0), meaning of 130 register (0), meaning of 130<br>register (1), meaning of 130 register  $(1)$ , meaning of

register  $(2) - (12)$ , meaning of 130 REGS parameter SETLOCK macro instruction 238,241<br>SETRP macro instruction 244 SETRP macro instruction RELATED parameter ATTACH macro instruction 133 DEQ macro instruction 145 ENQ macro instruction 152 EST AE macro instruction 157 FREEMAIN macro instruction 168 GETMAIN macro instruction 172 MODESET macro instruction 176 PGFIX macro instruction 185 PGFREE macro instruction 188<br>POST macro instruction 190 POST macro instruction 190 RESERVE macro instruction 211 SETFRR macro instruction 234 SETLOCK macro instruction 236 STAE macro instruction 252 STATUS macro instruction 256,259 release a serially reusable resource (DEQ) 145-149 RELEASE parameter PGFIX macro instruction 185<br>PGFREE macro instruction 188 PGFREE macro instruction 188<br>SETLOCK macro instruction 239 SETLOCK macro instruction<br>remote class 42 remote class 42 remote immediate signal, issuing 219-220 remote pendable signal, issuing 221-222 request control of a serially reusable resource (ENQ) 152-156 reserve a device (RESERVE) 211-216 RESERVE macro instruction 211-216 execute form 216 list form 215 standard form 211-214 use of 33-37 use of 33-37<br>RESET parameter 258 resource access control facility (RACF) data set 52<br>group name 53 group name 53<br>identification 52-53 identification password 53 profiles 53 RACDEF macro instruction 53 RACHECK macro instruction 53<br>RACINIT macro instruction 53 RACINIT macro instruction resource manager 53 scope of authorization 53 userid 53 verification 52-53<br>ource control 25-52 resource control 25-52<br>resource serialization 28 resource serialization restart function 42 RESTART parameter 150 restricting load module access 38 SVC service routines 38 RESUME macro instruction coding description 217 -218 considerations 47 considerations<br>how to use 47 lock restrictions 47-48 resumption and suspension of request block tasks 45-48 RET parameter DEQ macro instruction ENQ macro instruction 152 RESERVE macro instruction 212 RETADDR parameter 244 RETIQE parameter 143<br>RETREGS parameter 244 RETREGS parameter 244 RETRN parameter 143 retry routines 65-72 return codes ATTACH macro instruction 135<br>DEQ macro instruction 147 DEQ macro instruction 147<br>DSGNL macro instruction 151 DSGNL macro instruction 151 ENQ macro instruction 154 EST AE macro instruction 158 EXTRACT macro instruction 167 FREEMAIN macro instruction 169 GETMAIN macro instruction 173

PGFIX macro instruction 186<br>PGFREE macro instruction 189 PGFREE macro instruction 189<br>RACDEF macro instruction 199 RACDEF macro instruction 199<br>RACINIT macro instruction 206 RACINIT macro instruction 206<br>RESERVE macro instruction 214 RESERVE macro instruction 214<br>RISGNL macro instruction 219-220 RISGNL macro instruction 219-<br>RPSGNL macro instruction 222 RPSGNL macro instruction 222<br>SDUMP macro instruction 229 SDUMP macro instruction 229<br>SETLOCK macro instruction 238,240,242 SETLOCK macro instruction<br>STAE macro instruction 253 STAE macro instruction TESTAUTH macro instruction 264<br>RETURN parameter 217 return parameters, setting 243-246 RISGNL macro instruction general information 219-220<br>use of 43 use of 43 RMC parameter 145 RMTR parameter 193,100 ROUTCDE parameter WTO macro instruction 266<br>WTOR macro instruction 270 WTOR macro instruction routing codes 95 RPSGNL macro instruction<br>general information 221 general information use of 43 RQCHECK parameter 221 RSAPF keyword 41 RTM (recovery/termination manager) 56 RU parameter FREEMAIN macro instruction 168<br>GETMAIN macro instruction 172 RUB parameter 244 RX-type address, meaning of 130 S parameter ENQ macro instruction 152 EXTRACT macro instruction 162<br>RESERVE macro instruction 212 RESERVE macro instruction SALLOC (real storage manager and virtual storage manager space allocation lock)<br>general information 25 general information GETMAIN and FREEMAIN 85 SAVEKEY parameter 177 SCHEDULE macro instruction 223 and PURGEDQ 193<br>use of 97-98 use of schedule system services for asynchronous execution (SCHEDULE) 223 SCOPE parameter 223 screen flag bit (TCBSVCS) 111 screen table address (TCBSVCA2) 111 screening, subsystem SVC 111 SD parameter 258 SDATA parameter on the SDUMP macro instruction 224 SDUMP dump requests 76 SDUMP macro instruction 224-233 execute form 232-233 list form 231 standard form 224-230 use of 76 SDW A (see system diagnostic work area) SDWACLUP 71 SDWAFMID 71 SDWAPERC 71<br>sense function 42 SENSE parameter 150 SERIAL parameter 219 serialization considerations 28 of POST 122<br>of resources 28 of resources of SVC routines 104 requirements 29 serially reusable resources<br>controlling access to 236-242 controlling access to 236-242 locking 25-28 releasing 145-149 requesting control of 152-156 service aids 79 service aids 79<br>service classes 42-44

service management 97-101 service request block (SRB) 97-99 serviceability level interception processing 73-74 (see also SLIP command) SET parameter on the STATUS macro instruction 258 set return parameters (SETRP) 243-246 set up functional recovery routines (SETFRR) 234-235 SETCODE statement 39 SETDIE 80 (see also disabled interrupt exit) SETDIE entry point 80 SETFRR macro instruction 234-235<br>type 6 SVC recovery 109 type 6 SVC recovery 109 use of 58-59 SETLOCK macro instruction general information 236-242 use of 29 SETRP macro instruction 243-246 shared DASD 31-37,211 SHSPL parameter 133 SHSPV parameter 133 signal event completion (POST) 190-192 signal processor (SIGP) instruction<br>DSGNL macro instruction 150 DSGNL macro instruction 150<br>RISGNL macro instruction 219 RISGNL macro instruction 219<br>RPSGNL macro instruction 221 RPSGNL macro instruction 221<br>SIGP (signal processor) instruction 42-44 SIO parameter 221 SLIP command, examples of obtaining a dump with queue elements and control blocks 74 obtaining a dump with SQA control blocks 74 replacing an SVC dump with a standalone dump 75 setting interception definitions for an application<br>program 75 program using 73 SM parameter 134 SMC parameter 153 SNAP/ABEND user exit 77 SP parameter FREEMAIN macro instruction 168<br>GETMAIN macro instruction 172 GETMAIN macro instruction special clean-up processing 72 specify program interruption exit (SPIE) 247-249<br>specify task abnormal exit (STAE) 251-255 specify task abnormal exit (STAE)<br>SPIE macro instruction 247-249 SPIE macro instruction<br>execute form 249 execute form 249 list form 248 standard form 247 use of restricted interruptions 55<br>IE processing 55 SPIE processing 55 SPIE 17 routine 55 spin locks general information 26 SVC routines 106 SPOST macro instruction<br>general information 250 general information use of 44 SQA buffer 76 SQA for subsystem SVC screening 111 SRB (service request block) 97-100 input format 110 mode processing, type 6 SVC 109<br>B activity, purging 193-195 SRB activity, purging SRB parameter SCHEDULE macro instruction 223 STATUS macro instruction 256<br>T6EXIT macro instruction 265 T6EXIT macro instruction SRBASCB field 98<br>SRBASID field 99 SRBASID field 99<br>SRBCPAFF field 98 SRBCPAFF field<br>SRBEP field 98 SRBEP field SRBPARM field 98<br>SRBPKF field 98 SRBPKF field 98 SRBPRIOR field 98 SRBPTCB field 99 SRBRMTR field 98 SRBSAVE field 98 SRM (system resource manager lock) 26 SSM instruction 27 SSS parameter 150

SSTMASK screening area 111 SSTSVCN subsystem SVC entry area 111 STAB parameter 143 ST AE environment 59-60 STAE exit routines 59-60<br>STAE macro instruction 251-255 STAE macro instruction execute form 255 list form 254 standard form 251-253 use of 59-60 ST AE recovery routine 58,59 STAE retry routine 65-66<br>stage 1 exit effector 101 stage 1 exit effector 101<br>stage 2 exit effector 101 stage 2 exit effector 101<br>stage 3 exit effector 101 stage 3 exit effector 101<br>STAI environment 59-60 STAI environment 59-60<br>STAI exit routines 59-60 ST AI exit routines 59-60 ST AI parameter 133 STAI recovery routine 58,59<br>STAI retry routine 65-66 STAI retry routine start function 42 START parameter DSGNL macro instruction 150<br>STATUS macro instruction 256 STATUS macro instruction 256<br>RACINIT macro instruction 207 RACINIT macro instruction ST ATE parameter 263 status conditions 43-44 STATUS macro instruction 256-259 STCK instruction 82 STEP parameter CALLRTM macro instruction 139 DEQ macro instruction 145 ENQ macro instruction 152<br>STATUS macro instruction 258 STATUS macro instruction  $258$ <br>nulus for event completion  $47$ stimulus for event completion 47<br>stop and store status function 42 stop and store status function stop function 42 STOP parameter DSGNL macro instruction 150 STATUS macro instruction 256<br>stopped status condition 43<br>STORAGE parameter 228 subpools common service area 86 fetch protected 86 global 86 not fetch protected 86<br>system queue area 85 system queue area 85 227 85-86  $\frac{228}{229}$  85-86 229 85-86<br>230 85-86 230 85-86<br>231 85-86 231 85-86<br>236 85-86<br>237 85-86 85-86 237 85-86<br>239 85-86<br>241 85-86 85-86 241 85-86<br>245 85-86 85-86 subsystem SVC entry area (SSTSVCN) 111 subsystem SVC screening 111 subtask creation and control subtask status, changing 256-259 SUMDUMP parameter 227 SUMLIST parameter 227 supervisor services 127 supervisor services 127<br>suspend count field (RBSCF) 46-47 suspend locks 26 SUSPEND macro instruction<br>coding description 260 coding description 2<br>considerations 46-47 considerations 46-<br>examples of 46examples of 46<br>how to use 45-47 how to use SUSPEND parameter 187 suspension and resumption of request block tasks 45-48 SV AREA parameter A TT ACH macro instruction 134 CIRB macro instruction 142<br>C dumps, error correlation 79-80 SVC dumps, error correlation 79-80 SVC routines, user-written 101-110 calling SVC routines 51 characteristics 104

inserting 107 programming conventions 104-107<br>
specifying 107<br>
SVC screening, subsystem 111<br>
SVC 34, in response to FORCE command 58<br>
SVC Table entries 108 SVCTABLE macro instruction 107,38 SVCTABLE options 109 SVEAREA parameter 157 SVRB, SVC routines 107 'SWITCH parameter 221 symbol, meaning of 130 SYNCH macro instruction<br>general information 261 general information use of 23 SYNCH parameter 256 synchronize POST (SPOST) 250 synchronous exits, taking 261 synchronous interrupts 45 SYSABEND dump requests 76 SYSMASK parameter 180 system diagnostic workarea 62-72<br>system generation. SVC routines 107 system generation, SVC routines<br>system integrity 48-52 system integrity 48-52 system log 96 system message IEA911A 79 SYSTEM parameter DEQ macro instruction 145 ENQ macro instruction 152 STATUS macro instruction  $152$ <br>STATUS macro instruction  $258$ <br>tem queue area subpools or system queue area subpools system resource manager lock (SRM) 26 system status 176-180,41 SYSTEMS parameter DEQ macro instruction 145 ENQ macro instruction 152 RESERVE macro instruction 212 SYS1.AOSCE 116 SYS 1. LINKLIB APF authorization 38 power warning feature support 113 SVC routines 104 SYS1.LOGREC records 79-80 SYSl.LPALIB APF authorization 39<br>clean-up routines 72 clean-up routines SVC routines 104 SYS2.LPALIB, APF authorization 39 SYS1.NUCLEUS, power warning feature support 113-114 SYS1.SVCLIB APF authorization 39<br>SVC routines 104 SVC routines 104<br>ERO parameter 133 SZERO parameter TABLE parameter 161 take asynchronous exit to a processing program (SYNCH) 261 task abnormal exit extended 157-160<br>specifying 251-255 task, creating a new 43<br>task recovery routines 58-72 task recovery routines task termination 57-58 TASKLIB parameter 133 TCB information, extracting 162-165 TCB mode processing, Type 6 SVC 109 TCB parameter CALLRTM macro instruction 138 DEQ macro instruction 145 ENQ macro instruction 152 RESUME macro instruction 217 STATUS macro instruction 256 TCBACTIV flag 111 TCBSVCA2 screen table address 111 TCBSVCS screen flag bit 111 TCTL macro instruction<br>coding description 262 coding description how to use 48 TERM parameter ATTACH macro instruction 133

ESTAE macro instruction 157<br>RMID parameter 207 TERMID parameter test authorization of caller (TESTAUTH) 263-264 TEST parameter 241 TEST UNDER MAST (TM) instruction 44 TESTAUTH macro instruction<br>general information 263-264 general information 263-264 use of 38 TID parameter 134 time interval for missing interruption handler 112-113 time intervals, DIE 80 timer disabled interrupt exit 80 (see also disabled interrupt exit) timer SLIH timer supervision work area 80 TM (TEST UNDER MASK) instruction 44<br>TOD clock 84 TOD clock 84 TPCSDIE field 80 TQE DEQUEUE routine 83<br>TOE ENOUEUE routine 83 TQE ENQUEUE routine 83<br>TOEAID field initialization 80 TQEAID field initialization TQEASCB field 81 TQEDREGS field 82 TQEEXIT field initialization 82 TQETCB field 82 TQEVAL field initialization 82 trapping system errors (see SLIP command) TYPE parameter CALLRTM macro instruction 138 CIRB macro instruction 143 RACDEF macro instruction 197-201 SETLOCK macro instruction 236-242 types of locks 26-27<br>type 5 SVC 108 type 5 SVC 108 type 6 SVC routine considerations for use 109 description 108-109 exit options 109 location 104 modification plans 109 SRB mode processing 109<br>TCB mode processing 109 TCB mode processing T6EXIT macro instruction<br>coding description 265 coding description<br>use of 109 use of UCB parameter DEQ macro instruction 145 RESERVE macro instruction 212 UPDATE parameter 202-205 user region size 119 user storage areas 49 user-written message routing exit routines 94-97 user-written SVC routines 101-110 USERID parameter 206 V parameter 168,201-205<br>varying storage 89-90 varying storage VC parameter FREEMAIN macro instruction 168 GETMAIN macro instruction virtual storage allocating 172-175 dumping ,224-233,75-80 freeing 168-171 freeing 168-171<br>virtual storage contents fixing 185-187,87-88 freeing 188-189,87-88 virtual storage, dumping 75-80 virtual storage management 85 virtual subarea list (VSL) 88-89 VL parameter 133 VOLSER parameter 197-205 volume handling 32

VSL (virtual subarea list) 88-89 VU parameter

FREEMAIN macro instruction 168 GETMAIN macro instruction 172

wait for events (EVENTS) 161<br>WAIT macro instruction general information 28 SVC routines 107 WAIT parameter 161 WKAREA parameter CIRB macro instruction 143 SETRP macro instruction 244 WORKREG parameter 177 WREGS parameter NIL macro instruction 181 OIL macro instruction 183 write-to-operator (WTO) 266-269 write-to-operator-with-reply (WTOR) 270-272

writing POST exit routines 121 WRKREGS parameter 234 WTO macro instruction 266-269

list form 269 standard form 266-268 use of restricted parameters 93-97 WTOR macro instruction 270-272 list form 272 standard form 270-272 use of restricted parameters 93-97

XCTL macro instruction, SVC routines 107 XCTL parameter EST AE macro instruction 157 STAE macro instruction 251

Y parameter 217

 $\bar{\rm v}$ 

 $\left($ 

 $\overline{1}$ 

I

OS/VS2 System Programming Library: **Supervisor** GC28-0628-2

This manual is part of a library that serves as a reference source for systems analysts, programmers, and operators of IBM systems. This form may be used to communicate your views about this publication. They will be sent to the author's department for whatever review and action, if any, is deemed appropriate.

IBM shall have the nonexclusive right, in its discretion, to use and distribute all submitted information, in any form, for any and all purposes, without obligation of any kind to the submitter. Your interest is appreciated.

Note: *Copies of IBM publications are not stocked at the location to which this form is addressed. Please direct any requests for copies of publications, or for assistance in using your IBM system, to your IBM representative or to the IBM branch office serving your locality.* 

Possible topics for comments are:

Clarity Accuracy Completeness Organization Coding Retrieval Legibility If comments apply to a Selectable Unit, please provide the name of the Selectable Unit \_\_ If you wish a reply, give your name and mailing address:

Please circle the description that most closely describes your occupation.

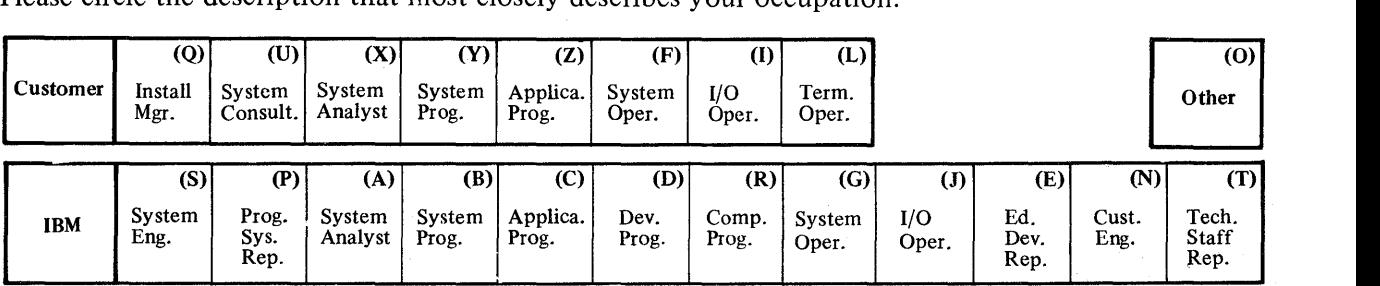

Number of latest Newsletter associated with this publication: \_\_\_\_\_\_\_\_\_\_\_\_\_\_\_\_\_\_

Thank you for your cooperation. No postage stamp necessary if mailed in the U.S.A. (Elsewhere, an IBM office or representative will be happy to forward your comments.)

۱

Cut or Fold Along Line

Reader's Comment Form

Fold and tape

Business Reply Mail No postage stamp necessary if mailed in the U.S.A. Postage will be paid by: {nternational Business Machines Corporation Department D58, Building 706-2 PO Box 390 Poughkeepsie, New York 12602 First Class Permit 81 Poughkeepsie New York  $|$ 

Fold and tape

Please Do Not Staple

Please Do Not Staple

Fold and tape

Fold and tape

1

Cut or Fold

Along s Line

> 1  $\mathbf{I}$ I

 $\mathbf{I}$ I  $\mathbf{I}$ I  $\mathbf{I}$ 

I I

I

 $\mathbf{I}$ 

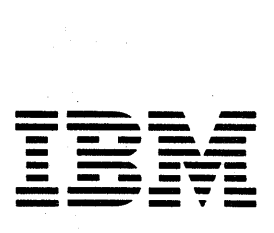

International Business Machines Corporation Data Processing Division 1133 Westchester Avenue, White Plains, N.V. 10604

IBM World Trade Americas/Far East Corporation Town of Mount Pleasant, Route 9, North Tarrytown, N.V., U.S.A. 10591

IBM World Trade Europe/Middle East/Africa Corporation 360 Hamilton Avenue, White Plains, N.V., U.S.A. 10601

OS/VS2 System Programming Library: Supervisor GC28-0628-2

This manual is part of a library that serves as a reference source for systems analysts, programmers, and operators of IBM systems. This form may be used to communicate your views about this publication. They will be sent to the author's department for whatever review and action, if any, is deemed appropriate.

IBM shall have the nonexclusive right, in its discretion, to use and distribute all submitted information, in any form, for any and all purposes, without obligation of any kind to the submitter. Your interest is appreciated.

Note: *Copies of IBM publications are not stocked at the location to which this form is addressed. Please direct any requests for copies of publications, or for assistance in using your IBM system, to your IBM representative or to the IBM branch office serving your locality.* 

Possible topics for comments are:

Clarity Accuracy Completeness Organization Coding Retrieval Legibility If comments apply to a Selectable Unit, please provide the name of the Selectable Unit \_\_\_\_\_\_\_\_. If you wish a reply, give your name and mailing address:

Please circle the description that most closely describes your occupation.

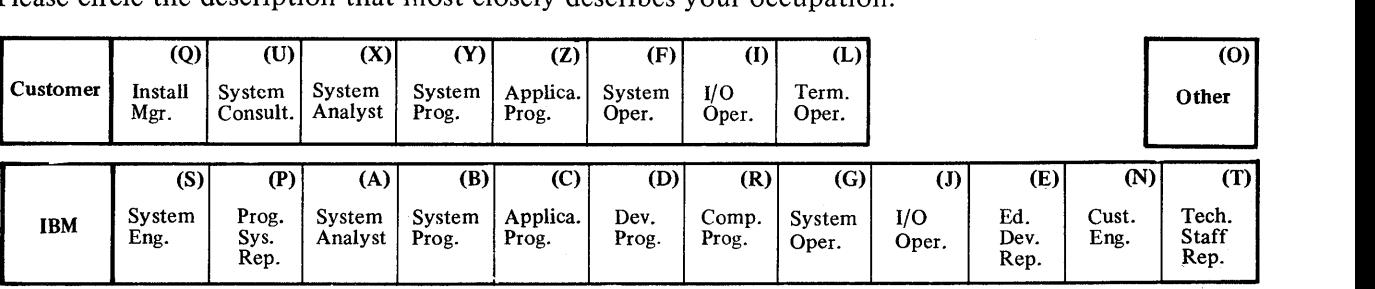

Number of latest Newsletter associated with this publication:

Thank you for your cooperation. No postage stamp necessary if mailed in the U.S.A. (Elsewhere, an IBM office or representative will be happy to forward your comments.)

 $\overline{\phantom{a}}$ 

**STEP 1975** 

Reader's Comment Form

Fold and tape Fold and tape **\_-... ..... -- -----** -- ---<br>-- -- --<br>-- ---<br>-- -- -**--.. ---- ---.-- ---.---** -- -~- **------ - . -** Please Do Not Staple Business Reply Mail No postage stamp necessary if mailed in the U.S\_A. Postage will be paid by: International Business Machines Corporation Department 058, Building 706-2 PO Box 390 Poughkeepsie, New York 12602 Please Do Not Staple International Business Machines Corporation Data Processing Division 1133 Westchester Avenue, White Plains, N.Y. 10604 Fold and tape First Class Permit 81 Poughkeepsie New York Fold and tape  $\frac{1}{\Box}$  $\vert$  $\vert$  $\mathbf{I}$ I  $\vert$  $\vert$  $\mathbf{I}$ I  $\vert$ o <sup>2</sup>/VS2 System Program  $\bar{\bar{\bar{\bf s}}}$  . Library: Supervisor Printed ن<br>ت<br>م ~

Cut or Fold

Along  $\frac{1}{2}$ 

> $\vert$  $\mathbb{R}$

I

IBM World Trade Americas/Far East Corporation Town of Mount Pleasant, Route 9, North Tarrytown, N.Y., U.S.A. 10591

IBM World Trade Europe/Middle East/Africa Corporation 360 Hamilton Avenue, White Plains, N.Y., U.S.A. 10601